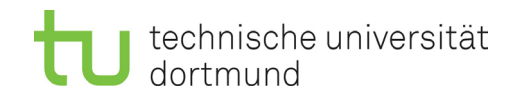

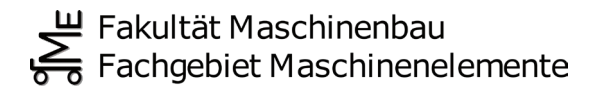

# Entwicklung eines additiven Fertigungsverfahrens für expandierte Stärke

Zur Erlangung des akademischen Grades eines

### **Dr.-Ing.**

von der Fakultät Maschinenbau

der Technischen Universität Dortmund

genehmigte Dissertation

### **Jörn Schlüsener, M.Sc.**

geboren in

Essen

Tag der mündlichen Prüfung: 30.06.2023

1. Gutachter: Herr Univ.-Prof. Dr.-Ing. habil. Bernd Künne

2. Gutachter: Herr Prof. Dr.-Ing. Jens Bechthold

**Dortmund, 2023**

### **Kurzfassung**

Im Kontext der Umweltschädigung rücken Faktoren wie Nachhaltigkeit, biologische Abbaubarkeit, CO2-Neutralität und grundsätzlich auch die Vermeidung von petrochemisch erzeugten Kunststoffen zunehmend in den Fokus der Klimapolitik. Besonders für Einsatzmaterialien mit kurzen Lebenszyklen, welche sich überwiegend in der Verpackungsbranche wiederfinden, müssen daher biologische Alternativen gefunden werden.

In der vorliegenden Arbeit wird die Entwicklung eines neuartigen Extrusionssystems für ein stärkebasiertes und geschäumtes Ausgangsmaterial vorgestellt. Mit diesem Extrusionssystem wird ein additiver Fertigungsprozess auf Basis des FLM-Verfahrens realisiert. Auf diese Weise sollen für expandierte Stärkechips, welche bereits als nachhaltige Alternative für Füllmaterial im Verpackungsbereich etabliert sind, weitere Einsatzgebiete eröffnet werden.

Im Rahmen der Arbeit werden zunächst das Prinzip der Strangbildung und -auftragung mit dem expandierten Stärkematerial vorgestellt sowie der anlagentechnische Aufbau von Extrusionseinheit und Bewegungsapparat beschrieben. Das bestehende System wird auf seine Leistungsfähigkeit hin untersucht und es wird eine geeignete Systemeinstellung für die kontinuierliche Strangextrusion vorgenommen. Anhand verschiedener Druckszenarien werden die Prozesseigenschaften und -grenzen analysiert und entsprechende Gestaltungsregeln für einen erfolgreichen Druckprozess abgeleitet. Abschließend wird die erfolgreiche Produktion eines Demonstrationsteils dokumentiert, bei welcher diese Gestaltungsregeln berücksichtigt werden.

Die Ergebnisse und Erkenntnisse dieser Arbeit können als Beweis für die Umsetzbarkeit eines additiven Fertigungsprozesses mit expandierter Stärke als Ausgangsmaterial, unter Beibehaltung poröser Materialeigenschaften, angesehen werden und als Grundlage für zukünftige Entwicklungsarbeiten dienen.

### **Abstract**

In the context of environmental damage, factors such as sustainability, biodegradability,  $CO<sub>2</sub>$ neutrality and, in principle, the avoidance of petrochemically produced plastics are increasingly becoming the focus of climate policy. Especially for materials with short life cycles, which are mainly used in the packaging industry, biological alternatives have to be found.

In the present work, the development of a novel extrusion system for a starch-based and foamed feedstock is presented. With this extrusion system, an additive manufacturing process based on the FLM process is realized. In this way, further areas of application are to be opened up for expanded starch chips, which are already established as a sustainable alternative for filling materials in the packaging sector.

The paper first introduces the principle of strand formation and application with the expanded starch material and describes the system design of the extrusion unit and the moving apparatus. The existing system is examined for its performance capability and a suitable system setting for continuous strand extrusion is made. Using various printing scenarios, the process characteristics and limitations are analyzed and appropriate design rules for a successful printing process are derived. Finally, the successful production of a demonstration part is documented, in which these design rules are taken into account.

The results and findings of this work can be considered as evidence of the feasibility of an additive manufacturing process using expanded starch as the starting material, while maintaining porous material properties, and can serve as a basis for future development work.

# **Inhaltsverzeichnis**

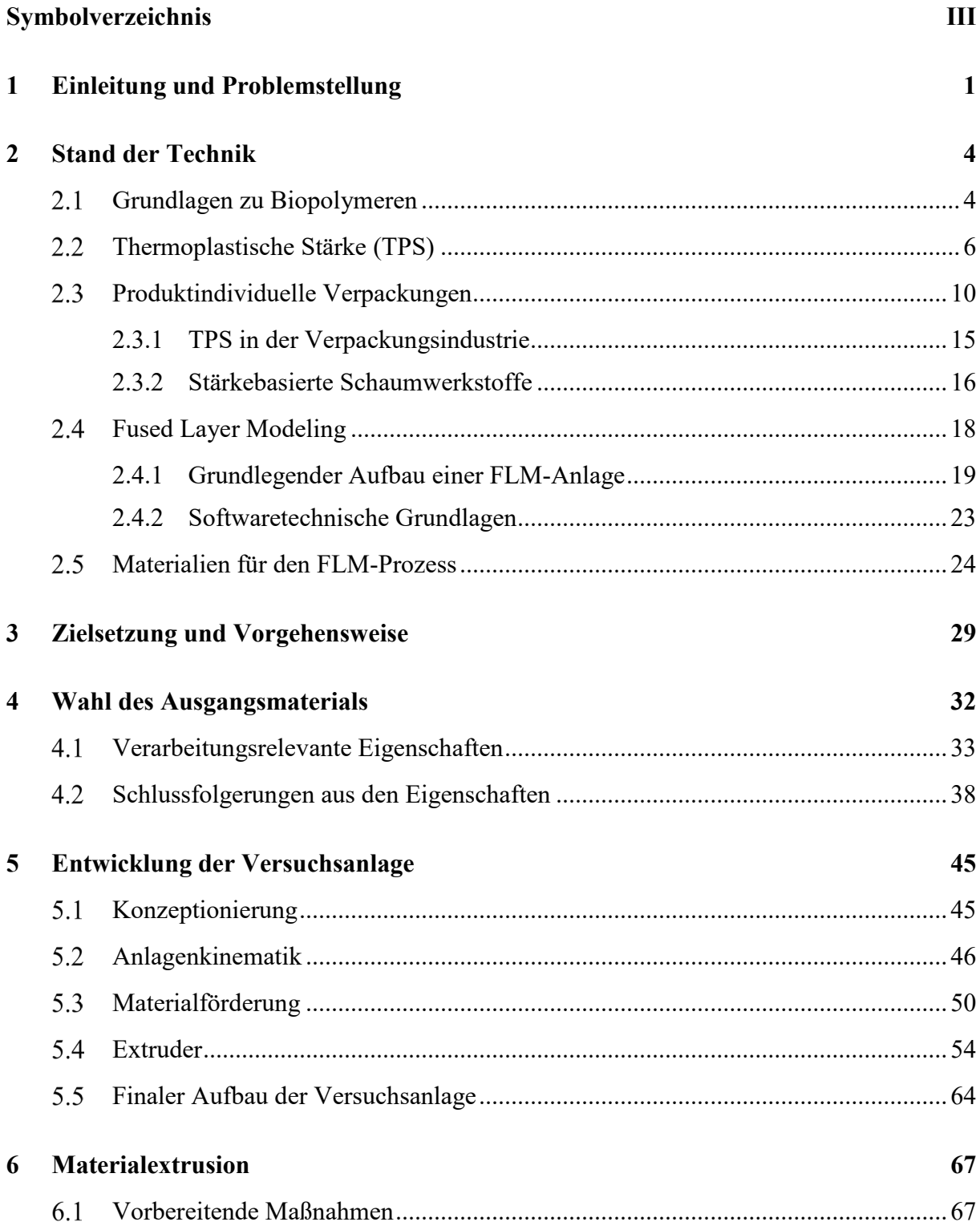

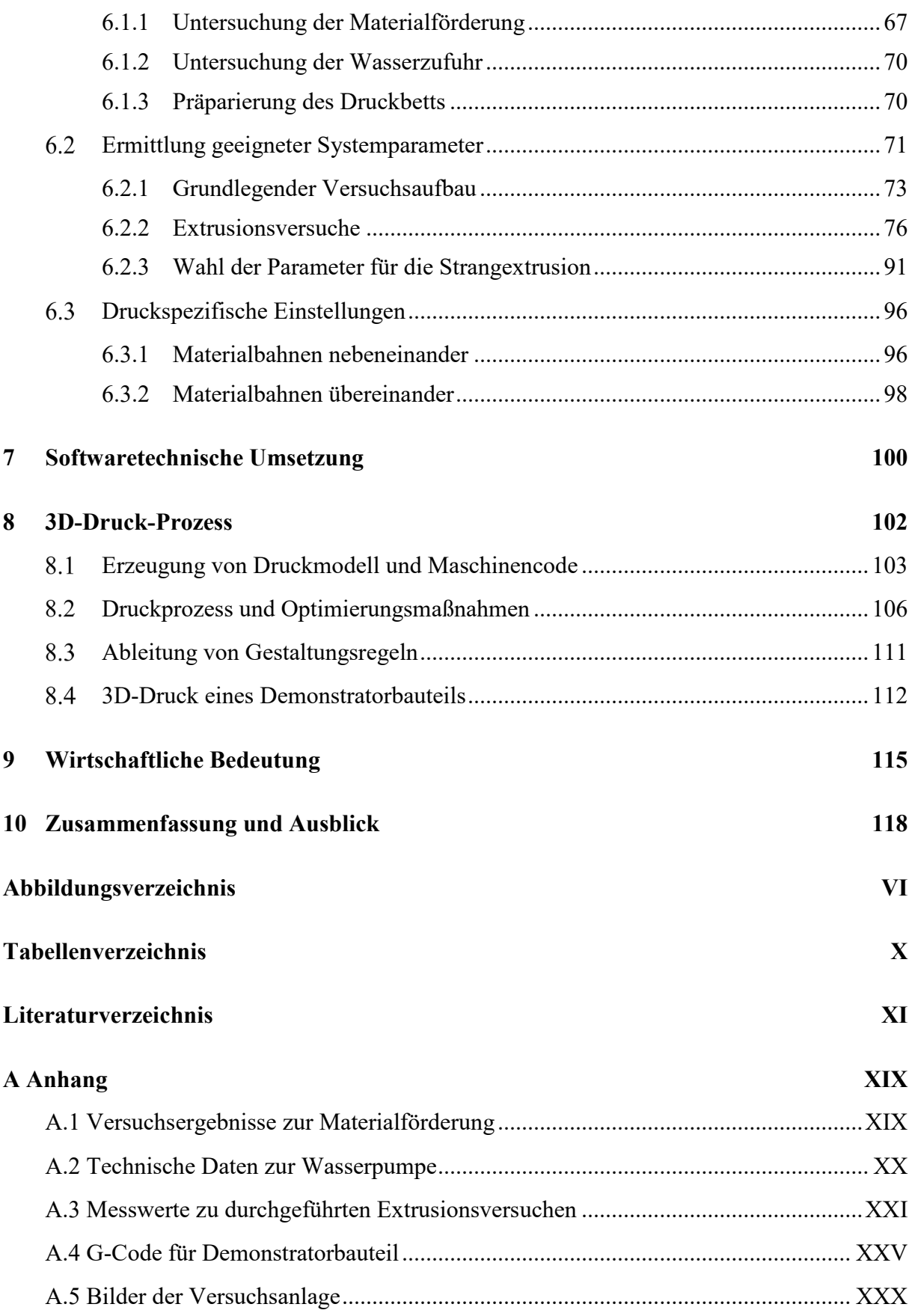

# **Symbolverzeichnis**

### **Formelzeichen**

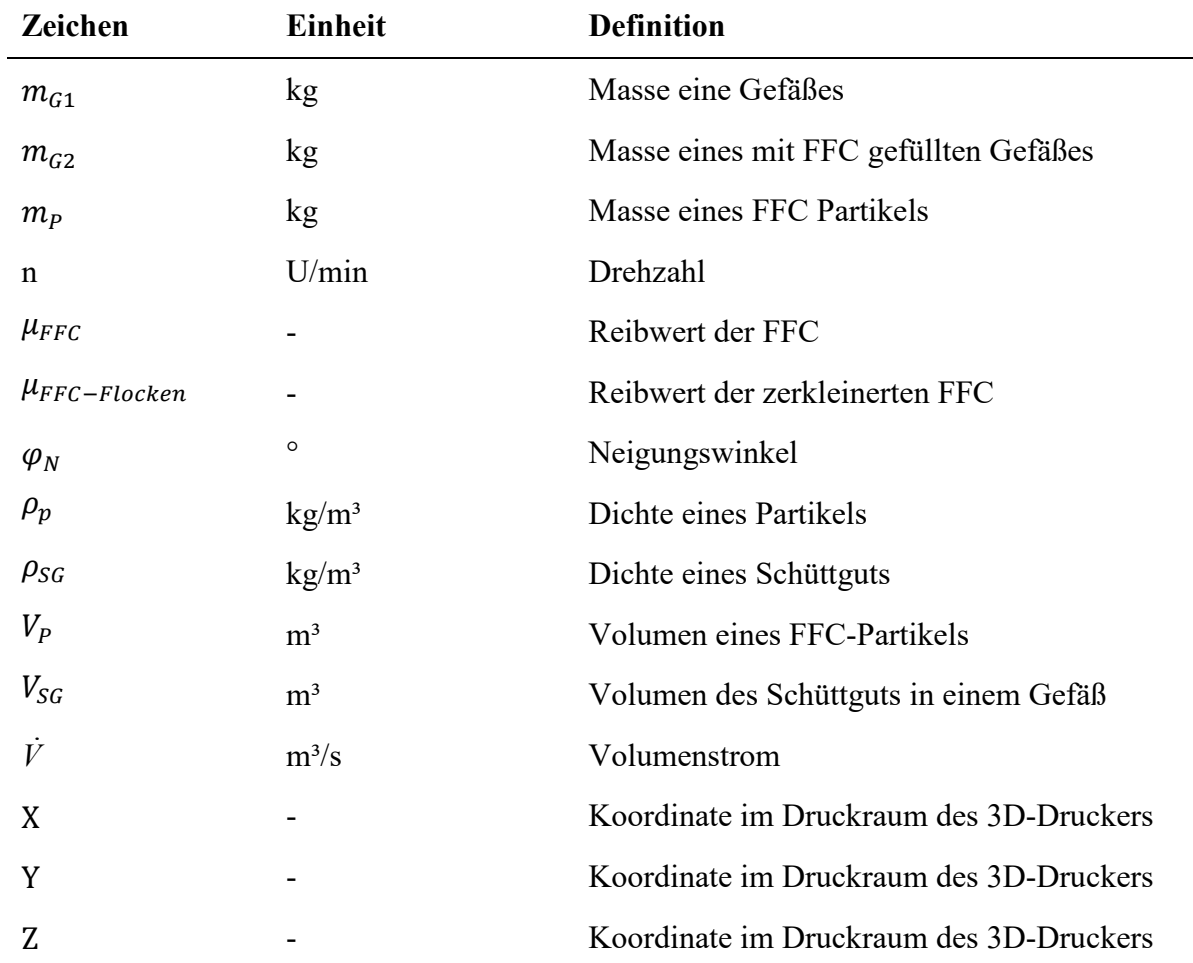

### **Abkürzungen**

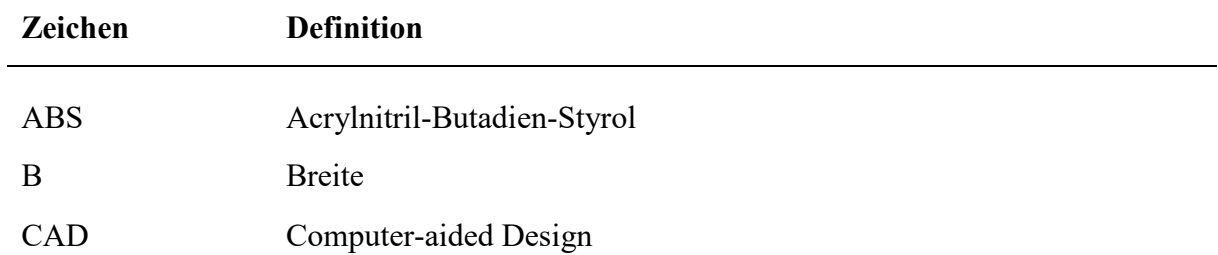

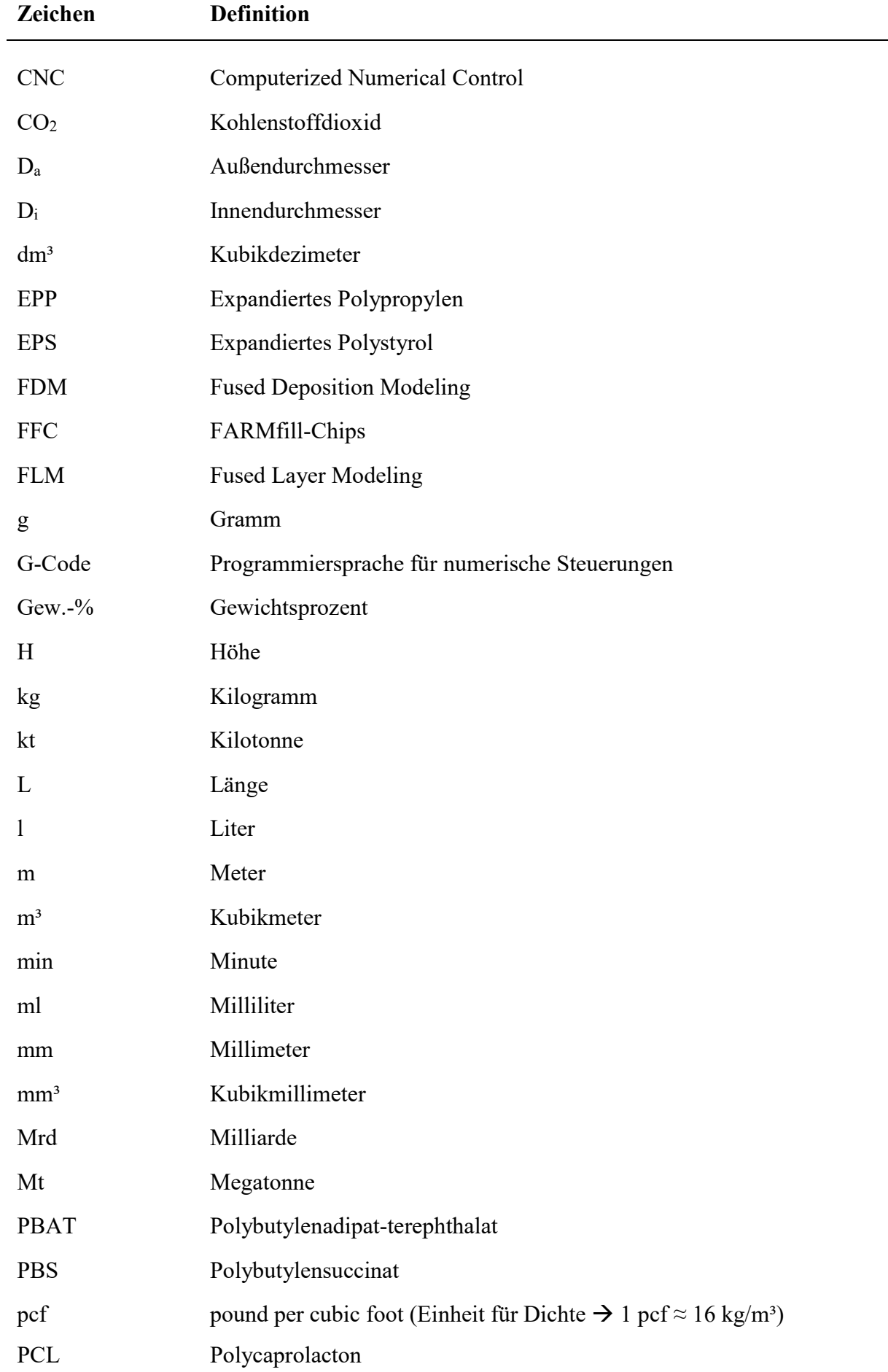

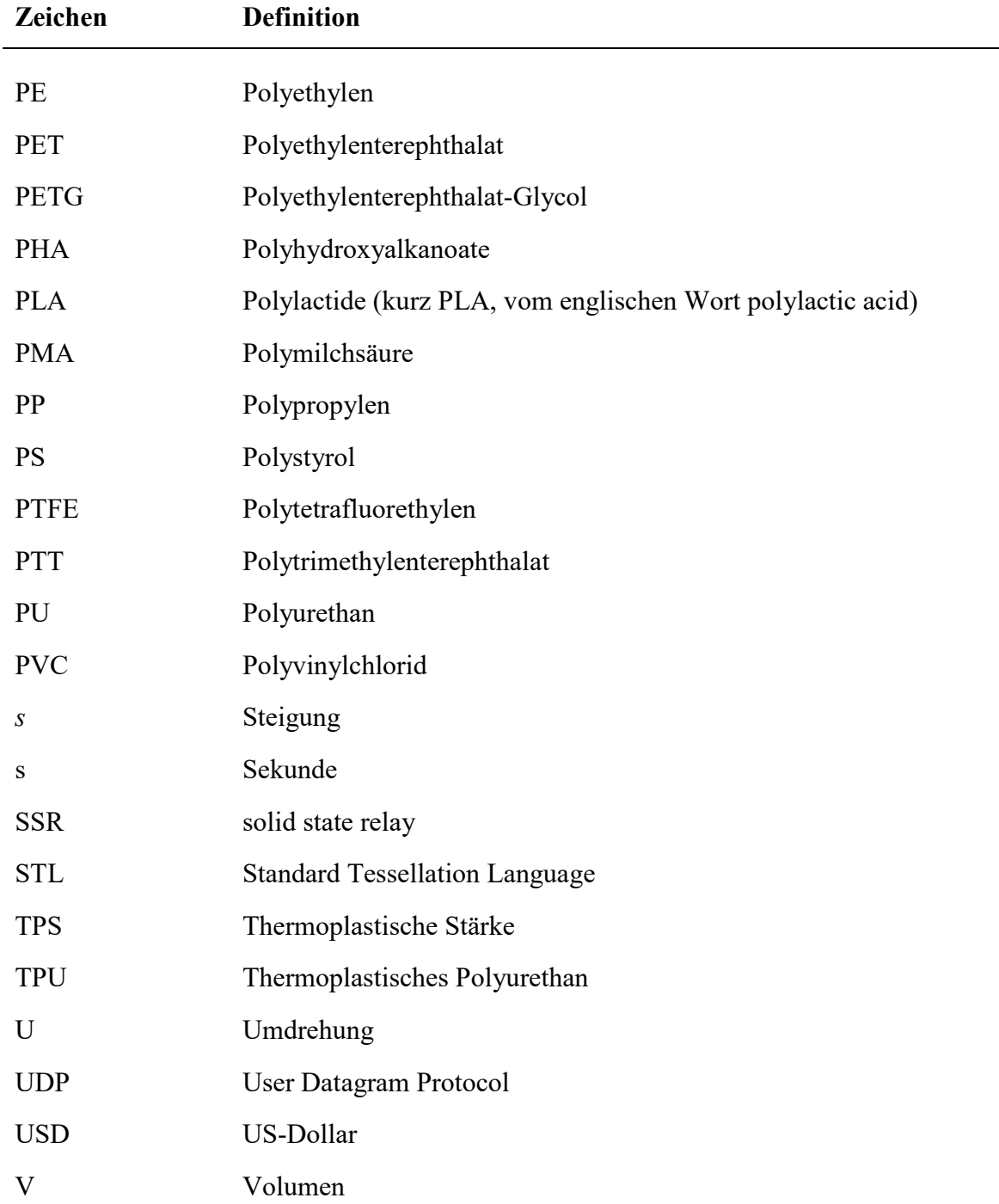

## **1 Einleitung und Problemstellung**

Auf der ganzen Welt werden die klima- und umwelttechnischen Herausforderungen zunehmend gravierender. Sowohl im politischen, industriellen als auch im privaten Kontext führen die Verschmutzung und Zerstörung von aquatischen und terrestrischen Ökosystemen, die begrenzte Verfügbarkeit fossiler Energie- und Rohstoffquellen sowie der daraus resultierende Temperaturanstieg des Weltklimas zum Umdenken und zu einer Neubewertung von Nachhaltigkeitsaspekten [vgl. Rel19; Pir21 et al.; Art19 et al.; Cal38].

Das Umdenken auf Konsumentenebene lässt sich an den steigenden Umsatzzahlen `grüner` Produkte erkennen. Steigerungen sind beispielsweise bei Ökostromtarifen, Biolebensmitteln, dem öffentlichen Nahverkehr sowie Bike- und Car-Sharing-Angeboten zu verzeichnen [vgl. SSS17; Rel19]. Einen weiteren Indikator für den zunehmenden Wandel stellt auch die Intensivierung der Forschungsarbeit an Nachhaltigkeitstechnologien dar. Die Ausgaben des Bundes für Forschung und Entwicklung sahen für den Förderbereich Klima, Umwelt und Nachhaltigkeit für das Jahr 2021 im Vergleich zum Jahr 2019 eine Steigerung von ca. 31 % auf fast 1,8 Mrd.  $\in$  vor [Bun21].

Auf industrieller Ebene wird der Wandel besonders im Verpackungsbereich deutlich. Der Verpackungssektor in Deutschland weist zum einen eine immense Größe auf, beispielsweise im Jahr 2019 fielen ca. 18,9 Mt Verpackungsabfall an, zum anderen werden als Ausgangsmaterialien für Verpackungen häufig Kunststoffe eingesetzt, sodass diese im Jahr 2019 rund 3,18 Mt des Verpackungsabfalls ausmachten [Sta22c]. In den letzten Jahren wurde der Einsatz von Verpackungsmaterialien durch das stetige Wachstum des Versandhandels und des Gütertransportes zudem immer weiter ausgebaut. Zum Schutz der Transportgüter werden hierbei überwiegend Kunststoffe eingesetzt, wodurch im Jahr 2017 der größte Teil der in Deutschland verarbeiteten Kunststoffe mit einem Anteil von rund 30,5 % der Verpackungsbranche zuzuordnen ist. Am meisten verbreitet ist hierbei der Einsatz von Kunststoffen auf petrochemischer Basis wie Polyethylen (PE), Polypropylen (PP) oder Polyethylenterephthalat (PET). Formteile zum Schutz der transportierten Güter werden zudem häufig aus expandiertem Polystyrol (PS) oder Polyurethan (PU) hergestellt. [Con18a]

Bezüglich der Aspekte Nachhaltigkeit und Umweltfreundlichkeit ist die Verwendung dieser Kunststoffe jedoch kritisch zu betrachten, da die meisten Verpackungen durch ihre einmalige Verwendung einen sehr kurzen Lebenszyklus haben. Nach ihrem Gebrauch werden sie beseitigt, im Jahre 2017 zu über 99 % jedoch energetisch und stofflich verwertet. Der Anteil der stofflichen Verwertung lag 2017 hierbei bei ca. 47 %, etwas weniger als 53 % wurden energetisch verwertet. [Con18a]

Aus umwelttechnischer Sicht müssen entsprechend Verpackungslösungen gefunden werden, die nicht nur biobasiert hergestellt werden, sondern zu 100 % auch biologisch abbaubar sind, das heißt, dass zum Beispiel eine Entsorgung im Heimkompost bedenkenlos möglich sein muss. Zudem ist die Herstellung – besonders im Bereich von produktindividuellen Verpackungen – mit aufwändigen Vorarbeiten verbunden, wie beispielsweise dem Werkzeug- und Formenbau, sodass diese individuell gestalteten Verpackungslösungen i.d.R. nur für größere Stückzahlen geeignet sind. Dieser Herausforderung kann mit einem additiven Fertigungsverfahren begegnet werden.

Der Begriff, Additive Fertigung" umfasst Fertigungstechnologien, bei denen ein Produkt durch das Aufeinanderschichten von Rohmaterial entsprechend einer vordefinierten Geometrie erzeugt wird. Hierbei können verschiedene Verfahrenstechnologien und Ausgangsmaterialien zum Einsatz kommen. In der Öffentlichkeit wird in diesem Bereich oftmals der Begriff "3D-Druck" als allgemeines Synonym für additive Fertigungsverfahren kommuniziert. Ein großer Vorteil, den alle additiven Verfahren gemein haben, ist ihr Auskommen ohne die Bereitstellung spezifischer Werkzeuge [NDU20]. Im Bereich der Verpackungsherstellung ist die werkzeuglose Fertigung zum einen interessant, da hierbei der Gedanke einer On-Demand-Lösung verfolgt werden kann. Durch ein 3D-Druck-Verfahren werden theoretisch schnelle Wechsel der herzustellenden Verpackungen ermöglicht sowie auch die Aufstellung der Fertigungsanlage und damit einhergehend die Fertigung der Verpackungen an beliebigen Orten, beispielsweise direkt beim Versender der Verpackungen. Zum anderen ist die Einzel- und Kleinserienfertigung sehr wirtschaftlich, da hohe Investitionskosten für die Fertigung spezifischer Werkzeuge beim 3D-Drucken entfallen.

Im Bereich der additiven Fertigung ist das Fused Layer Modeling Verfahren (FLM-Verfahren) durch seine vergleichsweise einfache Anwendung und geringen Investitionskosten mittlerweile sehr weit verbreitet. Es findet sowohl im industriellen als auch im privaten Bereich vielseitige Anwendungen. Besonders das Auslaufen des Patents US5340433A von der Firma Stratasys im Jahr 2009 führte zu vermehrter Forschungsaktivität und einem größeren Wettbewerb in

verschiedensten Anwendungsgebieten rund um das Verfahren. Meist werden bei diesem Verfahren Thermoplaste, welche in Drahtform als sogenanntes Filament vorliegen, als Ausgangsmaterial verwendet. Diese haben den Vorteil, dass sie sich leicht aufschmelzen und schichtweise auftragen lassen. Da diese Materialien jedoch nach speziellen Regeln entsorgt werden müssen, sind sie für die Umwelt eine Belastung, weshalb intensiv nach alternativen Materialien gesucht wird. Ein biobasierter Werkstoff, welcher auch für die industrielle Nutzung bereits verfügbar ist, ist PMA (Polymilchsäure), ebenfalls bekannt unter der englischen Bezeichnung PLA (Polylactid Acid). PLA wird aus erneuerbaren Quellen, wie beispielsweise Mais, durch die direkte Kondensation von Milchsäuremonomeren oder durch die Polymerisation von Lactid hergestellt. Wegen seinen thermoplastischen Eigenschaften ist es für das FLM-Verfahren besonders geeignet. [Pui21]

Für den Anwendungsfall als Verpackung bzw. Verpackungseinlagen sind vor allem geschäumte Materialien mit geringer Dichte und guten Dämpfungseigenschaften interessant. Bislang gibt es keine prozesstechnische Umsetzung im FLM-Bereich, bei dem ein biobasiertes, biologisch abbaubares und zugleich geschäumtes Ausgangsmaterial verarbeitet wird. Als ein solches Ausgangsmaterial kann expandierte thermoplastische Stärke (TPS) angesehen werden. Diese geschäumten TPS-Kunststoffe werden überwiegend als "Loose-fill"-Verpackungschips von Anbietern wie beispielsweise Rajapack, Storopack oder der Loick Biowertstoff GmbH auf dem Markt angeboten [vgl. Raj19; Sto22b; Loi19]. Es gibt auch Unternehmen, die das Material als Halbzeug "auf Rolle" oder daraus weiterverarbeitete produktspezifische Verpackungen herstellen [vgl. Bio22b].

Der innovative Ansatz in dieser Arbeit ist die Verarbeitung dieses Materials in einem an das FLM-Verfahren angelehnten Prozess. Es soll bereits expandiertes Verpackungsmaterial direkt im 3D-Druck-Verfahren verarbeitet werden. Dabei muss die Grundstruktur des Ausgangsmaterials mit seiner geringen Dichte und seinen dämpfenden Eigenschaften weitestgehend erhalten bleiben. Das Verfahren soll zudem ohne chemische Bindemittel auskommen, sodass ein rein biobasiertes und kompostierbares Endprodukt hergestellt wird. Als potentieller Anwendungsfall wird hierbei die Herstellung von produktindividuellen Verpackungen fokussiert.

Die Entwicklung umfasst zum einen die Realisierung einer neuartigen Prozedur für die schichtweise Auftragung des stärkebasierten Materials, zum anderen werden auch der mechanische Aufbau einer an diese Prozedur angepassten Demonstrationsanlage sowie die softwaretechnische Aufbereitung für den Prozess umgesetzt.

## **2 Stand der Technik**

In diesem Kapitel werden zunächst die Grundlagen zu Biopolymeren und insbesondere thermoplastischer Stärke (TPS) gegeben. Des Weiteren wird Bezug auf den Verpackungsbereich genommen und es werden Produkte vorgestellt, welche bereits auf Basis thermoplastischer Stärke hergestellt werden.

Anschließend werden zum einen die Grundlagen im Bereich des Fused Layer Modeling nähergebracht, die eine Basis für den, an späterer Stelle vorgestellten, prozesstechnischen Aufbau der Versuchsanlage darstellen. Zum anderen wird eine Übersicht gegeben, welche Ausgangsmaterialien im FLM-Verfahren verarbeitet werden können sowie über weitere dem FLM-Verfahren ähnliche Verfahren, bei denen ebenfalls ein Material schicht- und bahnweise aufgetragen wird.

#### $2.1$ **Grundlagen zu Biopolymeren**

Für die Definition von Biopolymeren werden in der Literatur zwei Voraussetzungen genannt, von denen wenigstens eine erfüllt sein muss: Die biologische Abbaubarkeit des Polymers sowie dessen Ursprung in erneuerbaren Materialien (biobasiert) [Nia15a, S. 2]. Wichtig ist, deutlich zwischen "biobasiert" und "biologisch abbaubar" zu unterscheiden, da es hierbei leicht zu Missverständnissen kommt.

Laut EN 16575 besteht ein biobasierter Kunststoff vollständig oder teilweise aus Biomasse. Bei einem zu 100 % biobasierten Kunststoff wurden entsprechend keine petrochemischen Erzeugnisse, sondern ausschließlich Rohstoffe wie Zucker, Stärke oder pflanzliche Öle für die Herstellung verwendet. Ein teilbiobasierter Kunststoff wird hingegen aus einer Mischung beider Rohstoffquellen gewonnen. [End20 et al., S.10]

Unter der Begrifflichkeit "biologisch abbaubar" ist zu verstehen, dass ein Kunststoff unter bestimmten Bedingungen durch Mikroorganismen vollständig zersetzt und zu  $CO<sub>2</sub>$  und Wasser

abgebaut wird. Hierbei ist jedoch nicht fest definiert, unter welchen Bedingungen dieser Prozess erreicht wird und in welcher Zeit die Zersetzung abgeschlossen ist. Grundsätzlich kann hierbei weiter unterschieden werden zwischen industrieller Kompostierbarkeit, Heim- und Gartenkompostierbarkeit, Bioabbaubarkeit in Boden sowie Bioabbaubarkeit in Süß- und Meerwasser [End20 et al., S.10]. Bei Kombination dieser beschriebenen Kriterien ergeben sich drei Klassen von Biopolymeren, welche in der folgenden **[Abbildung 2.1](#page-13-0)** entsprechend ihres Ursprungs und ihrer biologischen Abbaubarkeit eingruppiert sind.

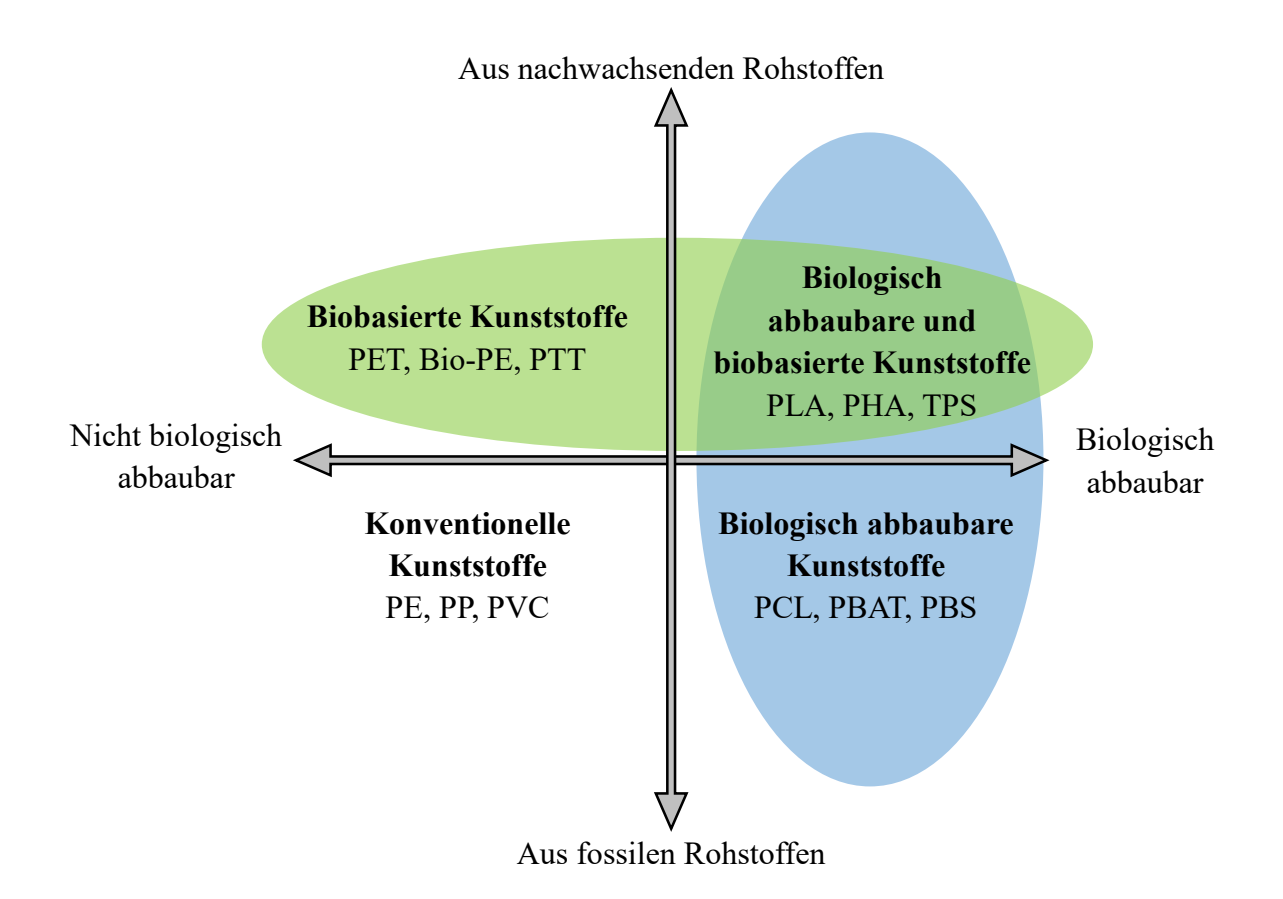

**Abbildung 2.1:** Einordnung von Biopolymeren (angelehnt an [EUR21])

<span id="page-13-0"></span>Die drei Gruppen unterteilen sich in biobasierte, aber nicht biologisch abbaubare Kunststoffe, biologisch abbaubare, aber auf fossilen Rohstoffen basierende Kunststoffe und biobasierte und zugleich biologisch abbaubare Kunststoffe. Insbesondere die letzte Klasse der Biokunststoffe bietet aus ökologischer Sicht ein großes Potential, da zum einen die Abhängigkeit von fossilen Rohstoffen entfällt, zum anderen – bei gegebener Kompostierbarkeit – auch eine umweltfreundliche Entsorgung möglich sein kann. Durch politische Vorgaben und Rahmenbedingungen sowie durch den immer größer werdenden Kundenwunsch nach einem umweltfreundlichen Produkt, ist diese Klasse an Biopolymeren am stetigen Wachstum des Marktes für Biopolymere maßgeblich beteiligt. [vgl. Ash16, S. 227; Rel19]

Die folgende **[Tabelle 2.1](#page-14-0)** gibt eine Übersicht über die möglichen Rohstoffe, welche für die Herstellung von biologisch abbaubaren Polymeren eingesetzt werden können. Die in dieser Arbeit im Fokus stehende thermoplastische Stärke wird aus nachwachsenden Rohstoffen pflanzlichen Ursprungs gewonnen und ist daher der linken Spalte zuzuordnen. Welche Besonderheiten sowie Vor- und Nachteile sie aufweist, wird im nächsten Unterkapitel näher beleuchtet.

<span id="page-14-0"></span>**Tabelle 2.1:** Übersicht über für biologisch abbaubare Polymere eingesetzte Rohstoffe [ES09, S.9]

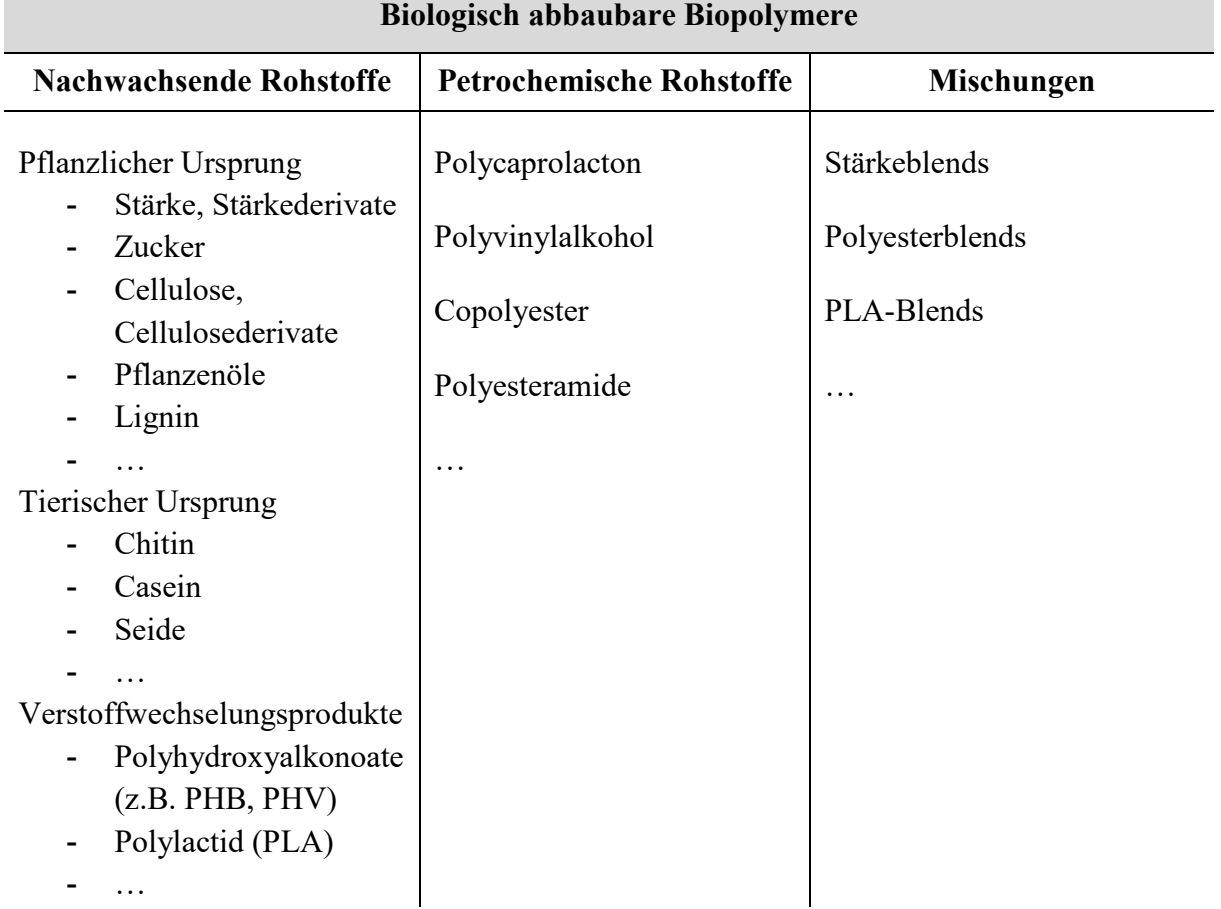

#### $2.2$ **Thermoplastische Stärke (TPS)**

Das Biopolymer TPS weist eine teilkristalline Struktur auf und erfüllt beide Kriterien, um als Biopolymer zu gelten. Es ist sowohl biobasiert als auch biologisch abbaubar. [BA18, S.2; BCV17, S.19; Rel19, S.6]. Die Stärke wird im Rahmen der Photosynthese in den Chloroplasten grüner Pflanzen gebildet [BA18, S.1]. Sie ist besonders reichlich in Maissamen, Kartoffelknollen und den Wurzeln und Stängeln anderer Pflanzen vorhanden. Stärke gehört zu den Polysacchariden und setzt sich aus den zwei Komponenten Amylose und Amylopectin zusammen. Beide Komponenten weisen deutliche strukturelle Unterschiede auf, wodurch sich die Eigenschaften der Stärke je nach Mengenverhältnis ändern können. Amylopectin ist wegen seiner verzweigten, komplexeren räumlichen Struktur für die kristallinen Bereiche im Werkstoffgefüge verantwortlich, während Amylose ein lineares Polymer ist. Die Zusammensetzung hängt von der Gewinnung, Isolierung, Herkunft und dem Reifegrad der Pflanze, aus welcher die Stärke gewonnen wurde, ab. [vgl. Rel19; JM09; ES09, S.130]

Bei der Herstellung von Biopolymeren kann zwischen den folgenden drei Ansätzen unterschieden werden [Pan18 et al., S.84; Rel19]:

- 1. Direkte Extraktion und Isolation der Polymere aus Biomasse
- 2. Bildung durch Fermentation von Mikroorganismen oder genetisch veränderten Bakterien
- 3. Klassische chemische Synthese von Monomeren aus bio-basierten Rohstoffen

Die Herstellung von TPS zählt zum ersten Ansatz [Ash16, S.85; Rel19]. Um die Stärke aus der Maispflanze zu isolieren, gibt es zwei Methoden – die Nass- und die Trockenvermahlung. Bei der Nassvermahlung wird die Pflanze für mehrere Stunden in Wasser oder einer Lösung aufgeweicht, bis die Masse schließlich gemahlen und durch mehrere Siebe mit abnehmender Maschengröße geführt wird. So wird die Stärke von dem faserhaltigen Zellgewebe und den Eiweißen getrennt. Zurück bleibt eine Dispersion aus Stärke und Flüssigkeit. Nachdem die Stärke sedimentiert ist, wird die Flüssigkeit abgegossen und die nasse Stärke zuerst zentrifugiert und abschließend in einem Ofen bei 40 bis 45°C getrocknet. Bei der Trockenvermahlung hingegen wird die Pflanze in trockenem Zustand durch Siebe und Gebläse in ihre einzelnen Bestandteile aufgetrennt. Dieser Methode wird hinsichtlich des Stärkeertrags und seiner Qualität jedoch eine geringere Effizienz zugesprochen. [vgl. Rel19; Perez et al. 2017, S.7f.]

Damit die Stärke verfügbar und verarbeitbar wird, muss sie aus der Pflanze isoliert und die kristallinen Bereiche des Amylopectins müssen aufgebrochen werden. Der Werkstoff TPS kann nach Tadini [Tad18, S.19] positive sowie negative Eigenschaften aufzeigen. Er zeichnet sich zum einen durch eine hohe Verfügbarkeit, einen geringen Preis, thermoplastische Eigenschaften und seine Recycelbarkeit aus. Zum anderen sind jedoch auch schlechte mechanische Eigenschaften, eine große Empfindlichkeit gegenüber Feuchtigkeit, eine hohe Steifigkeit und eine schwierige Verarbeitung gegeben [ebd.]. Besonders durch den hydrophilen Charakter von TPS sind dessen Einsatzmöglichkeiten begrenzt [BCV17, S.38]. Natürliche Stärke ist durch kovalente Wasserstoffverbindungen wasserunlöslich. Die Destrukturierung der Stärke im Verarbeitungsprozess führt jedoch dazu, dass Hydroxylgruppen mit Wassermolekülen reagieren können und teilweise in Lösung gehen [ebd.].

Die gewonnene Stärke besitzt in ihrer Ursprungsform keine thermoplastischen Eigenschaften. Um industriell verarbeitet werden zu können, muss sie entsprechend modifiziert werden [BCV17, S.22; Nia15a, S.44; Rel19, S.14]. Durch Aufbrechen der kristallinen Struktur des Amylopectins wird eine Schmelzbarkeit der Stärke erreicht, sodass sie mit konventionellen Verfahren der Kunststofftechnik verarbeitet werden kann [Nia15a, S.44; Rel19, S.14]. Diese sogenannte Gelatinierung oder Verkleisterung wird durch die Zugabe eines Plastifiziermittels, wie beispielsweise Wasser oder Glycerin, die Bildung von Scherkräften im Verarbeitungsprozess und die Einbringung hoher Temperaturen erreicht. Unter scherungsfreien Bedingungen wird für die vollständige Verkleisterung ein Wasserüberschuss benötigt. Beispielsweise bei der Extrusionsverarbeitung werden die Stärkekörner durch die Scherkräfte physisch aufgerissen, wodurch eine schnellere Übertragung des Wassers bzw. Plastifiziermittels in die inneren Moleküle ermöglicht wird. Der Verlust der Kristallinität wird hierbei sowohl durch das Eindringen von Wasser als auch durch die mechanische Trennung der molekularen Bindungen erzeugt. [XHA12]

#### **Verarbeitung von TPS**

Die Verarbeitung von TPS ist deutlich komplexer als die von fossilen Kunststoffen, was durch die hohe Viskosität, die Verdampfung von Wasser im Prozess und die schnelle Retrogradation<sup>[1](#page-16-0)</sup> begründet ist [BCV17, S.16].

Es wird zwischen nassen und trockenen Herstellungsverfahren für TPS unterschieden. Ein nasses Verfahren ist beispielsweise das Gießen von Folien, zu den trockenen Verfahren hingegen werden das Extrudieren, Spritzgießen und Formpressen gezählt. Aufgrund der genannten notwendigen Verkleisterung der Stärke, wird jedoch bei jedem Verfahren Wasser als Plastifiziermittel eingesetzt. [BCV17, S.46; Rel19, S.14]

<span id="page-16-0"></span> <sup>1</sup> Retrogradation: Umkehrung der Verkleisterung

In dieser Arbeit wird sich auf TPS in geschäumter Form fokussiert, was für die Verarbeitung zu Verpackungen genutzt werden soll. Für die Herstellung von biologisch abbaubaren Schäumen können drei Verfahren unterschieden werden: Extrusion, Thermokompression und Mikrowellenerhitzung [Pan18 et al., S.112]. Das Ausgangsmaterial, für welches das in dieser Arbeit entwickelte Verfahren maßgeblich zugeschnitten wird, wird mittels Extrusionsprozess hergestellt. Bei diesem werden Kunststoff-Formmassen kontinuierlich aufgeschmolzen, durch eine formgebende Düse ausgetragen und anschließend abgekühlt [Bau22 et al., S.240]. Dieser Prozess ist schematisch in der folgenden **[Abbildung 2.2](#page-17-0)** dargestellt.

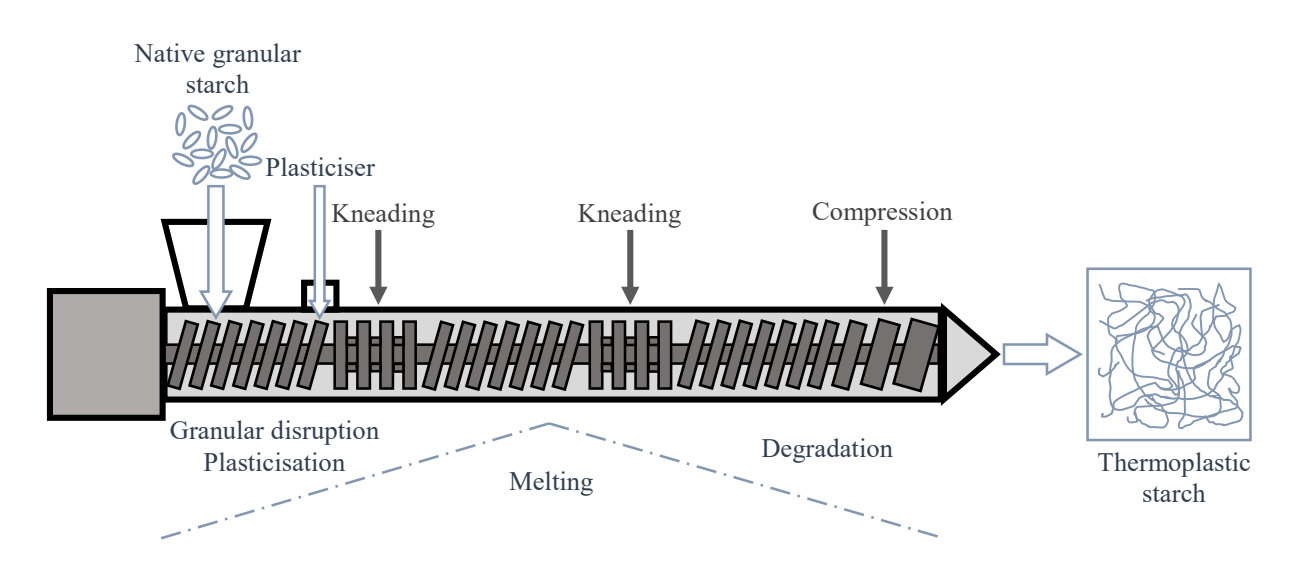

<span id="page-17-0"></span>**Abbildung 2.2:** Schematische Darstellung der Stärkeverarbeitung durch Extrusion (angelehnt an [XHA12])

Die Extrudertechnik besitzt einige Eigenschaften, die sie besonders für die Verarbeitung von TPS auszeichnet, wie z. B. eine sichere Förderung hoch viskoser Materialien, die flexible Eindosierung von Komponenten, die schnelle Durchmischung (Homogenisierung) und eine effiziente Entgasung von Reaktionsprodukten [vgl. EW12, S.84]. Beim Prozess entsteht durch die hohe Viskosität der Stärke Verlustwärme. Diese kann zur Einstellung der optimalen Prozesstemperatur genutzt werden, wofür jedoch eine aktive Kühlung notwendig ist [Ash16, S.216; Rel19, S.15]. Die Prozesseigenschaften sind sehr individuell und stark von der Bauweise des verwendeten Extruders abhängig. Innerhalb des Extruders kann in drei Bereiche unterteilt werden, in das Einziehen, das Umwandeln bzw. Plastifizieren und das Ausstoßen der Formmasse [EW12, S.83]. Die Eindosierung der Komponenten kann über einen gravimetrischen Dosierer erfolgen. Die zugeführte Masse sollte dabei geringer sein als die mögliche Fördermenge des Extruders, da so ein starker Druckanstieg verhindert und die Vermischung der Komponenten gefördert wird [Gla18, S.97]. Der zweite Bereich nach Eyerer,

welcher das Aufschmelzen, Mischen und Plastifizieren beinhaltet, schließt sich direkt nach Zugabe des Plastifiziermittels kurz nach der Einspeisung der Stärke an. Wie in Abbildung 2.2 zu sehen ist, verändert sich hierfür die Schraubenkonfiguration. Das Gemisch wird abschnittsweise durch Bereiche der Masseförderung hin zu Knetzonen geführt, in denen es hohen Drücken und Temperaturen ausgesetzt wird [ebd.]. Abschließend wird das Material in durch die Düse definierter Form aus dem Extruder ausgebracht und abgekühlt [EW12, S.83].

Erste Patentanmeldungen zum Extrusionsschäumen von Stärkewerkstoffen gehen auf die sechziger und siebziger Jahre des vorigen Jahrhunderts zurück, ein Beispiel hierfür ist das US-Patent US3137592 A von 1964 "Extrusion of starch to produce an expanded gelantinized product" [PW64]. Bei der Herstellung von Stärkeschaum fungiert das im Extrusionsprozess hinzugefügte Wasser sowohl als Plastifizier- als auch als Treibmittel. Beim Austritt aus der Düse verdampft es zu expandierenden Blasen, die das Material aufschäumen. [Rel19, S.16; Pan18 et al., S.113]

#### 2.3 **Produktindividuelle Verpackungen**

Die Herstellung produktindividueller Verpackungen ist durch manuelle und nicht sinnvoll automatisierbare Arbeit geprägt. Dadurch kommt die Verwendung solcher Verpackungen für eine Vielzahl von Anwendungen, besonders für Standardprodukte, aufgrund der schlechten Wirtschaftlichkeit nicht in Frage. Allgemein existiert der Wunsch nach einer hohen Standardisierung der Verpackungsprozesse und nach einheitlichen Verpackungsgrößen, woraus Einkaufsvorteile, eine vereinfachte Lagerhaltung und Standardisierung der Prozesse resultieren. Die Kehrseite zeigt jedoch, dass dadurch auch der Anteil an "transportierter Luft" und damit einhergehend die Transportkosten und der Ausstoß klimaschädlicher Gase stark ansteigen. Aus einer Untersuchung der Hermes Fullfillment GmbH, welche als Versanddienstleister u. a. für die OTTO Group arbeitet, aus dem Jahr 2013 geht bereits hervor, welche Ausmaße die Problematik annimmt. Die Untersuchung zeigt, dass durch eine Optimierung der Verpackungsgrößen durchschnittlich rund 1,5 Liter Luft pro Karton eingespart werden können. Das Transportvolumen würde sich dadurch um 500 LKW-Ladungen pro Jahr verringern und zu einer CO2-Einsparung von ca. 170 Tonnen führen [Ott13]. Die Hohlräume in den Verpackungen müssen entsprechend mit überflüssigen Polstermaterialien gefüllt werden. Hierfür werden i.d.R. "loose-fill"-Materialien wie Papier, Luftpolsterfolie, Schaumpartikel o.Ä.

genutzt. Durch diese Untersuchung lässt sich der Bedarf an individuell auf Produkte zugeschnittene Verpackungslösungen ableiten.

Im Bereich der produktindividuellen Verpackungen sind insbesondere geschäumte Formteile vertreten, welche überwiegend aus petrochemischen Polymeren wie expandiertem Polystyrol (EPS) oder expandiertem Polypropylen (EPP) hergestellt werden. Hierbei werden passgenaue Formteile bei kleinen Stückzahlen i.d.R. aus Blöcken unter Einsatz von CNC-Maschinen gefertigt. Eine Lösung, die den "On demand"-Gedanken erfüllt, wird als Zwei-Komponenten-Schaumverpackung auf Basis von Polyurethan angeboten. Dabei werden zunächst flache Polsterbeutel um das zu schützende Produkt herum platziert, welche bei Mischen der beiden in den Beuteln enthaltenen Komponenten zum bis zu 250-Fachen ihres Volumens expandieren und sich beim Aushärten an die Kontur des Produktes anpassen. [Sto22a] Die beschriebene Verpackungslösung ist auf der folgenden **[Abbildung 2.3](#page-19-0)** dargestellt.

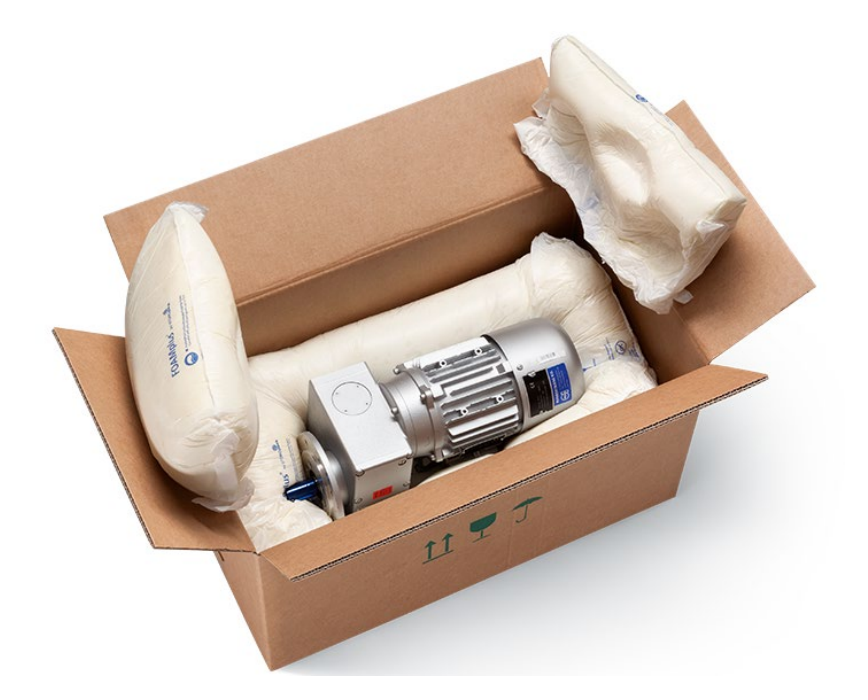

**Abbildung 2.3:** Beispielverpackung - FOAMplus von Storopack [Sto22a]

<span id="page-19-0"></span>Im Bereich der Füllstoffe haben sich neben den petrochemisch hergestellten Produkten bereits auch einige nachhaltige Alternativprodukte, wie beispielsweise die Verpackungschips auf Basis von PLA oder pflanzlicher Stärke, auf dem Markt etabliert. Der Trend zu nachhaltigen Verpackungslösungen findet jedoch auch Einzug im Bereich der individuellen Verpackungen. Es gibt einige Lösungen auf Papierbasis, wie z. B. Wellpapp-Polster aus laminierter Wellpappe. Hierbei werden einzelne Schichten der Wellpappe zunächst auf einer Konturenschneidanlage auf die gewünschte Geometrie zugeschnitten und anschließend zu einem Formkörper geschichtet und verklebt [Isk22]. Die folgende **[Abbildung 2.4](#page-20-0)** zeigt eine auf diese Weise hergestellte Beispielverpackung.

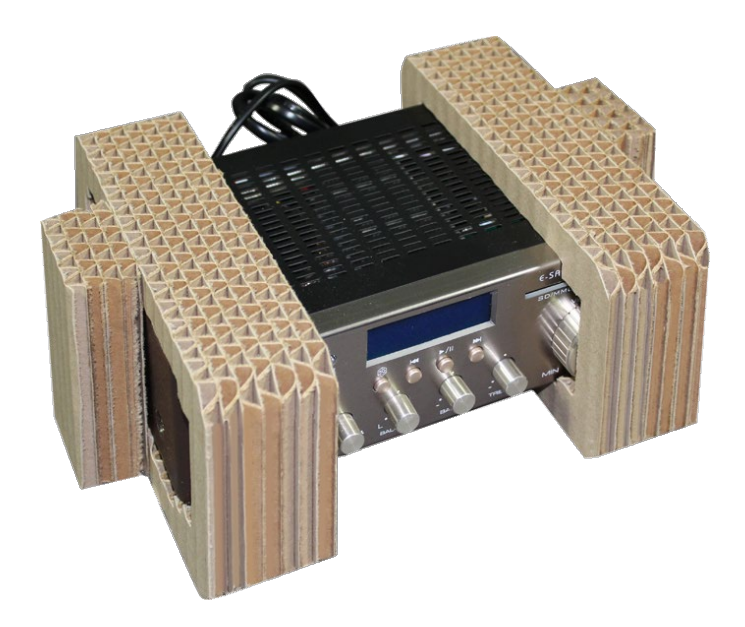

**Abbildung 2.4:** Verpackung aus Wellpappe [ISK22]

<span id="page-20-0"></span>Ein weiterer Ansatz zur Herstellung rein biologischer und produktindividueller Verpackungen ist die von der Firma Ecovative Design LLC aus New York patentierte Technologie, bei der ein vielseitig verwendbares Material aus Pilzkulturen und landwirtschaftlichen Abfallprodukten

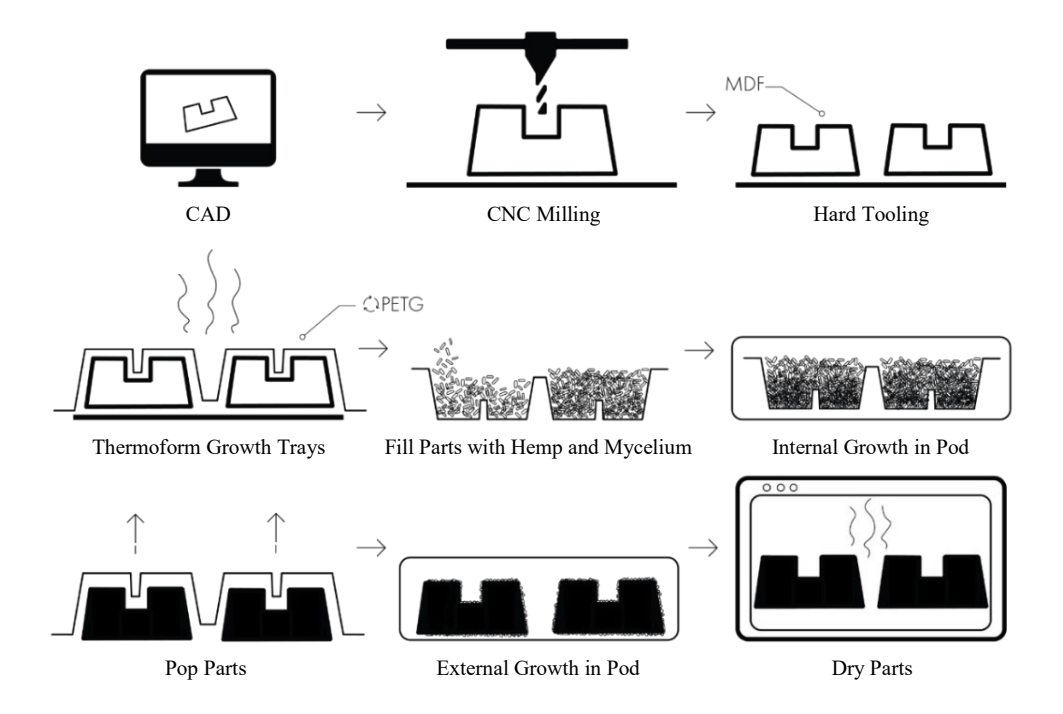

<span id="page-20-1"></span>**Abbildung 2.5:** Mushroompackaging – process (angelehnt an [Eco22])

gewonnen wird. Das Verfahren beruht darauf, dass das sogenannte Myzel – die Gesamtheit der fadenförmigen Zellen eines Pilzes – die Abfallprodukte binden, wodurch eine feste Masse entsteht. Während der Bindungsphase kann die Masse in nahezu beliebige Formen gebracht werden. Um die Pilzkulturen am Wachstum zu hindern, hat anschließend ein Trocknungsprozess stattzufinden. [Pau17]

Der Vorgang bei der Verpackungsherstellung für den Endkunden ist auf der **[Abbildung 2.5](#page-20-1)** chronologisch abgebildet.

Bei dem Prozess wird zunächst ein Werkzeug gefertigt, welches die Negativform des zu verpackenden Produktes aufweist. Mithilfe dieses Werkzeuges können dann durch Thermoformen entsprechende Schalen aus Kunststoff hergestellt werden, in welchen die Pilzmasse gezüchtet wird. Die gewachsenen Formteile werden anschließend aus den Schalen entnommen und zwei Tage stehen gelassen, damit eine glatte Oberfläche wachsen kann. Der letzte Schritt beinhaltet eine Trocknung der Formteile, um das Wachstum der Pilzkulturen zu stoppen. Der reine Wachstumsprozess kann hierbei bis zu sieben Tage dauern. [Eco22; Mag22a] Die folgende **[Abbildung 2.6](#page-21-0)** zeigt beispielhaft eine solche Pilzverpackung für zwei Weinflaschen.

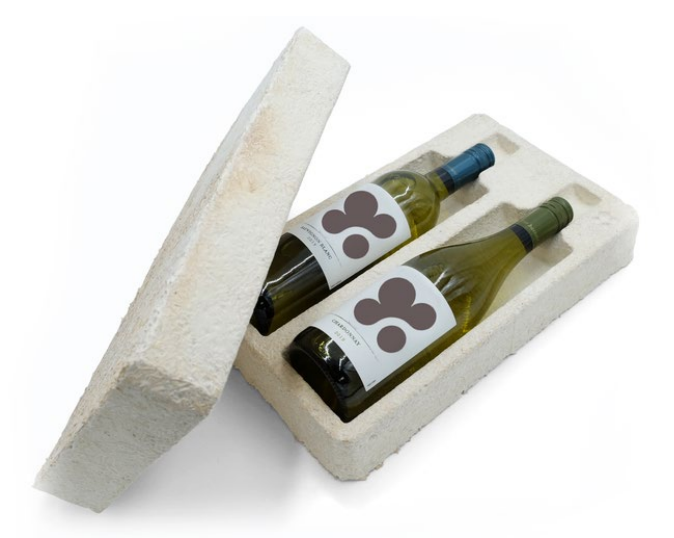

**Abbildung 2.6:** Mushroom Packaging - Eco Wine Case [Mag22b]

<span id="page-21-0"></span>Eine zur Pilzverpackung äquivalente Konkurrenzlösung basiert darauf, dass Getreidespelzen mithilfe von organischen Bindemitteln in individuelle Formen gebracht werden. Die Getreidespelze als Rohstoff fallen bei der Getreideverarbeitung als Reststoff an und eignen sich neben ihrer Verfügbarkeit auch besonders aufgrund ihrer guten isolierenden und stoßdämpfenden Eigenschaften. Der Fokus dieses Projektes liegt ebenfalls auf der Findung einer möglichst biobasierten sowie biologisch abbaubaren Verpackungslösung. Die folgende **[Abbildung 2.7](#page-22-0)** zeigt exemplarisch eine solche Verpackung aus Spelzen. [Pro22; Ell21]

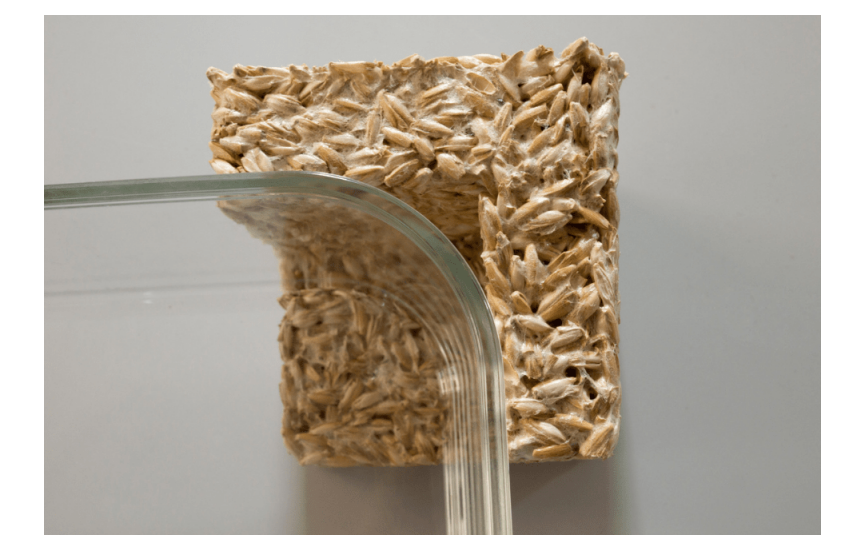

**Abbildung 2.7:** Nachhaltiges Verpackungsmaterial aus Spelzen [Ell21]

<span id="page-22-0"></span>Auch in Bezug auf geschäumte Materialien gibt es Entwicklungen, die als Ersatzstoffe für die fossilen Rohstoffe herangezogen werden. Zum Beispiel das Material BioFoam® der niederländischen Firma Synprodo oder das neuseeländische Produkt ZealaFoam®. Bei beiden Produkten wird als Ausgangswerkstoff PLA verwendet [Bew22; BPN21]. Die Herstellung des Zealafoams geht auf bereits im Jahr 2012 patentierte Verfahren zurück. Zum Beispiel das Patent US8283389B2 beschreibt, dass expandierte Polymilchsäure (PLA)-Harzkügelchen mit CO<sub>2</sub> imprägniert werden und durch Halten einer bestimmten Temperatur und eines Druckes das Schäumen der Kügelchen verhindert wird, während der Gehalt an imprägniertem  $CO<sub>2</sub>$  auf 5 bis 18 Gew.-%, bezogen auf das Gesamtgewicht der Kügelchen und des CO<sub>2</sub>, reduziert werden kann. Ein weiterer Aspekt des Patentes umfasst das Einbringen der vorexpandierten Perlen in eine Form und das weitere Expandieren und Verschmelzen zu einem festen Formkörper [WD12]. Die Entwicklungen in diesem Bereich mit dem Rohstoff PLA zielen darauf ab, vorhandene Produktionsanlagen, welche für die Verarbeitung der konventionellen fossilen Rohstoffe ausgelegt sind, weiter nutzen zu können. Neu entwickelte Ausgangsmaterialien müssen entsprechend ähnliche Eigenschaften aufweisen, um sie nutzen zu können. PLA ist für diese Entwicklung gut geeignet, da es im Vergleich zu den meisten anderen Biopolymeren ein technisch bereits recht ausgereiftes Eigenschaftsprofil bezüglich der Verarbeitungs- und Gebrauchseigenschaften aufweist [ES09, S.104]. PLA gilt zwar nach EN 13432 als biologisch abbaubar, jedoch ist hier wieder zu differenzieren, unter welchen Bedingungen die Degradation

erreicht werden kann. Die für die Zersetzung von PLA erforderlichen Bedingungen sind in der Regel nur in industriellen Kompostieranlagen zu finden. Einigen Berichten ist zu entnehmen, dass PLA bei Raumtemperatur und unter normalen Bedingungen nahezu unbegrenzt stabil bleibt. Diese Behauptung wird gestützt durch andere Quellen, bei denen beispielsweise bezogen auf eine PLA-Schaumverpackung eine Nutzungszeit von 50 Jahren vorausgesagt wird. [Car21; C2C21] Somit sind Verpackungen auf PLA-Basis eher geeignet für langlebige Produkte. Hinzu kommt, dass bei der Abfallentsorgung keine geeignete Trennung von PLA-Produkten stattfindet, sodass die theoretischen Recycling- oder Kompostiermöglichkeiten nicht ausgenutzt werden können.

### **2.3.1 TPS in der Verpackungsindustrie**

TPS ist eines der meist verwendeten Biopolymere in der Verpackungsbranche. Ashter beziffert 2016 bereits den weltweiten Anteil von TPS mit 41 % gegenüber PLA (Polylactide) mit einem Anteil von 47 %. In Europa soll der Anteil sogar bei 62 % liegen, was durch die großen Anbauflächen für pflanzliche Stärke zu begründen ist [Ash16, S.227]. Da bei der Verarbeitung von TPS die Festigkeit und der Elastizitätsmodul durch den Einsatz von Plastifiziermitteln im Vergleich zu anderen Thermoplasten deutlich reduziert werden, ist TPS vor allem für den Einsatz in Bereichen von weichen Kunststoffen geeignet. [BCV17, S. 38]

Die folgende **[Tabelle 2.2](#page-23-0)** zeigt eine Auswahl kommerziell verfügbarer TPS-Werkstoffe und ihre Anwendungen aus dem Jahr 2015. Hierbei ist erkennbar, dass der Hauptanwendungsbereich die Verpackungsindustrie ist. Dies ist wohl auch durch die vergleichsweise schlechten mechanischen Langzeiteigenschaften zu begründen, weshalb TPS eher für kurzlebige Produkte geeignet ist.

<span id="page-23-0"></span>**Tabelle 2.2:** Kommerziell verfügbare TPS-Werkstoffe und ihre Anwendungen [nach Nia15b, S.46]

| <b>Biopolymer</b> | Produktname | <b>Hersteller</b> | Anwendungen                  |
|-------------------|-------------|-------------------|------------------------------|
| Maisstärke        | Mater-Bi    | Novamont (IT)     | Tüten, Mulchfolien, Einmal-  |
|                   |             |                   | Geschirr, Accessoires,       |
|                   |             |                   | Verpackungen, Füllstoffe für |
|                   |             |                   | die Automobilindustrie       |
| Maisstärke        | Plantic HP  | Plantic (AU)      | Verpacken von Lebensmitteln  |
|                   | Plantic R1  |                   | und Waren                    |

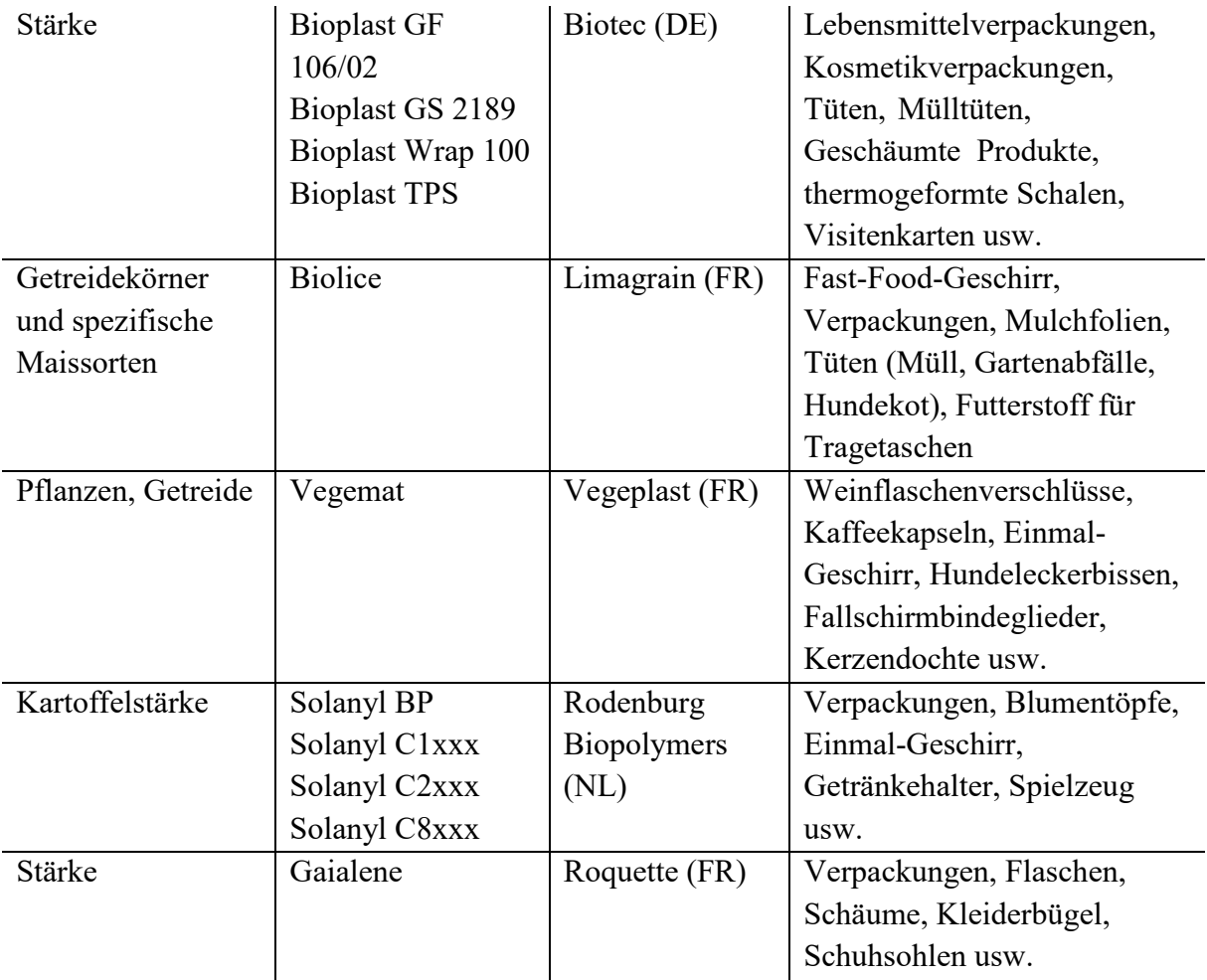

### **2.3.2 Stärkebasierte Schaumwerkstoffe**

Stärkebasierte Schaumwerkstoffe sind in erster Linie als extrusionsgeschäumte Materialien zu finden. Am stärksten etabliert sind hierbei die Füllmaterialien in Form von Verpackungschips. Für die Herstellung dieser Chips wird das Stärkematerial, wie in Kapitel 2.2 beschrieben, extrudiert und mittels Heißabschlag<sup>[2](#page-24-0)</sup> nach Düsenaustritt in einzelne Partikel geteilt.

Einige Hersteller, wie beispielsweise die BioViron International Ltd, bieten auch Lösungen für produktindividuelle bzw. an das Produkt angepasste Verpackungen auf Basis geschäumter Stärke an. Hierbei wird bei dem Extrusionsprozess zur Aufschäumung des Rohmaterials eine Düse mit rechteckigem anstatt mit rundem Querschnitt verwendet. Auf diese Art kann eine geschäumte Endlosmatte hergestellt werden. Um eine dreidimensionale Negativform des zu verpackenden Produkts herzustellen, muss das extrudierte Material aneinander geschichtet und

<span id="page-24-0"></span> <sup>2</sup> Heißabschlag: Zerteilung des Extrusionsstrangs unmittelbar nach der Düse mittels eines rotierenden Messers

zugeschnitten werden. Die folgende **[Abbildung 2.8](#page-25-0)** zeigt beispielhaft eine Verpackung von BioViron, die auf diese Weise hergestellt wurde.

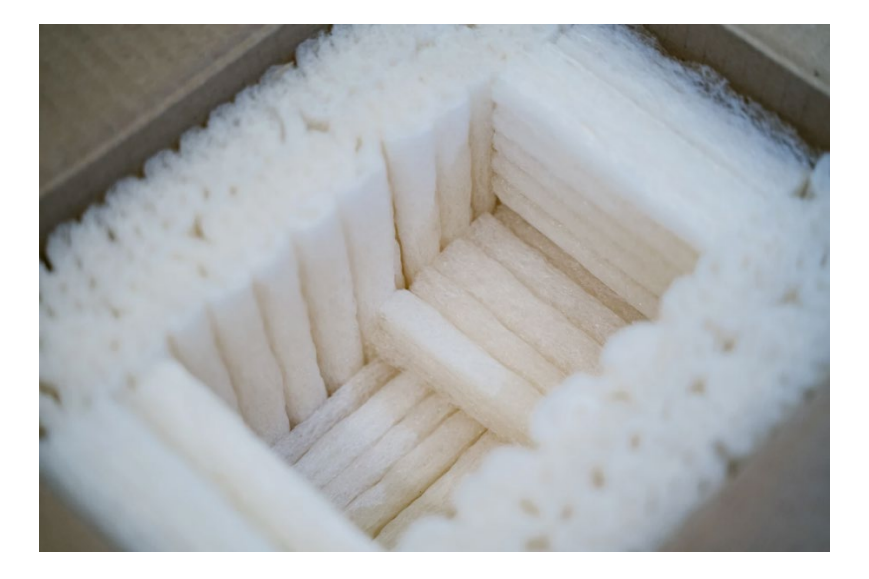

**Abbildung 2.8:** Verpackung von BioViron [Bio22b]

<span id="page-25-0"></span>Dieses aus Maisstärke und Sojaöl hergestellte Produkt wird auf dem Markt mit der Angabe folgender Eigenschaften beworben [Bio22c]:

- Stärke und Widerstandsfähigkeit
- Guter Erst- und Mehrfachstoßschutz
- Natürlich antistatisches Verhalten perfekt für elektrostatisch entladungs-empfindliche Produkte
- Hohe Beständigkeit gegen thermische Fluktuation
- Leicht, geschlossenzellig, mittlere Dichte (2,6-5,2 pcf)
- 100% umweltverträglich
- Erfüllt die Standards für biologische Abbaubarkeit im Boden und in wasserbasierten Umgebungen, die von der American Society for Testing and Materials (ASTM) und der Internationalen Organisation für Normung (ISO) gesetzt worden sind
- Erleichtert die ISO 14000-Zertifizierung, indem es ein Engagement für kontinuierliche Verbesserung der Umwelt darstellt

Aus dem Wunsch heraus, bestehende Produktionsanlagen für beispielsweise Polystyrolformteile weiter zu nutzen, gibt es auch Forschungsansätze, welche darauf abzielen, entsprechende expandierfähige Partikel aus TPS herzustellen. Aus einem Schlussbericht zum Forschungsprojekt "Partikelschaumwerkstoff auf Basis stärkehaltiger Rohstoffe", welches vom Fraunhofer-Institut für Umwelt-, Sicherheits- und Energietechnik UMSICHT gemeinsam mit der Loick Biowertstoff GmbH und der Storopack Deutschland GmbH + Co. KG durchgeführt wurde, geht hervor, dass gute Expansionsergebnisse mit einem entwickelten Pressverfahren durch Einbringung von Temperatur und Druck erreicht werden konnten. Bei dem Verfahren werden die Stärkepartikel in ein Formwerkzeug gefüllt und zwischen zwei Plattenpressen gehalten. Es wird eine definierte Temperatur aufgebracht, sodass es zu einem Druckaufbau durch den sich im Zuge der Erwärmung bildenden Wasserdampf kommt. Bei einer Erhöhung des Plattenabstandes kommt es zu einer Expansion der Stärkepartikel. Da die Partikel für diesen Vorgang einen gleichmäßigen Druckanstieg erfahren müssen, ist es schwierig, mit diesem Verfahren komplexe dreidimensionale Formteile herzustellen, wodurch weitere Verarbeitungsschritte, wie z. B. Verkleben, notwendig werden. [Fra17]

#### $2.4$ **Fused Layer Modeling**

Für die Realisierung der additiven Herstellung von Verpackungen aus geschäumtem Stärkematerial wird sich am klassischen Fused Layer Modeling orientiert. Diese, von S. Scott Crump Ende der 1980er Jahre entwickelte, Technologie gehört derzeit zu den meist genutzten Fertigungstechnologien im Bereich der additiven Fertigung [Sta22e] und ist unter anderem auch unter dem geschützten Markennamen Fused Deposition Modeling (FDM) der Firma Stratasys bekannt. Beim Fused Layer Modeling werden vorrangig thermoplastische Kunststoffe verarbeitet, welche in Drahtform als Filament vorliegen. Dieses wird durch eine externe Wärmezufuhr aufgeschmolzen und durch eine Heizdüse gepresst (extrudiert). Das geschmolzene Material wird dabei entsprechend der gewünschten Bauteilkontur auf einer Druckplattform abgelegt. Thermoplastische Materialien zeichnen sich durch ihre Eigenschaft aus, sich durch die Zufuhr von Wärme reversibel aufschmelzen und in diesem Zustand umformen zu lassen. Bei Abkühlung erstarren sie in der neuen Form wieder in einen festen Zustand. [Hag15; PG21] Nach Fertigstellung jeder Schicht muss die nächste horizontale XY-Ebene in vertikaler Z-Richtung angefahren werden. Dies wird oftmals durch eine Zustellbewegung der Bauplattform realisiert, ein weiteres weit verbreitetes Konzept ist jedoch auch die Bewegung der Bauplattform in Y-Richtung und die des Druckkopfes in der XZ-Ebene. Erstere Variante ist auf der folgenden **[Abbildung 2.9](#page-27-0)** dargestellt. An dieser Stelle wird entsprechend festgelegt, dass die drei Bewegungsachsen des Koordinatensystems jeweils mit X, Y und Z deklariert werden, wobei X für die längere horizontale Bewegungsachse steht, Y für die kürzere und Z für die vertikale Bewegungsachse.

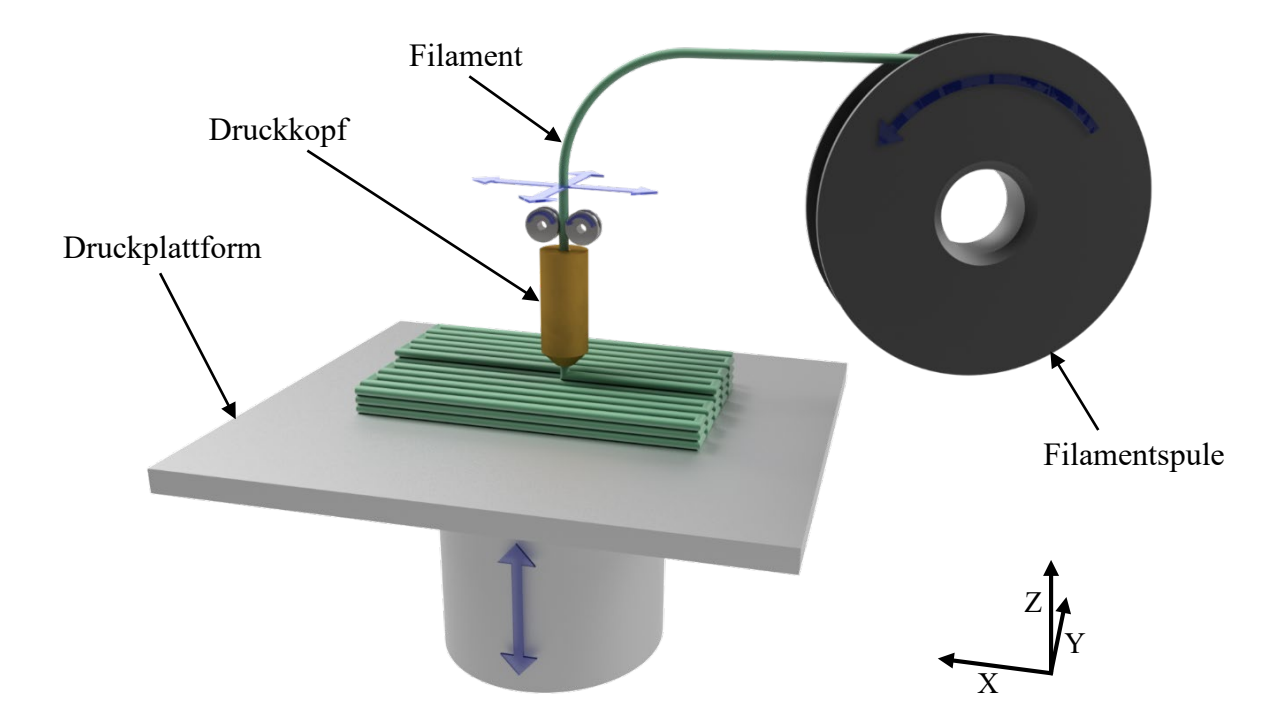

**Abbildung 2.9:** Prinzipdarstellung des FLM-Verfahrens

<span id="page-27-0"></span>Wie in [Abbildung 2.9](#page-27-0) zu erkennen ist, liegt das drahtförmige Filament in der Regel auf Rollen aufgewickelt vor [PG21].

Mit dem FLM-Verfahren können komplexe Geometrien hergestellt werden. Durch die Verwendung von Stützkonstruktionen können auch Überhänge, die größer als 45° sind, realisiert werden. Das Stützmaterial muss anschließend in einem weiteren Arbeitsschritt vom Bauteil entfernt werden. Durch die Verwendung von wasserlöslichem Stützmaterial ist auch die Herstellung von Objekten mit fehlender Entformbarkeit möglich, die mit konventionellen Verfahren nicht oder nur sehr schwer herzustellen wären. In diesem Fall kann das Material, beispielsweise im Inneren eines Bauteils, nachträglich ausgewaschen werden. [Fas16, S.34]

### **2.4.1 Grundlegender Aufbau einer FLM-Anlage**

#### **Kinematik**

Es sind viele verschiedene FLM-Drucker auf dem Markt verfügbar, deren kinematische Bauweisen sich sehr voneinander unterscheiden können. Durch die Kinematik wird der Grundaufbau beschrieben. Durch sie wird die Art und Weise der Achsbewegungen und somit der Bewegung der mechanischen Teile, welche beim 3D-Drucker im Wesentlichen der Druckkopf und das Druckbett sind, bestimmt. Weit verbreitet sind kartesische 3D-Drucker, die sich durch ihren vergleichsweise einfachen und somit in der Regel kostengünstig realisierbaren Aufbau auszeichnen [Pru22]. Ein weiterer Vorteil ist die klare Trennung der drei Bewegungsachsen, was spätere Wartungsarbeiten sowie die Ursachenfindung bei möglichen Druckfehlern erleichtert. Aus diesen Gründen wird für die weitere Entwicklung ein kartesisches Drucksystem fokussiert. Es gibt mehrere Möglichkeiten, wie Druckbett und Extruder bewegt werden können, um den, vom kartesischen Koordinatensystem aufgespannten, Raum abzudecken:

- 1. Das Druckbett bewegt sich entlang der X- oder Y-Achse, der Extruder bewegt sich entlang der jeweils anderen horizontalen Achse und entlang der vertikalen Z-Achse
- 2. Das Druckbett bewegt sich entlang der beiden horizontalen Achsen, der Extruder bewegt sich in vertikaler Z-Richtung
- 3. Das Druckbett bewegt sich in vertikaler Z-Richtung, der Extruder bewegt sich entlang der beiden horizontalen Achsen
- 4. Das Druckbett bewegt sich nicht, der Extruder bewegt sich in allen drei Bewegungsachsen
- 5. Das Druckbett bewegt sich in vertikaler Z-Richtung und in einer der horizontalen Achsen, der Extruder bewegt sich in der jeweils anderen horizontalen Achse

Darüber hinaus kann die Anordnung der Bewegungsachsen noch zusätzlich variiert werden, wie anhand der folgenden **[Abbildung 2.10](#page-29-0)** zu erkennen ist. Die Abbildung zeigt exemplarisch drei mögliche Varianten, wie ein solch dreiachsiges Bewegungssystem aufgebaut werden kann.

Die drei Systeme unterscheiden sich hauptsächlich darin, welche Komponente für die vertikale Bewegung in Z-Richtung verantwortlich ist. Bei den drei aufgezeigten Lösungen wird die Bewegung einmal von der gesamten XY-Ebene durchgeführt (a), einmal vom Druckbett (b) und einmal vom Druckkopf, wobei die Z-Achse mit auf der Y-Achse vorgesehen wird (c). Variante b ist der oben beschriebenen Möglichkeit 3 zuzuordnen, die Varianten a und c entsprechen beide der oben beschriebenen Möglichkeit 4. Der Aufbau besteht immer aus mehreren linearen Antriebsachsen, welche miteinander verbunden sind. Systeme dieser Art lassen sich verhältnismäßig einfach in der Größe bzw. den Achslängen skalieren und für nahezu alle Belastungsfälle konfigurieren.

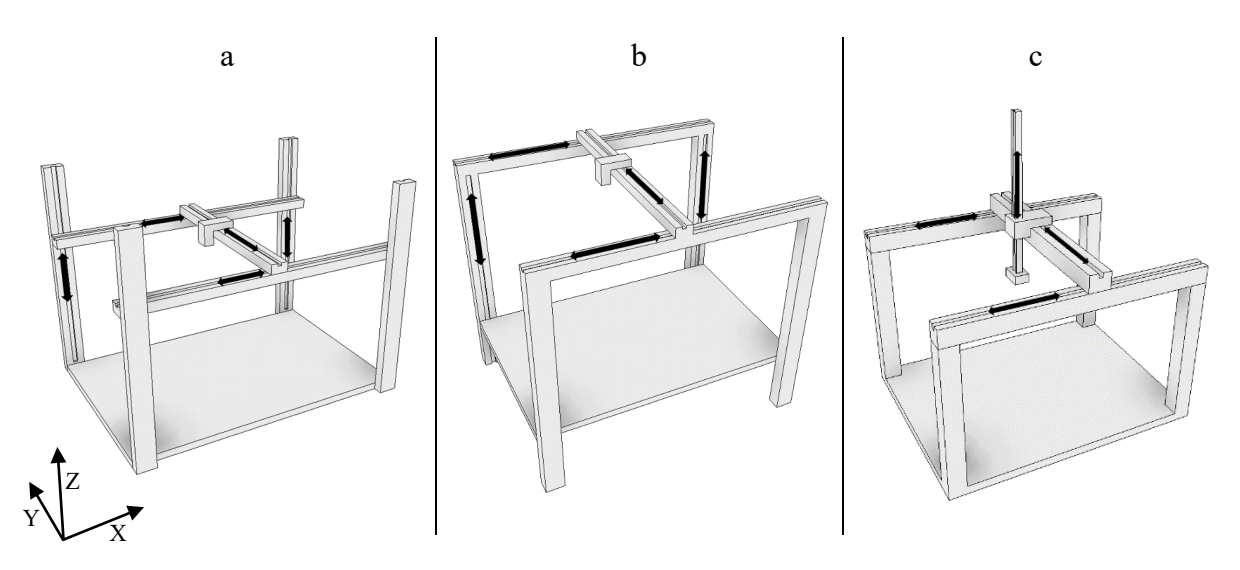

**Abbildung 2.10:** Portal-Kinematiken

#### <span id="page-29-0"></span>**Extrusionseinheit**

Der Druckkopf eines FLM-Systems besteht in der Regel aus einer Aufschmelzeinheit, einer Kühlung und einem Filamentantrieb. Die Aufschmelzeinheit, auch Hotend genannt, setzt sich aus einem beheizten Kanal und einer wechselbaren Düse zusammen. Durch ein Heizelement und einen Temperatursensor wird kontinuierlich auf eine definierte Temperatur des Schmelzekanals geregelt. Oberhalb des Hotends befindet sich eine Kühlzone, auch als Coldend bezeichnet, welche dafür sorgt, dass die im Hotend erzeugte Wärme nicht bis zur Antriebseinheit übertragen wird, da das Filament für die Förderung in einem mechanisch festen Zustand sein muss. Die aktive Kühlung wird hierbei meist durch eine Luft- oder Wasserkühlung realisiert. Bei einer Luftkühlung wird ein Luftstrom mittels eines Lüfters an einem großflächigen Aluminiumkühlkörper entlanggeführt. Bei einer Wasserkühlung kann der Kühlkörper am Druckkopf i.d.R. kleiner gestaltet werden, jedoch sind hierbei zusätzlich eine Wasserpumpe, ein Radiator und entsprechende Wasserleitungen Bestandteile des Systems. Der Wärmetransport zwischen Hot- und Coldend wird üblicherweise zusätzlich durch eine Materialverringerung in Form eines stark verringerten Querschnitts im Übergangsbereich reduziert.

Bei der Förderung des Filaments wird zwischen einem Direkt- und einem Bowdenextruder differenziert. Üblicherweise wird ein Schrittmotor eingesetzt, um das nötige Drehmoment für den Filamentvorschub zu erzeugen. Das Drehmoment wird mittels eines Antriebsrads, welches verzahnt oder gerändelt ist, auf das Filament übertragen. Bei einem Direktextruder befindet sich diese Antriebseinheit unmittelbar am Druckkopf, wodurch die Distanz zwischen Filamenteinzug und Düse sehr kurz ist. Bei einem Bowdenextruder ist die Antriebseinheit am Druckergehäuse montiert und das Filament wird mithilfe eines PTFE-Schlauchs gestützt und zum Druckkopf geführt. Bei dieser Variante wird die zu bewegende Masse des Druckkopfes geringer, jedoch verschlechtert sich durch die Federwirkung des Filaments in der Zuleitung auch die Genauigkeit des Materialaustrags [Nic23]. Die beschriebenen Extrudervarianten sind auf der folgenden **[Abbildung 2.11](#page-30-0)** dargestellt.

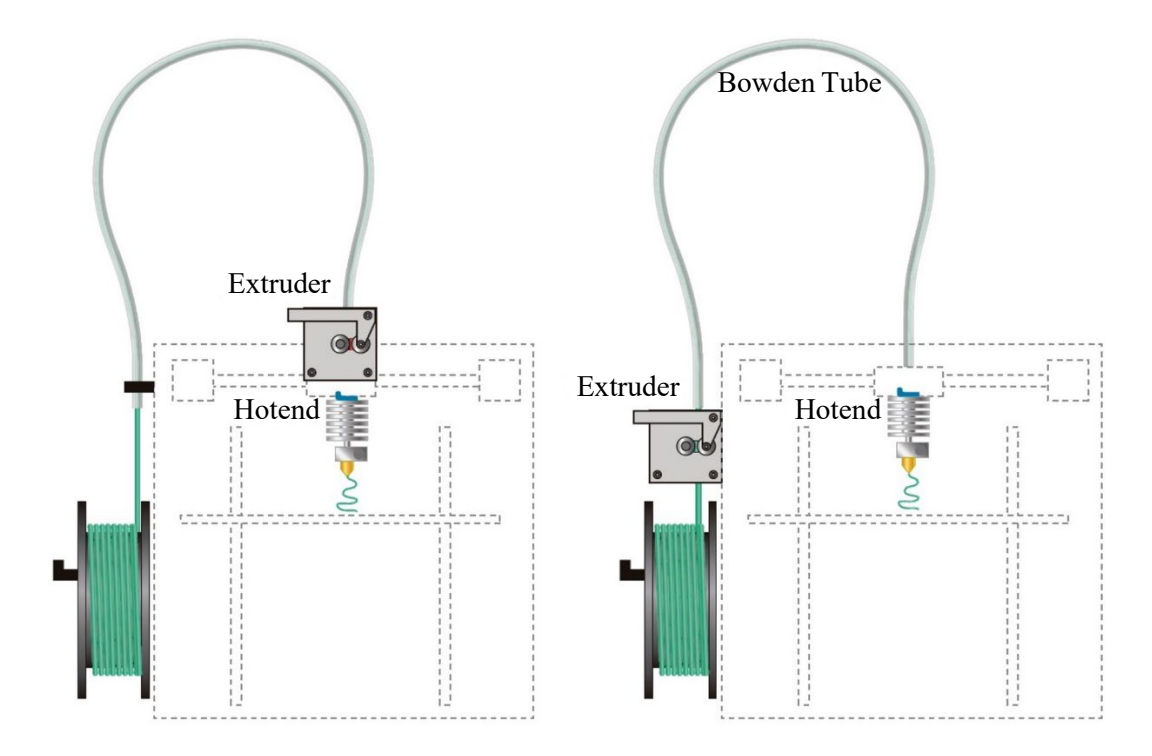

<span id="page-30-0"></span>**Abbildung 2.11:** Direkt (links)- und Bowdenextruder (rechts) (angelehnt an [Rec22])

#### **Druckplattform**

Die Druckplattform, auch als Druckbett bezeichnet, besteht im Wesentlichen aus einer Trägerplatte, die oftmals noch mit einem Heizsystem ausgestattet ist. Diese Druckplattform sollte eine ebene Oberfläche aufweisen und muss für einen korrekten Druckprozess richtig ausgerichtet sein. Die Z-Achse muss dabei orthogonal zur Bewegungsebene des Extruders und zur Oberfläche des Druckbetts stehen. Das erwähnte Heizsystem sorgt zum einen für eine bessere Haftung zwischen Druckobjekt und Druckbett, zum anderen reduziert es den thermischen Verzug abgelegter Materialbahnen. Auf der Trägerplatte befindet sich i.d.R. noch eine Druckbettunterlage, auf welcher letztendlich das Druckobjekt aufgebaut wird. Diese kann beispielsweise aus Glas, speziellen Kunststoffbeschichtungen oder auch aufgesprühten Lösungen bestehen. Im Bereich des FLM-Drucks haben sich viele verschiedene Lösungen etabliert, die für ein oder mehrere Ausgangsfilamente besonders gut geeignet sind [Fil22]. Die Druckplatte kann auf der Trägerplatte beispielsweise geklemmt, verklebt, verschraubt oder angesogen werden.

#### **2.4.2 Softwaretechnische Grundlagen**

Die Prozesskette beim FLM-Verfahren, bzw. bei der additiven Fertigung, beginnt mit einem dreidimensionalen CAD-Model des zu erzeugenden Bauteils. Dieses kann auf verschiedene Weisen erstellt werden, beispielsweise durch 3D-CAD-Konstruktion, 3D-Scannen oder auch durch bildgebende Verfahren wie Computertomographie (CT) [GKT19]. Je nach Art der Modelerzeugung muss in einem zweiten Schritt dieses 3D-Volumenmodel noch in das STL-Format konvertiert werden, welches aktuell als Standardformat für die Datenübertragung im Bereich der additiven Fertigung gilt. Mithilfe einer Slicing-Software kann diese STL-Datei anschließend in einzelne Schichten aufgeteilt werden. Die Schichtbildung erfolgt dabei parallel zur Grundfläche. Es wird ein Datensatz erzeugt, der zum einen die Werkzeugpfade enthält, d.h. die Bewegungsbahnen der einzelnen Achsen inklusive des Filamentvorschubs, zum anderen

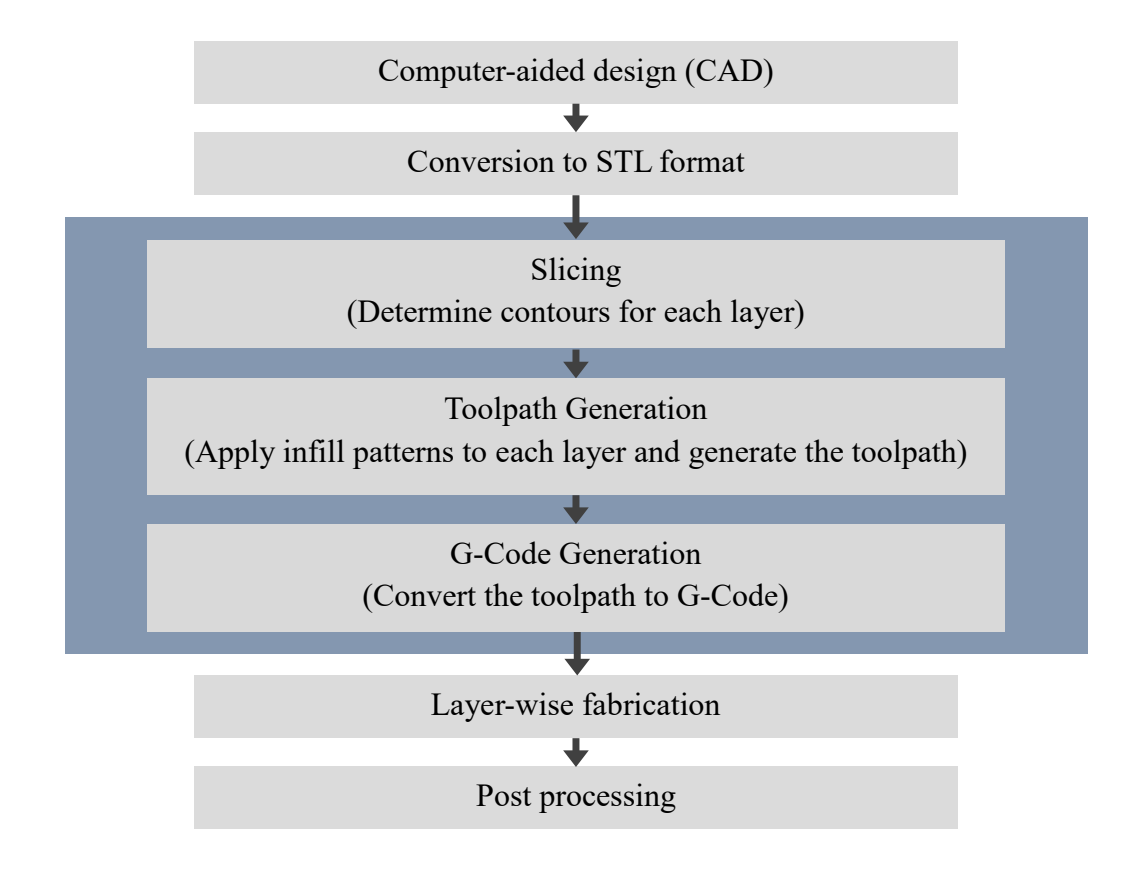

<span id="page-31-0"></span>**Abbildung 2.12:** Softwareseitiger 3D-Druckprozess, nach [Han19]

werden auch weitere Maschinenbefehle, z. B. für die Steuerung der Heiz- und Kühlsysteme, mit ausgegeben [GKT19]. **[Abbildung 2.12](#page-31-0)** zeigt den softwareseitigen Arbeitszyklus vor dem eigentlichen 3D-Druckprozess. Unter "Post processing" sind hierbei alle möglichen Arbeitsschritte zu verstehen, die eventuell nach dem Druck noch erforderlich sind, wie beispielsweise das Entfernen von Stützstrukturen oder eine Oberflächenbehandlung.

#### **Materialien für den FLM-Prozess**  $2.5$

In diesem Abschnitt wird eine Übersicht darüber gegeben, welche Materialien bereits im FLM-Verfahren verarbeitet werden. Des Weiteren werden neben dem klassischen kunststoffverarbeitenden FLM-Verfahren jedoch auch an dieses angelehnte Verfahren betrachtet. Darunter zählen alle Verfahren, bei denen ein Bauteil durch schicht- und bahnweises Auftragen von Material erzeugt wird.

Die Bandbreite an verfügbaren Filamenten, die im FLM-Verfahren verarbeitet werden können, ist in den letzten Jahren deutlich gewachsen. Hierbei haben sich die Durchmesser 1,75 mm und 2,85 mm für den Filamentquerschnitt weitestgehend etabliert [PG21]. Während industrielle Systeme häufig mit geschlossenen Materialkassetten mit integriertem Datenspeicher arbeiten, werden bei Desktopgeräten bzw. im niedrigeren Preissegment überwiegend offene Materialsysteme eingesetzt. Hierbei ist das Filament lediglich auf einem Spulenkörper aufgewickelt. In dieser Form sind auf dem Markt viele verschiedene Filamente diverser Hersteller erhältlich. Für die Herstellung qualitativ hochwertiger und anforderungsgerechter Bauteile müssen jedoch einige Faktoren berücksichtigt werden. Beispielsweise kann für teilkristalline Kunststoffe, aufgrund des Verzugs bei Abkühlung, eine thermische Isolierung des Druckraumes erforderlich sein und auch die Filamentführung kann Einfluss haben, z. B. bei der Verarbeitung von elastischen Materialien [PG21]. Des Weiteren sind auch im Slicing-Prozess entsprechende materialspezifische Einstellungen vorzusehen, wie Temperaturführung, Filamentvorschubgeschwindigkeit, retraction distance<sup>[3](#page-32-0)</sup> oder Bauteilkühlung.

Eines der am häufigsten eingesetzten Materialien ist PLA (Polymilchsäure), welches sich besonders durch seine einfache Verarbeitung auszeichnet. PLA erfordert eine vergleichsweise niedrige Extrusionstemperatur und aufgrund seiner geringen Verzugsneigung bei Abkühlung

<span id="page-32-0"></span> <sup>3</sup> retraction distance: Länge des Filamenteinzugs beim 3D-Druckprozess

auch keine Beheizung der Bauplattform oder des Bauraumes. Weitere häufig eingesetzte Materialien sind ABS, PETG und TPU, die ebenfalls vergleichsweise geringe Anforderungen bezüglich ihrer Verarbeitung stellen. Für die Verarbeitung von ABS wird jedoch ein beheizter Bauraum benötigt, dennoch zählt es aufgrund seiner hohen Schlagfestigkeit und Temperaturbeständigkeit zu den wichtigsten Kunststoffen in der additiven Fertigung [PG21; All22]. Für die Verarbeitung von PETG und TPU kann je nach Größe des Druckobjekts eine Beheizung der Druckplattform erforderlich sein, um die Druckbetthaftung zu verbessern und thermischen Verzug des Bauteils zu reduzieren. Die herausstechende Eigenschaft von TPU ist seine Elastizität. Es lassen sich flexible Bauteile mit unterschiedlichen Härtegraden fertigen. Im FLM-Verfahren lassen sich zudem auch Filamente verarbeiten, die mit Additiven versetzt werden, um besondere Eigenschaften zu erzielen. Als Additive werden beispielsweise Glasoder Kohlefasern, Holzpartikel, Metallpulver, Magnetpartikel, leitfähige Partikel, Effektpigmente oder Treibmittel eingesetzt [PG21].

Aufgrund seiner einfachen Handhabung hat das FLM-Verfahren nicht nur für die Herstellung von Kunststoffbauteilen Einzug in den privaten Sektor gefunden, sondern auch für den 3D-Druck von Lebensmitteln sind 3D-Drucker auf dem Markt erhältlich. Ein Beispiel hierfür ist der 3D-Drucker Procusini® der Print4Taste GmbH. Der Druckkopf arbeitet hierbei nach dem Prinzip einer Kartuschenpresse. Es werden Edelstahlkartuschen mit dem zu druckenden Material befüllt, welches entsprechend der abzulegenden Materialbahn aus der Kartusche herausgepresst wird. Die Kartuschen sind bis 60 °C beheizbar, sodass das Ausgangsmaterial vorzugsweise Schokolade - aufgeschmolzen werden kann [Pri22].

<span id="page-33-0"></span>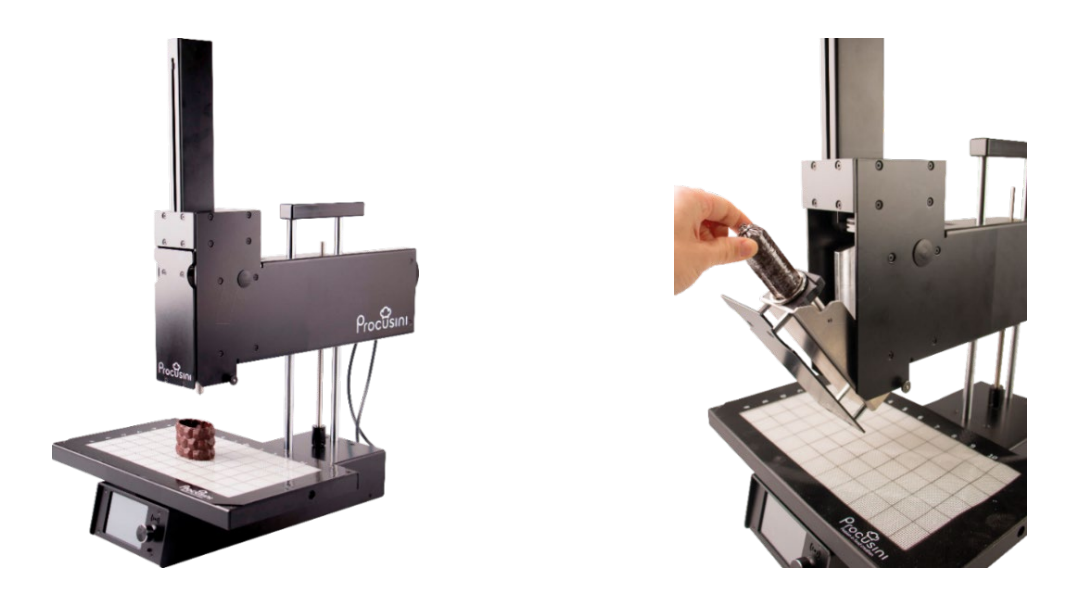

**Abbildung 2.13:** 3D-Drucker Procusini*®* [Pri23]

Auf der **[Abbildung 2.13](#page-33-0)** ist der beschriebene Lebensmitteldrucker dargestellt. Auf der rechten Seite ist das Kartuschensystem mit dem einzusetzenden Ausgangsmaterial zu erkennen.

Ein anderer Anwendungsfall, bei dem bislang oft die Kartuschentechnik eingesetzt wird, ist das 3D-Drucken mit Silikon. Ein Vorreiter in dem Bereich ist das Unternehmen Lynxter aus Frankreich, das mit seinem selbstentwickelten Werkzeugkopf LIQ21 das Drucken von Zweikomponenten-Silikonen ermöglicht. Dabei wird eine volumetrische Pumpe verwendet, um die Komponenten zu dosieren und anschließend durch einen statischen Mischer zu führen. Der Aufbau des beschriebenen Druckkopfes ist auf der nebenstehenden **[Abbildung 2.14](#page-34-0)** dargestellt. Zu erkennen sind die beiden Kartuschen für Komponente A und Komponente B sowie unten der statische Mischer, welcher für eine homogene Mischung der Materialien am Auslass sorgt. Das

<span id="page-34-0"></span>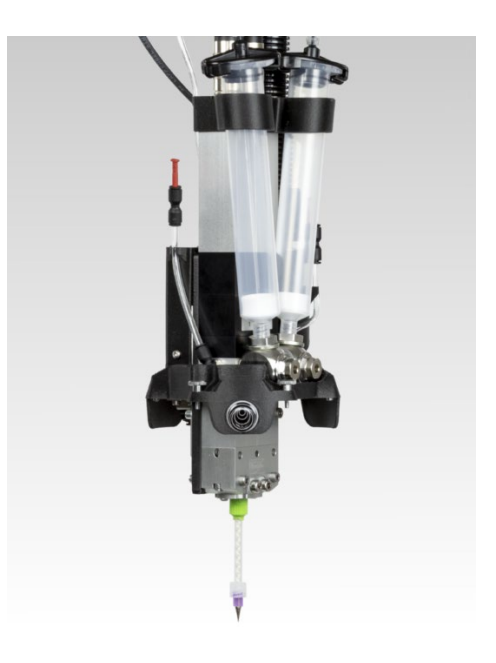

**Abbildung 2.14:** LIQ21 - Zweikomponenten-Flüssigkeitswerkzeugkopf [Lyn22]

maximale Fassungsvermögen der Kartuschen ist laut Lynxter auf 960 ml begrenzt. [Lyn22]

Das Kunststoffzentrum SKZ und die Arburg GmbH untersuchen die Übertragbarkeit des im Spitzguss und in der Extrusion etablierten Verfahrens des Schäumens auf die Additive Fertigung. Hierzu wird der bestehende Drucker Freeformer von Arburg herangezogen. Es sollen Granulate verarbeitet werden, in die das benötigte Treibmittel zur Aufschäumung der Kunststoffe eingearbeitet wird. Die ersten Ergebnisse beziehen sich auf Vorversuche mit dem Ausgangsmaterial ABS (Acrylnitril-Butadien-Styrol), bei denen eine Gewichtsreduktion von 28 % im Vergleich zu Probekörpern desselben Verfahrens ohne den Einsatz von Treibmitteln erreicht wurde. Das verwendete Verfahren ist jedoch nur bedingt den FLM-Verfahren zuzuordnen, da das Material nicht als Strang extrudiert und in Bahnen aufgetragen wird, sondern tröpfchenweise. [Gie21]

Das von der Gesellschaft zur Förderung von Medizin-, Bio- und Umwelttechnologien e.V. in Kooperation mit der TECNARO GmbH durchgeführte Forschungsprojekt "3D-BioSchaum" zielt darauf ab, ein biobasiertes und schäumbares Filament für das FLM-Verfahren zu entwickeln. Hierbei liegt die Kernproblemstellung vor allem im Bereich der zu verwendenden Additive, um eine Aufschäumung zu realisieren. Ziel ist es, eine rein biologisch basierte Alternative zu finden, da die kunststoffverarbeitende Industrie größtenteils synthetisch erzeugte Produkte einsetzt. Neben der Grundproblemstellung einer für die Aufschäumung geeigneten biobasierten Materialzusammensetzung ergeben sich hierbei weitere offene Problemstellungen bezüglich der Überführung des Materials in Filamentform mit guter Durchmessertoleranz und der Eignung des Materials zur Verarbeitung in einem FLM-Prozess. [Gmb21]

Auch in der Baubranche ist ein immer größer werdendes Interesse an additiven Fertigungstechnologien zu verzeichnen. Hierbei soll das herkömmliche Formen von Beton durch einen computergesteuerten Positionierungsprozess abgelöst werden. In den letzten Jahren hat der Umfang an Forschungsaktivitäten in diesem Bereich ein exponentielles Wachstum erlebt [Bus18 et al.; Vas20].

Bei den schichtaufbauenden Verfahren wird hierbei – ähnlich wie beim 3D-Druck mit Kunststoffen – zwischen Lösungen, die auf einem Pulverbettansatz basieren, und Lösungen, die auf Extrusion basieren, unterschieden. Der Großteil der Entwicklungen im Bereich der additiven Fertigung mit Beton konzentriert sich jedoch auf Extrusionsverfahren. Hierbei wird die Betonmasse durch eine Düse gepumpt und sozusagen als Endlosfilament extrudiert. Durch die Bewegung der Düse entsprechend einer gewünschten Geometrie wird die Masse bahn- und schichtweise abgelegt. Die Form der Düse und somit des extrudierten Strangs kann dabei kreisförmig, oval oder rechteckig sein. Besondere Herausforderungen bei dem Verfahren sind zum einen die Pump- und Extrusionsfähigkeit der verwendeten Masse. Diese hängt von den Materialeigenschaften in Kombination mit den verwendeten Maschinen ab. Zum anderen ist

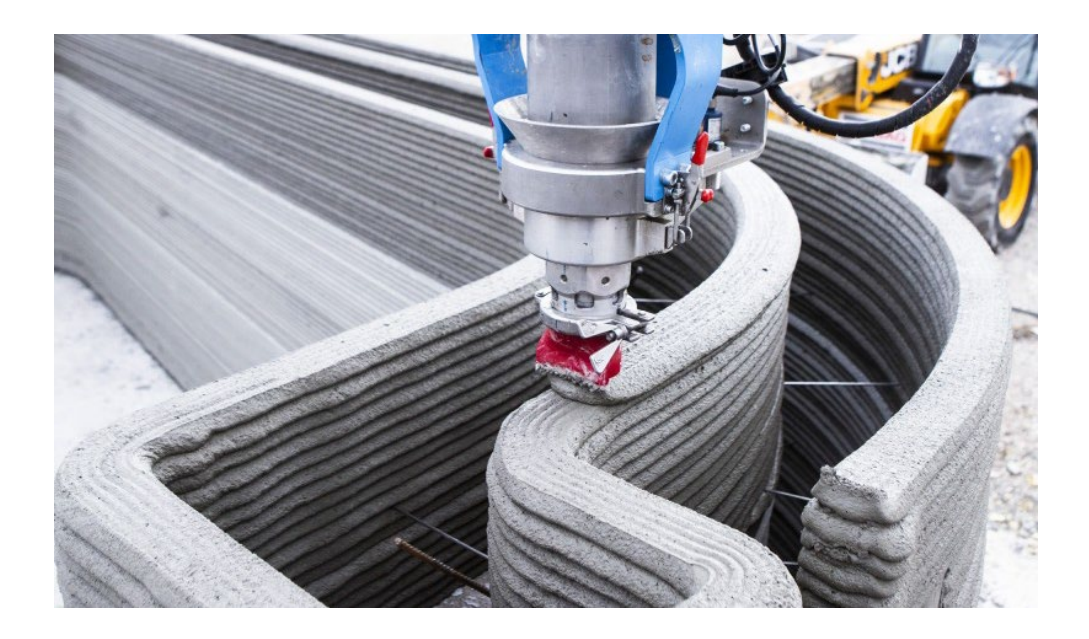

**Abbildung 2.15:** Additive Fertigung mit Beton [Str21]
die Verarbeitungszeit der Betonmasse begrenzt, sodass ein bestimmtes Materialvolumen pro Zeit extrudiert werden muss, bevor es zu kritischen Spannungen im Material kommt, die den Prozess behindern. Der Prozess erfordert ein genaues Zusammenspiel zwischen der Aushärtzeit des extrudierten Materials und der Zykluszeit pro Schicht beziehungsweise des gesamten Drucks, da andersfalls auch das Eigenwicht der gedruckten Masse zu Verformungen des Bauteils führen kann. [Bus18 et al.] Ein Beispiel, wie die additive Fertigung mit Beton aussehen kann, ist auf der **[Abbildung 2.15](#page-35-0)** dargestellt.

Ein anderer Ansatz, die Möglichkeiten der additiven Fertigung in der Baubranche zu nutzen, ist nicht das Drucken von Beton, sondern von Polymerschaum. Dabei werden die Hohlschalungen aus Schaum gedruckt, welche anschließend oder während des Baufortschritts mit Beton ausgegossen werden. Hierfür wird ein flüssiges Polyurethan-Gemisch verwendet, welches beim Verlassen der Sprühdüse aufschäumt und aushärtet [3dn20]. Zu berücksichtigen ist beim Bauprozess die nachträgliche Volumenzunahme des aufgesprühten Materials, welche für die weitere Materialauftragung kontinuierlich miteinzuberechnen ist. Ein Beispiel für dieses schichtweise Aufsprühen von PU-Schaum ist auf der folgenden **[Abbildung 2.16](#page-36-0)** dargestellt.

<span id="page-36-0"></span>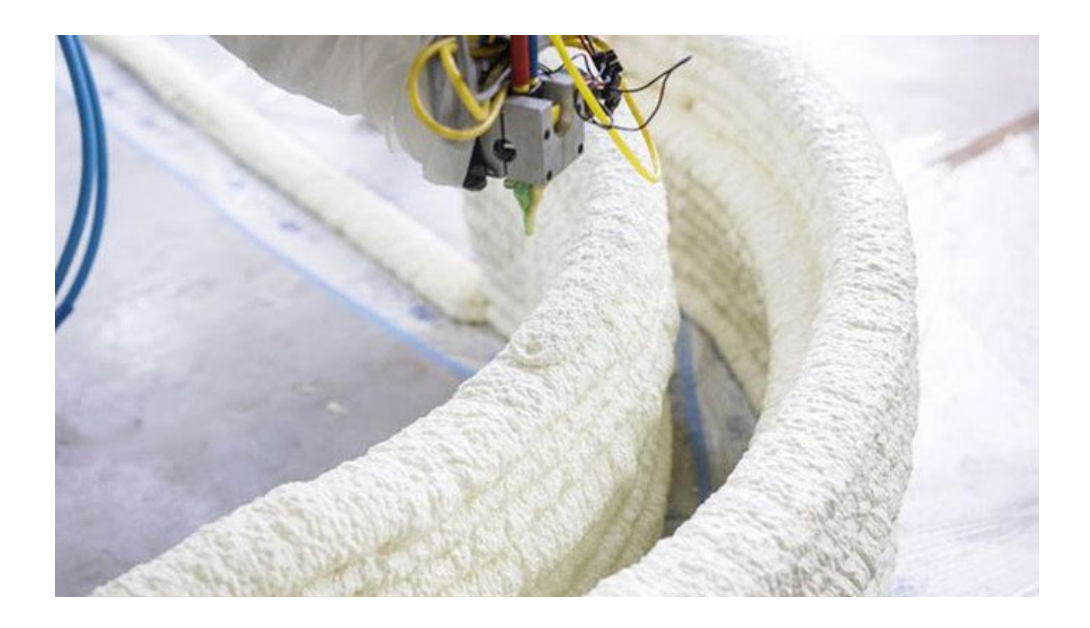

**Abbildung 2.16:** Additive Fertigung mit Polymerschaum [3dn20]

# **3 Zielsetzung und Vorgehensweise**

Im Hinblick auf die aktuelle Situation in der Verpackungsbranche gibt es in vielen Bereichen Nachhol- und Verbesserungsbedarf. Die Probleme liegen zum einen im Bereich der produktindividuellen Verpackungen, d.h. bei denen, welche als Ladungsträger für ein Produkt speziell an dieses angepasst werden. Hierbei basieren die meisten Verpackungslösungen nach wie vor entweder auf der Verwendung fossiler Rohstoffe oder es werden zwar biobasierte Rohstoffe verwendet, welche jedoch im Hinblick auf ihre Entsorgung Komplikationen mit sich bringen. Zum anderen befindet sich der Online- und Versandhandel in einem stetigen Wachstum [Sta22d], was dazu führt, dass aufgrund der geforderten Geschwindigkeit im Versandprozess oftmals standardisierte Umverpackungen genutzt werden, die um ein Vielfaches größer sind als das zu verpackende Produkt. Das hat eine Verschwendung von Ressourcen zur Folge sowie auch eine nicht optimale Raumausnutzung von Transporteinheiten, was wiederum mit einer Erhöhung des spezifischen Transportenergiebedarfs und klimaschädlicher Treibhausgase einhergeht. Um dem letzten Problem entgegen zu wirken, können mehr Verpackungen verwendet werden, welche an das jeweilige Produkt angepasst und somit nur geringfügig größer als dieses sind. Die Herstellung solch angepasster Verpackungen ist jedoch mit einer aufwändigen Vorbereitung, beispielsweise mit Werkzeug- und Formenbau, verbunden.

Im Fokus der Entwicklung steht ein additiver Fertigungsprozess, angelehnt an das Fused Layer Modeling Verfahren, mit dem es möglich ist, ein stärkebasiertes und geschäumtes Ausgangsmaterial zu verarbeiten. Darüber hinaus ist ein weiterer wichtiger Aspekt, bei dem neuen Verfahren die stärkebasierten Verpackungschips, welche bereits auf dem Markt etabliert sind, oder auch bei deren Herstellung entstehende Produktionsabfälle einsetzen zu können, sodass diese Materialien einen zweiten Produktlebenszyklus durchlaufen können, bevor sie der Umwelt wieder zugeführt werden. Bei der Verarbeitung des geschäumten Ausgangsmaterials sollen seine poröse und stoßdämpfende Struktur sowie die geringe Dichte weitestgehend erhalten bleiben, was eine große Herausforderung in Bezug auf die Förderung und Verarbeitung darstellt. Mit diesem Verfahren ist zum einen die werkzeuglose Fertigung sowie ein schneller, bedarfsgerechter Wechsel zwischen den herzustellenden Bauteilen möglich, zum anderen kann damit eine zu 100 % biologische Verpackungslösung realisiert werden, die nicht nur aus einem biobasierten Rohstoff hergestellt wird, sondern die auch bedenkenlos im Heimkompost entsorgt werden kann.

Zusammenfassend können die folgenden Punkte als anzustrebende Ziele in dieser Arbeit aufgeführt werden:

- Es ist zu untersuchen, inwieweit sich bereits expandierte Verpackungschips eignen, weiterverarbeitet und durch einen neuen Teilchenverbund in zusammenhängende Formkörper überführt zu werden. Hierfür muss ein geeignetes Ausgangsmaterial bzw. die Zustandsform identifiziert werden.
- Es ist ein Prozess zu entwickeln, mit dem eine kontinuierliche Materialextrusion und -ablage auf einer Bauplattform unter Beibehaltung der porösen Materialstruktur möglich ist. In erster Linie muss dafür eine Materialauftragseinheit entwickelt werden sowie auch ein zugehöriges Materialfördersystem. Zudem ist eine Anlagenkinematik/ -mechanik zu entwerfen und eine Anlagensteuerung aufzusetzen, die flexible Anpassungs- und Erweiterungsmöglichkeiten während der Prozessentwicklung zulässt.
- Um den Bioschaum-Druckprozess zu betreiben, muss zum einen eine Aufbereitung von 3D-Daten der herzustellenden Bauteile stattfinden, zum anderen müssen Datensätze für die automatische Ausführung von Maschinenbefehlen generiert werden, die an die entwickelte Versuchsanlage angepasst sind.
- Nach erfolgreicher Umsetzung eines Druckprozesses müssen anhand der erzeugten Formteile die Prozesseigenschaften herausgestellt und entsprechende Verfahrensleitregeln abgeleitet werden.

Beim FLM-Verfahren mit thermoplastischen Kunststoffen werden die einzelnen Materialbahnen für den Lagenzusammenhalt durch Wärmeleitung miteinander verschmolzen. Dieses Vorgehen ist bei der Verarbeitung des Bioschaumes in der Form nicht machbar, daher soll sich hierbei der Effekt zunutze gemacht werden, dass sich die im Material enthaltene Stärke bei Kontakt mit Wasser auflöst und eine klebrige Substanz bildet. Genau diese Substanz soll als Klebstoff für den Teilchenverbund und den gewünschten Lagenzusammenhalt der einzelnen aufgetragenen Materialbahnen fungieren. Bei diesem Vorgehen muss jedoch ein genaues Mengenverhältnis von Rohmaterial und Wasser getroffen werden, da es bei dieser Methode zu einem feuchtigkeitsinduzierten Zusammenfallen des Stärkeschaumes kommt. Bei zu viel zugegebenem Wasser löst sich entsprechend zu viel Material auf und es kann kein formstabiles und maßhaltiges Bauteil mehr gefertigt werden. Auch der Erhalt einer möglichst geringen Dichte und stoßdämpfender Eigenschaften wäre nicht mehr gewährleistet. Zudem muss das fertige Bauteil auch wieder in einen trockenen Zustand versetzt werden können. Bei einer zu geringen zugegebenen Wassermenge kommt es jedoch auch zu einem zu geringen Verbund der Schaumpartikel, sodass das gefertigte Bauteil keinen Zusammenhalt hat. Damit sich bei der Entwicklung der Materialauftragseinheit auf einen brauchbaren Wertebereich berufen werden kann, wird im Vorfeld die Löslichkeit des Materials bei Kontakt mit Wasser untersucht.

Die Materialauftragung stellt die größte Herausforderung bei der Entwicklung des Prozesses dar. Es ist eine Lösung zu entwickeln, mit der das Ausgangsmaterial, bzw. das mit Wasser angefeuchtete Ausgangsmaterial, kontrolliert und kontinuierlich auf einer Plattform aufgetragen werden kann. Weiterhin muss diese Materialauftragung schichtweise möglich sein, ohne dass darunterliegende Strukturen zerfallen, und die Grundstruktur des Materials soll weitestgehend erhalten bleiben.

Des Weiteren muss eine Versuchsanlage bzw. eine Kinematik entwickelt werden, die zum einen die gestellten Anforderungen an die nutzbare Bauraumgröße erfüllt und zum anderen auch den Randbedingungen für eine gute Durchführbarkeit im Sinne von Forschungszwecken gerecht wird. Hierunter sind beispielsweise eine gute Zugänglichkeit des Bauraumes, ein großes Spektrum an realisierbaren Achsbeschleunigungen und -geschwindigkeiten sowie eine flexible Erweiterbarkeit bezüglich diverser Anlagenkomponenten zu verstehen. Gleichermaßen muss auch die Anlagensteuerung flexibel anpassbar und erweiterbar sein.

Um den Prozess unter der Voraussetzung der technisch-mechanischen Möglichkeit umsetzen zu können, ist des Weiteren eine softwaretechnische Aufbereitung notwendig. Es muss ausgehend von dem Modell eines zu verpackenden Produkts ein Datensatz generiert werden, welcher die an die Versuchsanlage angepassten Steuerungsbefehle zur Generierung eines entsprechenden Verpackungsmodells für dieses Produkt enthält.

In den folgenden Kapiteln werden die Lösungswege zu den einzelnen Problemstellungen beschrieben.

# **4 Wahl des Ausgangsmaterials**

Für das Erreichen der in Kapitel 3 aufgeführten Ziele der Arbeit müssen verschiedene Problemstellungen angegangen werden. Zu Beginn wird ein geeignetes Rohmaterial festgelegt. Da bereits im Vorfeld das Grundprinzip des Fertigungsprozesses feststeht und entsprechend für das FLM-Verfahren eine Art Druckkopf zu entwickeln ist, welcher in der Lage ist, das Rohmaterial schichtweise aufzutragen, muss die Zustandsform des Materials ggf. im Zuge der Extruderentwicklung begleitend optimiert werden.

Eine Grundanforderung dieser Arbeit ist es, ein Verfahren bzw. eine Prozesstechnik zur Verarbeitung eines stärkebasierten Ausgangsmaterials zu schaffen. Dieses Material soll zum einen aus erneuerbaren Ressourcen hergestellt werden und zum anderen bedenkenlos der Umwelt durch Kompostierung wieder zugeführt werden können. Ein auf dem Markt etabliertes Produkt in der Verpackungsbranche stellen geschäumte Verpackungschips auf Maisstärkebasis dar. Die Loick Biowertstoff GmbH hat in diesem Bereich z. B. das Produkt "FARMfill" (siehe **[Abbildung 4.1](#page-40-0)**) auf den Markt gebracht, welches ein in Schüttgutform vorliegendes, zylinderförmiges Polstermaterial mit sehr geringer Dichte ist und eine biologische Alternative zu Styropor und ähnlichen Produkten darstellt.

<span id="page-40-0"></span>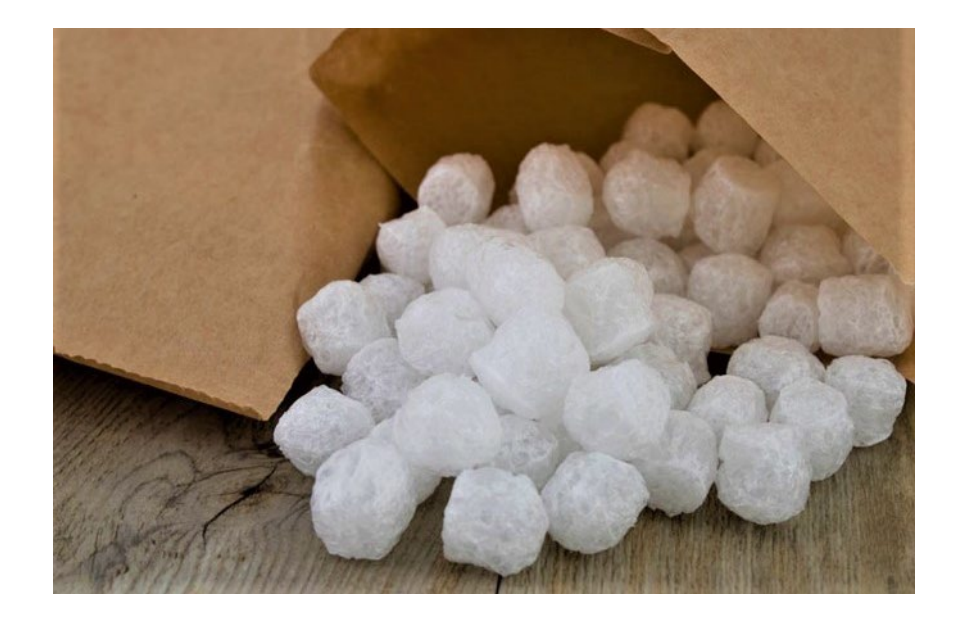

**Abbildung 4.1:** "FARMfill"-Chips [Loi19]

Das Material expandiert in einem speziellen Extrusionsverfahren (siehe Kap. 2.2) zu einem theoretisch endlosen Schaumstrang, welcher durch ein rotierendes Messer in einzelne Schaumpartikel abgeschlagen wird. Durch das Herstellungsverfahren besteht das Material aus einer erkalteten Maisstärkefaserstruktur, welche grobporige und durchlässige Lufteinschlüsse besitzt. Bei einer Deformation muss der innere Gasanteil durch die feine Faserstruktur fließen, wodurch die Verpackungschips stark dämpfende Eigenschaften besitzen. Technisch betrachtet, handelt es sich hierbei gewissermaßen um ein Feder-Dämpfer-System, weshalb sich das Material als Polstermaterial eignet und für das in dieser Arbeit angestrebte Ziel als Ausgangsmaterial herangezogen wird. Die "FARMfill"-Chips werden im Folgenden mit der Abkürzung FFC bezeichnet.

#### $4.1$ **Verarbeitungsrelevante Eigenschaften**

Für die Verarbeitung des Materials in einem 3D-Druckprozess muss dieses in jedem Fall auf irgendeine Weise gefördert, d. h. von einem zum nächsten Prozessschritt transportiert werden. Um herauszufinden, ob dies mechanisch oder pneumatisch und in welchen Größendimensionen dies stattfinden soll, werden im Vorfeld einige grundlegende Materialeigenschaften untersucht. Das Material wird in diesem Zusammenhang als Schüttgut betrachtet. Die Fließfähigkeit eines Materials hängt maßgeblich vom Verhältnis der Haftkräfte zu den übrigen einwirkenden Kräften ab. Bei Schüttgütern wird zwischen freifließenden und kohäsiven, d. h. zusammenhaltenden Materialien unterschieden. Bei Schüttgütern mit kohäsiven, hygroskopischen Eigenschaften ist eine dosierte Austragung vergleichsweise sehr anspruchsvoll. [Sch06, S.30]

Vor den Untersuchungen wurde das Testmaterial bei einer Temperatur von 23 °C und einer relativen Luftfeuchtigkeit von 50 % konditioniert [DIN291].

### **Dichte**

Eine der grundlegendsten Eigenschaften der Verpackungschips ist ihre sehr geringe Dichte. Um die genaue Dichte des Materials im Zustand einer lockeren Aufschüttung herauszufinden, wird ein Gefäß mit bekanntem Volumen  $V_{SG}$  und bekanntem Gewicht  $m_{G1}$  mit dem Material befüllt und anschließend gewogen. Bei der Befüllung ist auf eine lockere Schüttung ohne Verdichtung des Materials zu achten. Durch das Wiegen des Gefäßes mit gefüllter Masse  $m_{G2}$  kann die Schüttgutdichte  $\rho_{SG}$  berechnet werden. [Beh21]

$$
\rho_{SG} = \frac{m_{G2} - m_{G1}}{V_{SG}} = \frac{0.01217 \text{ kg}}{0.000944 \text{ m}^3} \approx 12.9 \frac{\text{kg}}{\text{m}^3}
$$
(1)

Da die Größenverteilung der FFC recht konstant ist, kann die Dichte eines einzelnen Schaumpartikels einfach und mit nur wenig zu erwartenden Abweichungen ermittelt werden. Die Masse von Eintausend FFC beträgt 27,9 g, wodurch sich auf die Masse eines einzelnen Partikels von  $m_n = 0.0279$  g schließen lässt. Da die Form der FFC annähernd zylinderförmig ist, mit einer Zylinderhöhe und einem Zylinderdurchmesser von je ca. 13 mm, ergibt sich die Partikeldichte  $\rho_n$  zu

$$
\rho_p = \frac{m_p}{V_p} = \frac{0.0000279 \text{ kg}}{\frac{\pi}{4}(0.013 \text{ m})^3} \approx 16 \frac{\text{kg}}{\text{m}^3} \cdot \text{[Beh21]}
$$

## **Haftkräfte**

Um einige Anhaltswerte für den Umgang des Materials als Schüttgut zu bekommen, wird als nächstes der innere Reibungswinkel ermittelt, bei dem die FFC am Hang beginnen zu fließen. Dieser Reibungswinkel stellt ein Maß für die inneren Reib- und Adhäsionskräfte dar und beschreibt damit den Übergang vom Ruhe- in den Bewegungszustand des Schüttguts. [Hil19, S.35] Da die Verdichtung hierbei lediglich von der Schwerkraft abhängt, wird bei diesem Versuch nur die Fließgrenze für sehr geringe Vorverdichtungsspannungen ermittelt.

Die FFC beginnen ab einem Neigungswinkel  $\varphi_N$ von ca. 58° zu fließen, wodurch sich der innere Reibwert  $\mu_{FFC} = \tan(\varphi_N)$  zu  $\mu_{FFC} \cong 1.6$  ergibt [Beh21].

Nur über den Neigungswinkel  $\varphi_N$  lässt sich keine qualitative Aussage über das Fließverhalten unter größeren Spannungen treffen, da der ermittelte Reibwert  $\mu_{FFC}$  aus einer Überlagerung mechanischer und spezifischer Adhäsion entsteht [Sch06, 34ff.]. Äußere Kräfte, die am Schüttgutverbund angreifen, führen zu einer Verdichtung, wodurch benachbarte Teilchen einander angenähert und verformt werden. Dies führt wiederum zu einer Vergrößerung der Kontaktflächen und damit zu einer Vergrößerung der Haftkraft [Hil19, S.39]. Um nun eine Aussage über das Fließverhalten der FFC unter höheren Spannungen machen zu können, wird eine Probe des Materials verdichtet und das Materialverhalten beobachtet. Hierbei wird sich am Vorgehen in [Beh21] orientiert.

Auf **[Abbildung 4.2](#page-43-0)** ist die Pressvorrichtung zu sehen, mit der eine Verdichtung des Materials realisiert wird. Die Vorrichtung ist so gestaltet, dass eine Pressmatrize in Form eines einseitig geschlossenen Zylinders mit FFC gefüllt wird (a) und das Material anschließend mit einem Stempel unter Aufbringung einer nicht weiter definierten Kraft innerhalb des Zylinders komprimiert wird (b). Das komprimierte Material kann anschließend ausgeschoben werden. Die zuletzt genannte Maßnahme ist letztendlich auch erforderlich, da der Pressling selbst bei ausschließlich außenseitigem Wandkontakt unter Belastung des Eigengewichts nicht zu fließen beginnt, was die Abbildung ebenfalls verdeutlicht (c). Dies ist ein Indiz für die Vergrößerung der inneren Haftkräfte durch die Verdichtung, was auch durch die Neigung des Materials zu Agglomeration bei abnehmender Dichte sichtbar wird. Der Versuch kann als Beweis für die kohäsive Natur der FFC gewertet werden. Das herausgestellte Materialverhalten ist zum einen für die grundlegende Förderung von Bedeutung, zum anderen lassen sich daraus auch Rückschlüsse ziehen für die Umsetzung der Strangbildung in der zu entwickelnden Extrusionseinheit.

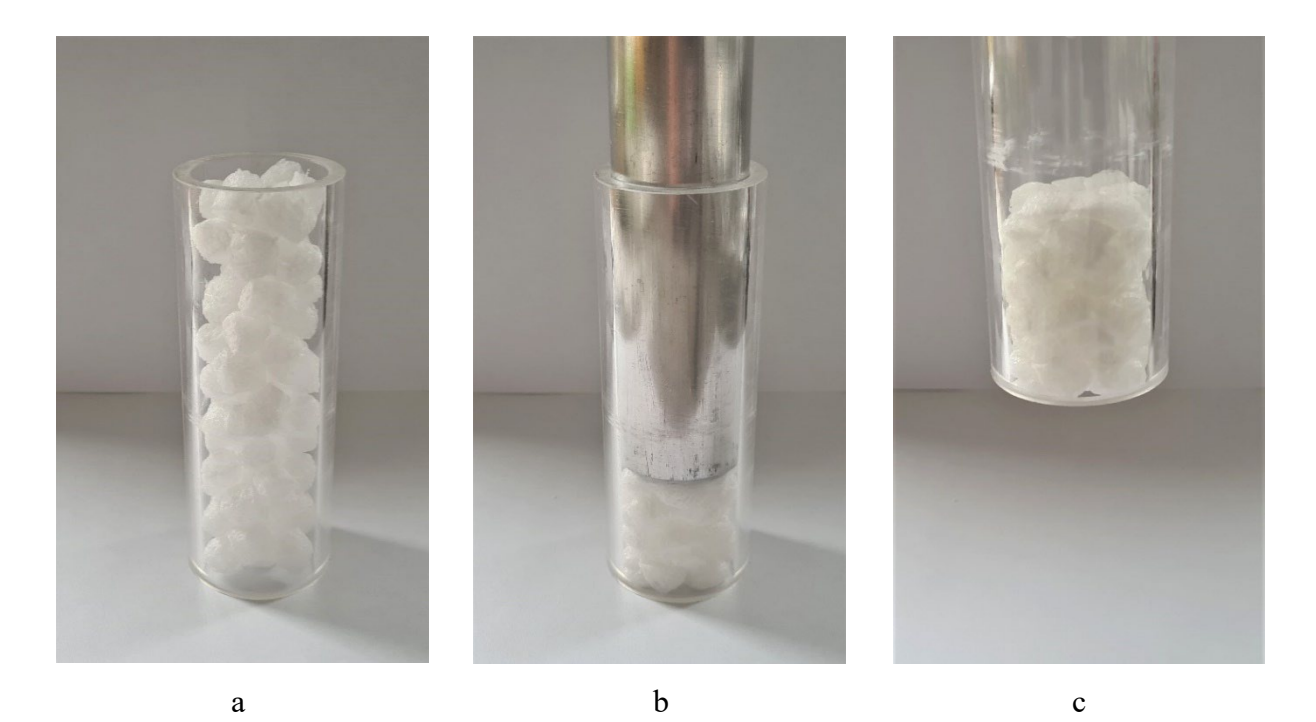

**Abbildung 4.2:** Verdichtung von FFC in einem Zylinder

# <span id="page-43-0"></span>**Wasserlöslichkeit**

Um erste Anhaltswerte für die benötigte Wassermenge bzw. das richtige Mengenverhältnis zwischen Wasser und Stärkematerial zu erhalten, werden Versuchsreihen gemacht, bei denen die näherungsweise runden Schaumkörper in Petrischalen aneinandergereiht werden, sodass sie

in direktem Kontakt zueinanderstehen. Die Schaumkörper werden mit einem feinen Wassernebel besprüht, sodass die Oberfläche möglichst gleichmäßig benetzt wird. Zu beachten ist hierbei jedoch, dass die Schaumkörper nur von einer Seite benetzt werden und teilweise übereinanderliegen, sodass im unteren Bereich der Petrischale auch nicht benetzte Partikel sein können. Die Petrischale wird bei jedem Versuch mit 5 g Schaumpartikeln befüllt und die Wassermenge wird jeweils variiert. Die untersuchten Wassermengen sind 3 g, 4 g und 5 g, was den Gewichtsanteilen von 24 %, 36 % und 50 % entspricht. Bei der Befüllung der Petrischalen mit Schaumpartikeln sowie bei der Besprühung der Partikel mit Wassernebel wird mit einer Feinwaage (Kern KB 2000-2N) das jeweils gewünschte Gewicht bestimmt. Hierbei können bezüglich der Wassermenge Ungenauigkeiten nicht ausgeschlossen werden, da das Wasser teilweise auch an die Innenwand der Petrischale gelangt und nicht vollständig von den Schaumkörpern aufgenommen wird. Untersucht werden die Zustände unmittelbar nach der Befeuchtung, drei Minuten und 10 Minuten nach der Befeuchtung. Das Hauptaugenmerk liegt hierbei auf der Volumenveränderung des Materials sowie auf der Verklebung bzw. dem Zusammenhalt der Materialteilchen untereinander, was hierbei visuell beurteilt wird. Die aufgeführten Zeiteinheiten wurden ausgewählt, um besser abschätzen zu können, ob eine zusätzliche Materialtrocknung während oder nach dem Druckprozess notwendig sein wird und falls ja, welche Zeitfenster für diese Aufgaben zur Verfügung stehen. Die folgende **[Tabelle 4.1](#page-44-0)** zeigt die beschriebenen Versuche bzw. Versuchsergebnisse.

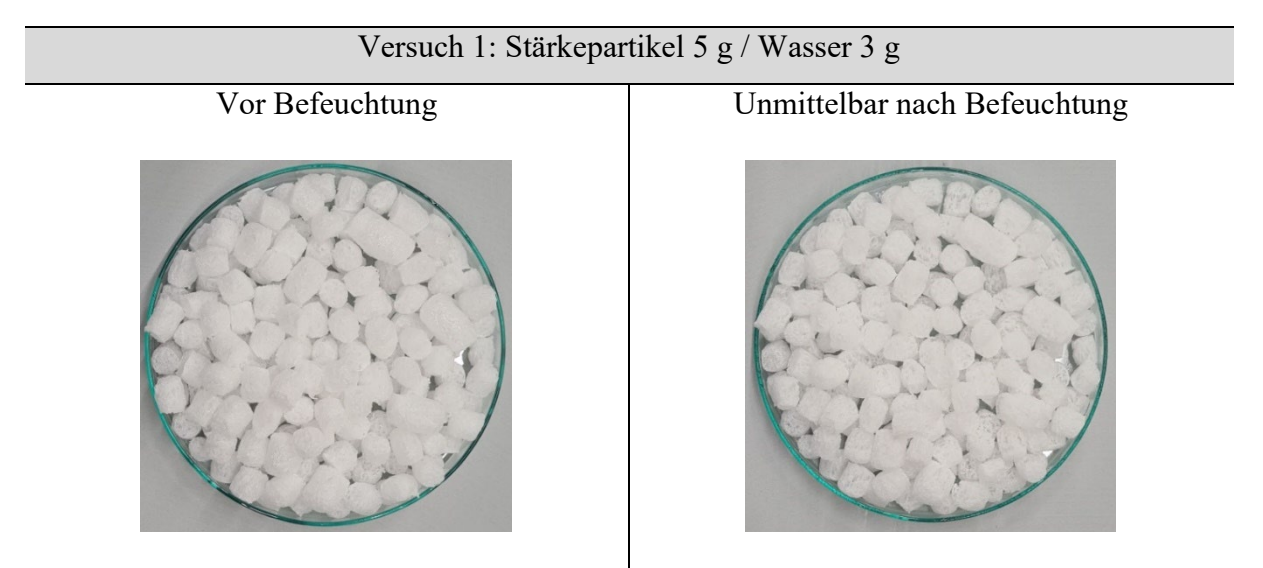

<span id="page-44-0"></span>**Tabelle 4.1:** Verhalten der Stärkepartikel bei Befeuchtung

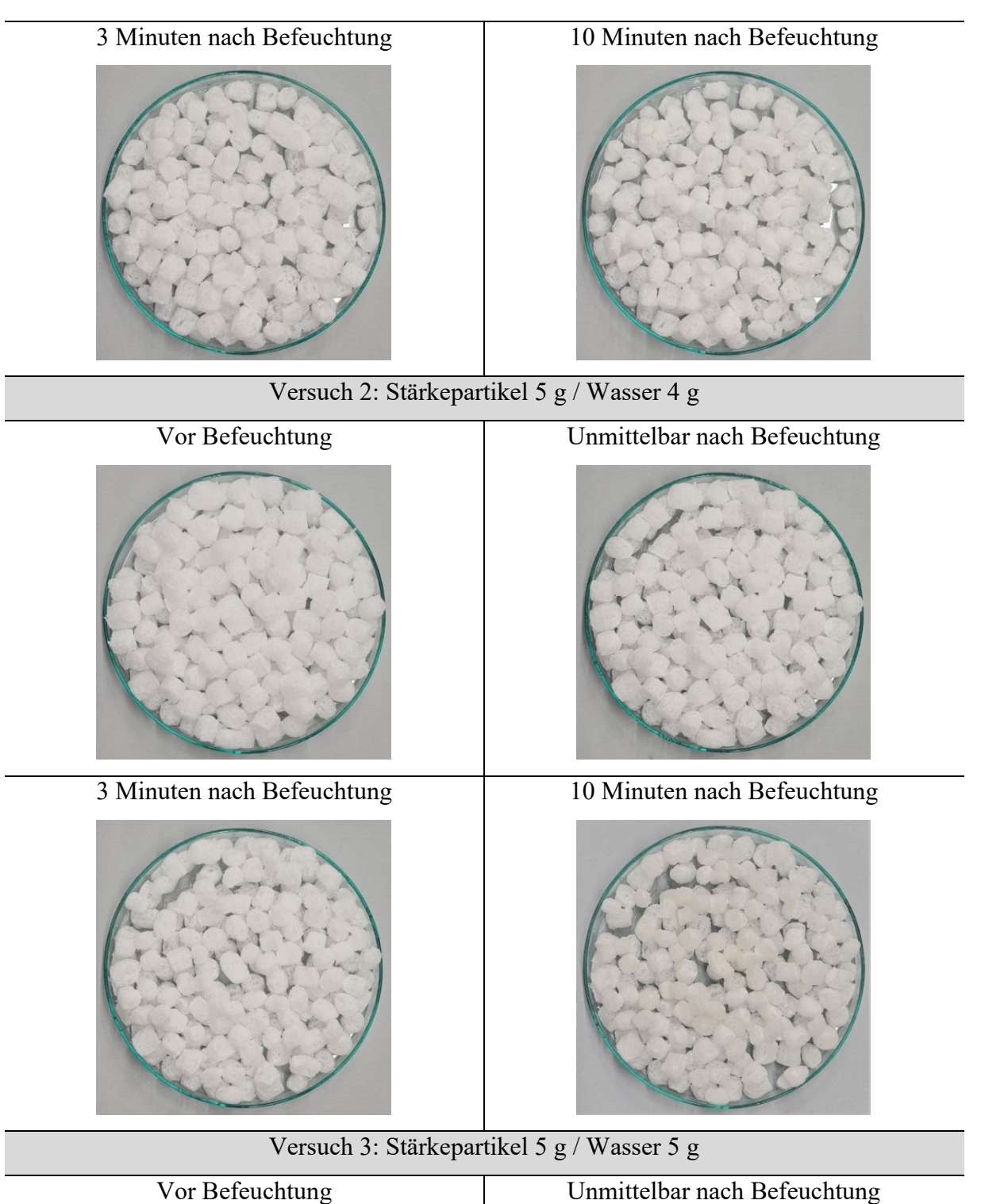

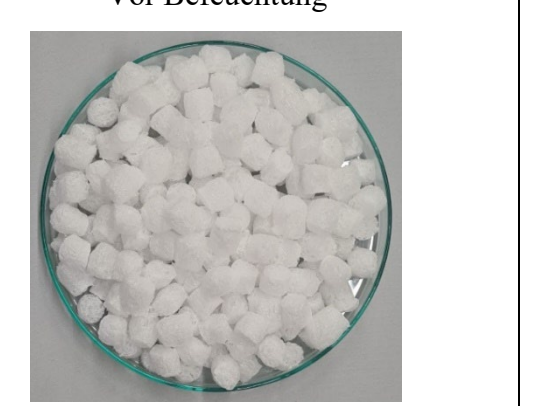

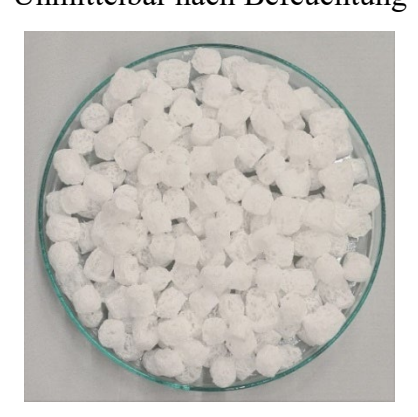

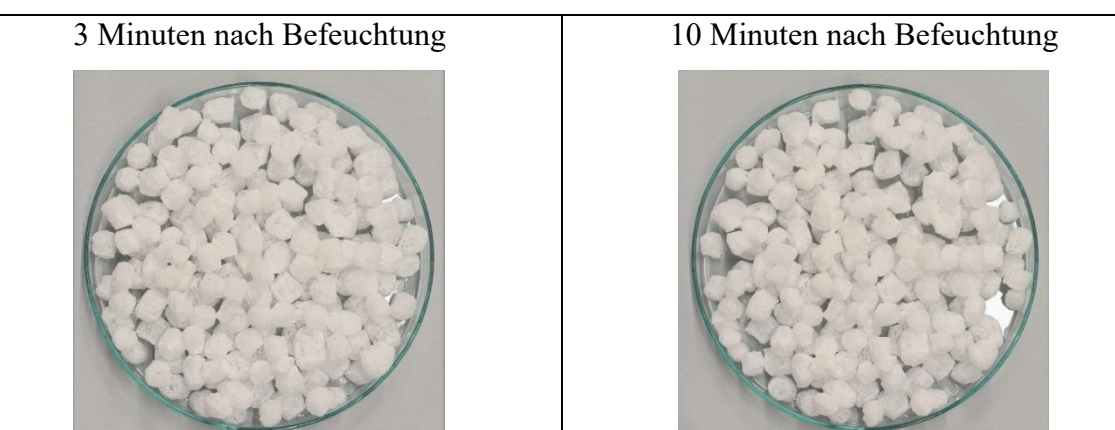

Es ist deutlich zu erkennen, dass es mit zunehmendem Wasseranteil auch zu einem stärkeren Zerfall der Schaumstruktur kommt. Auch die längere Wartezeit bzw. Einwirkdauer der Feuchtigkeit zeigt bei allen Proben die gleiche Wirkung, nämlich eine zunehmende Auflösung der Stärke und somit einen zunehmenden Zerfall der Schaumstruktur. Bei Versuch 1 ist zu erkennen, dass unmittelbar nach der Befeuchtung noch keine wirkliche Veränderung der Materialstruktur eintritt, nach drei Minuten jedoch schon eine leichte Volumenabnahme zu verzeichnen ist. Nach 10 Minuten ist die Volumenabnahme visuell deutlich zu erkennen. Bei den Versuchen 2 und 3 ist im Gegensatz zu Versuch 1 schon unmittelbar nach der Befeuchtung eine leichte Volumenabnahme zu beobachten. Nach mehr als drei Minuten lässt sich bei Versuch 3 beobachten, dass der anfängliche Zusammenhalt der Materialteilchen aufgrund des starken Zusammenfalls der Schäume auch wieder verloren geht. Auch bei Versuch 2 ist dies zu verzeichnen, jedoch erst später und in abgeschwächter Form. Der Teilchenverbund wird bei Versuch 2 nach drei Minuten noch als sehr gut eingeschätzt. Vorerst wird sich daher am Ergebnis von Versuch 2 orientiert und angenommen, dass bei einem Zeitfenster für die Materialtrocknung beim Druckprozess von ca. drei Minuten, ein maximaler Gewichtsanteil des Wassers von 36 % nicht überschritten werden sollte.

#### **Schlussfolgerungen aus den Eigenschaften**  $4.2$

Aufgrund der sehr geringen Dichte ist das Material prädestiniert für die pneumatische Förderung. Weiterhin lässt sich ein pneumatisches Fördersystem auch flexibler gestalten im Hinblick auf die dynamischen Bewegungen einer Extrusionseinheit, welche von diesem versorgt werden soll. Aus den Versuchen bezüglich der Haftkräfte geht hervor, dass sich das

Material im komprimierten Zustand nur mit verhältnismäßig großem Kraftaufwand aus einem Rohr gleichbleibenden Querschnitts herausschieben lässt. Dieses kohäsive Verhalten bringt Vor- und Nachteile mit sich. Für eine spätere Strangbildung und -auftragung des Materials kann sich dieses Verhalten durchaus positiv auswirken. Für den reinen Transport des Materials durch ein Leitungssystem ist diese Eigenschaft jedoch als negativ zu betrachten. Auch die starke Neigung zur Brückenbildung birgt in diesem Zusammenhang Schwierigkeiten. Für einen kontinuierlichen und störungsfreien Transport sollten alle Leitungsquerschnitte entsprechend groß ausgelegt werden, um eine mögliche Haftung und Kompression des Materials innerhalb des Systems zu verhindern.

Für die Versuchsanlage ist eine möglichst kompakte Bauweise, d. h. ein möglichst kleines Verhältnis zwischen Anlagengröße und Bauraumgröße, wünschenswert. Des Weiteren muss beim FLM-Verfahren ein Kompromiss zwischen der Größe bzw. dem Durchmesser des aufzutragenden Materialstrangs und der Fertigungszeit gefunden werden. Je kleiner der Strangdurchmesser gewählt wird, desto feinere Konturen können hergestellt werden, jedoch wird auch die Fertigungszeit entsprechend länger.

Im Hinblick auf den angestrebten Anwendungsfall im Verpackungsbereich wird an dieser Stelle die Realisierung einer kleinsten Wandstärke innerhalb eines Bauteils von 40 mm festgelegt. Das bedeutet, dass der Materialaustrittsquerschnitt des Extruders entsprechend einen Durchmesser von ca. 40 mm aufweisen muss. Unter der Annahme, dass der erzeugte Materialstrang infolge der Materialbefeuchtung schrumpfen wird, kann der Durchmesser unter Umständen auch etwas größer gewählt werden. Da im Fördersystem eine Reduzierung auf den Zieldurchmesser stattfinden muss, wird die Verwendung der Verpackungschips in der vorliegenden Ausgangsform kritisch gesehen. Bei einem Kanalquerschnittsdurchmesser von 40 mm und einer Partikelgröße mit einem Durchmesser von ca. 13 mm ist die Gefahr der Materialanhäufung bei Unregelmäßigkeiten der Förderung besonders in Bereichen von Leitungsumlenkungen sehr groß. Dies geht auch aus beispielhaften Versuchen hervor. Hierbei wird ein Schlauch mit einem Innendurchmesser von 36 mm verwendet. Die Förderung der Schaumpartikel durch den Schlauch erfolgt über eine Druckluftzuführung bzw. eine Venturidüse. Es wird bewusst eine unregelmäßige Zuführung der Partikel und eine Umlenkung des Schlauches mit einem Biegeradius von ca. 60 mm simuliert, um den späteren Anwendungsfall abzubilden. Es hat sich gezeigt, dass die Partikel bei unregelmäßiger Förderung im Bereich der Umlenkung im Schlauch in der Lage sind, sich an der Schlauchwand abzustützen und bei einer sich bildenden Materialanhäufung starke Haftkräfte entwickeln, die eine weitere Materialförderung durch den Schlauch verhindern. Ein weiterer Vorversuch bezieht sich auf das Verhalten eines theoretisch im Extruder erzeugten Materialstrangs, welcher bei der Auftragung auf ein Druckbett zwangsweise um 90° umgelenkt werden muss. Der Materialstrang, welcher aus befeuchteten, miteinander verklebten und leicht komprimierten Schaumkugeln besteht, wird hierbei durch ein Acrylglasrohr ausgeschoben. Die Rohröffnung steht orthogonal zur Druckoberfläche und bewegt sich während des Materialausschubs parallel zur Druckebene. Es ist zu beobachten, dass der Materialstrang bei der Umlenkung im Bereich des größten Radius' Risse aufweist (siehe **[Abbildung 4.3](#page-48-0)**). Dies ist mit dem Größenverhältnis von Partikeloberfläche zum gewählten Strangdurchmesser zu begründen. Die zu befeuchtende Oberfläche der Partikel ist im Verhältnis zu deren Volumen für den gewählten Strangdurchmesser gering, sodass nur schwer ein ausreichender Teilchenverbund gewährleistet werden kann. Zudem lässt sich der ausgeschobene Materialstrang, je nach Feuchtegrad und Materialzerfall, aufgrund des elastischen Verhaltens der FFC nur bedingt in eine neue Form bzw. Ablagerichtung zwingen.

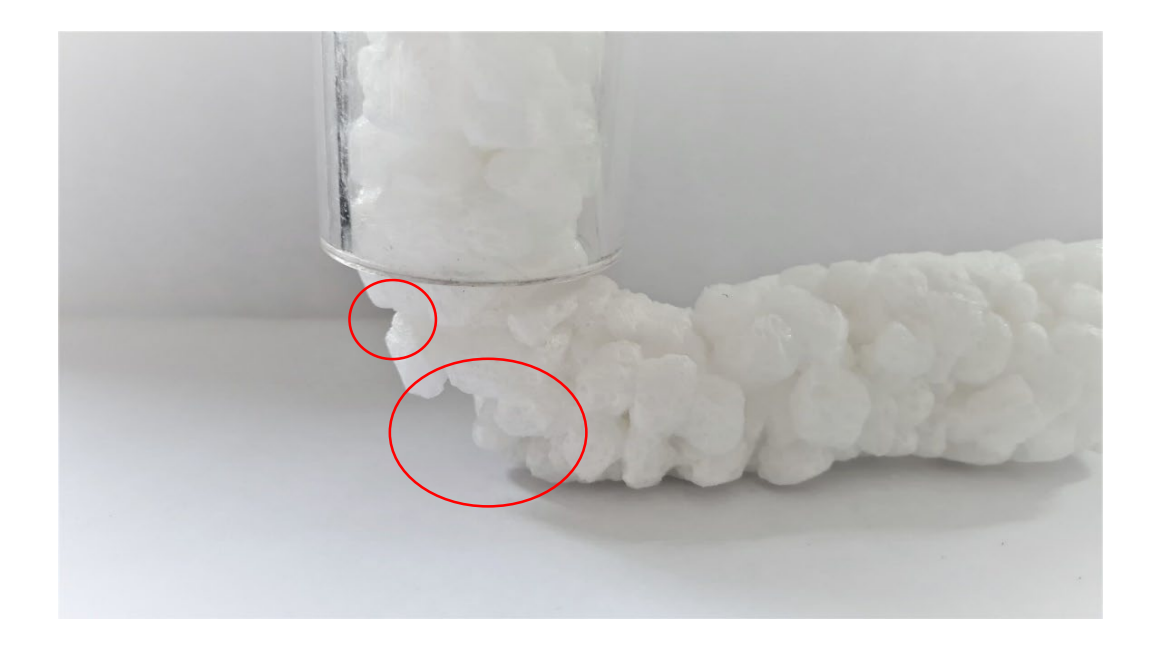

**Abbildung 4.3:** Ablage eines Materialstrangs aus FFC

<span id="page-48-0"></span>Um die Größendimensionen der Förderleitungen und des zu erzeugenden Materialstrangs beizubehalten wird eine kleinere Ausgangsform des Maisstärkematerials gewählt. Die Verpackungschips werden in einem weiteren Prozessschritt zunächst zerkleinert. Die Fließfähigkeit eines Schüttguts nimmt mit abnehmender Partikelgröße jedoch ab, was besonders bei der Gestaltung des Materialspeichers zu berücksichtigen ist [Sch06]. Das Größenverhältnis zwischen Leitungsquerschnittsfläche und Partikelgröße wird in diesem Fall

jedoch deutlich erhöht, weshalb hier bei der pneumatischen Förderung auch erfolgreiche Versuche erzielt werden konnten.

Die herausgestellten Materialeigenschaften bezüglich Dichte, Haftkräfte und Wasserlöslichkeit werden für die weiteren Entwicklungen entsprechend auch für die neue Ausgangsform des Materials ermittelt. Im Folgenden wird die neue Form des Materials als FFC-Flocken bezeichnet. Die **[Abbildung 4.4](#page-49-0)** zeigt die neue zerkleinerte Form des Ausgangsmaterials (rechts) im Vergleich zur ursprünglichen Form (links), sodass der Größenunterschied sichtbar wird.

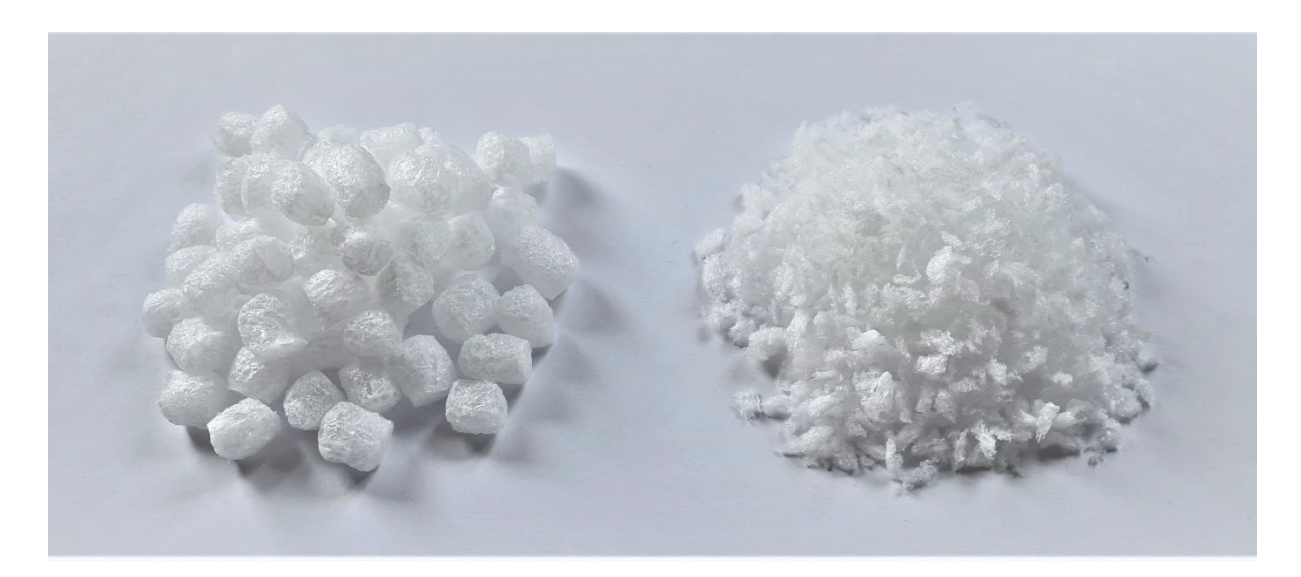

<span id="page-49-0"></span>**Abbildung 4.4:** Ausgangsmaterial in Ursprungsform (links) und zerkleinerter Form (rechts)

# **Dichte**

Die Dichte wird äquivalent zum Vorgehen bei den FFC ermittelt. Es wird ein Behältnis mit bekanntem Volumen mit den FFC-Flocken befüllt. Es ist wieder darauf zu achten, dass das Material bei der Befüllung keine Kompression erfährt, sodass eine lockere Schüttung gewährleistet ist. Das Referenz-Füllvolumen beträgt hierbei ca. 37,7 dm<sup>3</sup> und hat ein Gewicht von 0,709 kg. Somit wird die Schüttdichte bei einer lockeren Schüttung zu 18,8 kg/m<sup>3</sup> bestimmt.

# **Haftkräfte**

Es wird zunächst wieder der Neigungswinkel ermittelt, bei dem das Material am Hang beginnt zu fließen, bzw. bei dem das Material aus dem Ruhezustand in den Bewegungszustand versetzt

wird. Die FFC-Flocken beginnen ab einem Neigungswinkel  $\varphi_N$ von ca. 81° zu fließen, wodurch sich der innere Reibwert  $\mu_{FFC-Flocken} = \tan(\varphi_N)$  zu  $\mu_{FFC-Flocken} \cong 6.3$  ergibt.

Im nächsten Schritt wird eine Probe des Materials verdichtet, um das Fließverhalten unter größeren Spannungen beobachten zu können. Es wird genau wie zuvor in [Abbildung 4.2](#page-43-0) ein stehendes, einseitig geschlossenes Zylinderrohr mit Material befüllt (a) und dieses Material anschließend durch einen Stempel verdichtet (b). Nach der Verdichtung wird das Zylinderrohr angehoben, sodass es nach unten hin geöffnet ist (c). Der Versuch ist auf der folgenden **[Abbildung 4.5](#page-50-0)** dargestellt.

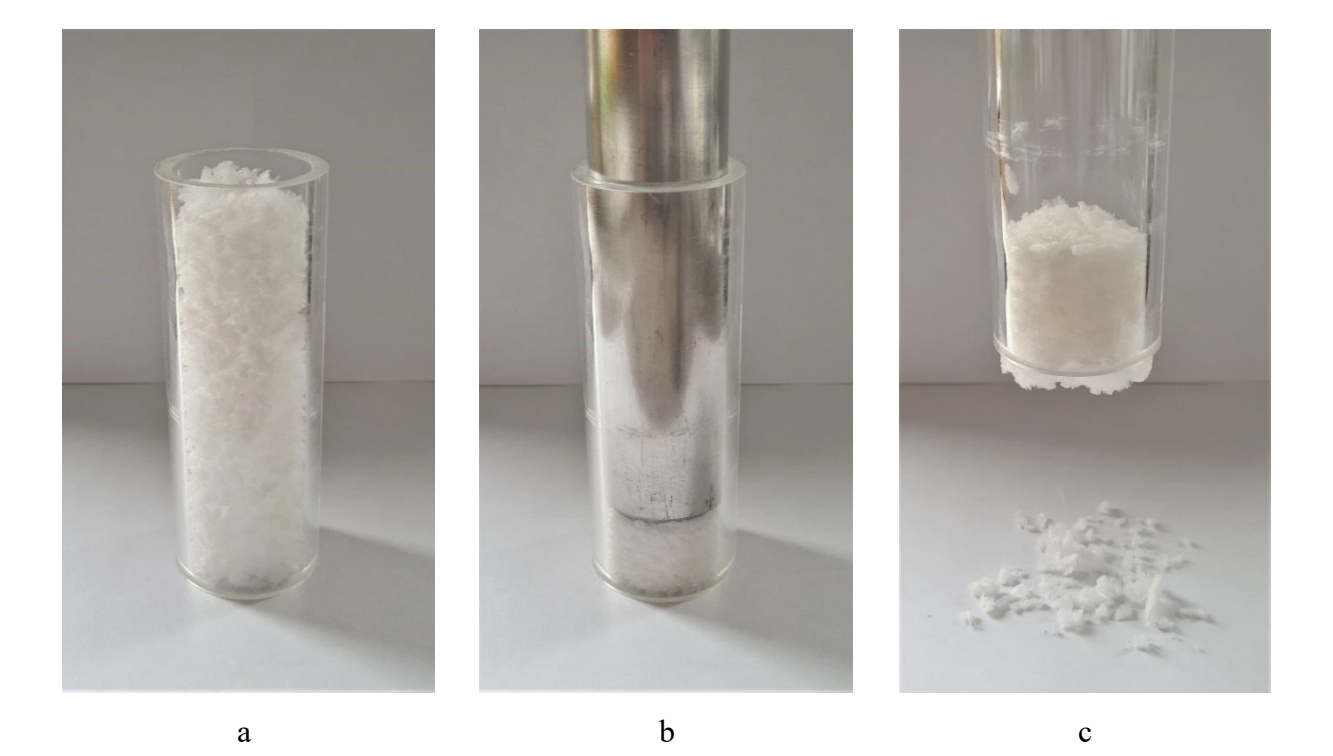

**Abbildung 4.5:** Verdichtung des zerkleinerten Materials

<span id="page-50-0"></span>Es ist zu erkennen, dass sich das zerkleinerte Material ähnlich verhält wie die FFC in ihrer Ursprungsform. Auf dem rechten Bild ist zu sehen, dass sich zwar einzelne Partikel gelöst haben und zu Boden gefallen sind, der Großteil des Materials bildet jedoch einen zusammenhaltenden Körper, welcher sich auch an der Zylinderwand hält. Es ist auch hier eine Vergrößerung der inneren Haftkräfte durch Verdichtung sowie das kohäsive Verhalten des Materials zu erkennen, jedoch nicht ganz so ausgeprägt. Die verdichtete Materialprobe rutscht bereits ohne zusätzliche Krafteinwirkung in dem Zylinder leicht nach unten und lässt sich auch deutlich leichter aus dem Zylinder ausschieben als die Probe der FFC von **[Abbildung 4.2](#page-43-0)**.

# **Wasserlöslichkeit**

Die Versuchsreihe zur Befeuchtung der Stärkepartikel aus Kapitel 4.1 wird für das neue zerkleinerte Material äquivalent wiederholt. Es werden jeweils 5 g Schaummaterial mit Wasser benetzt und die Zustände unmittelbar nach der Befeuchtung, drei Minuten und zehn Minuten nach der Befeuchtung begutachtet. Es werden wieder drei Versuchsreihen durchgeführt, einmal mit 3 g Wasser, 4 g Wasser und 5 g Wasser. Aufgrund der feinen Partikelstruktur ist bei der Betrachtung der gefüllten Petrischalen von oben nur schwer ein klar erkennbarer Materialzerfall zu verzeichnen. Um die Unterschiede zwischen den Versuchen deutlicher zu machen, werden in der folgenden **[Tabelle 4.2](#page-51-0)** jeweils nur die Zustände vor der Befeuchtung und zehn Minuten nach der Befeuchtung dargestellt.

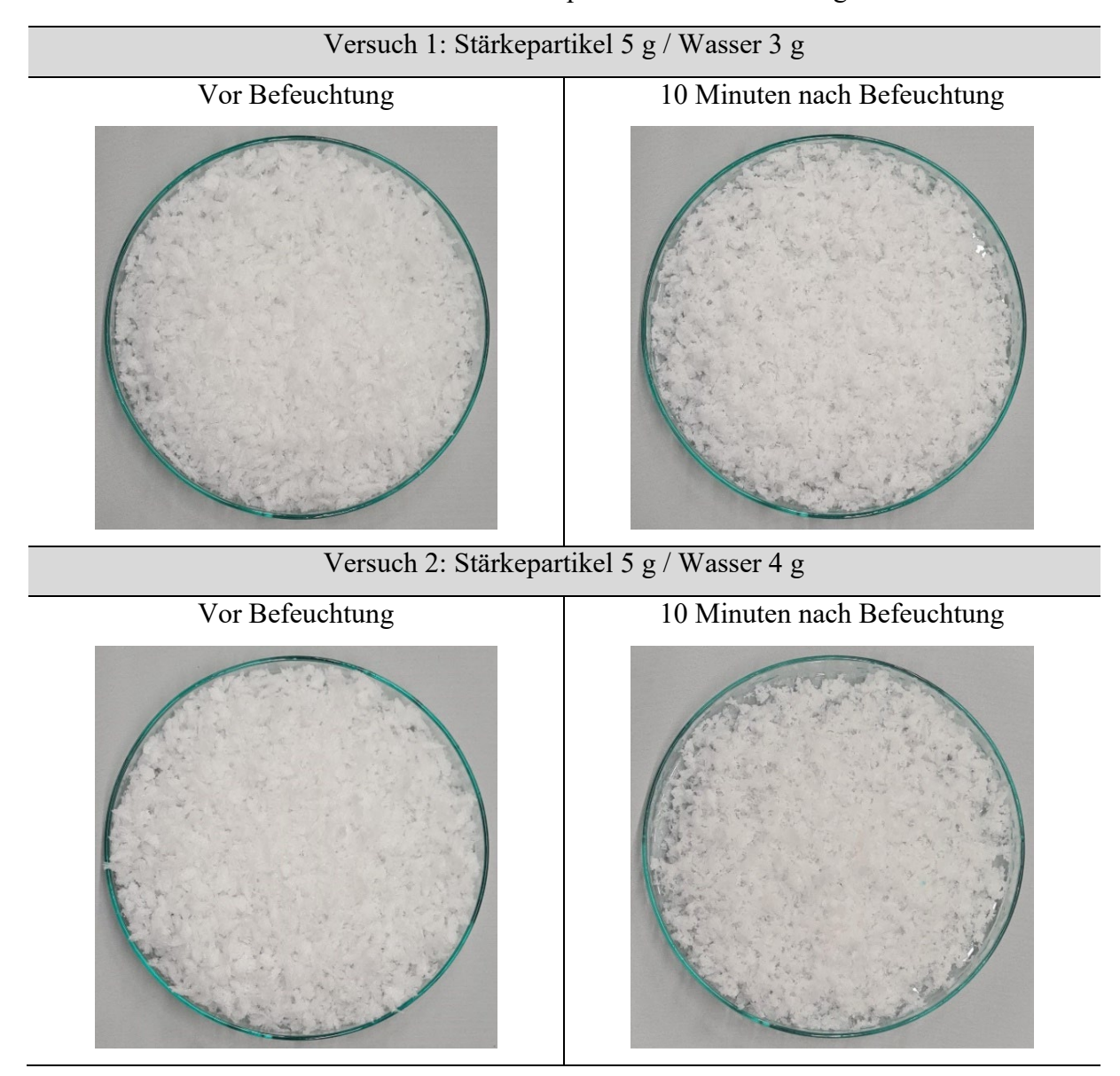

<span id="page-51-0"></span>**Tabelle 4.2:** Verhalten der zerkleinerten Stärkepartikel bei Befeuchtung

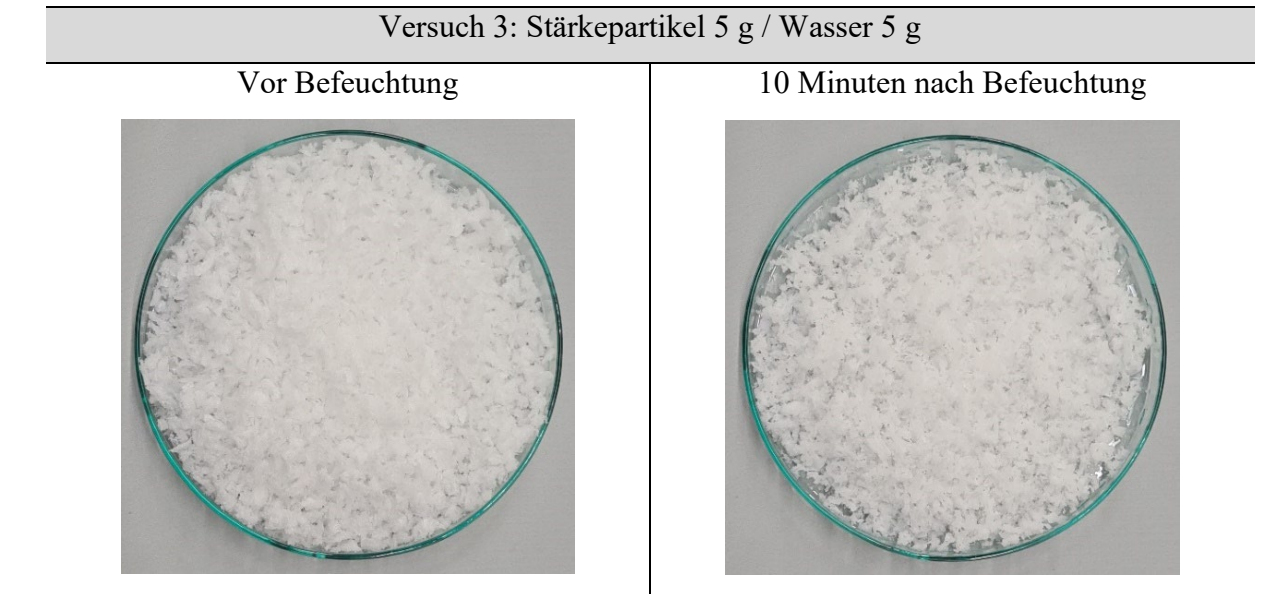

Auch hier ist der Materialzerfall in Folge der Befeuchtung erkennbar. Insgesamt wird der Zerfall der Materialstruktur im Vergleich zu den Versuchen mit den FFC als stärker eingeschätzt. Dies lässt sich mit der größeren Oberfläche im Verhältnis zum Partikelvolumen begründen. Daher wird für die Druckversuche ein geeigneter Gewichtsanteil des Wassers von maximal 30 Prozent angenommen, was einem volumetrischen Anteil des Wassers an der Gesamtmasse (ungeachtet der Materialveränderung bei Wasserkontakt) von ca. 0,8 % entspricht.

# **5 Entwicklung der Versuchsanlage**

Im Folgenden werden das grundlegende Konzept und die darauf aufbauende Entwicklung der Versuchsanlage beschrieben. Eine der größten Herausforderungen dieser Arbeit besteht in der Materialförderung und einer kontinuierlichen Strangerzeugung durch den Druckkopf, worauf in diesem Kapitel besonders eingegangen wird. Teile dieser Entwicklungen wurden in ähnlicher Form bereits im Abschlussbericht [SK20] veröffentlicht.

#### $5.1$ **Konzeptionierung**

Im Folgenden wird das Konzept vorgestellt, auf dessen Basis die Entwicklung der Versuchsanlage durchgeführt wird. Es werden drei Teilsysteme betrachtet, die später als eine Einheit zusammen funktionieren müssen. Diese Teilsysteme sind Druckkopf/Materialauftragseinheit und Materialförderung (inklusive Materialspeicher), welche sich unter dem Begriff der Extrusionseinheit zusammenfassen lassen sowie die Kinematik, d. h. der Grundaufbau mit drei Bewegungsachsen. Die größte Herausforderung liegt hier bei der Entwicklung der Extrusionseinheit. Es muss eine kontinuierliche Strangerzeugung realisiert werden, was an dieser Stelle mit dem gewählten Ausgangsmaterial als grundlegende Machbarkeitsstudie betrachtet werden kann. Die Begriffe Druckkopf und Extruder werden im weiteren Verlauf der Arbeit synonym verwendet, womit jedoch immer der letzte Abschnitt der Extrusionseinheit gemeint ist, in welchem die Strangerzeugung stattfindet.

Einige wesentliche Anforderungen, welche bei den meisten FLM-Anlagen zu erfüllen sind, werden entsprechend auch an die Entwicklung des Bioschaum-Druckers gestellt. Dazu gehört, dass der im Druckraum zu bewegende Druckkopf eine möglichst geringe Masse hat. Aufgrund dieser Anforderung liegt es nahe, dass der Druckkopf ein eigenständiges System darstellt, welches von außerhalb mit Material versorgt wird. Der Materialspeicher sollte entsprechend eine separate Einheit darstellen, sodass nur der Druckkopf – zuzüglich benötigter Peripherie –

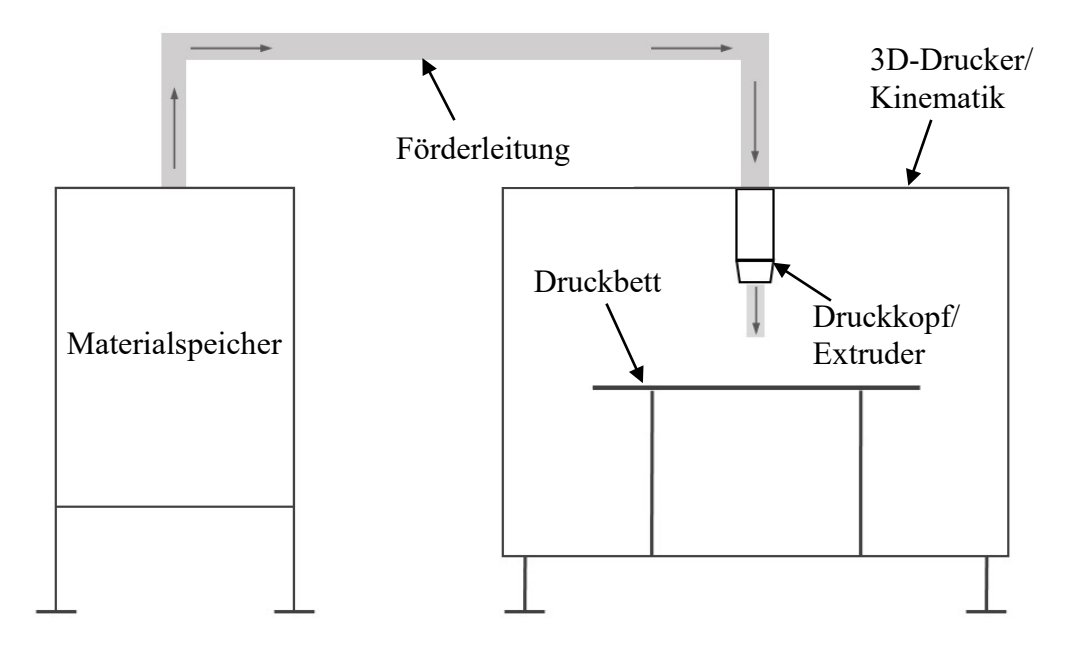

**Abbildung 5.1:** Konzept Versuchsanlage

<span id="page-54-0"></span>von den Antrieben bewegt werden muss. Auf **[Abbildung 5.1](#page-54-0)** ist das Grundkonzept mit den drei Teilsystemen skizziert.

Weiterhin wurden die folgenden allgemeinen Grundanforderungen bezüglich der Konstruktion der Versuchsanlage aufgestellt:

- nutzbare Druckfläche von 800 x 1200 mm (Größe einer Europalette EUR 1),
- nutzbare Höhe der Z-Achse von 800 mm,
- gute Zugänglichkeit des Druckbereichs,
- einfache Wechselmöglichkeit der Druckoberfläche,
- Möglichkeit der Druckbettbeheizung bis zu 100 °C,
- flexible Montage und Demontage des Druckkopfes,
- flexible Montage und Demontage von möglichen Zusatzkomponenten,
- Führung von Leitungen bis zu einem Durchmesser von 50 mm,
- mögliche Beschleunigung der X-Y-Achsen bis zu 20 m/s<sup>2</sup>.

#### $5.2$ **Anlagenkinematik**

In Kapitel 2.4.1 werden verschiedene kinematische Aufbauten von FLM-Systemen vorgestellt und ihre Vor- und Nachteile aufgezeigt. Eine Anforderung bei dieser Arbeit ist es, Druckobjekte mit einer maximalen Grundfläche von einer handelsüblichen Europalette mit den Maßen 800 mm x 1200 mm herstellen zu können, weswegen bei der Entwicklung der Kinematik alle Systeme, die eine horizontale Bewegung der Druckoberfläche vorsehen, ausgeschlossen werden. Um für spätere Versuche ein möglichst großes Spektrum bezüglich der Beschleunigung der Bewegungsachsen zu gewährleisten, wird der Aufbau dahingehend konstruiert, dass die zu bewegenden Massen möglichst gering sind. Eine Druckplattform der angestrebten Größe würde in jedem Fall eine verhältnismäßig große Masse darstellen und darüber hinaus auch die benötigte Arbeitsfläche der Versuchsanlage unnötig vergrößern.

Es wird der kinematische Aufbau eines Portalroboters umgesetzt, bei dem der Druckkopf in der horizontalen X-Y-Ebene verfahren wird und das Druckbett in vertikaler Z-Richtung abgesenkt werden kann. Bei dieser Variante sind die geringsten zu bewegenden Massen zu erwarten. Da an dieser Stelle noch nicht absehbar ist, welches Gewicht der Druckkopf aufweisen wird, wird von einer vertikalen Bewegung von diesem abgesehen. Auch in Bezug auf die Peripherieführung ist der feste Verbleib des Druckkopfes in der X-Y-Ebene vorteilhaft.

Auf der folgenden **[Abbildung 5.2](#page-55-0)** ist der Grundaufbau der Versuchsanlage dargestellt. Dieser besteht aus den drei Hauptbaugruppen Grundrahmen, X-Y-Antriebsebene und Z-Achse, welche nachfolgend noch detaillierter beschrieben werden. Diese drei Baugruppen stellen den mechanischen Aufbau für die Bewegungsführung des entwickelten Druckkopfes dar.

<span id="page-55-0"></span>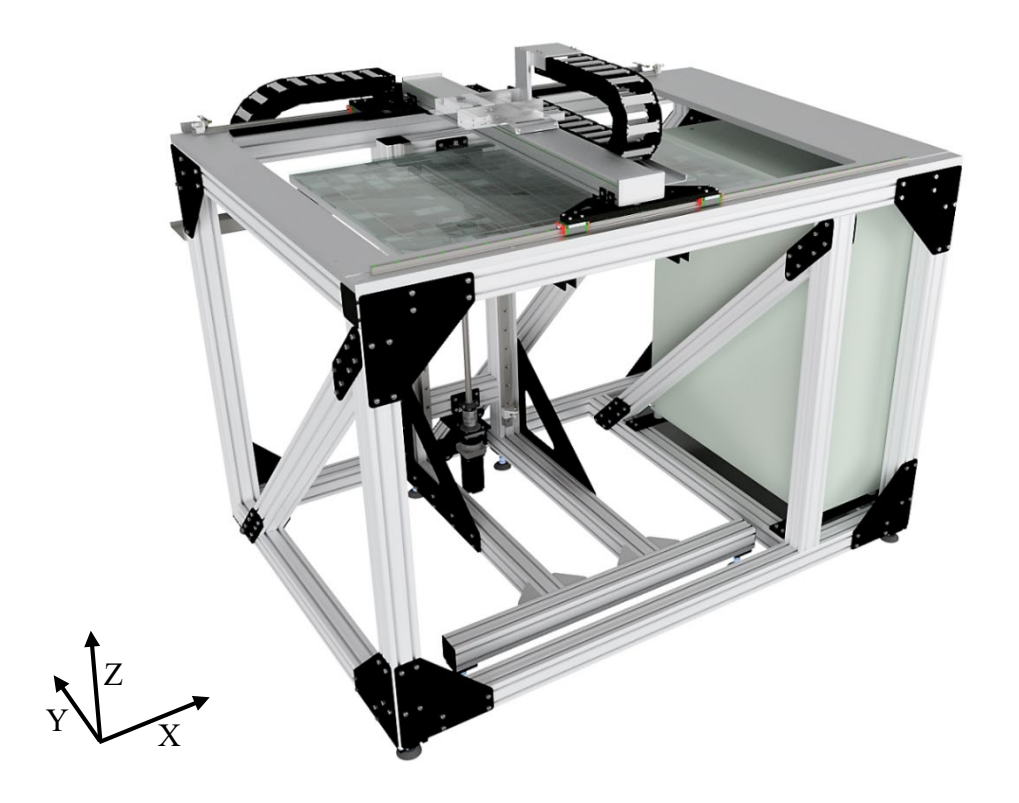

**Abbildung 5.2:** Grundaufbau der Druckerkinematik

## **Grundrahmen**

Der Grundrahmen der Versuchsanlage besteht aus Aluminiumsystemprofilen und ist an den Verbindungsstellen der Profile zusätzlich mit Stahlplatten beplankt, um eine höhere Steifigkeit des Rahmens zu schaffen. Auf der folgenden **[Abbildung 5.3](#page-56-0)** ist die Konstruktion des Rahmens dargestellt. Auf der Vorderseite sind bewusst keine Querstreben vorgesehen, um eine gute Zugänglichkeit zu gewährleisten. Im rechten Bereich des Rahmens ist der Schaltschrank mit im Rahmen integriert, wofür auf der Unterseite eine Art Kabelfangkorb vorgesehen ist. Die äußeren Maße belaufen sich auf 2100 x 1700 x 1800 mm (L x B x H).

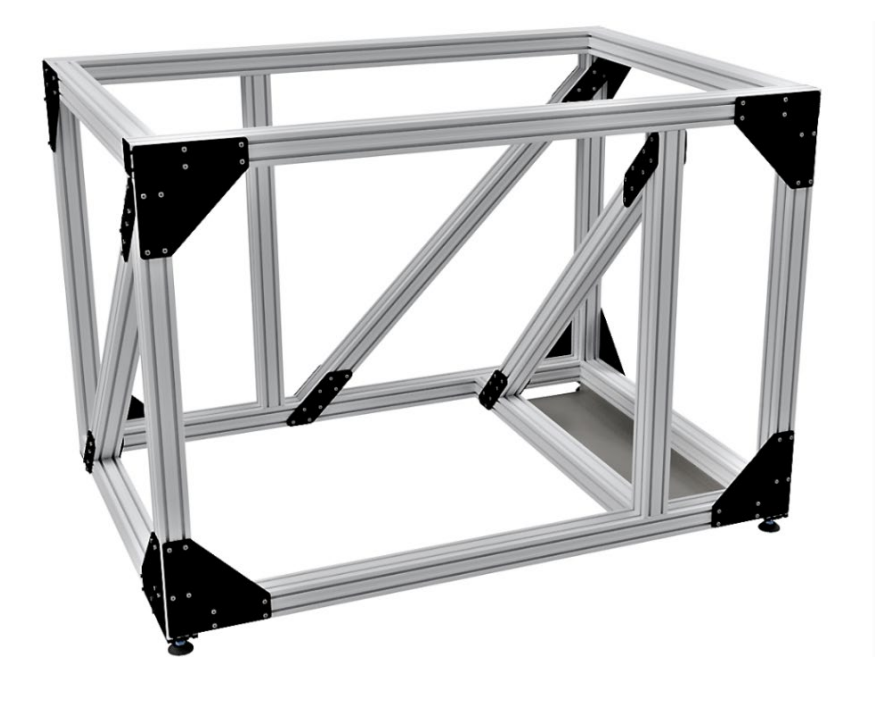

**Abbildung 5.3:** Grundrahmen nach [SK20]

## <span id="page-56-0"></span>**X-Y-Antriebsebene**

Die X- und Y-Achsen sind jeweils mit Linearmotorantrieben versehen. Diese bieten zum einen die Vorteile einer hohen Dynamik, einer hohen Wiederholgenauigkeit und einer einfachen Integration, zum anderen lässt sich mit ihnen der Aufbau sehr simpel und mit weniger störenden Komponenten gestalten, als es beispielsweise bei Zahnriemenantrieben der Fall wäre. Da bei den Druckversuchen mit unkontrolliert austretendem Material in Form von Schaumpartikeln gerechnet werden muss, müssen auch die Antriebe entsprechend unanfällig gegenüber solchen Einflüssen sein.

Die längere Bewegungsachse (X-Achse) wird durch zwei parallel angeordnete Profilschienenführungen geführt und durch einen einseitig angebrachten Linearmotorantrieb angetrieben. Der Linearmotor befindet sich hierbei auf der Unterseite des Portals der Y-Achse, welches somit in X-Richtung bewegt wird. Die Dauermagnetbahn ist zusammen mit den Linearführungen auf einer präzisionsgefrästen Aluminiumplatte montiert, welche wiederum auf dem Grundrahmen fixiert ist. Auf der folgenden **[Abbildung 5.4](#page-57-0)** ist der Aufbau der X-Y-Antriebseinheit dargestellt.

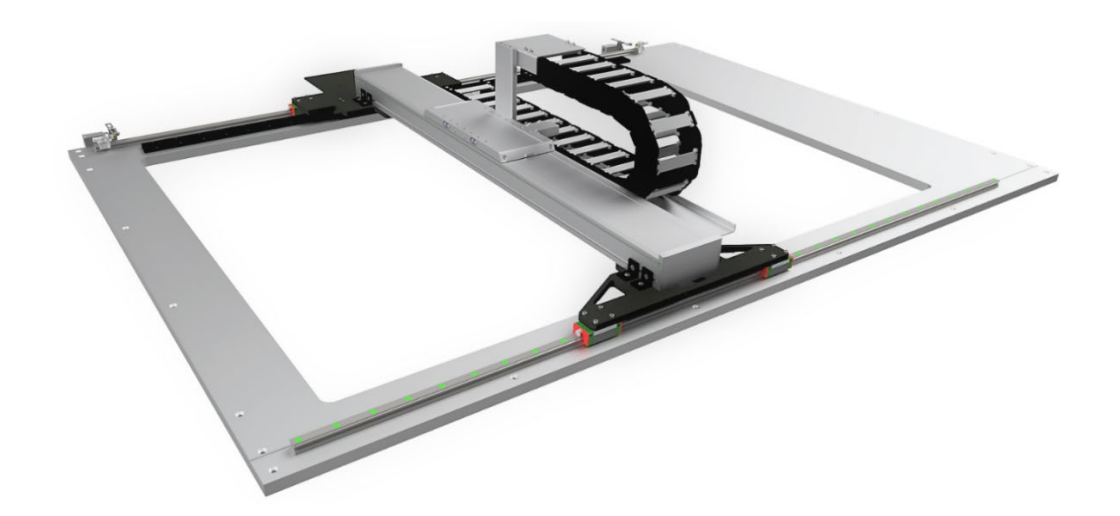

**Abbildung 5.4:** X-Y-Antriebseinheit nach [SK20]

## <span id="page-57-0"></span>**Z-Achse**

Die Z-Achse der Versuchsanlage wird vom Druckbett repräsentiert, welches in vertikaler Z-Richtung verfahren wird. Der Aufbau ist hierbei als separate Einheit gestaltet, welche freistehend innerhalb des Grundrahmens aufgestellt wird. Auf diese Weise werden keine Schwingungen, die z. B. bei einer Beschleunigung des Y-Portals auf den Grundrahmen übertragen werden, an das Druckbett weitergegeben. Der Rahmen bzw. das Stativ besteht hierbei äquivalent zum Grundrahmen aus Aluminiumsystemprofilen und wird durch Stahlplatten verstärkt. Das Druckbett selbst besteht aus einer präzisionsgefrästen Aluminiumplatte, welche mit zusätzlichen Bearbeitungen versehen wurde, sodass sie als Vakuumtisch fungieren kann und aufgelegte Druckoberflächen auf ihr angesogen werden können. Vorteilhaft ist hierbei, dass die Druckoberflächen ggf. schnell gewechselt werden können und dass keine weiteren Haltevorrichtungen benötigt werden, die Störkonturen im Druckbereich darstellen könnten. Darüber hinaus ist an der Unterseite der Druckplatte eine Silikonheizmatte angebracht, wodurch diese und damit auch die Druckoberfläche aufgeheizt

werden können. Durch die Vakuumfunktion kann hierbei auch einer möglichen thermischen Verformung der Druckoberfläche entgegengewirkt werden.

Die Linearführungen sowie die Antriebseinheit in Form einer angetriebenen Kugelumlaufspindel befinden sich auf der Rückseite der Konstruktion. Das Druckbett liegt auf zwei Kragarmen auf, welche über eine Adapterplatte mit der Antriebseinheit verbunden sind. Somit wird eine sehr gute Zugänglichkeit des Druckbettes erreicht. Auf der folgenden **[Abbildung 5.5](#page-58-0)** ist der beschriebene Aufbau dargestellt.

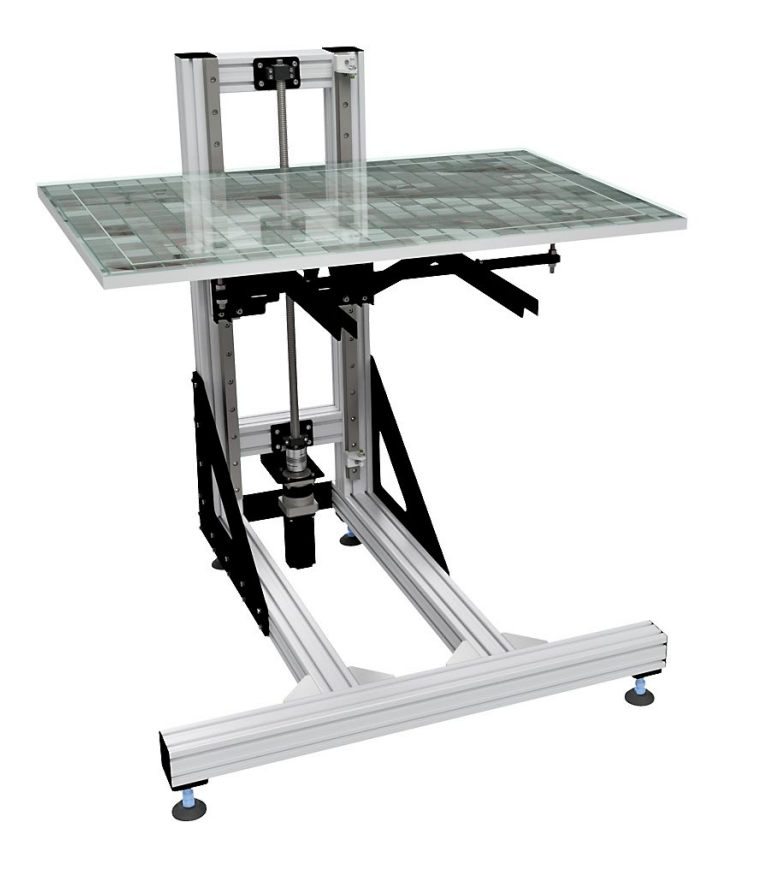

**Abbildung 5.5:** Z-Achse nach [SK20]

#### <span id="page-58-0"></span>**Materialförderung**  $5.3$

Im Rahmen der Arbeit ist eine Fördereinheit zu entwickeln, welche sich für den Umgang mit dem Bioschaum als Schüttgutmaterial eignet. Die Hauptanforderungen an die zu entwickelnde Fördereinheit sind:

- Eine zuverlässige/gleichmäßige Materialförderung
- Ein skalierbares Fassungsvermögen des Materialspeichers
- Ein skalierbarer Fördervolumenstrom des Materials
- Eine möglichst flexible Förderstrecke
- Ein möglichst geringer Bauraum

Die Fördereinheit besteht aus einem Materialspeicher, einer Förderstrecke und einer Schüttgutschleuse. Über die Schüttgutschleuse wird das Material aus dem Speicher in die Förderstrecke eingebracht und über diese letztendlich zum nächsten Prozessschritt transportiert. In erster Linie ist entsprechend eine zuverlässige Schüttgutschleuse zu entwickeln, die einen störungsfreien Betrieb der Fördereinheit gewährleistet.

Materialspeicher und Schüttgutschleuse liegen hierbei als zusammenhängendes System vor. Der Materialspeicher besitzt innenliegende schräge Wände, die das Material mittig zum Behälterboden lenken. Entsprechend der in Kapitel 4.2 ermittelten Materialkennwerte sind die Wände in einem Winkel von ca. 81° angestellt, sodass keine nennenswerte Haftung des Materials stattfinden kann. Am Behältergrund wird es von einer Förderschnecke aufgenommen und seitlich hinausgeführt.

Grundsätzlich sollte in einem Silo für einen ungestörten Betrieb ein Massenfluss vorliegen. Dies bedeutet, dass das gesamte Schüttgut gleichmäßig über alle Querschnitte abfließt und damit Probleme wie Brückenbildung, Entmischung und tote Zonen verhindert werden. Um Massenfluss in einem Silo zu erreichen sind neben der korrekten Dimensionierung des Silos (Trichterneigung und Auslaufdurchmesser) ebenfalls die Art bzw. korrekte Implementierung der Austragegeräte (in diesem Fall der Förderschnecke) entscheidend. Manche Austragegeräte neigen dazu, das Schüttgut nicht über den gesamten Auslaufquerschnitt, sondern einseitig abzuziehen. Schneckenförderer, welche vorrangig für feinkörnige und staubförmige Schüttgüter eingesetzt werden, neigen unter Umständen zu einem einseitigen Abzug der Schüttgutpartikel. In **[Abbildung](#page-60-0) 5.6** sind mehrere Realisierungsmöglichkeiten des Schüttgutaustrags mit verschiedenen Schneckenförderern dargestellt. In Fall a) ist ein Schneckenförderer in klassischer Bauweise mit konstanter Schneckensteigung und konstantem Kerndurchmesser dargestellt. In diesem Fall kann das Schüttgut bereits zu Beginn der Schnecke den Transportkanal vollständig ausfüllen. Entlang der Förderrichtung ist das weitere Schüttgut also nicht mehr in der Lage, von der Schnecke mitgenommen zu werden.

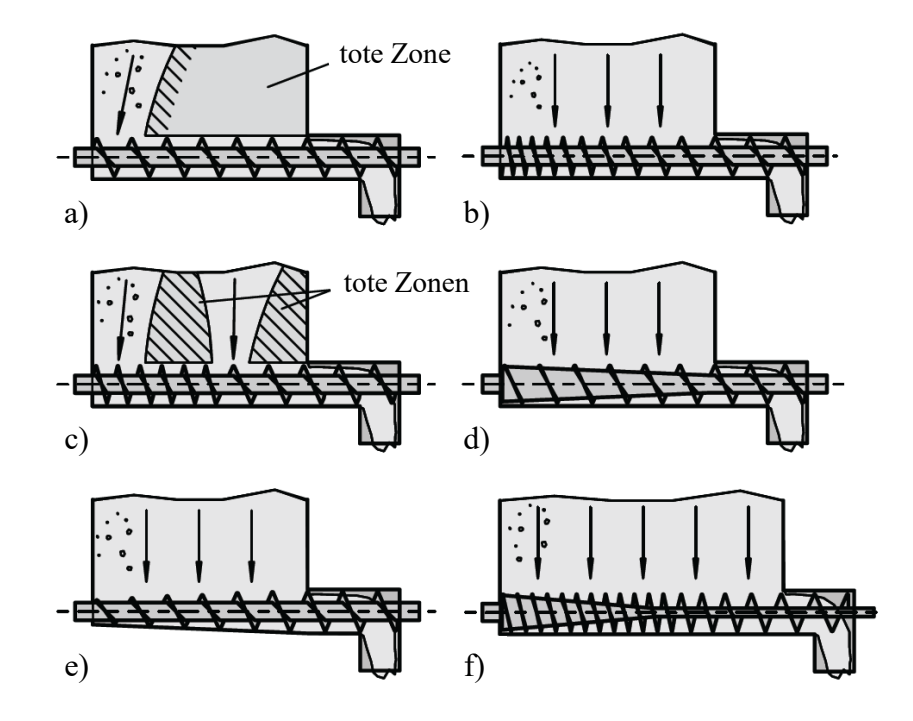

<span id="page-60-0"></span>**Abbildung 5.6:** Schüttgutaustrag mit einem Schüttgutförderer [Sch06, S.358]

Um diesem Verhalten entgegenzuwirken, kann der Schneckenförderer auf verschiedene Arten angepasst werden. Ziel dieser Anpassungen ist eine Zunahme des Transportkanals entlang der Förderrichtung der Schnecke. In Fall b) ist dies durch eine stetige Zunahme der Schneckensteigung erzielt. Durch die Zunahme der Schneckensteigung erweitert sich der Transportkanal stetig und das Schüttgut kann in jedem Querschnitt der Schneckenachse der Schnecke zugeführt werden. Eine stückweise Vergrößerung der Schneckensteigung ist in Fall c) dargestellt. Hierbei besteht die Gefahr, dass sich analog zu Fall a) mehrere tote Zonen, das heißt nicht fließende Bereiche, ausbilden, wenn die konstanten Bereiche zu groß ausfallen. Daher sollte diese Bauweise vermieden werden. In Fall d) ist eine weitere effektive Lösung dargestellt, welche über eine stetige Abnahme des Kerndurchmessers der Schnecke erreicht wird. Auch durch diese Anpassungsmaßnahme vergrößert sich der Transportkanal der Schnecke entlang der Schneckenachse und das Schüttgut kann über den gesamten Querschnitt effektiv abgezogen werden. In Fall e) wird dies, gegenteilig zu Fall d), nicht mit einer stetigen Abnahme des Kerndurchmessers bei konstantem Schneckendurchmesser, sondern mit einer stetigen Zunahme des Schneckendurchmessers bei konstantem Kerndurchmesser erreicht. Diese Bauform ist ebenfalls voll funktional, sollte aber aufgrund der notwendigen und aufwändigen Vergrößerung des Schneckentrogdurchmessers und der daran angeschlossenen Auslaufgeometrie des Silos vermieden werden. In Fall f) ist eine Kombination aus den

geeigneteren Lösungen b) und d) dargestellt, welche sich für lange Auslaufschlitze eignet. [Sch06, S.358 f.]

Für den vorliegenden Anwendungsfall kommen die Lösungen b), d) und e) in Betracht. Bei Lösung b) besteht jedoch die Gefahr, dass das Material in den ersten engeren Schneckenwendeln verkantet. Lösung e) wird aufgrund des höheren Aufwandes bezüglich der Fertigung vom Schneckentrog ausgeschlossen. Es wird ein Schneckenförderer nach Fall d) mit konstanter Schneckensteigung und stetig abnehmendem Kerndurchmesser konstruiert.

Am Ende des Schneckentroges, in welchem die Förderschnecke rotiert, ist wiederum seitlich eine Venturidüse angebracht, die das Material ansaugt und in die Förderstrecke einbringt. Die Förderschnecke ist so lang ausgeführt, dass sie noch über der Absaugöffnung rotiert. Dadurch wird eine Verklammerung des Materials und somit eine Verstopfung der Ansaugöffnung verhindert. Überschüssiges Material wird am Ende des Schneckentroges ausgestoßen und kann in den Behälter zurückgeführt werden [SK20]. Die folgende **[Abbildung 5.7](#page-61-0)** zeigt den beschriebenen Aufbau im Schnitt.

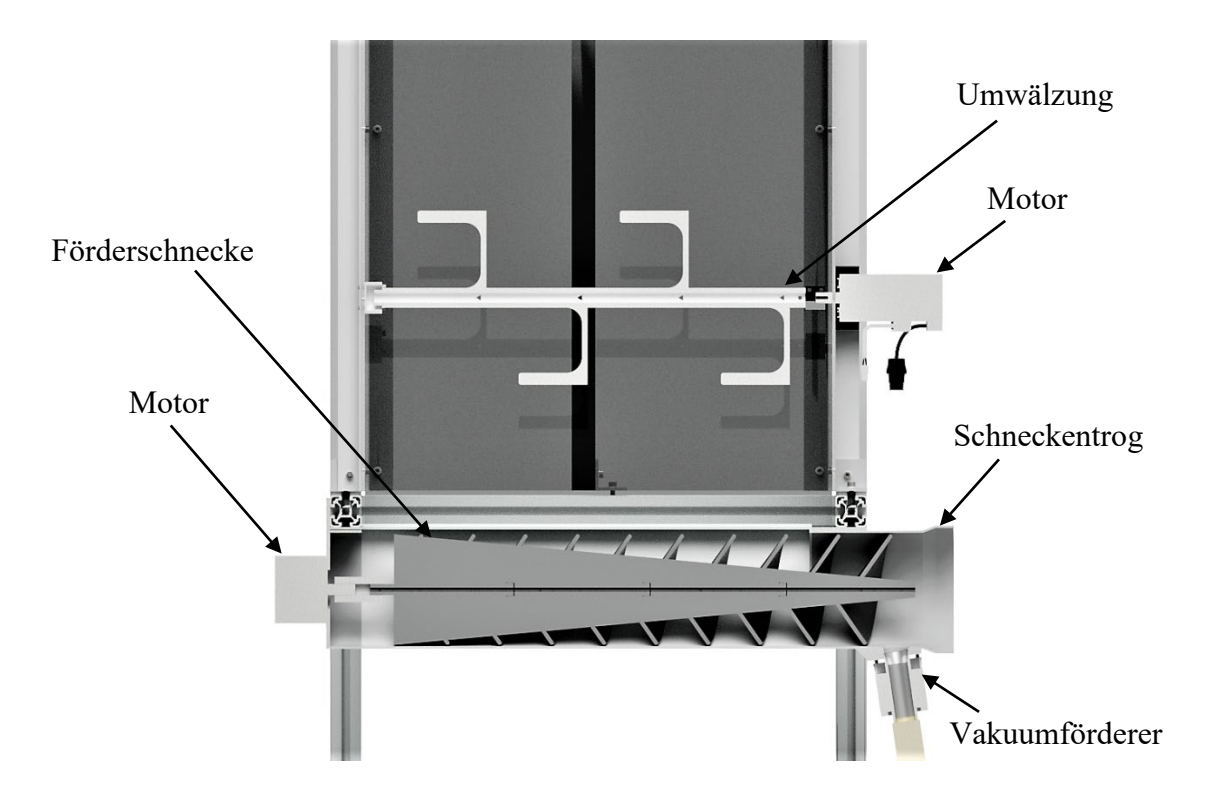

**Abbildung 5.7:** Aufbau Materialförderung im Materialspeicher

<span id="page-61-0"></span>Gleichzeitig führt diese Vorgehensweise jedoch zu einer intervallartigen Materialzuführung in die Förderstrecke. Das Gestell des Speichers besteht aus Aluminiumsystemprofilen. Für die Seitenwände wurden Acrylglasplatten vorgesehen. Eine weitere Maßnahme, um der Neigung des Materials zur Brückenbildung entgegenzuwirken, ist die Integration von im Speicher rotierenden Armen, die das Material in ständiger Bewegung halten. Der Aufbau der gesamten Baugruppe ist auf der folgenden **[Abbildung 5.8](#page-62-0)** dargestellt [SK20].

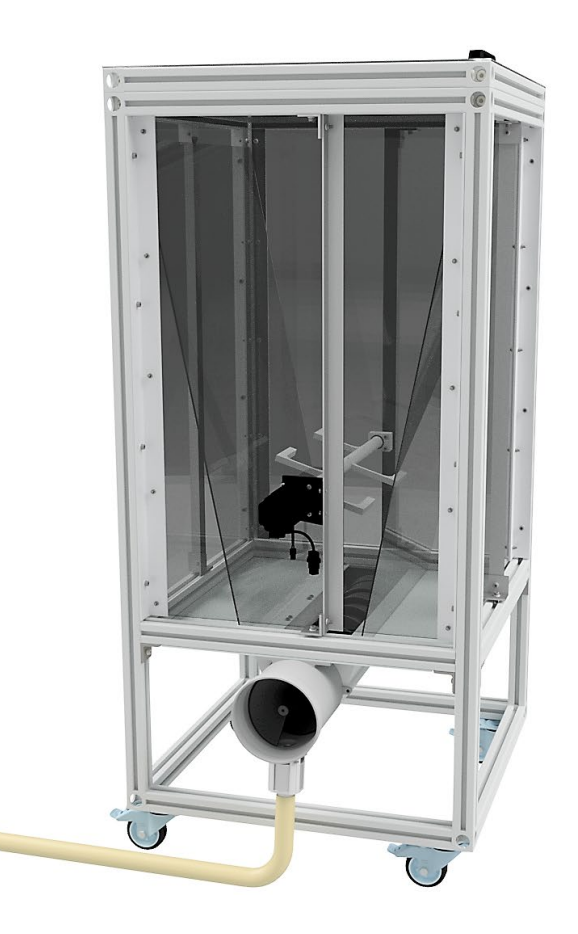

**Abbildung 5.8:** Materialspeicher und -fördereinheit

#### <span id="page-62-0"></span> $5.4$ **Extruder**

Die Entwicklung des Extruders schließt den gesamten Materialkreislauf bis hin zur Strangextrusion mit ein. In Vorversuchen konnte herausgestellt werden, dass die alleinige Förderung und Auftragung des Materials auf einer Oberfläche mit Hilfe eines Luftstromes nicht zielführend ist. Die Materialteilchen prallen von der Druckoberfläche ab und haften nicht. Dies ist eine Folge davon, dass die Befeuchtung des Materials erst unmittelbar vor dem Materialaustritt aus dem Förderkanal und somit auch unmittelbar vor dem Auftreffen auf der Druckoberfläche erfolgen kann, da dieses andernfalls bereits an der Kanalwand haftet, wodurch langfristig kein sicherer Prozess gewährleistet werden kann. Um eine effektive Verklebung des Materials zu erzielen, braucht es eine gewisse Einwirkzeit des zugeführten Wassers bzw. Auflösezeit der enthaltenen Stärke. Es wird entsprechend dazu übergegangen, das Material auf der Druckoberfläche nicht "aufzusprühen", sondern eine kontinuierliche Strangextrusion zu realisieren. Hierfür wird innerhalb des Extruders eine Förderschnecke vorgesehen, mit deren Hilfe das Material komprimiert und ausgeschoben werden kann. Bei der Materialzufuhr zum Extruder gibt es jedoch zwei Problemstellungen, die die Umsetzung erschweren. Zum einen genügen schon leichte Schwankungen bezüglich des zugeführten Materialvolumens, um entweder eine Verstopfung im System oder einen Strangabriss hervorzurufen. Zum anderen wird mit dem Material zusammen prozessbedingt auch ein starker Luftstrom in den Extruder geleitet. Wird dieser Luftstrom gemeinsam mit dem Material durch den Extruder zum Materialauslass geführt, erschwert dies zusätzlich die Strangbildung. Entsprechend sollte die Luft, zumindest zu einem großen Teil, vorher aus dem System entweichen können. Wird für die pneumatische Förderung an dieser Stelle auf das Venturiprinzip zurückgegriffen, kommt noch erschwerend hinzu, dass bei einer Verstopfung im Extruder kein Material mehr gefördert wird.

Es werden verschiedene Konzepte evaluiert, um das Verhalten des Materials besser analysieren zu können. Im Folgenden wird eine Konstruktion vorgestellt, die Rückschlüsse auf die oben beschriebenen Sachverhalte bezüglich des störenden Luftstromes im Extruder und der schwankenden Materialmenge zulässt. Der Aufbau sieht vor, dass der Förderschlauch, über den das Ausgangsmaterial durch einen Luftstrom zum Extruder transportiert wird, von oben am Extruder angeschlossen ist und das Material zunächst in eine Art Zwischenspeicher geführt wird. Die Förderschnecke wird, der Kontur des Zwischenspeichers angepasst, nach oben hin trichterförmig breiter. Dies ist notwendig, da die Förderschnecke, aufgrund der starken Neigung des Materials zur Brückenbildung, ansonsten nach kurzer Zeit in leerem Raum rotiert. Zudem wird das Material mit hoher Geschwindigkeit in den Extruder geführt und durch den beschriebenen Aufbau der Förderschnecke wird mehr Material direkt in die Schneckenwendeln gezogen, ohne verwirbelt zu werden. Durch den Zwischenspeicher können zwischenzeitliche Materialschwankungen ausgeglichen werden. Auf der Oberseite des Extruders sind Lüftungsöffnungen vorgesehen. Durch diese kann der Luftstrom der Materialförderung entweichen. Um zusätzlich Materialpartikel daran zu hindern mit dem Luftstrom aufzusteigen, ist eine Art Zwischenebene unterhalb der Luftauslässe eingezogen, sodass hauptsächlich im Bereich um den Materialeinlass herum Freiraum für die Luftentweichung ist. Der Versuchsaufbau wurde zu einem Großteil aus 3D-Druckteilen hergestellt. An eine bestimmte Beschaffenheit von Oberflächen im Bereich des Materialauslasses wurden an dieser Stelle noch keine besonderen Anforderungen gestellt, da hierbei explizit das Systemverhalten in Bezug auf Materialmengenschwankungen, Luftentweichung und damit verbundene Extruderverstopfungen provoziert werden soll. Auf der folgenden **[Abbildung 5.9](#page-64-0)** ist der beschriebene Aufbau dargestellt. Links ist der reale Aufbau dargestellt, auf der rechten Seite ist eine Schnittdarstellung des CAD-Models abgebildet, die den inneren Aufbau sichtbar macht.

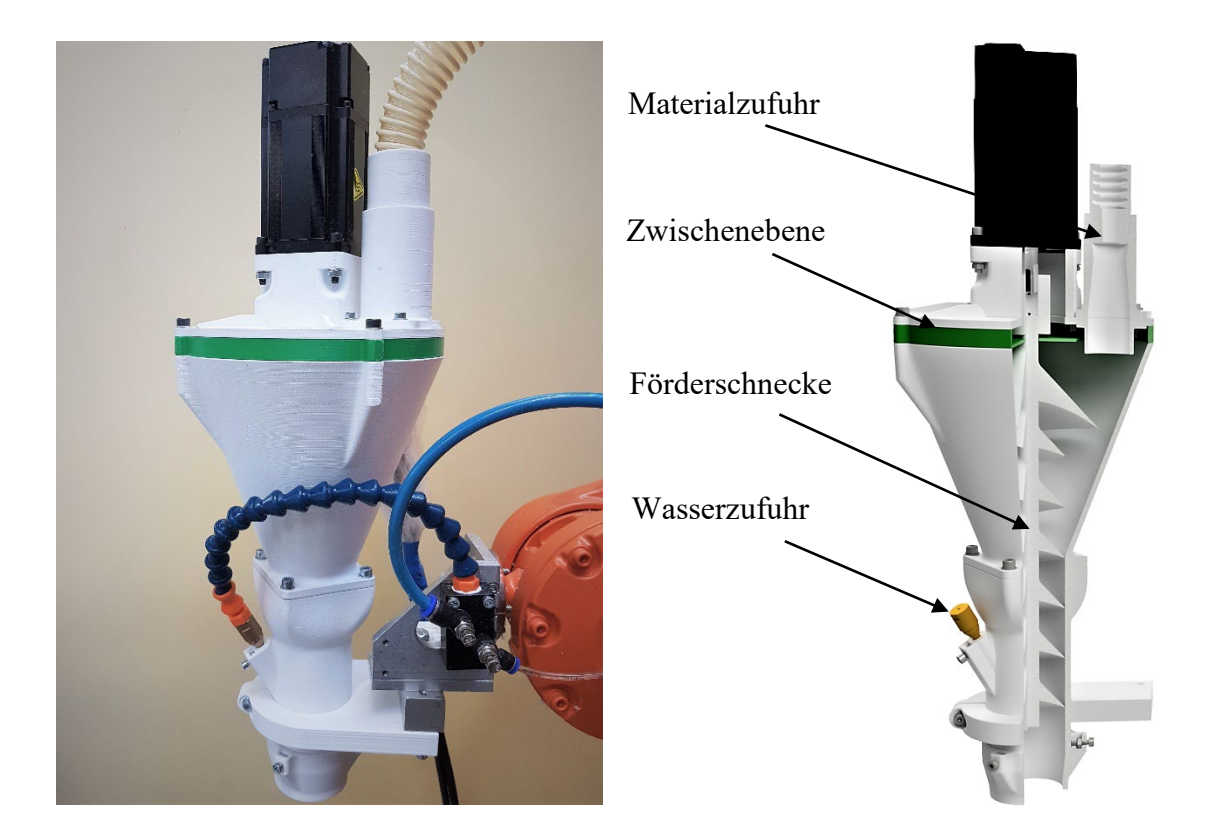

**Abbildung 5.9:** Versuchsaufbau Extruder - Foto (links) und CAD-Model (rechts)

<span id="page-64-0"></span>Extrusionsversuche mit diesem Aufbau zeigen, dass die Entweichung des Luftstromes ein zielführender Faktor ist, da das System solange stabil läuft, bis die Lüftungsöffnungen auf der Oberseite des Extruders sichtbar mit Material verstopft sind. Ab diesem Moment wird je nach Zuführsystem entweder kein Material mehr gefördert oder der Luftstrom wird vollständig durch den Kanal der Förderschnecke geführt und verursacht einen Strangabriss und somit einen unkontrollierten Austritt der Materialteilchen. Weiterhin wird deutlich, dass bei einer pneumatischen Materialförderung eine große Herausforderung darin besteht, im Extruder eine Art Separierung von Material und Luftstrom zu realisieren. Bei einer derart geringen Materialdichte wird immer ein gewisser Materialanteil in Richtung Luftstrom transportiert, was durch die Verstopfung der Luftauslässe deutlich wird.

Mit diesen Erkenntnissen wird der Aufbau dahingehend verändert, dass für die Luftentweichung ein zweiter Förderschlauch vorgesehen wird. Durch diesen Förderschlauch kann nicht nur die Luft, sondern auch überschüssiges Material entweichen und wieder in den Materialspeicher zurückgeführt werden. Durch dieses Prinzip wird kein Zwischenspeicher mehr benötigt. Es kann konstant ein leichter Materialüberschuss zum Extruder gefördert werden. Das überschüssige Material, welches von der Förderschnecke nicht mit aufgenommen werden kann, wird entsprechend zurückgeführt. Der Extruder kann hierbei mit einer geradlinigen Kontur ausgeführt werden. Das Material wird seitlich auf die Förderschnecke geleitet, sodass es in den Schneckenwendeln im Zuge der Rotation nach unten mitgenommen wird. Der zweite Schlauchanschluss ist oberhalb des Materialeinlasses vorgesehen. Es ist darauf zu achten, dass der Materialeintritt noch im Bereich der Schneckenwendeln erfolgt. Auf der folgenden **[Abbildung 5.10](#page-65-0)** ist eine Schnittansicht des beschriebenen Bereiches des Extruders dargestellt, woran das Prinzip verdeutlicht wird.

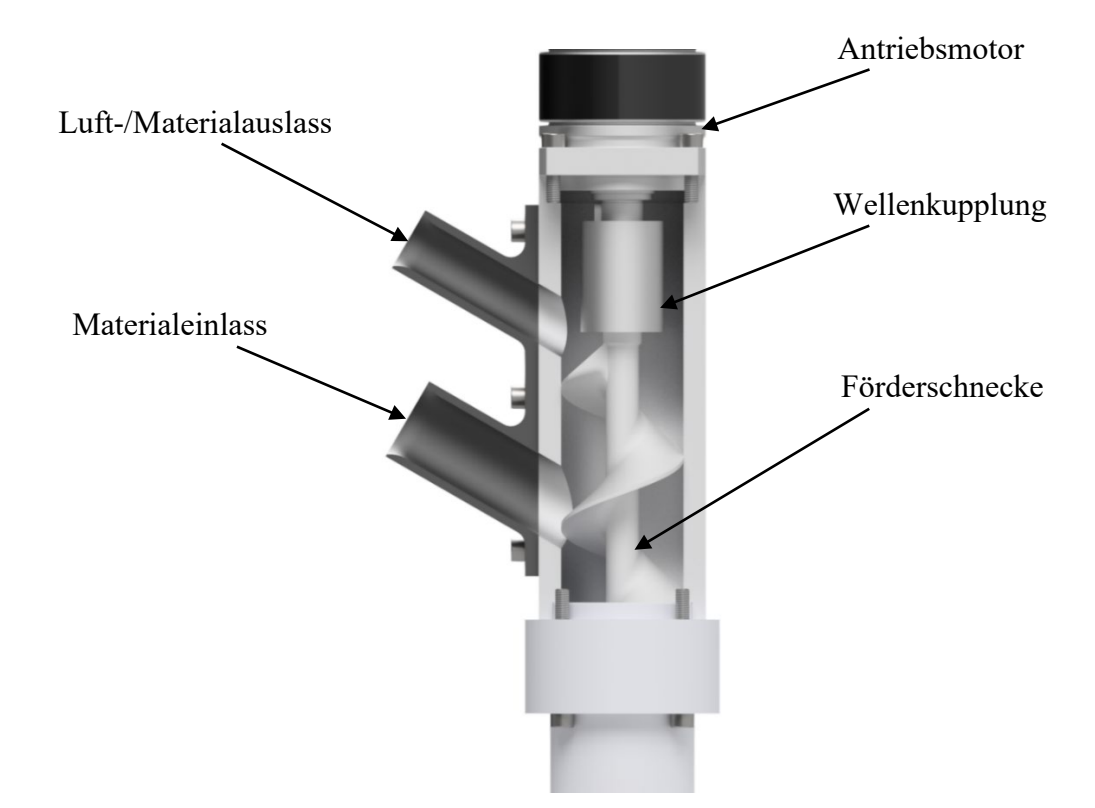

**Abbildung 5.10:** Schnittdarstellung des oberen Bereiches des Extruders

## <span id="page-65-0"></span>**Prinzip der Strangerzeugung**

Das Material, welches mittels Luftstrom vom Materialspeicher zum Extruder befördert wird, wird innerhalb des Extruders von der Förderschnecke vertikal nach unten zum Extruderauslass transportiert und im Zuge dessen mit Wasser beaufschlagt. Durch das Wasser wird das Material bzw. die im Material enthaltene Stärke teilweise aufgelöst, sodass sich eine klebrige Substanz bildet. Dadurch lässt sich die Materialmasse zum einen zu einem Strang formen, zum anderen wird so auch die nötige Klebewirkung für den Lagenverbund beim 3D-Druckprozess erzeugt. Die Befeuchtung unmittelbar am Ende des Extruders ist nicht zielführend, da es eine gewisse Zeit dauert, bis die Stärke sich ausreichend aufgelöst hat und den gewünschten Materialzusammenhalt bewirkt, was aus den Voruntersuchungen aus Kapitel 4.1 hervorgeht. Die effektivere Methode ist die Befeuchtung des Materials kurz vor der Kompression zu einem Strang.

Die Strangbildung erfolgt im unteren Bereich des Extruderrohres unterhalb der Förderschnecke (siehe rote Markierung), wie auf der folgenden **[Abbildung 5.11](#page-66-0)** exemplarisch mit einem Versuchsaufbau aus Acrylglas gezeigt wird. Das Extruderrohr muss entsprechend um eine gewisse Distanz länger sein als die Extruderschnecke im Inneren. Um die Strangbildung anzuregen, ist eine kurzzeitige Blockade am Ende des Extruderrohres erforderlich.

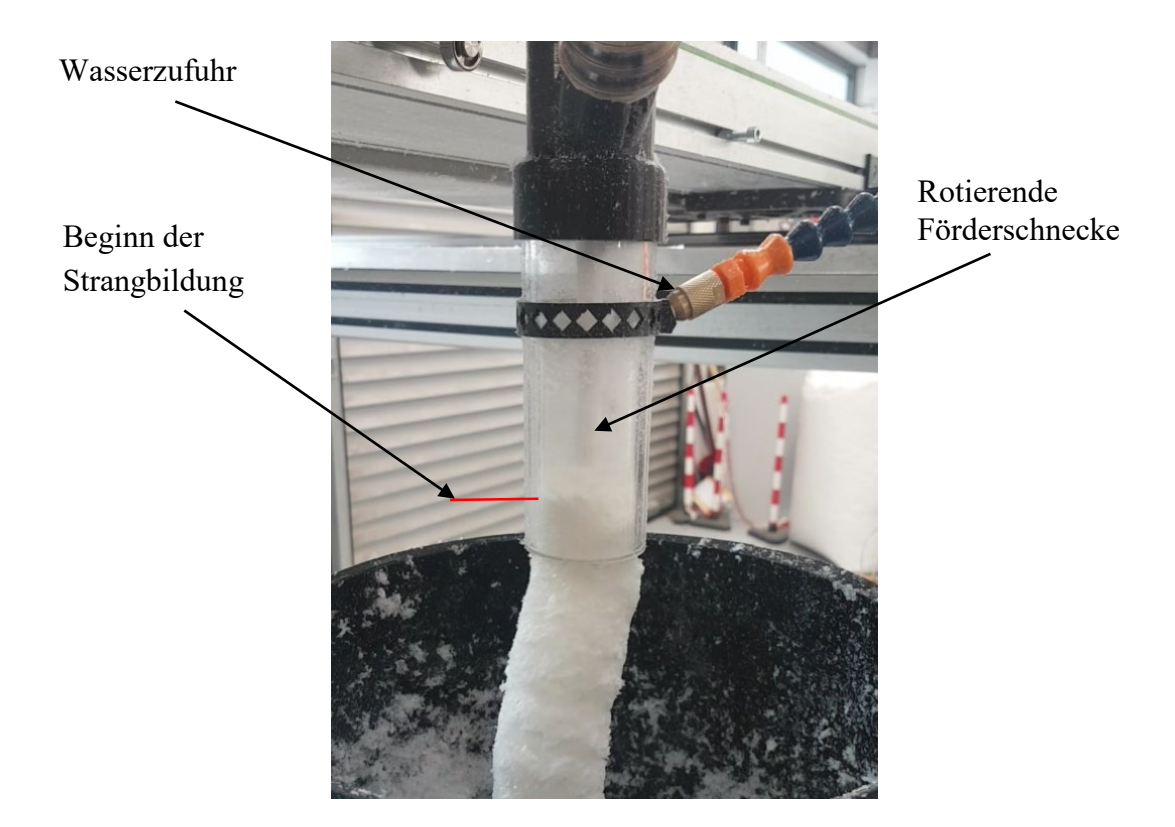

**Abbildung 5.11:** Veranschaulichung der Strangbildung im Extruder

<span id="page-66-0"></span>Aufgrund der Haftung des Materials an der Extruderinnenwand kommt es zu einer Materialansammlung und Verdichtung. Diese Haftung ist notwendig für die Strangerzeugung, sie darf jedoch nur so groß sein, dass der Materialstrang von dem nachgeschobenen Material auch aus

dem Extruder ausgetragen wird, ohne zu stark komprimiert zu werden. Für die späteren Eigenschaften der abgelegten Materialbahnen als Verpackung sollen die Dichte und damit das Gewicht der erzeugten Bauteile möglichst gering sein.

Bei dem finalen Versuchsaufbau wird der untere Bereich des Extruders aus PTFE gefertigt, um möglichst gute Gleiteigenschaften zu gewährleisten. Dieser untere Bereich, in dem die Strangbildung erfolgt, wird im Folgenden als Ausschubzone bezeichnet.

Auf der folgenden **[Abbildung 5.12](#page-67-0)** ist der grundlegende Aufbau des Extruders im Schnitt abgebildet.

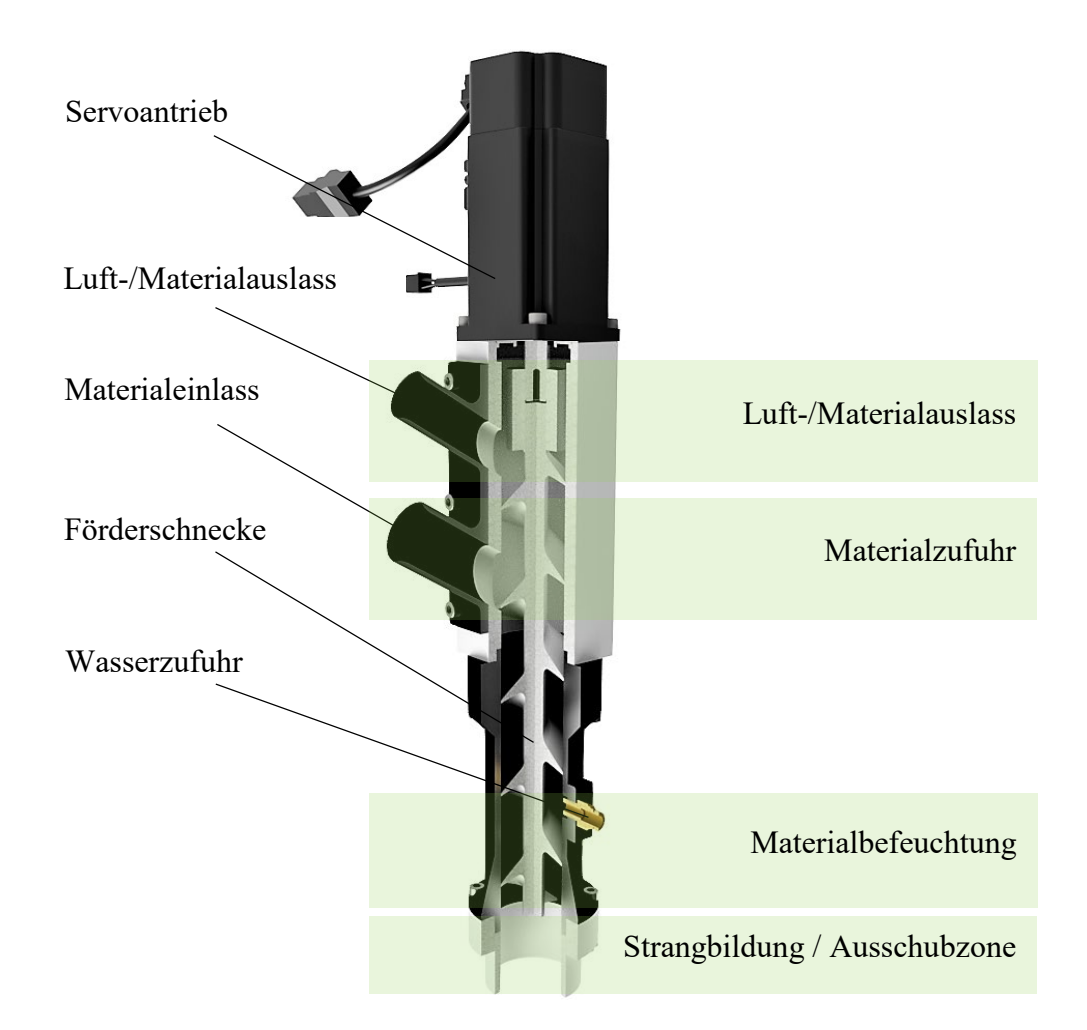

**Abbildung 5.12:** Aufbau des Extruders

<span id="page-67-0"></span>Bei der Strangbildung im Extruder gibt es einige Faktoren, die sich gegenseitig bedingen:

- Mengenverhältnis von Rohmaterial und Wasser
- Länge der Ausschubzone
- Oberflächenbeschaffenheit der inneren Extruderwand (ggf. Durchmesserreduzierung im Bereich des Materialauslasses)
- Strangaustrittsgeschwindigkeit
- Kompressionsgrad des erzeugten Materialstrangs
- Menge des zugeführten Rohmaterials

Die Abhängigkeiten der einzelnen Faktoren untereinander sind auf der folgenden **[Abbildung](#page-68-0)  [5.13](#page-68-0)** zur Verdeutlichung graphisch dargestellt.

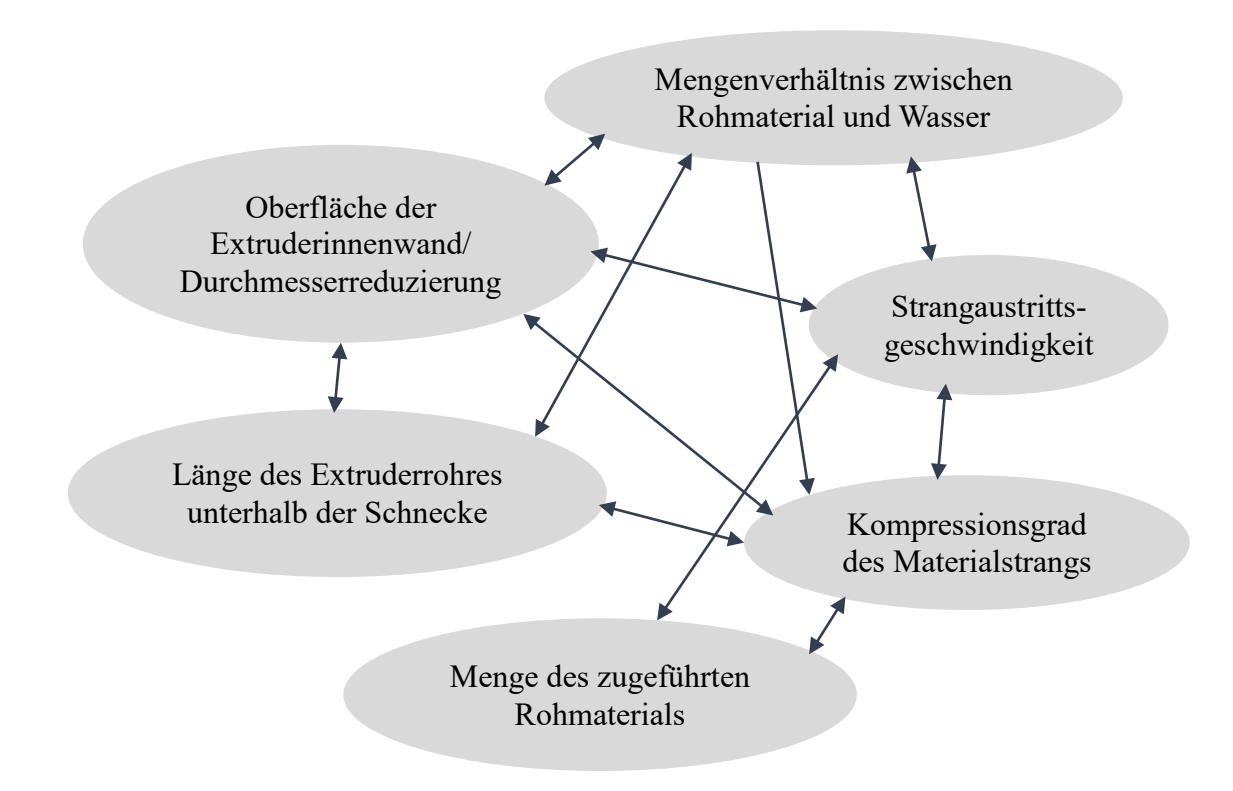

**Abbildung 5.13:** Abhängigkeiten bei der Strangbildung

# <span id="page-68-0"></span>**Beginn der Extrusion / Strangbildung**

Die Strangbildung muss bei Beginn des Druckprozesses künstlich angeregt werden, da viel Material unkontrolliert ausgestoßen wird, bis durch die Wandhaftung allein eine ausreichende Materialansammlung zur Strangbildung stattgefunden hat. Es muss entsprechend eine Materialansammlung provoziert werden. Hierfür ist ein kurzzeitiger Materialstau am Ende des Extruderrohres erforderlich.

Eine Option, die ohne eine zusätzliche mechanische Vorrichtung auskommt, ist das Heranfahren des Extruders nah an das Druckbett bzw. an die darunterliegende Materialschicht.

Aus Versuchen geht hervor, dass ein maximaler Abstand von ca. 8 mm eingehalten werden sollte, um das Material am unkontrollierten Austritt aus dem Extruder zu hindern. Sobald die Strangbildung erreicht ist, kann der Extruder zunächst in vertikaler Richtung bis auf die Ebene der eigentlichen Strangablage zurückfahren und mit der horizontalen Ablage des Materialstrangs beginnen. Bei dieser Vorgehensweise gibt es zwei wesentliche Faktoren, die nachteilig sind. Zum einen ist die Erzeugung des Materialstrangs abhängig von der Beschaffenheit des Untergrunds bzw. der Fläche, an die herangefahren wird, um den Materialaustritt kurzzeitig zu verhindern. Die erste Lage eines Druckes ist mit dem Druckbett als Untergrund unkritisch, jedoch würde bei höheren Lagen eine Fehlstelle oder Verschiebung von darunterliegenden Materialbahnen zum Prozessabbruch führen, da kein Strang mehr gebildet und das Material unkontrolliert aus dem Extruder ausgestoßen wird. Das zweite Problem besteht darin, dass das Restmaterial im Extruder mit dem abgelegten Strang fest verbunden ist. Im Zuge einer Extruderbewegung ohne Materialaustrag wird der zuletzt abgelegte Strang mitgenommen und löst sich vom Untergrund.

Aufgrund der aufgezeigten Probleme wird eine Vorrichtung eingesetzt, die als mobile Schließeinheit fungiert. Hierbei wird eine Klappe vor den Extruderauslass geschwenkt, die als Verschluss dient, wodurch die Strangextrusion angeregt wird. Die folgende **[Abbildung 5.14](#page-69-0)** zeigt den beschriebenen mechanischen Aufbau. Links ist der Extruder im geöffneten Zustand abgebildet und rechts ist der Kanal durch die Klappe verschlossen.

<span id="page-69-0"></span>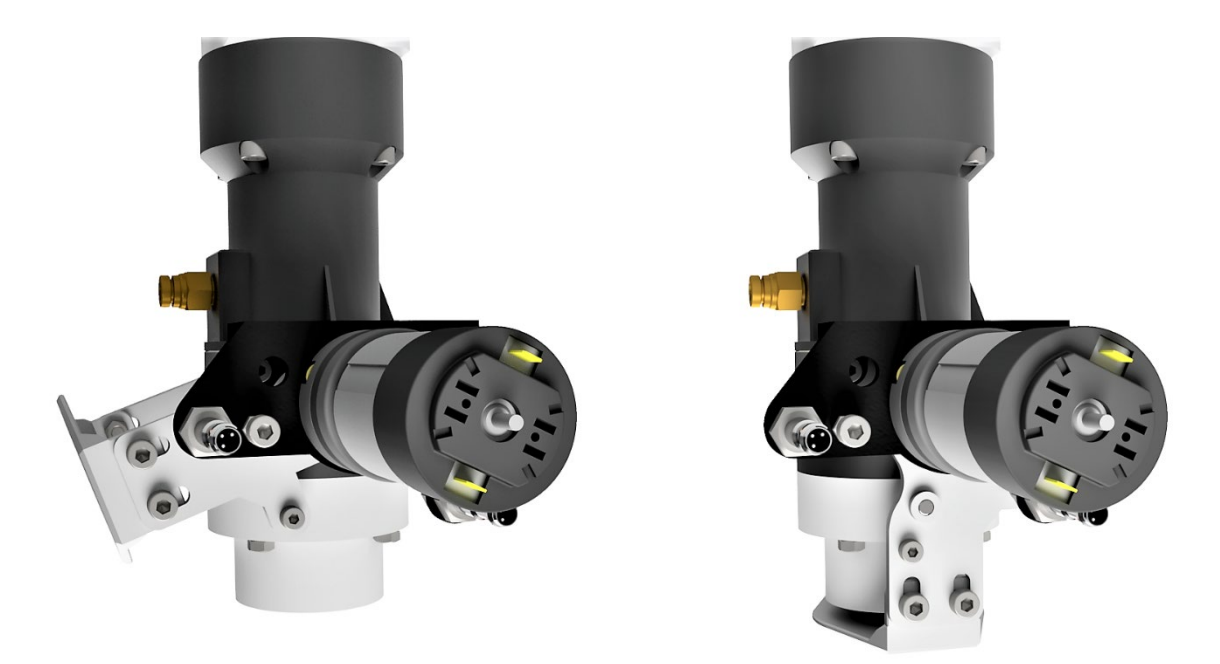

**Abbildung 5.14:** Sperrmechanismus des Extruders

Zumindest dem ersten Problem kann so entgegengewirkt werden. Da der erzeugte Materialstrang hohe Scherkräfte aufnehmen kann, ist jedoch zu erwarten, dass der Klappenmechanismus nicht in der Lage sein wird, den Strang zu zertrennen. Bei Beendigung einer Extrusion sollte in dem Fall das Druckbett abwärts bewegt werden, sodass das Reststück des Strangs aus der Extruderdüse gleiten kann. Dies führt jedoch zu einer Formabweichung des Drucks.

### **Berechnung der Förderschnecke**

Für die Antriebsauslegung des Extruders wird die Förderleistung der eingesetzten Förderschnecke grob berechnet. Hierfür werden zunächst das theoretisch mögliche Fördervolumen pro Schneckenwindung sowie das benötigte Austragsvolumen in Abhängigkeit der Druckgeschwindigkeit berechnet, um anschließend auf die benötigte Drehzahl der Förderschnecke schließen zu können.

Theoretisch mögliches Fördervolumen pro Umdrehung:

$$
V = \frac{\pi * (D_a^2 - D_i^2)}{4} * s
$$
 (2)

- $D_a$  = Schraubenaußendurchmesser in mm
- $D_i$  = Schraubeninnendurchmesser in mm
- *s* = Steigung in mm
- *n* = Drehzahl pro Minute
- *V* = Fördervolumen
- $\dot{V}$  = Materialvolumenstrom

Da die Gestaltung der Förderschnecke für die Fertigung mittels FLM-Verfahren durchgeführt worden ist, sind die Rückseiten der Wendeln im 35°-Winkel angeschrägt, sodass ohne Stützmaterial gedruckt und eine bessere Oberflächenqualität erreicht werden kann. Diese dreieckige Querschnittskontur der Wendeln muss in der Berechnung des theoretisch möglichen Fördervolumens berücksichtigt werden. Daher wird bei der Steigung die Hälfte der Dreieckshöhe abgezogen, was in folgender Gleichung aufgeführt ist.

$$
V = \frac{\pi * (D_a^2 - D_i^2)}{4} * (s - \frac{10 \text{ mm}}{2})
$$
 (3)

Das Volumen pro Schneckenwendel berechnet sich mit einem Schneckenaußendurchmesser von  $D_a = 44$  mm, einem Kerndurchmesser von  $D_i = 12$  mm und einer Steigung von  $s = 50$  mm zu

$$
V = \frac{\pi * (44^2 \text{ mm}^2 - 12^2 \text{ mm}^2)}{4} * (50 \text{ mm} - \frac{10 \text{ mm}}{2}) = 63.334,51 \text{ mm}^3.
$$

Ausgehend von einer Druckgeschwindigkeit von 100 mm/s müsste das theoretisch realisierbare Fördervolumen der Schnecke pro Sekunde entsprechend

$$
V = \pi * (0.5 * D_a)^2 * 100 \text{ mm} = \pi * (22 \text{ mm})^2 * 100 \text{ mm} = 152.053,08 \text{ mm}^3
$$

betragen, wodurch sich eine benötigte Drehzahl von *n* = 2,4 U/s = 144,05 U/min ergibt.

Da das Material im Zuge der Strangbildung komprimiert wird, ist die errechnete Drehzahl noch mit dem Faktor der Dichtezunahme zu multiplizieren. Es wird zunächst angenommen, dass die Dichte um das 1,5-fache zunehmen wird, wodurch sich eine benötigte Drehzahl der Förderschnecke von  $n \approx 216$  U/min ergibt. Diese Parameter dienen als erster Anhaltspunkt für den Aufbau der Versuchsanlage und werden im Verlauf der praktischen Versuchsdurchführung entsprechend angepasst.

## **Förderung des Materials vom Speicher zum Extruder:**

Es wird ein benötigter Materialvolumenstrom von  $\dot{V} = 216$  U/min  $*$  63.334,51 mm<sup>3</sup> = 13.68  $*$  $10^6$  mm<sup>3</sup>/min = 13,68 l/min angenommen. Der verwendete Vakuumförderer (Line Vac, Modell BP6082) hat bei einem Luftdruck von 5,5 bar einen Luftdurchsatz von 733 l/min. Im Falle eines Materialanteils von 10 % im Luftstrom beträgt das theoretische Fördervolumen 73,3 l/min und wäre somit ausreichend. Der Materialanteil sollte geringgehalten werden, um eine Verstopfung im System auszuschließen. Gleichzeitig ist anzunehmen, dass auch der einzustellende Luftdruck des Vakuumförderers möglichst niedrig sein sollte, da sich der Luftstrom negativ auf die Strangbildung im Extruder auswirken könnte. Aufgrund der ausgeprägten Überdimensionierung wird angenommen, dass die Förderleistung auch im niedrigeren Luftdruckbereich ausreichend sein wird. Die Drehzahl der Förderschnecke im Materialspeicher muss entsprechend an das gewünschte Massenverhältnis angepasst werden. Dadurch, dass das Material als komprimierter Strang mit einer sehr viel geringeren Geschwindigkeit aus dem Extruder austritt, als die einzelnen Materialpartikel dem Extruder zugeführt werden, kann der
intervallartige Materialeintrag aus dem Materialspeicher in die Förderstrecke (siehe Kap. 5.3) im Extruder kompensiert werden.

#### $5.5$ **Finaler Aufbau der Versuchsanlage**

Die folgende **[Abbildung 5.15](#page-72-0)** zeigt eine schematische Darstellung des Verfahrens und stellt die finale Erweiterung der in Kapitel 5.1 vorgestellten Konzeptionierung dar. Hierbei werden besonders die Materialflüsse veranschaulicht, welche mit verschiedenfarbigen Pfeilen dargestellt sind. Die blauen Pfeile stehen für einen erzeugten Luftstrom, die grauen Pfeile hingegen für das Ausgangsmaterial.

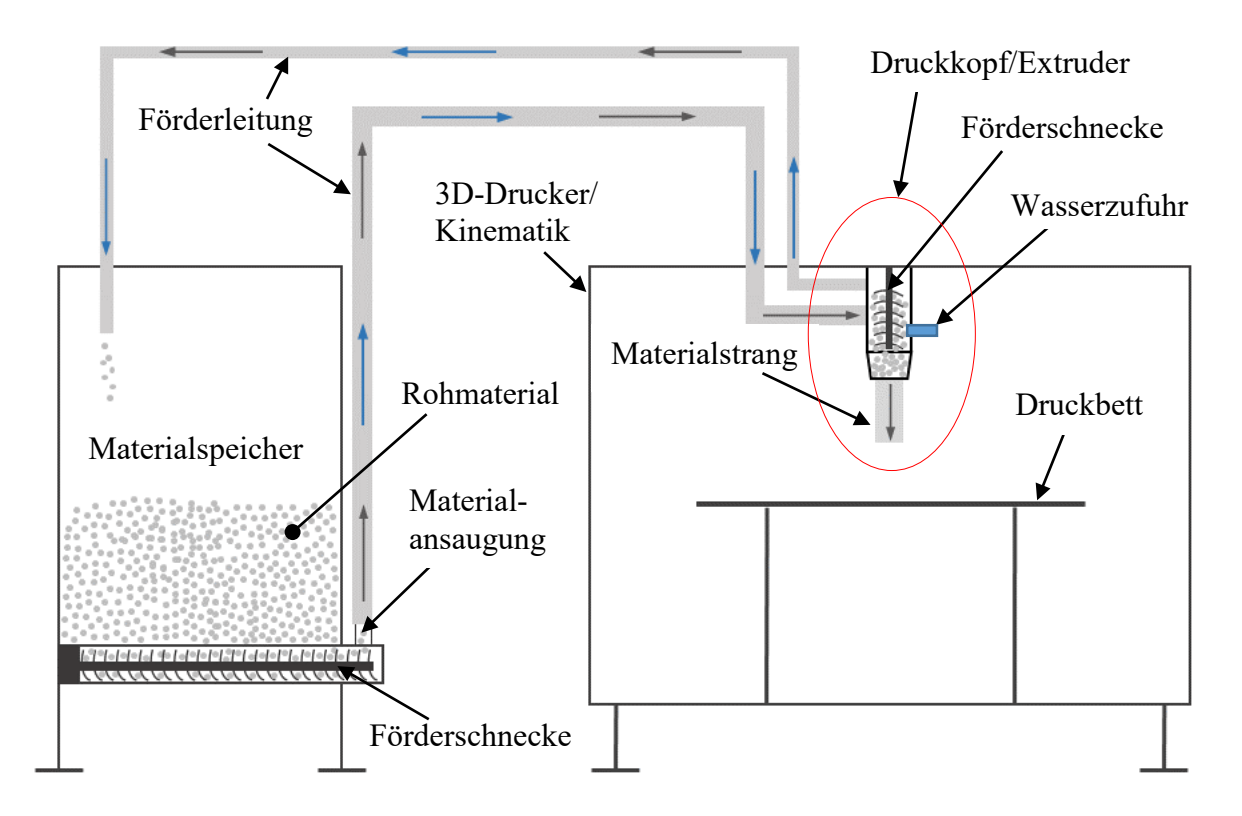

**Abbildung 5.15:** Verfahrensschema der Versuchsanlage

<span id="page-72-0"></span>Im Hinblick auf den detaillierten Aufbau der einzelnen Systemkomponenten werden einige geometrische Faktoren festgelegt, die großen Einfluss auf die Prozessführung haben. Diese konstruktiven Festlegungen sind notwendig, um die variablen und dynamisch veränderbaren Systemparameter anschließend darauf abstimmen zu können und so ein funktionierendes und genau definiertes Versuchssystem zu erhalten. Die den Extruder betreffenden, konstruktiv festgelegten Faktoren sind Durchmesser und Länge der Ausschubzone, die Gestalt der Förderschnecke im Extruder, die Durchmesser und Längen der Förderschläuche, die Positionierung der Wasserzufuhr sowie die Positionierung von Materialeinlass und -auslass. Der Förderschlauch für die Materialzufuhr hat einen Innendurchmesser von 32 mm, der Schlauch am Materialauslass hat einen Innendurchmesser von 22 mm. Alle weiteren aufgezählten Kenngrößen sind der folgenden **[Abbildung 5.16](#page-73-0)** zu entnehmen.

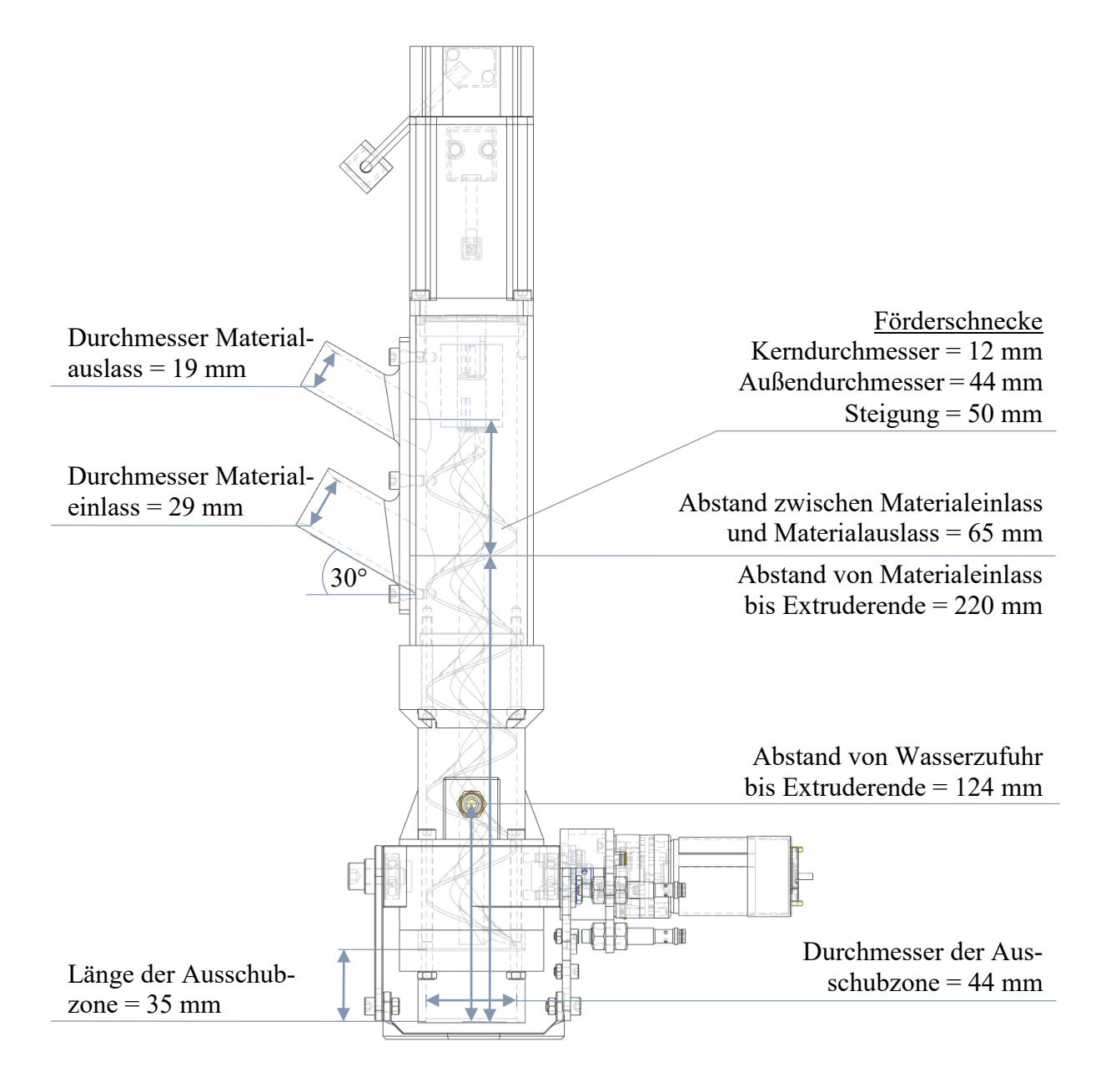

**Abbildung 5.16:** Konstruktiv festgelegte Maße des Extruders

<span id="page-73-0"></span>Die einflussnehmenden Faktoren bei der Materialförderung sind der verwendete Vakuumförderer und der aufgeprägte Luftdruck, die geometrische Beschaffenheit der Förderschnecke im Materialspeicher und ihre eingestellte Drehzahl sowie Durchmesser und Länge des verwendeten Förderschlauchs. Der angeschlossene Förderschlauch ist der Förderschlauch für die Materialzufuhr zum Extruder und hat einen Innendurchmesser von 32 mm und eine Länge von ca. 6 m. Der am Extruder angeschlossene Rückführungsschlauch hat einen Innendurchmesser von 22 mm und ebenfalls eine Länge von ca. 6 m.

Der Aufbau des Materialspeichers bzw. der Förderschnecke ist zusammen mit den Angaben der wichtigsten Maße auf der folgenden **[Abbildung 5.17](#page-74-0)** dargestellt.

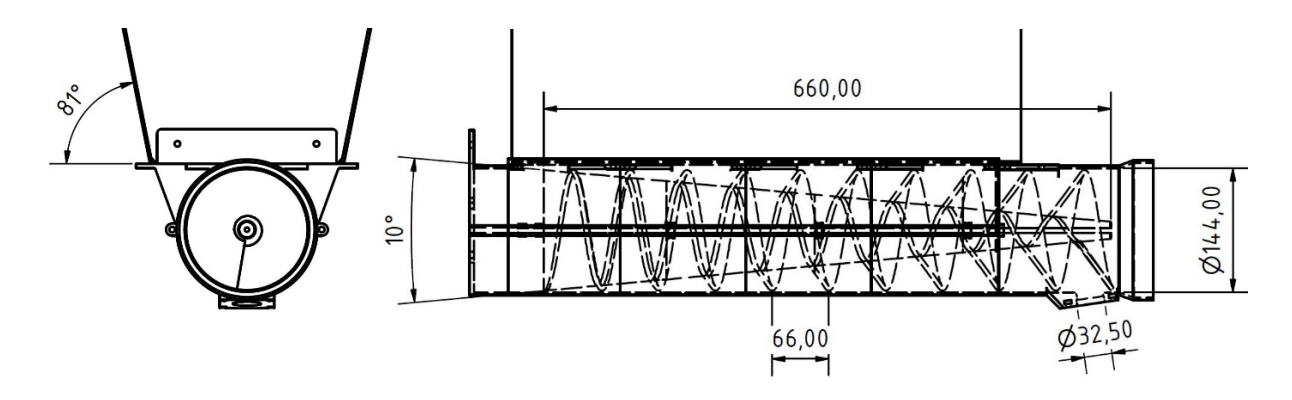

**Abbildung 5.17:** Aufbau der Materialförderung

<span id="page-74-0"></span>Fotografische Aufnahmen der Versuchsanlage, bestehend aus dem mechanischen Aufbau des dreiachsigen Antriebssystems, dem Materialspeicher/-fördersystem und dem Druckkopf, sind im Anhang A.5 einsehbar. Der Aufbau mit allen Einzelkomponenten des zur Versuchsanlage zugehörigen Schaltschranks ist im Anhang A.6 dargestellt.

# **6 Materialextrusion**

In diesem Abschnitt werden das Zusammenspiel der einzelnen Anlagenkomponenten erläutert sowie ihre Abhängigkeiten und Systemauswirkungen beschrieben. Zunächst werden vorbereitende Maßnahmen, wie die iterative Systemeinstellung für eine zuverlässige Materialextrusion, Untersuchungen bezüglich des Materialverhaltens bei Ablage auf dem Druckbett sowie die softwaretechnische Umsetzung beschrieben, um einen erfolgreichen Druckprozess zu erreichen.

Das System besteht aus sehr vielen Komponenten, welche bezüglich ihrer Funktion und/oder geometrischen Beschaffenheit Einfluss auf den Prozess haben. Ebenso wie die geometrischen Eckdaten des Extruders, müssen noch weitere Werte festgelegt werden, um iterativ zielführend eine stabile Materialauftragung zu erreichen.

#### $6.1$ **Vorbereitende Maßnahmen**

Um später gezielt definierte Einstellungen vornehmen zu können und möglichst reproduzierbare Ergebnisse zu generieren, müssen einige Leistungsdaten der Anlage ermittelt werden. Ein wichtiger Parameter ist die richtige Dosierung der Materialmenge, die dem Druckkopf zugeführt wird. Neben einer konstanten Materialförderung ist für die Reproduzierbarkeit der Druckergebnisse auch eine möglichst konstante Wasserzufuhr notwendig. Im Folgenden werden die Materialförderung sowie die Wasserzufuhr untersucht. Eine weitere erforderliche Maßnahme ist die Präparierung des Druckbetts für eine ausreichende Materialhaftung.

### **6.1.1 Untersuchung der Materialförderung**

Für den einzustellenden Luftdruck am Vakuumförderer wird ein möglichst niedriger Wertebereich gewählt, damit der am Extruder abzuführende Luftstrom gering ist und keinen unkontrollierten Materialausschub verursacht. Gleichzeitig kann ein stärkerer Luftstrom bei

gleichbleibender Materialmenge jedoch auch förderlich für den Ausschub des erzeugten Materialstrangs aus dem Extruder sein. Es wird im Folgenden daher ein größeres Spektrum an einstellbaren Luftdrücken bei den Voruntersuchungen zur Materialförderung geprüft. Da die Zuführung des Materials an der Absaugstelle am Materialspeicher intervallartig erfolgt und die Förderschnecke kontinuierlich über der Absaugöffnung rotiert, ist das Risiko einer Materialverstopfung auch bei geringem Ansaugluftstrom minimal. Um die Drehzahl der Förderschnecke im Materialspeicher einstellen zu können, wird eine Abhängigkeitskurve erstellt (siehe **[Abbildung 6.1](#page-77-0)**).

Bei den Versuchen wird die theoretisch vom Vakuumförderer transportierbare Materialmenge ermittelt. Dabei sind die im späteren System zu verwendenden Schlauchleitungen an die Düse angeschlossen. Die Schlauchleitung hat zunächst über die Länge von 6 m einen Innendurchmesser von 32 mm. Danach reduziert sich der Durchmesser auf 22 mm über eine Länge von wiederum 6 m. Der Extruder wird in diesem Szenario nicht berücksichtigt und vereinfacht als geschlossene Kammer betrachtet.

Es werden vier Messreihen durchgeführt, bei denen der Luftdruck am Vakuumförderer jeweils konstant gehalten und die Drehzahl der Förderschnecke im Materialspeicher variiert wird. Anschließend wird ermittelt, welche Materialmenge bei der jeweiligen Einstellung innerhalb einer Minute gefördert wird.

Die Drehzahl wird in 12er-Schritten von 24 bis maximal 144 Umdrehungen pro Minute erhöht. Da zwischen den Messwerten zu einer Parametereinstellung Abweichungen von bis zu acht Prozent zu verzeichnen sind, werden für jede Drehzahl jeweils fünf Messungen durchgeführt. Der Mittelwert der fünf Messergebnisse ist in dem folgenden Diagramm (**[Abbildung 6.1](#page-77-0)**) aufgetragen. Das beschriebene Vorgehen wird in 0,2 bar-Schritten für die Luftdrücke von 1,2 bis 1,8 bar durchgeführt, sodass insgesamt 180 Messungen durchgeführt werden. Die einzelnen Messergebnisse können im Anhang A.1 eingesehen werden. Die Intervallgrenzen für den einzustellenden Luftdruck werden so gewählt, da sich der Luftstrom bei mehr als 1,8 bar negativ auf die Strangbildung im Extruder auswirkt. Unter 1,2 bar ist die realisierbare Fördermenge voraussichtlich zu gering.

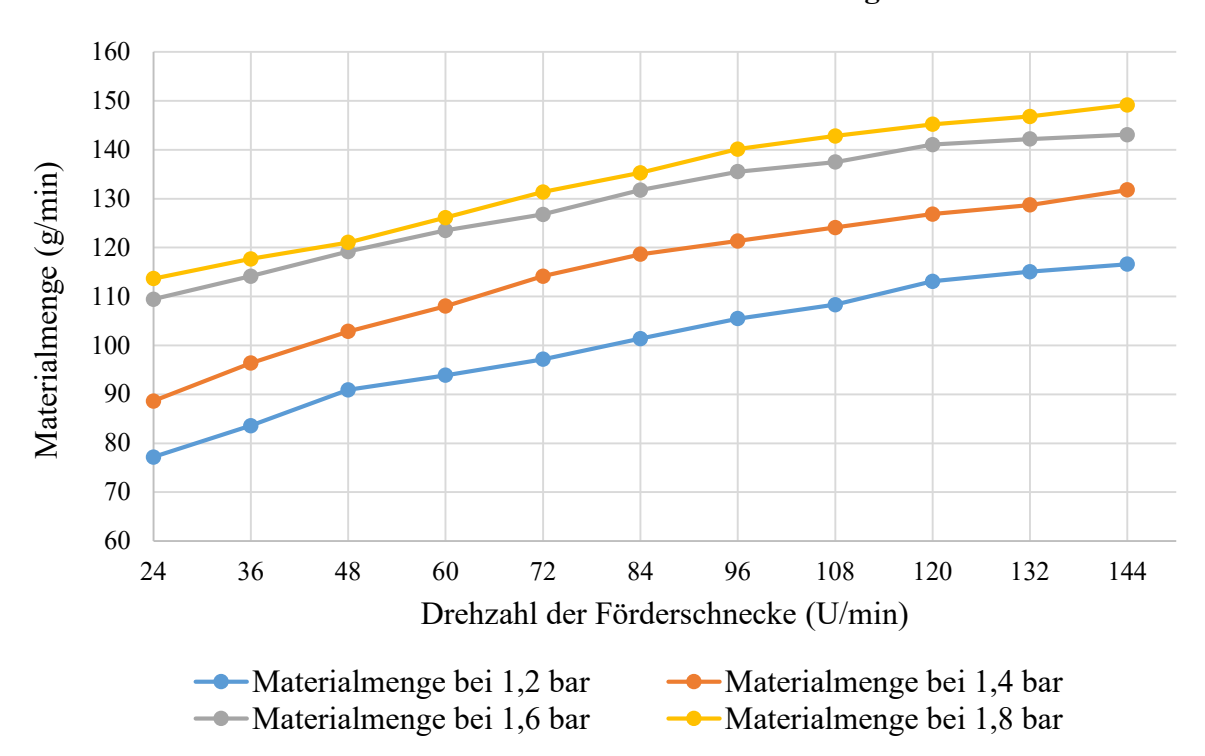

**Theoretisch förderbare Materialmenge**

**Abbildung 6.1:** Theoretisch förderbare Materialmenge

<span id="page-77-0"></span>Dem Diagramm lässt sich entnehmen, dass mit steigender Drehzahl der Förderschnecke auch das Fördervolumen zunimmt. Bei allen aufgetragenen Fördermengen wird von der Förderschnecke im Materialspeicher mehr Material gefördert, als von dem Vakuumförderer aufgenommen werden kann. Die Steigerung der Förderleistung in Folge einer Drehzahlsteigerung lässt sich jedoch damit begründen, dass das Material intervallartig zur Ansaugöffnung transportiert wird und diese Intervalle entsprechend immer kürzer werden.

Der eingesetzte Vakuumförderer funktioniert ähnlich wie das Venturiprinzip. Dieses Förderprinzip hat den großen Nachteil, dass die Förderleistung der Venturidüse von der angeschlossenen Peripherie abhängt. Ein Bestandteil dieser Peripherie ist der Extruder, aus welchem das Material als zusammenhängender Strang ausgetragen wird. Je nach Extrusionsgeschwindigkeit und Materialkompression verändert sich somit auch die Förderleistung des Vakuumförderers. Aus diesem Grund lässt sich die dem Extruder zuzuführende Materialmenge nicht exakt voraussagen. Es ist zu erwarten, dass die tatsächlich geförderte Materialmenge während des Druckprozesses höher ausfallen wird, als die Werte aus dem aufgeführten Diagramm versprechen. Das Diagramm kann bei der Versuchsdurchführung jedoch dazu dienen, für eine gleichbleibende Materialmenge verschiedene Systemeinstellungen für den Luftdruck und die Schneckendrehzahl zu verwenden und die Auswirkungen zu überprüfen.

### **6.1.2 Untersuchung der Wasserzufuhr**

Mit dem bestehenden Systemaufbau werden Versuche durchgeführt, um herauszufinden, welche Wassermenge pro Zeiteinheit gefördert wird und wie gleichmäßig die Förderung verläuft. Das System besteht aus einer Membranpumpe, die einen konstanten Systemdruck von ca. 18 bar aufbringt (Daten zur Pumpe siehe Anhang A.2). Die Austragsmenge ist hierbei abhängig vom Durchmesser der verwendeten Düse, welche im Extruder integriert ist. Die geförderte Wassermenge wird für die Düsendurchmesser 0,2 mm, 0,3 mm, 0,4 mm und 0,5 mm ermittelt. Zu jedem Düsenquerschnitt werden fünf Versuche durchgeführt, um die Systemschwankungen absehen zu können. Gemessen wird jeweils die geförderte Wassermenge pro Minute. Der jeweilige Mittelwert wird im weiteren Verlauf zur Orientierung bei den Systemeinstellungen bzw. den Druckversuchen genutzt. Um mögliche Fertigungstoleranzen bei den System-komponenten zu berücksichtigen, werden die Versuche für alle vier Düsenquerschnitte durchgeführt. Es wird keine Hochrechnung der geförderten Wassermenge gemacht. Die Messergebnisse sind in der folgenden **[Tabelle 6.1](#page-78-0)** aufgeführt.

| <b>Düse</b><br>Durchmesser<br>(mm) | Test 1<br>Menge<br>ml/min) | Test 2<br>Menge<br>ml/min) | Test 3<br>Menge<br>ml/min) | Test 4<br>Menge<br>(ml/min) | Test 5<br>Menge<br>ml/min) | <b>Mittelwert</b><br>(ml/min) |
|------------------------------------|----------------------------|----------------------------|----------------------------|-----------------------------|----------------------------|-------------------------------|
| 0,2                                | 35                         | 37                         | 36                         | 35                          | 36                         | 35,8                          |
| 0,3                                | 59                         | 58                         | 58                         | 57                          | 57                         | 57,8                          |
| 0,4                                | 67                         | 69                         | 67                         | 68                          | 68                         | 67,8                          |
| 0,5                                | 97                         | 102                        | 99                         | 99                          | 97                         | 98,8                          |

<span id="page-78-0"></span>**Tabelle 6.1:** Geförderte Wassermenge in Abhängigkeit des Düsenquerschnitts

### **6.1.3 Präparierung des Druckbetts**

Um eine ausreichende Haftung des abzulegenden Materialstrangs zu erreichen, wird die Glasplatte vor dem Druck beschichtet. Hierfür wird der Stärkeschaum in Wasser aufgelöst und diese Suspension auf der Druckoberfläche aufgetragen. Auf der **[Abbildung 6.2](#page-79-0)** ist das beschichtete Druckbett abgebildet. Der beschichtete rechteckige Bereich ist durch seine matte Optik erkennbar. Es hat sich gezeigt, dass eine gute Haftung erreicht wird, wenn die Beschichtung bereits leicht angetrocknet ist, wobei eine Druckbettbeheizung vorteilhaft ist.

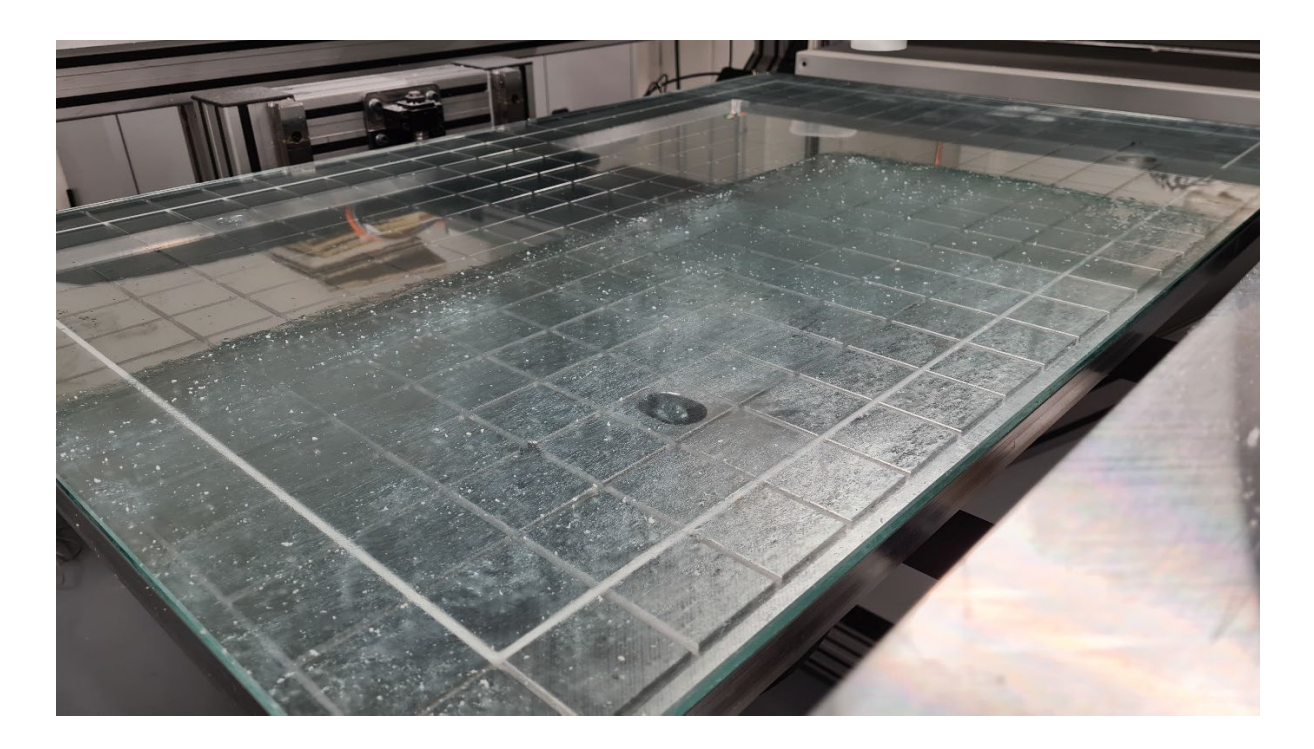

**Abbildung 6.2:** Beschichtetes Druckbett

#### <span id="page-79-0"></span> $6.2$ **Ermittlung geeigneter Systemparameter**

Für eine stabile und kontinuierliche Strangextrusion müssen verschiedene Parameter aufeinander abgestimmt werden. Dabei muss in Abhängigkeit der gewünschten Druck- bzw. Extrusionsgeschwindigkeit ein passendes Verhältnis zwischen zugeführter Material- und Wassermenge gefunden werden. Ein höherer Wasseranteil bewirkt bessere Gleiteigenschaften des Materialstrangs, sodass die Extrusionsgeschwindigkeit erhöht werden kann. Das Wasser führt gleichzeitig jedoch zum Zerfall der Materialstruktur, weshalb das Wasser/Material-Verhältnis so gering wie möglich gehalten werden muss. Erste Anhaltswerte wurden diesbezüglich in Kapitel 4.2 bestimmt, die es nun zu überprüfen gilt.

Zu den Parametern, die Einfluss auf die Funktionalität des Prozesses nehmen, gehört zum einen die zum Extruder geförderte Materialmenge. Diese wird durch die Drehzahl der Förderschnecke im Materialspeicher sowie den eingestellten Luftdruck an der Ansaugdüse bestimmt. Beide Parameter nehmen Einfluss auf die Materialmenge, jedoch kann jeweils mit zwei unterschiedlichen Einstellungen die gleiche Materialmenge bereitgestellt werden. Beispielsweise kann mit einer Drehzahl der Förderschnecke von 96 U/min und einem Luftdruck von 1,4 bar die gleiche Materialmenge zum Extruder gefördert werden wie mit einer Drehzahl von ca. 48 U/min und einem Luftdruck von 1,8 bar (siehe **[Abbildung 6.1](#page-77-0)**). Hier gilt

es zu überprüfen, wie sich die Stärke des Luftstroms auf das Extrusionsverhalten auswirkt. Ein weiterer einflussnehmender Parameter ist die Drehzahl der Förderschnecke im Extruder. Hierbei ist anzunehmen, dass diese mindestens so hoch eingestellt sein muss, dass sie das zugeführte Materialvolumen aufnehmen kann. Da sich der Abluftschlauch am Extruder jedoch relativ nah am Materialeintritt befindet und sich das Material aufgrund seiner sehr geringen Dichte immer in Richtung des Luftstromes bewegen wird, wird dabei eine sehr viel höhere Drehzahl erforderlich sein, um möglichst viel des eintreffenden Materials nach unten zur Düse zu befördern. Die Förderschnecke im Extruder wird sozusagen "gegen den Luftstrom arbeiten" müssen. Weitere wichtige Parameter sind die zugeführte Wassermenge, der Abstand zwischen Extruderdüse und Druckbett sowie die Druckgeschwindigkeit. Diese werden vor Versuchsbeginn jeweils festgelegt, sodass die zuvor beschriebenen Parameter daran entsprechend angepasst werden können. Für eine bessere Übersicht der beschriebenen Abhängigkeiten sind diese auf der folgenden **[Abbildung 6.3](#page-80-0)** in einem Ursache-Wirkungs-Diagramm dargestellt.

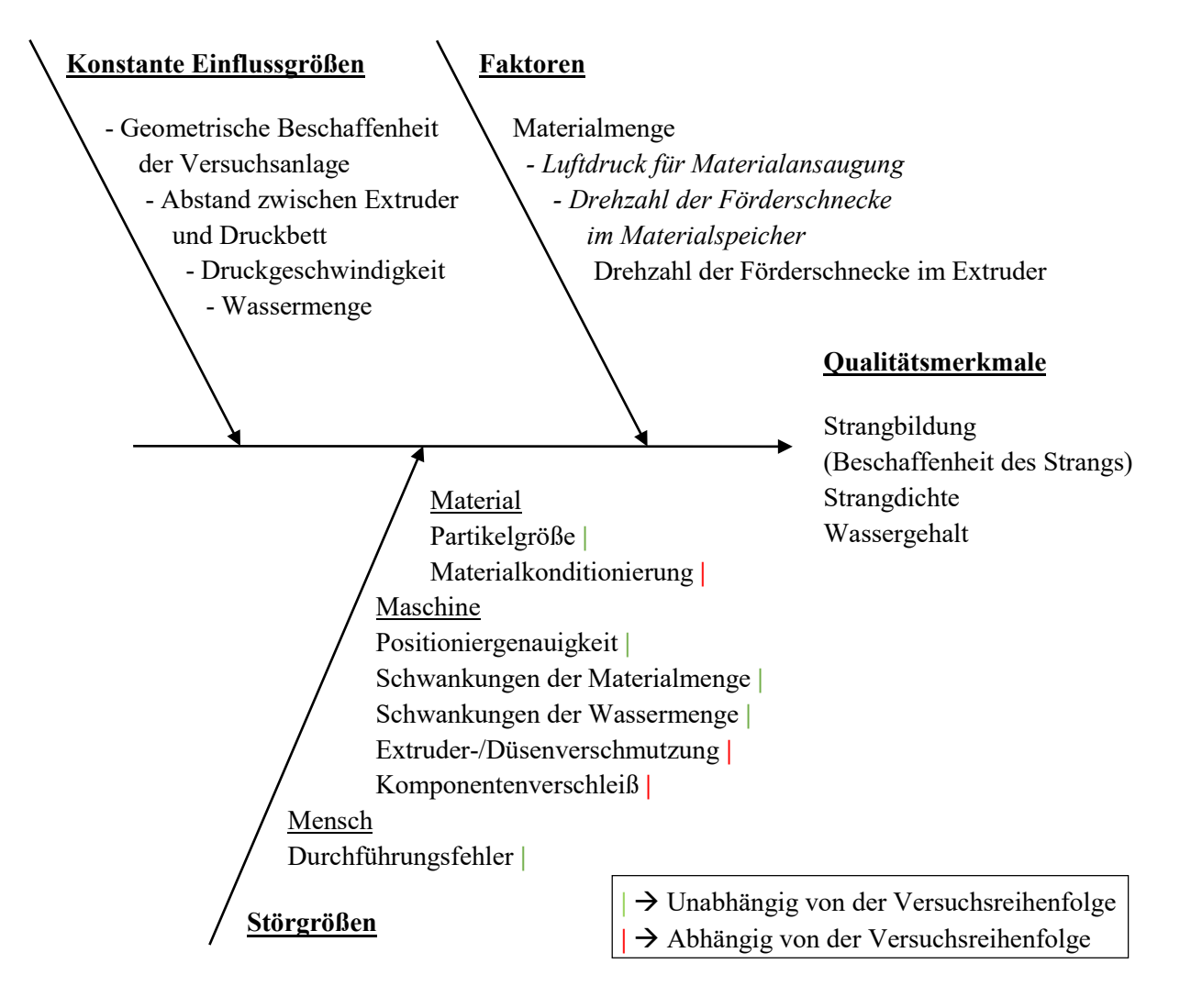

<span id="page-80-0"></span>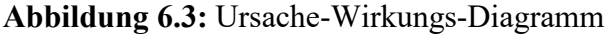

Es wird das Systemverhalten mit verschiedenen Parametervariationen untersucht. Die aufgezeigten Qualitätsmerkmale sind jedoch nicht alle quantitativ erfassbar, sondern werden visuell beurteilt. Im Zuge der Versuchsführung werden so gesehen die Grenzen des Machbaren mit dem vorhandenen Versuchsaufbau herausgestellt.

Es wird von der Durchführung einer vollständigen statistischen Versuchsplanung abgesehen. Dennoch wird sich an einigen Stellen entsprechender Methoden bedient und das Vorgehen an den allgemeinen Richtlinien angelehnt. Beispielsweise wird berücksichtigt, dass der Einfluss einer möglichen Extruder-/Düsenverschmutzung (siehe **[Abbildung 6.3](#page-80-0)**) abhängig von der Versuchsreihenfolge ist, weshalb die Versuche mit verschiedenen Parametereinstellungen randomisiert durchgeführt werden.

### **6.2.1 Grundlegender Versuchsaufbau**

Während eines Extrusionsversuches mit einer jeweiligen Parametereinstellung wird die Düse horizontal entlang einer Linie über das Druckbett verfahren, sodass der extrudierte Materialstrang direkt aufgetragen wird, wie es im Druckprozess später auch realisiert werden muss. Dieses Vorgehen wird gewählt, da der Abstand zum Druckbett bzw. zur darunterliegenden Materialschicht einen großen Einfluss auf die Materialaustragung hat. Durch den stetigen Widerstand ist es zum einen leichter, die Strangbildung aufrecht zu erhalten, zum anderen kann die Fortbewegung der Düse auch helfen, den Materialstrang im Falle einer kurzzeitigen Blockade aus dem Extruder heraus zu befördern, da sozusagen an ihm gezogen wird. Um eine ausreichende Haftung des Materials auf dem Druckbett zu gewährleisten, wird ein Abstand zwischen Materialdüse und Druckbett von 40 mm eingestellt, sodass der abgelegte Materialstrang leicht angedrückt wird und eine größere Haftfläche bekommt.

Um herauszufinden, wie die einzelnen Systemkomponenten beim Druckprozess arbeiten, werden an verschiedenen Stellen Messungen vorgenommen. Es wird zum einen kontrolliert, wie konstant die Wassermenge beim Druckprozess gefördert wird. Hierfür wird das Behältnis gewogen, aus dem heraus das Wasser zum Extruder befördert wird. Über die Differenz vor und nach einem Druckvorgang kann auf die jeweilige Wassermenge geschlossen werden. Des Weiteren wird ermittelt, wie viel Material mit dem Luftstrom durch den Abluftschlauch aus dem System entweicht. Hierfür wird das abgeführte Material in einem Behältnis aufgefangen, dessen Gewicht kontinuierlich vor und nach einem Druckprozess erfasst wird. Nach jedem Druckprozess wird zudem das vom Extruder aufgetragene Material gewogen. Durch Substituieren der Wassermenge kann auf die extrudierte Menge an Rohmaterial geschlossen werden. Durch Addieren der durch den Abluftschlauch abgeführten Materialmenge zur extrudierten Rohmaterialmenge ergibt sich die Gesamtmenge an gefördertem Rohmaterial. Das Schema des Versuchsaufbaus ist auf folgender **[Abbildung 6.4](#page-82-0)** grafisch dargestellt.

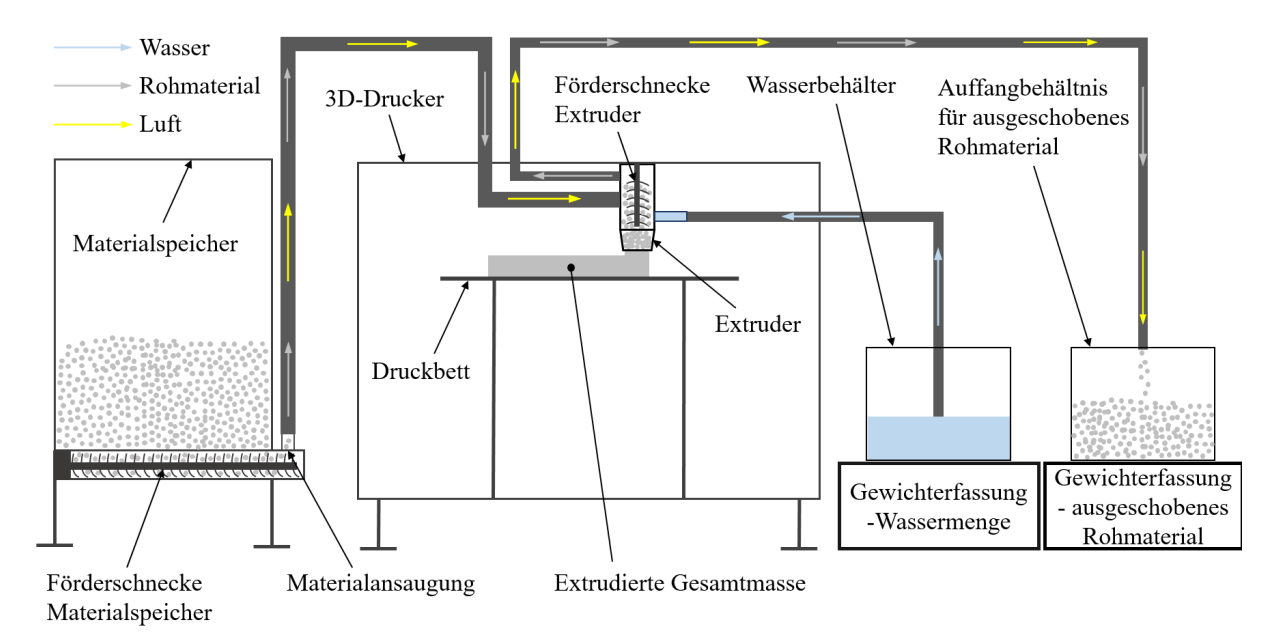

**Abbildung 6.4:** Schema des Versuchsaufbaus zur Materialextrusion

<span id="page-82-0"></span>Es wird bei jedem Versuch eine U-förmige Bahn auf dem Druckbett abgelegt. Die Länge des abzulegenden Materialstrangs beträgt dabei insgesamt 1400 mm (siehe **[Abbildung 6.5](#page-82-1)**).

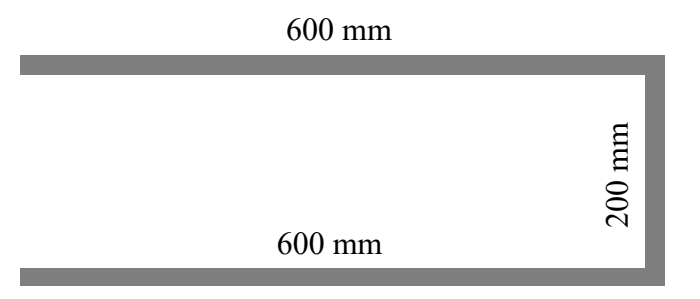

**Abbildung 6.5:** Kontur der Testbahn

<span id="page-82-1"></span>Im Folgenden wird vorgegriffen und ein Szenario zugrunde gelegt, an dem sich beim weiteren Vorgehen orientiert wird. Es wird ein beispielhafter Formkörper als Testverpackung entworfen, welcher auch später in ähnlicher Form als Demonstratorbauteil herangezogen werden soll. Die Testverpackung soll für den sicheren Transport einer handelsüblichen Weinflasche dienen. Sie besteht aus zwei Teilen, einmal dem Grundkörper, der die Kontur der Flasche beinhaltet und in den die Weinflasche eingelegt wird, sowie einem Deckel, welcher eine einfache rechteckige Kontur aufweist. Der Grundkörper hat die Außenmaße 190 x 410 x 125 mm (B x L x H). Die Maße des Deckels betragen 190 x 410 x 30 mm (B x L x H). Dieses beschriebene 3D-Modell des Formkörpers wird mit den vorerst erwarteten Druckparametern gesliced, d.h. es wird in Schichten zerlegt und eine Bahngenerierung für die Materialauftragung vorgenommen (siehe **[Abbildung 6.6](#page-83-0)**) .

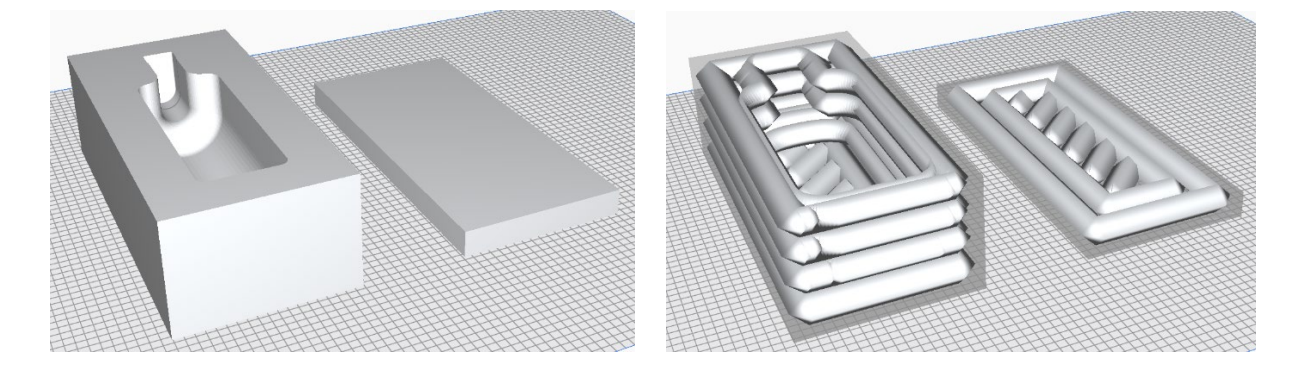

**Abbildung 6.6:** Testverpackung - Formkörper für den Transport einer Weinflasche (3D-Modell links; Slicing-Modell rechts)

<span id="page-83-0"></span>Bei der Bahngenerierung werden 35 mm als Höhe der ersten Lage angenommen. Für alle darüber liegenden Schichten wird vereinfacht eine Höhe von 30 mm eingestellt, da davon auszugehen ist, dass das Material nach seinem Auftrag schrumpft und auch im Zuge des Gewichts neu aufgetragener Schichten leicht nachgibt. Es ist davon auszugehen, dass die Höhe von Schicht zu Schicht anzupassen ist, was jedoch erst in späteren Druckversuchen genauer untersucht werden kann. Daher wird an dieser Stelle noch davon abgesehen. Weiterhin wird eine Lagenbreite von 35 mm angenommen. Für die Testverpackung bestehend aus zwei Formkörpern würde somit ein Materialstrang mit der Gesamtlänge von ca. 8.200 mm benötigt. Mit den niedrig gewählten Parametern für die Lagenhöhe und -breite ist zu erwarten, dass die benötigte Gesamtlänge ein absolutes Maximum darstellt.

An dieser Stelle wird als Ziel eine Druckgeschwindigkeit von 100 mm/s festgesetzt, womit die Testverpackung theoretisch in unter zwei Minuten zu produzieren wäre. Start- und Endbewegungen der Versuchsanlage sowie sonstige Travel-Bewegungen<sup>[4](#page-83-1)</sup> während des Druckvorgangs sind hierbei nicht berücksichtigt.

Für den Anfang werden die theoretischen Werte für eine Druckgeschwindigkeit von 100 mm/s berechnet. Vereinfacht wird ein kreisrunder Strangquerschnitt mit einem Durchmesser von 44 mm angenommen. Bei einer Extrusionsgeschwindigkeit von 100 mm/s und einem

<span id="page-83-1"></span> <sup>4</sup> Travel-Bewegungen: Bewegungen des 3D-Druckers, während denen kein Material aufgetragen wird.

angenommenen Komprimierungsgrad von 1,5 ergibt sich ein theoretisch benötigter Materialvolumenstrom von

$$
\dot{V} = \pi * (0.022 \text{ m})^2 * 0.1 \text{ m/s} = 0.000228 \text{ m}^3\text{/s}.
$$

Damit sich auf die zuvor ermittelten Werte zur theoretisch förderbaren Materialmenge (siehe **[Abbildung 6.1](#page-77-0)**) bezogen werden kann, muss vom Materialvolumenstrom auf den entsprechenden Massenstrom umgerechnet werden. Bei einer ermittelten Schüttdichte des Materials von 18,8 kg/m<sup>3</sup> ergibt sich hierbei ein benötigtes Materialgewicht von ca. 4,286 g/s bzw. 257 g/min. Bezüglich der Materialförderung ließe sich diese Materialmenge mit den bisher ermittelten Einstellungen zur Förderleistung (siehe **[Abbildung 6.1](#page-77-0)**) nicht realisieren. Hierbei sei berücksichtigt, dass bei den berechneten, theoretisch benötigten Materialmengen ein Komprimierungsgrad von 1,5 des gedruckten Materials angenommen wurde. Zudem wurde ein idealer Strang als Referenzvolumen für die Berechnungen betrachtet. Der reale Strang und somit das gedruckte Materialvolumen können unter Umständen sehr viel kleiner ausfallen. Die Druckgeschwindigkeit von 100 mm/s wird als maximales Ziel gesetzt. Um am Ende mehrere Geschwindigkeitsprofile abdecken zu können, das heißt geeignete Systemeinstellungen für verschiedene Geschwindigkeiten anbieten zu können, werden die Druckversuche zunächst jedoch mit einer Druckgeschwindigkeit von 50 mm/s begonnen. Der benötigte Massenstrom liegt somit bei 128,5 g/min. Für einen passenden Wasseranteil von ca. 30 % wird die Nebeldüse mit einem Durchmesser von 0,3 mm verwendet (siehe **[Tabelle 6.1](#page-78-0)**).

### **6.2.2 Extrusionsversuche**

Im Folgenden werden die Ergebnisse der durchgeführten Extrusionsversuche dargelegt. Wie zuvor beschrieben, werden bei jedem Versuch die Werte zur extrudierten Masse, zur geförderten Wassermenge sowie zum Materialüberschuss, welcher den Extruder durch den Rückführschlauch verlässt, gemessen. Aus diesen Werten lassen sich Rückschlüsse auf die insgesamt geförderte Materialmenge sowie den Wasseranteil in der extrudierten Masse ziehen.

Die Drehzahl der Extruderschnecke wird in Kapitel 5.4 für eine Druckgeschwindigkeit von 100 mm/s bereits zu 216 U/min bestimmt. Bei ersten Versuchen konnte damit jedoch keine Strangbildung erzeugt werden, wodurch sich gezeigt hat, dass eine sehr viel höhere Drehzahl erforderlich ist, da diese maßgeblich beeinflusst, wie viel Material aus dem Extruder als Strang ausgetragen wird und wie viel mit dem Luftstrom durch den Rückführschlauch gelangt. Der

Effekt der Drehzahl auf die Materialverteilung im Extruder wird im Folgenden noch anhand der Versuchsreihen deutlich. Als erster Wert für die Drehzahl werden 1.200 U/min eingestellt. Der tatsächliche Einfluss der Drehzahl wird anschließend geprüft, indem der gleiche Extrusionsversuch mit den identischen Parametereinstellungen bezüglich Material- und Wassermenge, jedoch mit unterschiedlichen Drehzahlen der Extruderschnecke wiederholt wird.

Die folgende **[Tabelle 6.2](#page-85-0)** beinhaltet die relevanten Werte zu drei verschiedenen Systemeinstellungen. Bei diesen Versuchen wird eine Druckgeschwindigkeit von 50 mm/s festgelegt, die Druckzeit beträgt hierbei 30 s. Mit Druckzeit ist in diesem Fall die Zeitspanne gemeint, in der die Materialextrusion eingeschaltet ist. Die Differenz, die zwischen diesen 30 s und der theoretischen Druckzeit von 28 s, die sich bei einer Bahnlänge von 1.400 mm und einer Geschwindigkeit von 50 mm/s ergibt, resultiert aus dem Startvorgang, bei dem die Extrusion zunächst bei geschlossenem Extruder gestartet wird. Darauf wird an späterer Stelle noch genauer eingegangen. Die Drehzahl der Förderschnecke im Materialspeicher wird konstant gehalten bei 48 U/min. Der Luftdruck der Venturidüse ist im ersten Versuch auf 1,2 bar eingestellt. Als einzige Parametervariation wird die Drehzahl der Extruderschnecke in drei Stufen erhöht. Dargestellt sind die gemittelten Werte aus jeweils drei Messungen. Die detaillierten Messergebnisse sind im Anhang A.3 (Tabelle A.3.1) einsehbar.

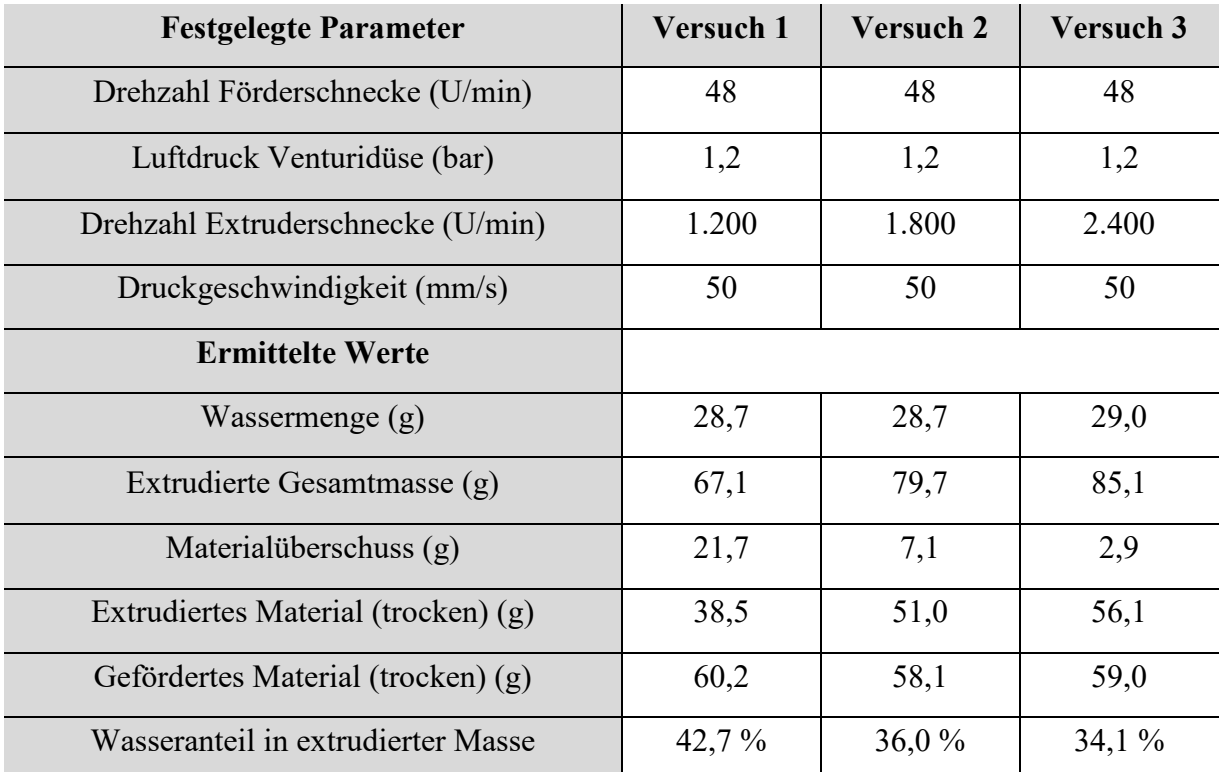

<span id="page-85-0"></span>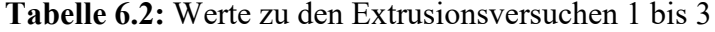

Der Tabelle ist zu entnehmen, dass die Drehzahl der Extruderschnecke einen entscheidenden Einfluss auf die Funktion des Extruders hat. Während bei einer Drehzahl von 1.200 U/min ein Materialüberschuss von 21 g durch den Abluftschlauch entweicht, beträgt der Überschuss bei 2.400 U/min nur noch 2,9 g. Die Schwankung der Gesamtförderleistung ist mit 2,1 g im erwarteten Rahmen. Es fällt jedoch auf, dass die Fördermenge pro Minute mit durchschnittlich 118,2 g deutlich höher ist, als sie nach den Werten aus **[Abbildung](#page-77-0) 6.1** sein sollte. Dies lässt sich damit begründen, dass bei dem angewandten Venturiprinzip die Förderleistung abhängig ist von der angeschlossenen Peripherie. In den Vorversuchen zur theoretischen Fördermenge wird der Extruder vereinfacht als geschlossene Kammer betrachtet. Beim Extrudieren gelangt jedoch ein nicht unwesentlicher Anteil des Luftstromes gemeinsam mit dem extrudierten Strang nach außen, wodurch sich wiederum die Gesamtförderleistung erhöht. In diesem Fall ist eine Erhöhung um ca. 30 % zum erwarteten Wert zu verzeichnen, was im weiteren Vorgehen bei den Versuchen berücksichtigt werden muss.

Der Gewichtsanteil des Wassers in der extrudierten Masse ist selbst bei Versuch 3 mit 34,1 % noch relativ hoch, trotzdem lässt sich der Materialstrang aufgrund sehr starker Haftung an der Extruderdüse nur schwer extrudieren. Das Ergebnis sind einzelne, nicht zusammenhängende und stark komprimierte Strangstücke mit hohem Wassergehalt, wie auf der folgenden **[Abbildung 6.7](#page-86-0)** zu sehen ist.

<span id="page-86-0"></span>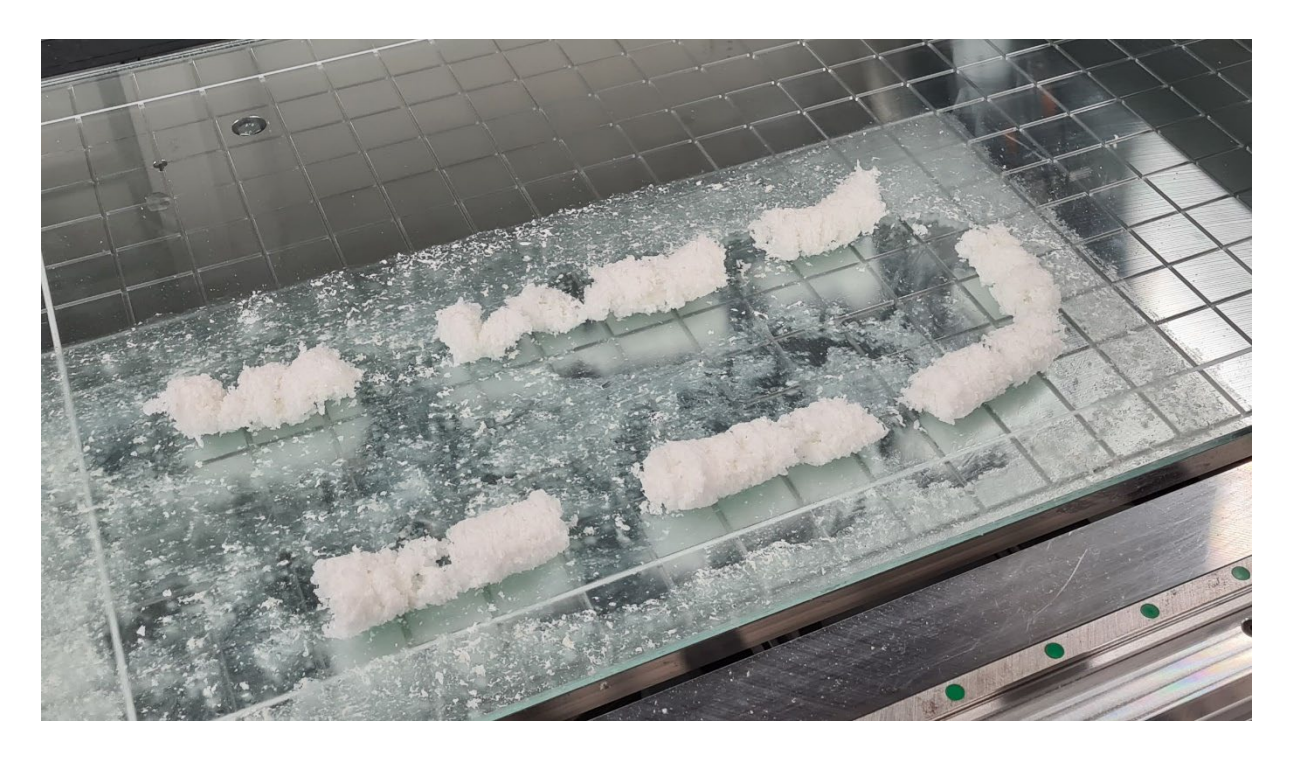

**Abbildung 6.7:** Druckergebnis von Versuch 3

Ziel ist eine Materialextrusion mit möglichst geringem Wassergehalt. Der aktuelle Wasseranteil in Versuch 3 ist höher als er nach den Zielvorstellungen sein sollte. Gleichzeitig lassen die Eigenschaften des Materialgemisches die eingestellte, vorerst niedrige Druckgeschwindigkeit von 50 mm/s bereits nicht zu. Als Lösungsansatz sollen dem Materialgemisch daher bessere Gleiteigenschaften verliehen werden, ohne den Feuchtigkeitsgehalt zu erhöhen, da dies zunehmend die ursprüngliche Materialstruktur zerstören würde. Da Stärke in Ethanol keine Bindung eingeht [Eme20], wird in den folgenden Versuchen ein Wasser/Ethanol-Gemisch verwendet. Durch das Ethanol kann insgesamt mehr Feuchtigkeit eingebracht und dem Gemisch bessere Gleiteigenschaften verliehen werden, ohne die Materialstruktur anzugreifen. Ein weiterer Nebeneffekt ist, dass Ethanol flüchtiger ist als Wasser, was sich positiv auf die Materialtrocknung auswirkt.

In der folgenden **[Tabelle 6.3](#page-87-0)** werden drei Versuche mit den Systemeinstellungen aus Versuch 3 aufgeführt. Die einzige Variation ist die Veränderung des Wasser-/Ethanol-Gemisches. Im ersten Versuch beträgt der Ethanolanteil 10 %, im zweiten Versuch 20 % und im dritten Versuch 30 %.

| <b>Festgelegte Parameter</b>        | <b>Test 90/10</b> | <b>Test 80/20</b> | <b>Test 70/30</b> |
|-------------------------------------|-------------------|-------------------|-------------------|
| Drehzahl Förderschnecke (U/min)     | 48                | 48                | 48                |
| Luftdruck Venturidüse (bar)         | 1,2               | 1,2               | 1,2               |
| Drehzahl Extruderschnecke (U/min)   | 2.400             | 2.400             | 2.400             |
| Druckgeschwindigkeit (mm/s)         | 50                | 50                | 50                |
| <b>Ermittelte Werte</b>             |                   |                   |                   |
| Wassermenge $(g)$                   | 29                | 29                |                   |
| Extrudierte Gesamtmasse (g)         | 86,1              | 83,2              |                   |
| Materialüberschuss (g)              | 2,2               | 2,7               |                   |
| Extrudiertes Material (trocken) (g) | 56,9              | 54,0              |                   |
| Gefördertes Material (trocken) (g)  | 59,1              | 56,7              |                   |
| Wasseranteil in extrudierter Masse  | 32,30 %           | 35,16 %           |                   |

<span id="page-87-0"></span>**Tabelle 6.3:** Messergebnisse zu Druckversuchen mit unterschiedlichen Wasser-/Ethanol-Mischungen

Die folgende **[Abbildung 6.8](#page-88-0)** zeigt die zugehörigen Druckergebnisse von Test 90/10 und Test 80/20. Es ist zu erkennen, dass die Strangextrusion mit zunehmendem Ethanolanteil kontinuierlicher wird.

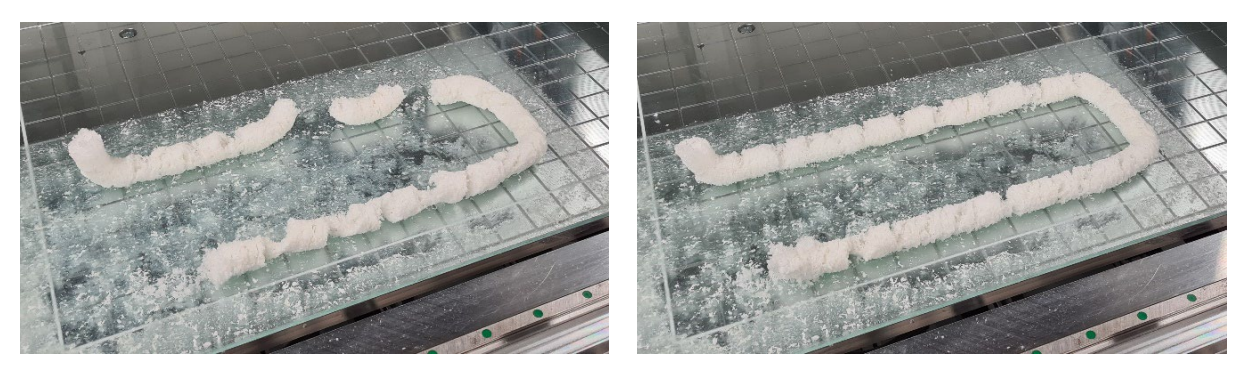

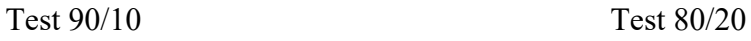

**Abbildung 6.8:** Druckergebnisse zu Test 90/10 und Test 80/20

<span id="page-88-0"></span>Bei einem Ethanolanteil von 30 % kann aufgrund eines zu geringen Teilchenzusammenhalts keine Strangbildung mehr realisiert werden. Infolgedessen kommt es hierbei zum Strangabriss und unkontrolliertem Materialausschub aus dem Extruder, sodass keine Messwerte mehr erfasst werden können. Die folgende **[Abbildung 6.9](#page-88-1)** zeigt das Druckergebnis von Test 70/30.

<span id="page-88-1"></span>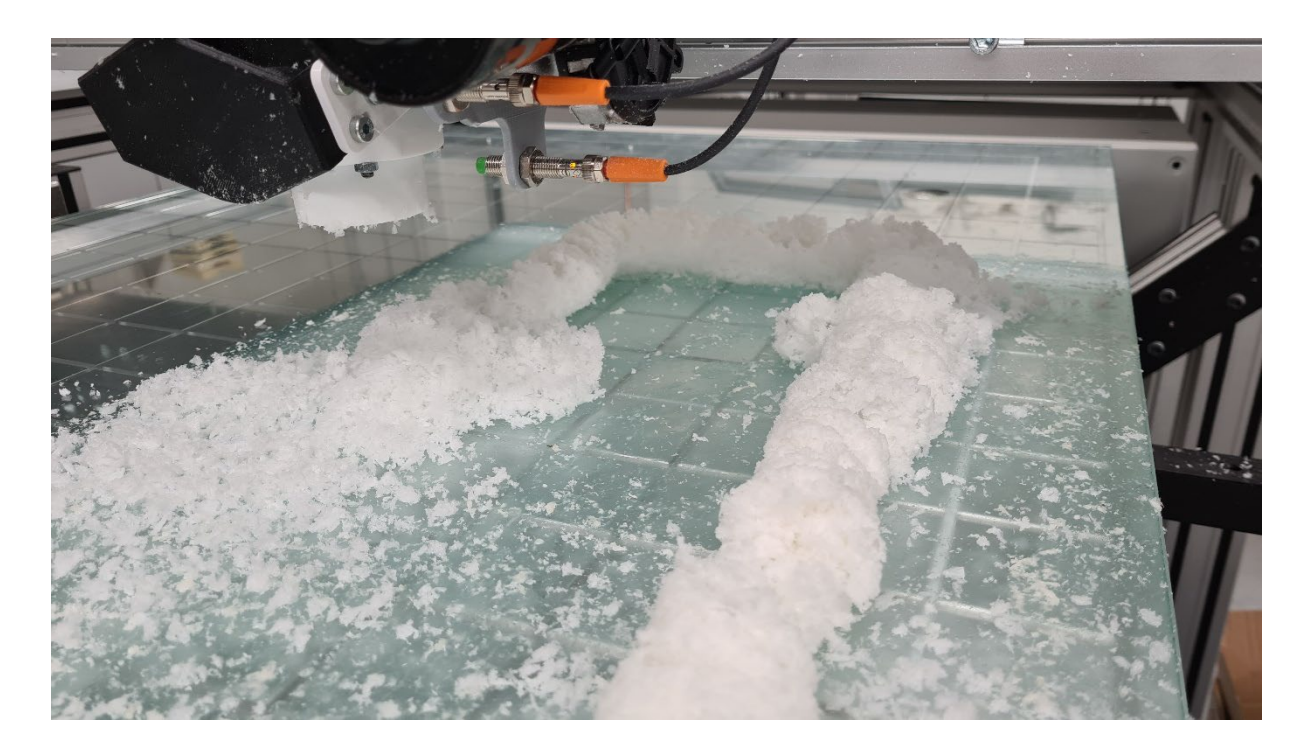

**Abbildung 6.9:** Druckergebnis von Test 70/30

Als finales Mischungsverhältnis für das weitere Vorgehen wird 75 % Wasser zu 25 % Ethanol gewählt, da hierbei die Verbesserung der Gleiteigenschaft weitestgehend ausgereizt wird bei einem noch ausreichenden Strangzusammenhalt.

Im Folgenden werden die Einstellungen aus Versuch 3 übernommen mit einer Drehzahl von 48 U/min und einem Luftdruck von 1,2 bar, sodass dieser Versuch noch einmal mit der finalen Wasser-/Ethanol-Mischung wiederholt wird (Versuch 4). Die folgende **[Abbildung 6.10](#page-89-0)** zeigt das optische Druckergebnis von Versuch 4. Laut den Messergebnissen liegt hierbei der Wasseranteil bereits unter den anfangs gewünschten 30 %. Die Strangbildung erfolgt dabei zuverlässig und die Extrusion läuft kontinuierlich. Zudem weist der Strang die erforderliche klebrige Eigenschaft auf, um eine ausreichende Haftung auf dem Druckbett zu ermöglichen.

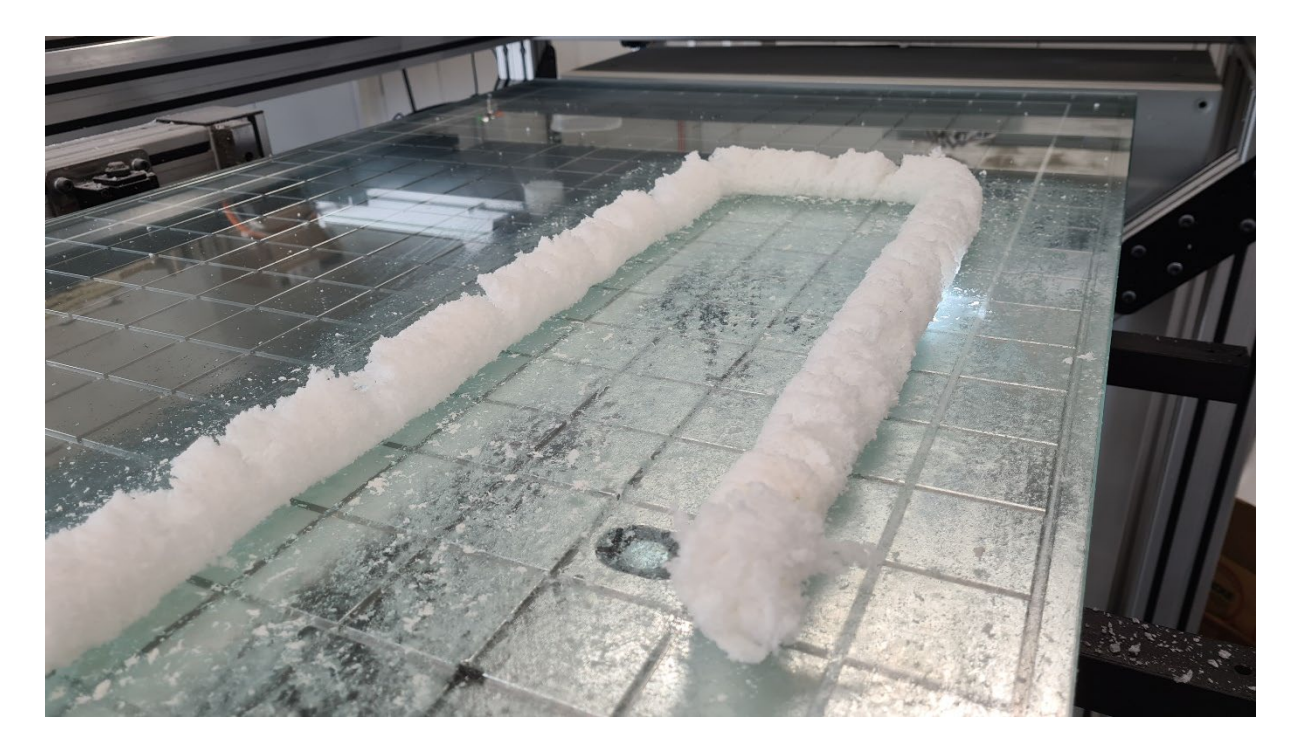

**Abbildung 6.10:** Druckergebnis von Versuch 4

<span id="page-89-0"></span>Im nächsten Schritt wird die Druckgeschwindigkeit von 50 mm/s beibehalten und es werden Einstellungen für eine größere Materialmenge vorgesehen, wodurch der Wasseranteil noch weiter reduziert werden soll. Der folgenden **[Tabelle 6.4](#page-90-0)** lässt sich entnehmen, dass in den Versuchen 5 bis 8 eine Drehzahl der Förderschnecke im Materialspeicher von 96 U/min eingestellt ist sowie ein Luftdruck des Vakuumförderers von 1,2 bar. Bei diesen drei Versuchen wird lediglich die Drehzahl der Extruderschnecke erhöht von 1.200 bis 2.400 U/min. Hierbei werden die Beobachtungen aus den Versuchen 2 bis 4 bestätigt, d.h. es sind bei gleichbleibender geförderter Materialmenge jeweils ein Anstieg der extrudierten Masse und eine Verringerung des Materialüberschusses sowie eine damit einhergehende Verringerung des Wasseranteils zu verzeichnen. Zu jedem Versuch ist in Tabelle 6.4 der Mittelwert aus je drei Messungen aufgeführt. Die detaillierten Messergebnisse sind in Anhang A.3 (Tabelle A.3.2) einsehbar.

| <b>Festgelegte Parameter</b>        | Versuch 5 | Versuch 6 | Versuch 7 | Versuch 8 |
|-------------------------------------|-----------|-----------|-----------|-----------|
| Drehzahl Förderschnecke (U/min)     | 96        | 96        | 96        | 54        |
| Luftdruck Venturidüse (bar)         | 1,2       | 1,2       | 1,2       | 1,4       |
| Drehzahl Extruderschnecke (U/min)   | 1.200     | 1.800     | 2.400     | 2.400     |
| Druckgeschwindigkeit (mm/s)         | 50        | 50        | 50        | 50        |
| <b>Ermittelte Werte</b>             |           |           |           |           |
| Wassermenge $(g)$                   | 28,3      | 29,7      | 29,3      | 28,7      |
| Extrudierte Gesamtmasse (g)         | 88,3      | 111,0     | 119,3     | 120,0     |
| Materialüberschuss (g)              | 32,7      | 12,3      | 4,3       | 4,0       |
| Extrudiertes Material (trocken) (g) | 60,0      | 81,3      | 90,0      | 91,3      |
| Gefördertes Material (trocken) (g)  | 92,7      | 93,7      | 94,3      | 95,3      |
| Wasseranteil in extrudierter Masse  | $32,1\%$  | 26,7%     | 24,6 %    | 23,9 %    |

<span id="page-90-0"></span>**Tabelle 6.4:** Werte zu den Extrusionsversuchen 5 bis 8

Da bei Versuch 8 bei einem Luftdruck von 1,4 bar mit einer Drehzahl der Extruderschnecke von 2.400 U/min ein vernachlässigbar kleiner Materialüberschuss von 4 g realisiert werden kann, wird diese Drehzahlstufe beibehalten. Versuch 8 zielt darauf ab, die Möglichkeit zu untersuchen, mit zwei unterschiedlichen Einstellungen bezüglich des Luftdrucks der Venturidüse und der Drehzahl der Förderschnecke im Materialspeicher die gleiche Materialmenge zum Extruder zu transportieren. Hierbei wird sich an dem Abhängigkeitsdiagramm von **[Abbildung 6.1](#page-77-0)** orientiert. Es wird für die nächste Druckluftstufe von 1,4 bar die entsprechende Drehzahl der Förderschnecke von 54 U/min eingestellt. Den Messwerten ist zu entnehmen, dass durch diese Variation keine nennenswerten Systemauswirkungen hervorgerufen werden. Die ermittelten Materialmengen sind nahezu identisch. Auch das Druckverhalten und der optische Eindruck des Druckerzeugnisses sind bei den Versuchen 7 und 8 nahezu unverändert. Die folgende **[Abbildung 6.11](#page-91-0)** zeigt die Ergebnisse der Druckversuche 5 bis 8.

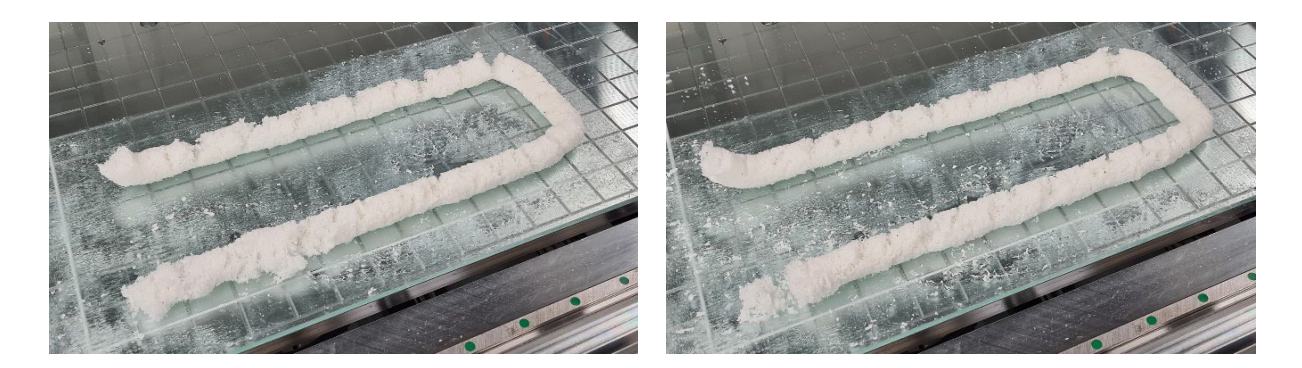

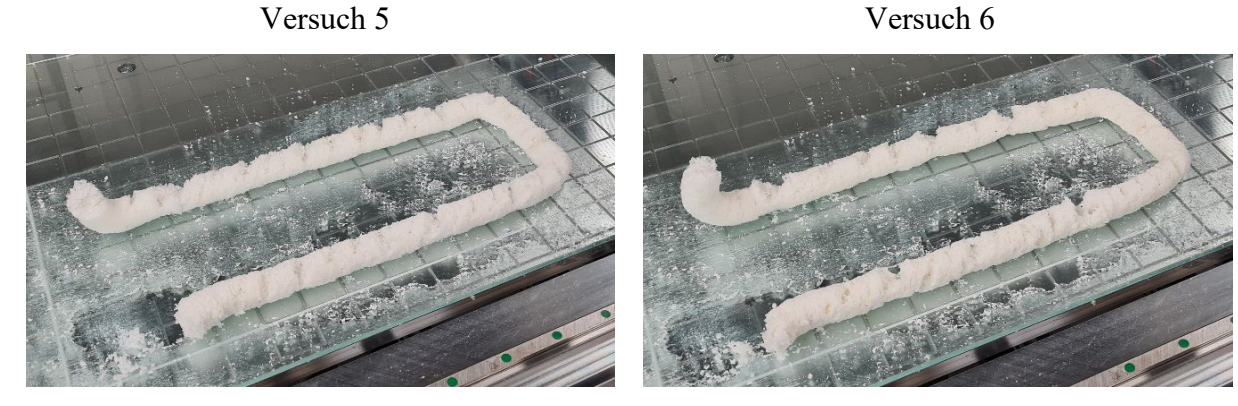

Versuch 7 Versuch 8

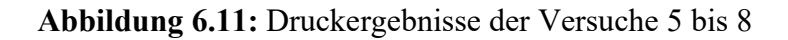

<span id="page-91-0"></span>Bei Versuch 5 ist zu erkennen, dass die Materialmenge teilweise zu gering ist, da an manchen Stellen kein zusammenhaltender Strang gebildet werden kann. Bei Versuch 6 ist diesem Problem durch die etwas größere Materialmenge schon entgegengewirkt worden. Die erzeugten Stränge bei den Versuchen 7 und 8 sind deutlich komprimierter. Bei einer zu starken Kompression kommt es zu Unregelmäßigkeiten beim Strangausschub und somit vermehrt zu Rissbildung quer zur Ablegerichtung, was besonders bei Versuch 8 erkennbar ist.

Am Ende jeder Extrusion wird der Strang sichtbar nach oben gezogen. Dies hängt damit zusammen, dass das Druckbett nach dem Druckvorgang nach unten fährt, während der Extruder noch an seiner Endposition verweilt. Der Strang wird im Extruder unterhalb der Extruderschnecke gebildet, somit befindet sich im letzten Abschnitt des Extruders noch ein ca. 35 mm langer Strang, der durch das senkrechte Verfahren des Druckbetts aus dem Extruder gezogen wird. Würde der Extruder ohne vorheriges Absenken des Druckbetts horizontal verfahren, würde die zuvor abgelegte Materialbahn unter Umständen mitgezogen und vom Druckbett abgerissen.

Zudem ist hier noch eine weitere Auffälligkeit zu verzeichnen. Der Strang wird nicht immer direkt an der Startposition des Druckprozesses abgelegt. Die Startposition und die Druckrichtung sind auf der folgenden **[Abbildung 6.12](#page-92-0)** mit einem roten Pfeil gekennzeichnet.

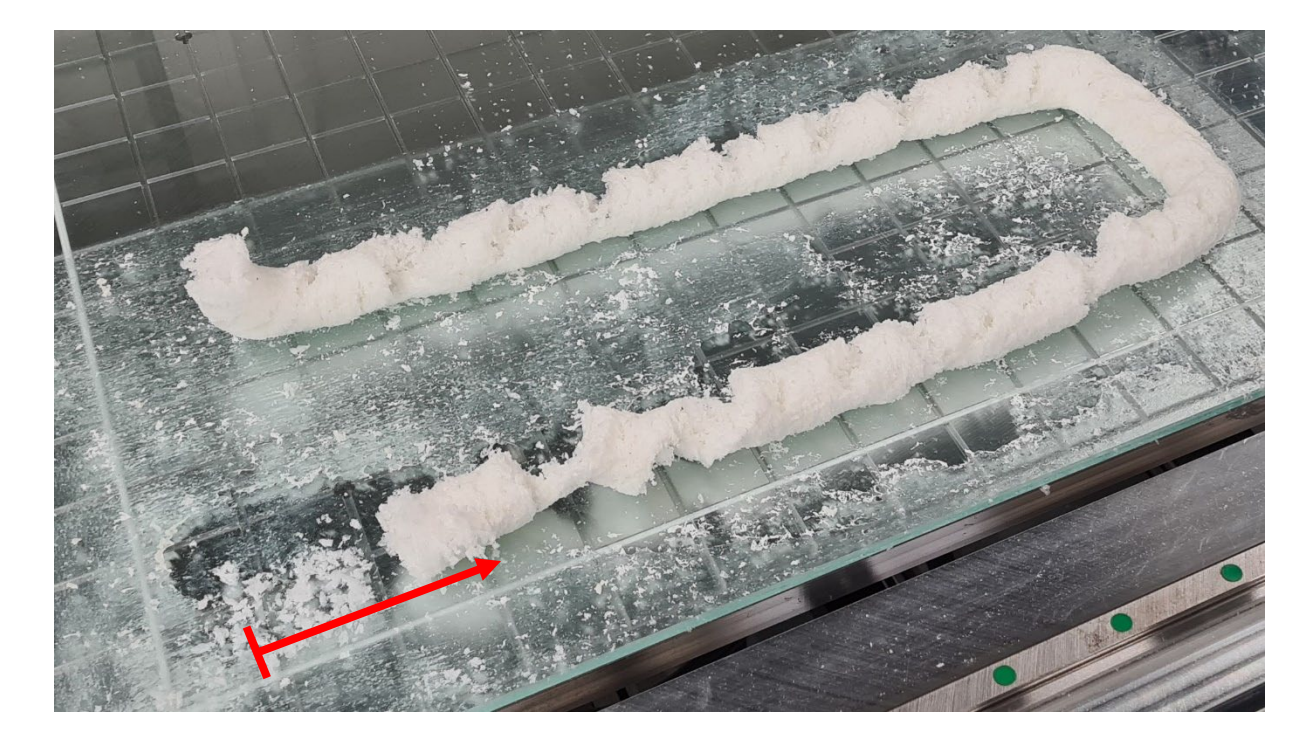

**Abbildung 6.12:** Druckergebnis bei zu starker Kompression bei Extrusionsbeginn

<span id="page-92-0"></span>Bei dem abgebildeten Druckergebnis wurde die Materialmenge bewusst erhöht, um diesen Effekt zu provozieren. Er lässt sich damit erklären, dass die Schließklappe an der Extruderdüse bei Extrusionsbeginn immer für eine gewisse Zeitspanne geschlossen bleibt, während Materialzufuhr und Extruderschnecke bereits eingeschaltet sind, um so die Strangbildung

<span id="page-92-1"></span>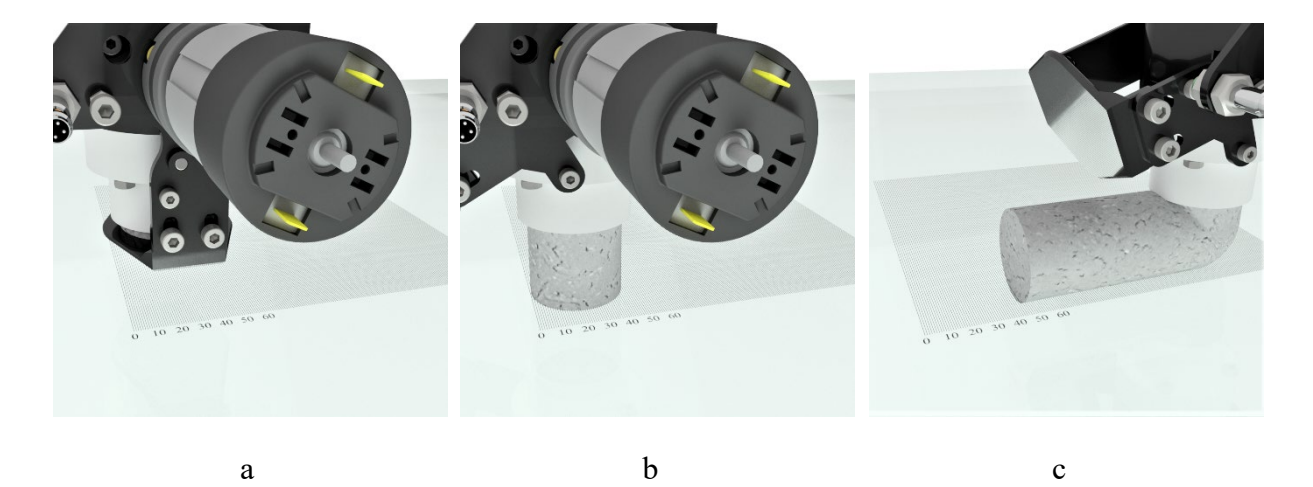

**Abbildung 6.13:** Extrusionsbeginn mit Schließmechanismus

anzuregen. Erst beim Öffnen der Klappe wird der Strang ausgeschoben und der Extruder wird in horizontaler Richtung entlang der vorgegebenen Bewegungsbahn verfahren. Hierbei wird der Strang anfangs sozusagen gekippt und dann stetig um 90° umgelenkt. Somit ist die Strangablage beim Start um den Weg des Strangdurchmessers verkürzt, was in **[Abbildung 6.13](#page-92-1)** nochmal verdeutlicht wird.

Links auf dem Bild (a) ist zu sehen, dass das Material aus dem Extruder geschoben und von der geschlossenen Klappe zurückgehalten wird. In der Mitte der Abbildung (b) ist die Klappe geöffnet und der Strang trifft senkrecht auf das Druckbett. Auf der rechten Seite (c) hat der Extruder bereits eine gewisse Distanz zurückgelegt und der vorher senkrecht stehende Strang ist im Zuge der Bewegung seitlich gekippt worden.

Hinzu kommt, dass bei einem nicht ausgeglichenen Verhältnis zwischen Schließzeit und Extrusionsmenge der Strang im Extruder anfangs zu stark komprimiert und entsprechend zu langsam ausgeschoben wird, sodass der Extruder bereits eine gewisse Distanz zurückgelegt hat, bis die Strangablage beginnt. Gleichzeitig wird jedoch immer die gleiche Menge Wasser im Extruder zugeführt, sodass irgendwann der stark komprimierte Strang aufgrund der mittlerweile hohen Feuchtigkeit ruckartig aus dem Extruder geschoben und wie ein separater Strangabschnitt ohne Zusammenhalt zum restlichen Strang auf dem Druckbett abgelegt wird, was bei dem abgebildeten Druckergebnis (siehe **[Abbildung 6.12](#page-92-0)**) deutlich zu erkennen ist. Dieses Phänomen lässt sich in ähnlicher Form auch während des gesamten Druckprozesses beobachten, wenn die Strangkompression zu hoch ist.

Aus den Versuchen 7 und 8 geht hervor, dass zwar die tatsächlich erbrachte Förderleistung des Systems bezüglich der Materialzufuhr zum Extruder deutlich höher ist als die in **[Abbildung](#page-77-0)  [6.1](#page-77-0)** ermittelten Werte voraussagen sollten, die Wertedimensionen bei unterschiedlichen Einstellungen bezüglich Luftdruck und Schneckendrehzahl jedoch erhalten bleiben. Somit kann die Abhängigkeitskurve für Parametervariationen bei bekannter Materialmenge weiterhin genutzt werden.

Bei den beschriebenen Versuchen 1 bis 8 wurden als Druckgeschwindigkeit 50 mm/s festgesetzt. Hierbei sind grundlegend schon Schwankungen bei der Materialzufuhr zu verzeichnen, welche systembedingt durch die Förderung mittels Venturiprinzip entstehen. Wie in Kapitel 6.1.1 bei den Untersuchungen der Materialzufuhr bereits beschrieben, ist die Förderleistung abhängig von der angeschlossenen Peripherie bzw. dem Widerstand, der dem Luftstrom entgegengebracht wird. Dieser Sachverhalt wird im folgenden Diagramm deutlich.

Es sind die gemessenen Förderleistungen von neun Druckversuchen aufgetragen. Mit diesen Versuchen soll zum einen die Abhängigkeit der Förderleistung von der Druckgeschwindigkeit verdeutlicht werden, zum anderen wird sich hierbei auch schon an die Zieldruckgeschwindigkeit von 100 mm/s herangetastet. Mit drei verschiedenen Druckeinstellungen werden jeweils drei Versuche gemacht, bei denen ausschließlich die Druckgeschwindigkeit variiert wird. Die Geschwindigkeitsstufen sind hierbei 50, 80 und 100 mm/s.

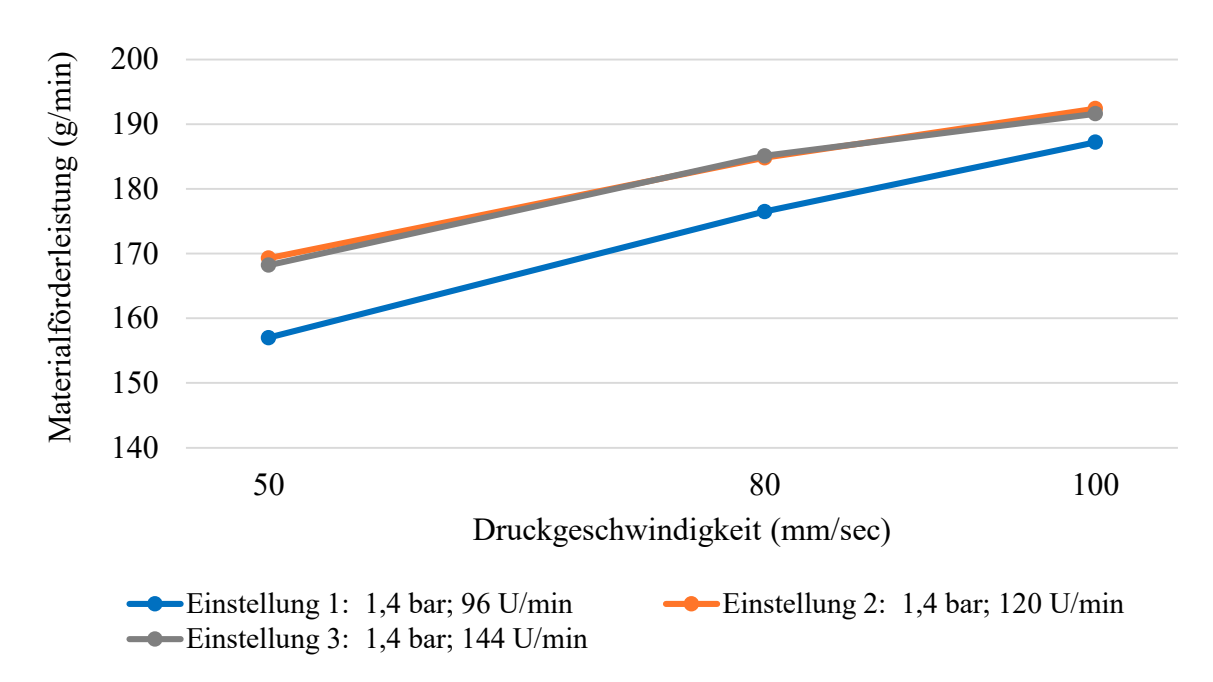

<span id="page-94-0"></span>**Abbildung 6.14:** Förderleistung in Abhängigkeit der Druckgeschwindigkeit

Es ist zu erkennen, dass der Durchsatz der Materialförderung mit steigender Druckgeschwindigkeit zunimmt. Dies lässt sich damit erklären, dass mit steigender Druckgeschwindigkeit auch der Materialstrang, welcher als Momentaufnahme betrachtet letztendlich eine Verstopfung des Extruders darstellt, schneller ausgeschoben wird. Somit steigt der aus der Extruderdüse entweichende Anteil des Luftstromes und der Widerstand, welcher dem Vakuumförderer von der Förderleitung entgegengesetzt wird, sinkt. Dieser Sachverhalt wird in der folgenden **[Abbildung 6.15](#page-95-0)** deutlich, die einen simulierten Luftstrom im Extruder zeigt. Dabei wird vereinfacht lediglich die Außenhülle des Extruders ohne rotierende Schnecke betrachtet. Als Eingangsmassenstrom werden 0,003665 kg/s gewählt, was - ausgehend von einer Luftdichte von 1,2 kg/m<sup>3</sup> - ca. 3,05 l/s entspricht. Dies sind die Werte, die sich ergeben würden, wenn von einem linear zur aufgebrachten Druckluft abnehmendem Luftverbrauch des Vakuumförderers ausgegangen wird. Der Ausgangsmassenstrom wird bei der rechts abgebildeten Luftstromsimulation auf  $1,82 * 10^{-4}$  kg/s festgesetzt, was umgerechnet der Luftmasse des Volumens eines

mit der Geschwindigkeit von 100 mm/s austretenden Strangs entspricht. Bei der zweiten Luftstromsimulation (links) wird der Ausgangsmassenstrom halbiert, sodass eine Druckgeschwindigkeit von 50 mm/s simuliert wird.

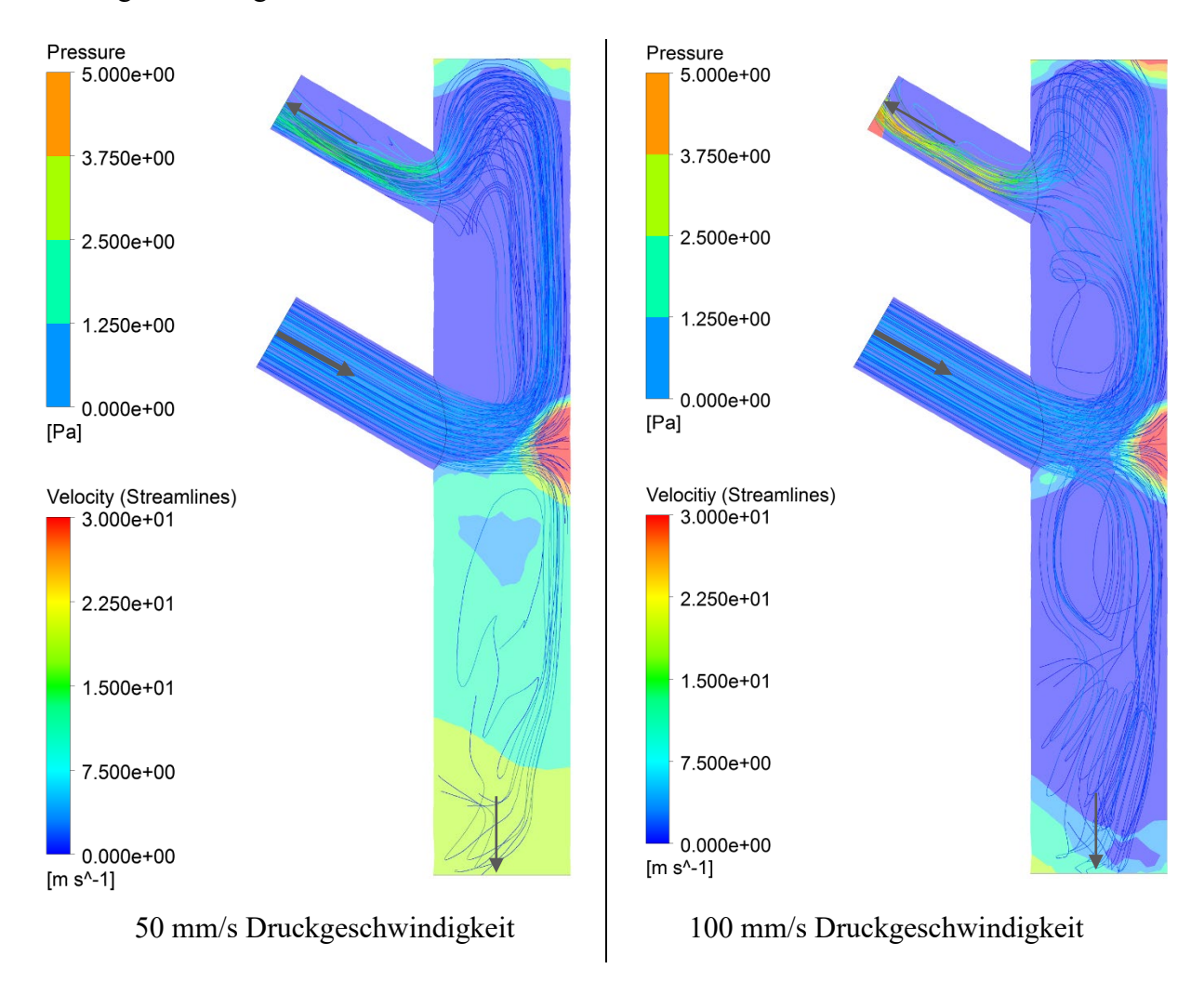

**Abbildung 6.15:** Luftstromsimulation im Extruder

<span id="page-95-0"></span>Die Darstellungen zeigen jeweils den Querschnitt des Extruders. In diesen Querschnitten sind flächige Farbverläufe und Strömungslinien zu sehen. Die flächigen Farbverläufe machen die herrschenden Druckverhältnisse sichtbar. Die Strömungslinien zeigen zum einen das Fließverhalten der Luft bzw. die Verteilung des Massenstroms und zum anderen durch ihre farbliche Änderung auch die Luftgeschwindigkeit an. Es wird deutlich, dass bei der Druckgeschwindigkeit von 50 mm/s entsprechend weniger Luft unten ausströmt als bei 100 mm/s und sich dadurch gleichzeitig ein höherer Druck im Extruder aufbaut. In der Simulation wird ein konstanter Eingangsmassenstrom angenommen, in der Realität wird dieser Massenstrom jedoch durch die im Extruder herrschenden Druckverhältnisse beeinflusst.

Eine weitere Auffälligkeit in dem Diagramm von **[Abbildung 6.14](#page-94-0)** ist, dass die Werte zu den Einstellungen 2 und 3 nahezu deckungsgleich sind. Hierbei ist davon auszugehen, dass bei der Druckluftstufe von 1,4 bar die Förderleistung des Vakuumförderers bereits ausgereizt wird und die Erhöhung der Förderschneckendrehzahl keinen Einfluss mehr hat. Die detaillierten Werte zu den Versuchen sind im Anhang A.3 (Tabelle A.3.3) einsehbar.

Das vielversprechendste Druckergebnis bei der Zieldruckgeschwindigkeit von 100 mm/s wird hierbei mit den Einstellungen 2 und 3 generiert (s. Anhang A.3 – Tabelle A.3.3 Test 3.3), welches auf der folgenden **[Abbildung 6.16](#page-96-0)** zu sehen ist.

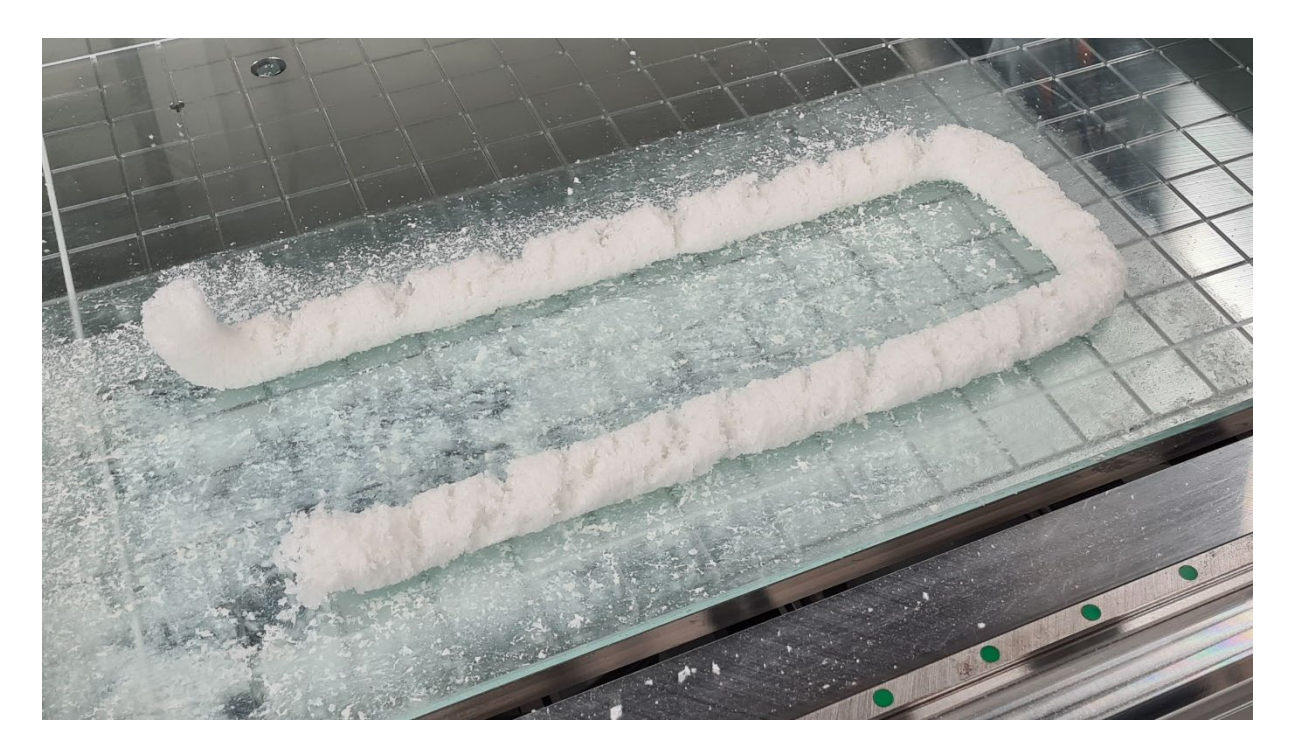

**Abbildung 6.16:** Druckergebnis bei Druckgeschwindigkeit 100 mm/s

<span id="page-96-0"></span>Der erzeugte Materialstrang enthält einen Wasseranteil von ca. 23 %. Der Strangausschub erfolgt zuverlässig und die Druckbetthaftung ist ausreichend gewährleistet.

Im Folgenden werden vier weitere Einstellungen untersucht, bei denen der Materialanteil geringfügig erhöht wird, um den Wasseranteil entsprechend noch weiter zu senken. Versuch 9 besitzt die bisher präferierten Einstellungen. Bei Versuch 10 wird zunächst die Druckluftstufe von 1,6 bar gewählt, alle anderen Einstellungen bleiben identisch. In den Versuchen 11 und 12 wird die Druckluft auf 1,8 bar erhöht und die Drehzahl der Förderschnecke auf zwei Stufen geprüft. Die ermittelten Werte sind in der folgenden **[Tabelle 6.5](#page-97-0)** aufgeführt. Die Werte stellen wieder die Mittelwerte aus je drei Versuchen mit identischer Einstellung dar. Die Werte zu der gesamten Versuchsreihe sind im Anhang A.3 (Tabelle A.3.4) einsehbar.

| <b>Festgelegte Parameter</b>        | <b>Versuch 9</b> | <b>Versuch 10</b> | <b>Versuch 11</b> | Versuch 12 |
|-------------------------------------|------------------|-------------------|-------------------|------------|
| Drehzahl Förderschnecke (U/min)     | 144              | 144               | 96                | 108        |
| Luftdruck Venturidüse (bar)         | 1,4              | 1,6               | 1,8               | 1,8        |
| Drehzahl Extruderschnecke (U/min)   | 2.400            | 2.400             | 2.400             | 2.400      |
| Druckgeschwindigkeit (mm/s)         | 100              | 100               | 100               | 100        |
| <b>Ermittelte Werte</b>             |                  |                   |                   |            |
| Wassermenge $(g)$                   | 14,3             | 14                | 14                | 14,3       |
| Extrudierte Gesamtmasse (g)         | 62,2             | 66,3              | 63,8              | 67,7       |
| Materialüberschuss (g)              | 1,4              | 2,2               | 3,8               | 5,2        |
| Extrudiertes Material (trocken) (g) | 47,9             | 52,3              | 49,8              | 53,4       |
| Gefördertes Material (trocken) (g)  | 49,3             | 54,5              | 53,6              | 58,6       |
| Wasseranteil in extrudierter Masse  | 23,0%            | $21,1\%$          | 22,0%             | 21,2%      |

<span id="page-97-0"></span>**Tabelle 6.5:** Werte zu den Extrusionsversuchen 9 bis 12

Die folgende **[Abbildung 6.17](#page-98-0)** zeigt die dazugehörigen Druckergebnisse. Mit den Einstellungen bei den Versuchen 9, 10 und 11 kann eine unterbrechungsfreie Strangablage realisiert werden. Bei Versuch 10 wird im Zuge der Drucklufterhöhung bei sonst gleichbeliebenden Parametern entsprechend mehr Material gefördert und extrudiert. Der Wasseranteil liegt hier bei ca. 21 %. Eine weitere Senkung des Wasseranteils wird als nicht zielführend erachtet, da sonst die Haftreibung im Extruder zu groß und der Zusammenhalt des zu erzeugenden Strangs zu gering wird. Daher wird bei den Versuchen 11 und 12 bei der Druckluftstufe von 1,8 bar die Drehzahl der Förderschnecke verringert, um annähernd die gleiche Fördermenge zu gewährleisten.

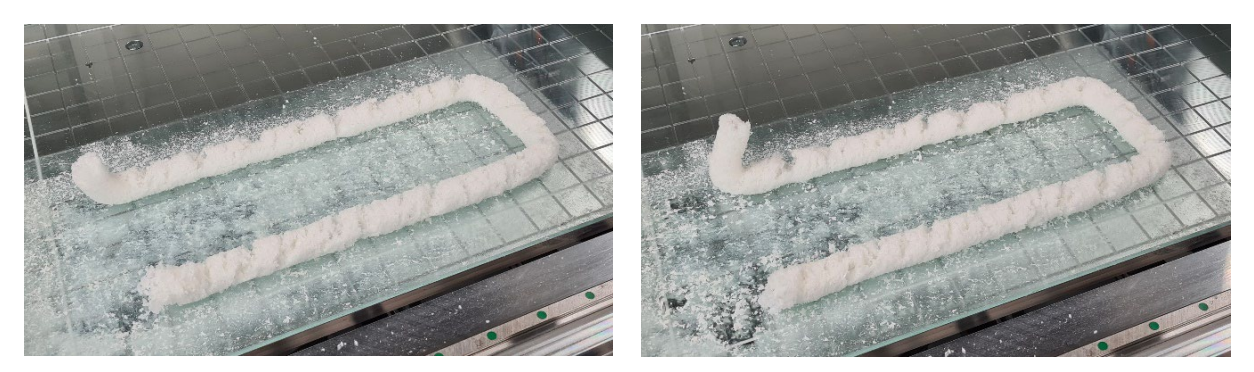

Versuch 9 Versuch 10

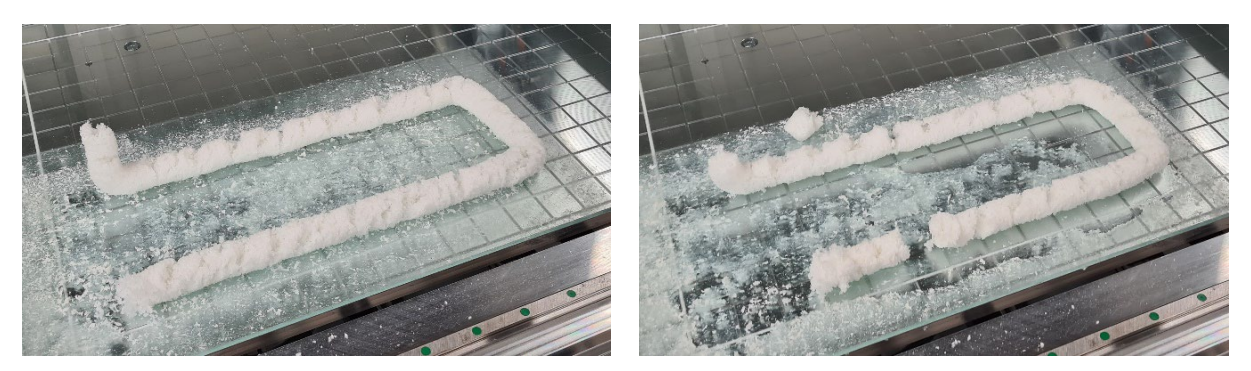

Versuch 11 Versuch 12

**Abbildung 6.17:** Druckergebnisse der Versuche 9 bis 12

<span id="page-98-0"></span>Es fällt auf, dass bei Versuch 12 die Strangkompression im Extruder zu stark ist, obwohl die gemessenen Werte nur geringfügig höher sind als bei Versuch 10. Das hier aufgetretene Problem lässt sich jedoch mit der Schließzeit der Extruderklappe bei Extrusionsbeginn - ähnlich wie bei **[Abbildung 6.12](#page-92-0)** - begründen. Durch die höhere Druckluftstufe beginnt die Strangbildung schneller, was hier nicht berücksichtigt wird. Mit Erhöhung der Druckluft ist auch eine Steigerung des Materialüberschusses zu verzeichnen. Dieser könnte für weitere Versuche mit einer Drehzahlerhöhung der Extruderschnecke entgegengewirkt werden, was jedoch systembedingt nicht möglich ist. Eine weitere Erhöhung der Materialmenge bzw. Senkung des Wasseranteils wirkt sich negativ auf die Strangextrusion aus. Aufgrund erhöhter Wandreibung

<span id="page-98-1"></span>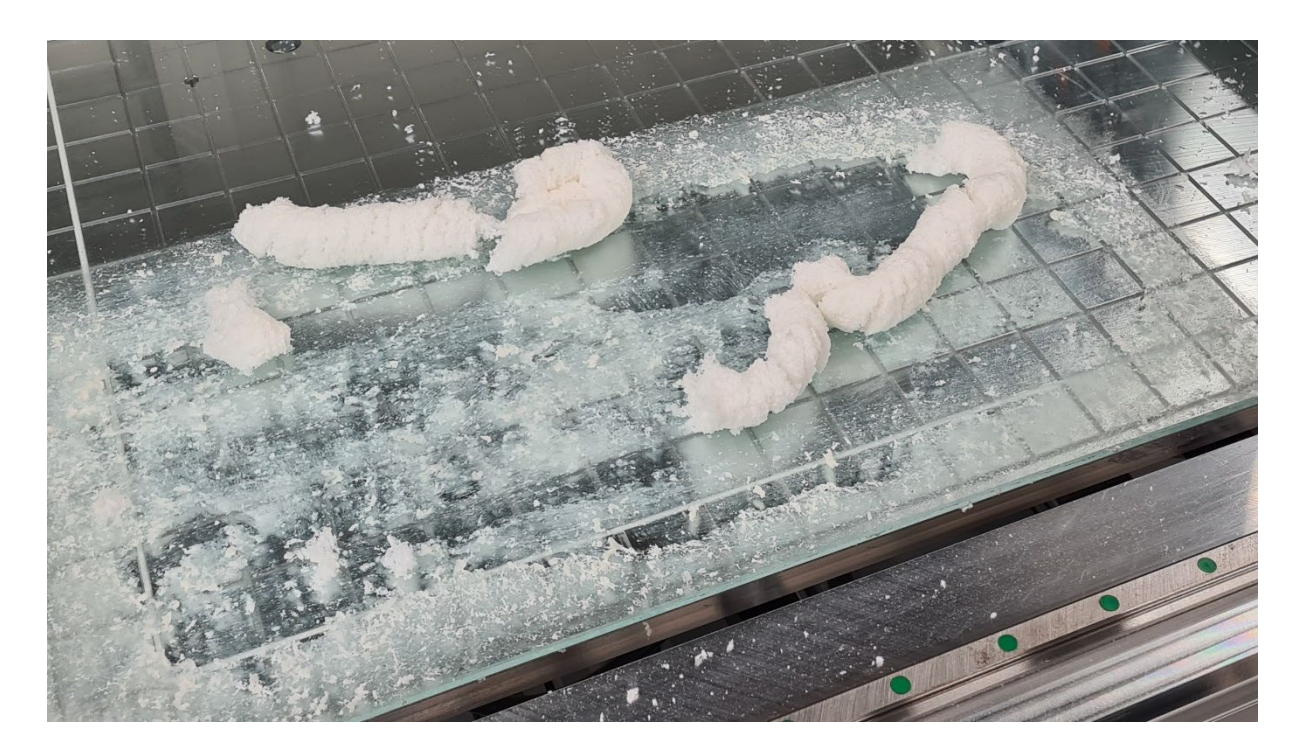

**Abbildung 6.18:** Druckergebnis bei Fehleinstellung (zu viel Material / zu wenig Wasser)

im Extruder und damit einhergehender stärkerer Komprimierung, kombiniert mit der konstanten Wasserzufuhr, entsteht der bereits beschriebene Effekt, dass einzelne stark komprimierte Strangabschnitte unkontrolliert ausgeschoben werden. Ein Beispiel dafür, wie das Druckergebnis bei solchen Fehleinstellungen aussehen kann, ist auf der **[Abbildung 6.18](#page-98-1)** dargestellt.

Zum bereits beschriebenen Extrusionsverhalten kommt hinzu, dass der extrudierte Materialstrang beim Auftrag auf das Druckbett um 90° umgelenkt wird, wodurch er im Innenradius der Biegung gestaucht wird. Diese gestauchte Stelle wird anschließend beim weiteren Auftrag wieder gelängt, wodurch sich Risse quer zur Auftragsrichtung ergeben. Beim hier vorliegenden Druckergebnis mit dem ohnehin schon zu stark komprimierten Materialstrang ist die Stauchung des Strangs und damit die Neigung zur Hochwölbung nach dem Austritt so groß, dass sich der Strang nicht mehr auf dem Druckbett ablegen lässt.

#### **6.2.3 Wahl der Parameter für die Strangextrusion**

Im Zuge der Extrusionsversuche konnten Wertebereiche herausgestellt werden, bei denen die Strangextrusion gut und zuverlässig funktioniert. Bei der Wahl geeigneter Parameter muss ein Kompromiss gefunden werden zwischen der Zuverlässigkeit bzw. Gleichmäßigkeit der Extrusion und einem möglichst geringen Wasseranteil im extrudierten Material.

Um höhere Druckgeschwindigkeiten zu erreichen, müssen der Volumenstrom des Wassers und parallel der des Materials erhöht werden. Um dies zu untersuchen, wird die nächstgrößere Wasserdüse mit einem Durchmesser von 0,4 mm für Druckversuche eingesetzt. Mit einer Druckluftstufe von 1,6 bar und einer Drehzahl der Förderschnecke im Materialspeicher von 144 U/min können erfolgreiche Druckversuche mit einer Druckgeschwindigkeit von bis zu 130 mm/s realisiert werden. Je höher die Druckluft für den Materialtransport eingestellt ist, desto empfindlicher wird jedoch der Gesamtprozess gegenüber möglichen Systemstörungen. Solche Störungen können Schwankungen bei der Materialzufuhr, Ungenauigkeiten bei der Wasser-/Ethanol-Mischung oder eine nicht genau abgestimmte Schließ- bzw. Öffnungszeit der Extruderklappe sein.

Die Zufuhr einer bestimmten Materialmenge lässt sich mit verschiedenen Einstellungen bezüglich Druckluft und Schneckendrehzahl realisieren, wie beispielsweise aus den beschriebenen Extrusionsversuchen 9 und 11 hervorgeht. Hierbei ist entsprechend die Variante mit der niedrigeren Drucklufteinstellung und höheren Schneckendrehzahl zu bevorzugen.

Bei der Druckgeschwindigkeit von 100 mm/s hat sich herausgestellt, dass sich eine zuverlässige Strangextrusion bei dem vorhandenen System am besten mit einer gemessenen Materialförderleistung zwischen 200 und 220 g/min realisieren lässt, wobei der Wasseranteil dann zwischen 21 und 23 Gew.-% liegt.

Für das weitere Vorgehen werden folgende Einstellungen festgelegt:

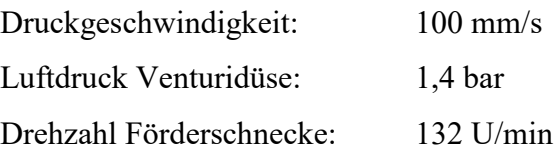

#### **Optimierung des Extruders**

Bei der Strangablage ist zu beobachten, dass sich kontinuierlich Risse auf der Strangoberfläche bilden. Diese Risse können zum einen 90° zur Druckrichtung entstehen, was aus einer zu starken Komprimierung des Materials bei der Umlenkung hervorgeht. Diesem Problem kann mit verschiedenen Abhilfemaßnahmen begegnet werden:

- Richtige Einstellung des Material- und Wasservolumenstroms
- Erhöhung des Abstandes zwischen Extruderdüse und Druckbett
- Vergrößerung des Radius' an der Extruderdüse für eine sanftere Umlenkung des Strangs

Der Abstand zwischen Düse und Druckoberfläche hat Einfluss auf die Aufrechterhaltung der Strangbildung im Druckkopf und die Haftung des Strangs auf der Druckoberfläche. Aufgrund dieser beiden Faktoren darf er nicht beliebig groß gewählt werden. Aus Druckversuchen geht hervor, dass bei einem Abstand von 44 mm noch sowohl eine kontinuierliche Strangbildung als auch eine ausreichende Haftung auf dem Druckbett gegeben sind und die Rissbildung 90° zur Druckrichtung reduziert wird.

Zum anderen ist jedoch auch ein regelmäßiges Rissmuster, welches ca. 45° zur Druckrichtung ausgerichtet ist, zu verzeichnen. Dieses Muster entsteht aufgrund der Tatsache, dass der gebildete Strang durch die schnelle Rotation der Extruderschnecke ebenfalls in Rotation versetzt wird. Dem Strang wird bei der Extrusion eine Drallströmung aufgeprägt, welche bei Ablage auf dem Druckbett behindert wird. Da der abgelegte Strang auf dem Druckbett gewissenmaßen festgehalten wird und der kontinuierlich nachgeförderte Strang rotiert, reißt die Oberfläche spiralförmig auf.

Um diesem Problem entgegenzuwirken, muss der im Extruder entstehende Strang bereits im Extruder an seiner Rotation gehindert werden. Hierfür werden verschiedene Düsen mit nach innen gerichteten linienartigen Profilierungen entworfen und getestet. Bei der Untersuchung wird jeweils ein Strang extrudiert und dabei jedoch nicht horizontal auf dem Druckbett aufgetragen. Stattdessen wird das Druckbett im Zuge der Extrusion vertikal abwärts bewegt. Auf diese Weise wird der Strang nur geringfügig an seiner prozessbedingten Rotationsneigung gehindert. Bei der Erzeugung des Strangs wird die Rotation durch eine farbliche Markierung auf der Strangoberfläche erfasst. Die erste Variante der Düse weist fünf nach innen gerichtete, geradlinig verlaufende Extrusionen mit keilförmigem Querschnitt auf, die den Strang führen sollen. Die zweite Variante besitzt solche Extrusionen, die eine zur Strangrotation gegenläufige Drehrichtung haben. Der Querschnitt ist jeweils als gleichschenkliges Dreieck gestaltet mit einem Öffnungswinkel von 50° und einer Höhe von 1,5 mm. Die eingesetzten Düsen werden im FLM-Verfahren aus dem Material PLA gefertigt. Auch die Standarddüse mit glatter Innenwand wird noch einmal additiv gefertigt, um mögliche Verhaltensänderungen des Materialstrangs bei der Austragung ausschließlich auf die geometrischen Änderungen zurückführen zu können.

Auf der folgenden **[Abbildung 6.19](#page-102-0)** sind drei Versuche abgebildet. Der erste Versuch a) belegt die vorhandene Rotation des erzeugten Strangs mit der standardmäßig verwendeten Düse. Im zweiten und dritten Versuch b) und c) werden die bereits beschriebenen Düsen eingesetzt. Die Abbildung zeigt auf der linken Seite jeweils die Gestalt der verwendeten Düse. Hierbei sind die Ansichten von schräg unten in den Extruder dargestellt, sodass die Innenseite der Düse sichtbar wird. Auf der rechten Seite ist jeweils das Ergebnis der Strangerzeugung mit farblich markierter Strangrotation zu sehen.

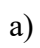

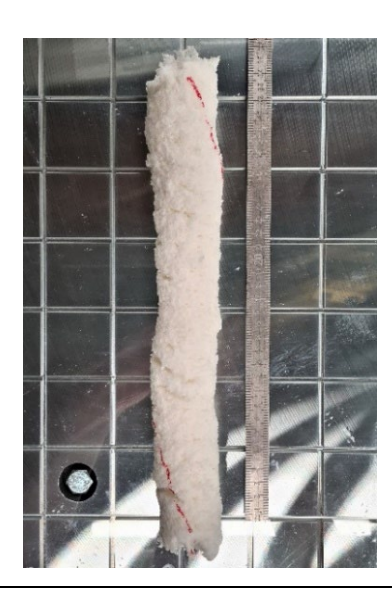

b)

c)

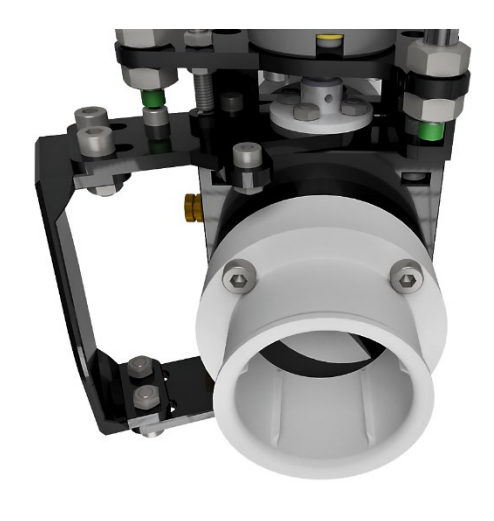

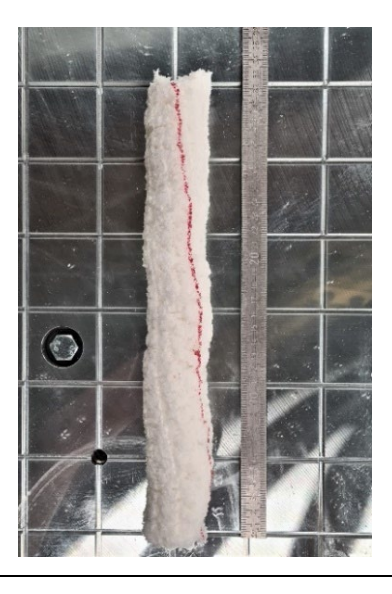

<span id="page-102-0"></span>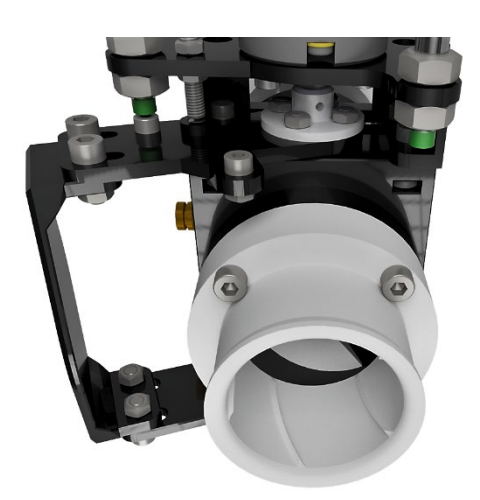

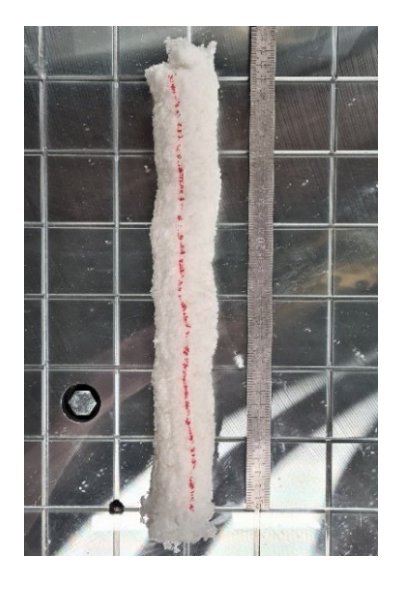

**Abbildung 6.19:** Testergebnisse verschiedener Extruderdüsen

Die Rotation des erzeugten Strangs beträgt bei der Verwendung der Standarddüse auf der Länge von 330 mm ca. eine vollständige Umdrehung. Bei der Düsenvariante b) ist bereits eine deutliche Abnahme der Strangrotation zu verzeichnen. Hierbei liegt auf einer Länge von 330 mm nur noch ca. eine Viertelumdrehung vor. Die nach innen gerichtete Profilierung stärker auszuprägen, um die Rotation noch weiter zu reduzieren, ist aufgrund erhöhter Reibung keine Option. Daher werden bei der zweiten Düsenvariante die nach innen gerichteten Extrusionen wie beschrieben gegenläufig rotierend gestaltet. Mit dieser Variante kann die Drehung des Strangs nochmals reduziert werden, sodass dieser nahezu geradlinig ausgetragen wird. Für das weitere Vorgehen wird entsprechend die Düsenvariante c) verwendet. Die gegenläufige Drehung der Profilierung ist dabei so ausgeprägt wie die Drehung des ausgetragenen Strangs bei Verwendung der Standarddüse. Sie weist entsprechend über eine Distanz von 35 mm eine Drehung um ca. 38° auf.

Um die Auswirkung der Düsenoptimierung auf die Druckeigenschaften zu überprüfen wird anschließend die U-förmige Testkontur mit den gewählten Parametereinstellungen für die Extrusion gedruckt. Dabei fällt auf, dass die Materialreibung in der neuen Düse geringfügig größer ist. Für eine bessere Oberflächenqualität und damit einhergehend bessere Gleiteigenschaften wird die Innenfläche der Düse mit Epoxidharz beschichtet. Die Beschichtung bewirkt ausreichende Gleiteigenschaften, sodass die zuvor festgelegten Systemeinstellungen beibehalten werden können. Die folgende **[Abbildung 6.20](#page-103-0)** zeigt das finale Druckergebnis. Durch die Minimierung der Strangrotation werden entsprechend auch die Risse in der Oberfläche des abgelegten Strangs reduziert.

<span id="page-103-0"></span>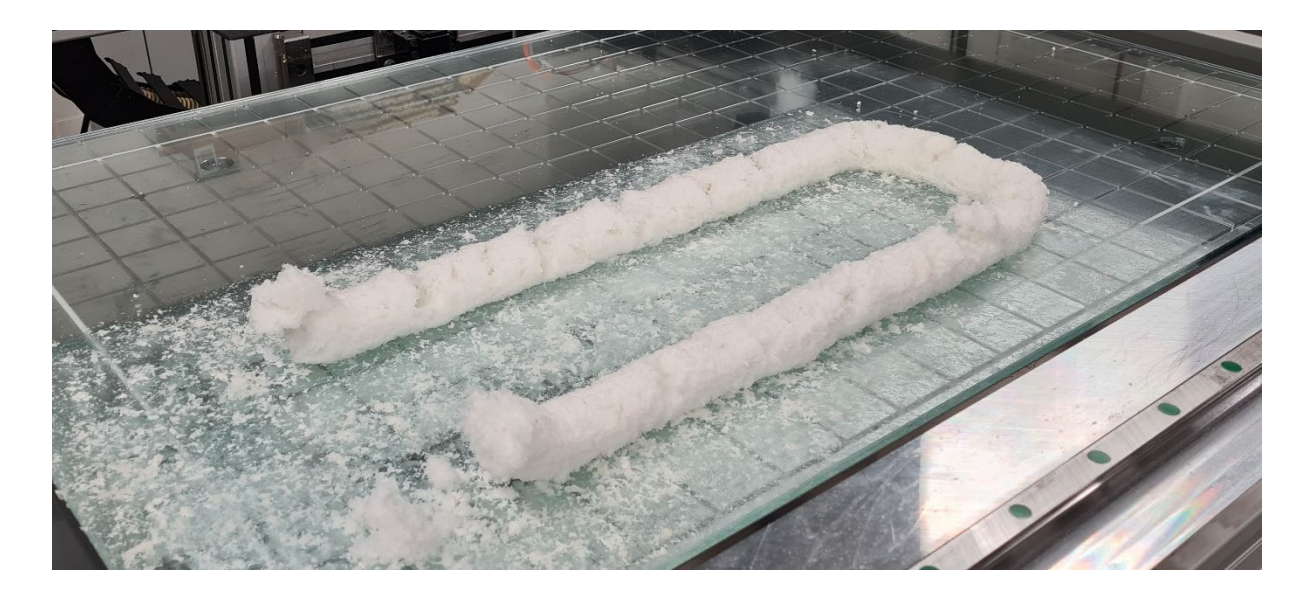

**Abbildung 6.20:** Druckergebnis mit optimierter Extruderdüse

#### 6.3 **Druckspezifische Einstellungen**

In diesem Abschnitt wird untersucht, welche Druckparameter für ein möglichst qualitativ hochwertiges Druckergebnis eingestellt werden müssen. Hierbei sind die zuvor festgelegten Einstellungen bezüglich der Materialextrusion als konstant anzusehen. Die Untersuchungen fokussieren sich auf die Strangablage. Es sind Einstellungen bezüglich der Lagenhöhe bzw. bezüglich des Abstandes zwischen Druckbett und Extruder sowie zwischen einer bereits abgelegten Materialschicht und Extruder vorzunehmen. Darüber hinaus kann der Abstand nebeneinander abgelegter Materialbahnen variiert werden. Es ist zu evaluieren, wie sich die verschiedenen Einstellungen auf das Druckergebnis und auch auf den Druckprozess auswirken. Qualitätsmerkmale sind hierbei eine gleichmäßige Materialextrusion, eine formtreue Materialablage sowie ein guter Zusammenhalt abgelegter Materialbahnen.

## **6.3.1 Materialbahnen nebeneinander**

Es wird nach geeigneten Einstellungen für die Bahnbreite bzw. für den Abstand parallel nebeneinanderliegender Bahnen gesucht. Geeignet bedeutet in diesem Fall, dass zum einen der Verbund der einzelnen Materialbahnen auch nach vollständiger Trocknung noch ausreichend gegeben ist. Zum anderen darf bereits abgelegtes Material den Extrusions- bzw. Ablageprozess nicht behindern. Es liegt nahe, dass der Verbund abgelegter Bahnen stärker ist, je näher sie

<span id="page-104-0"></span>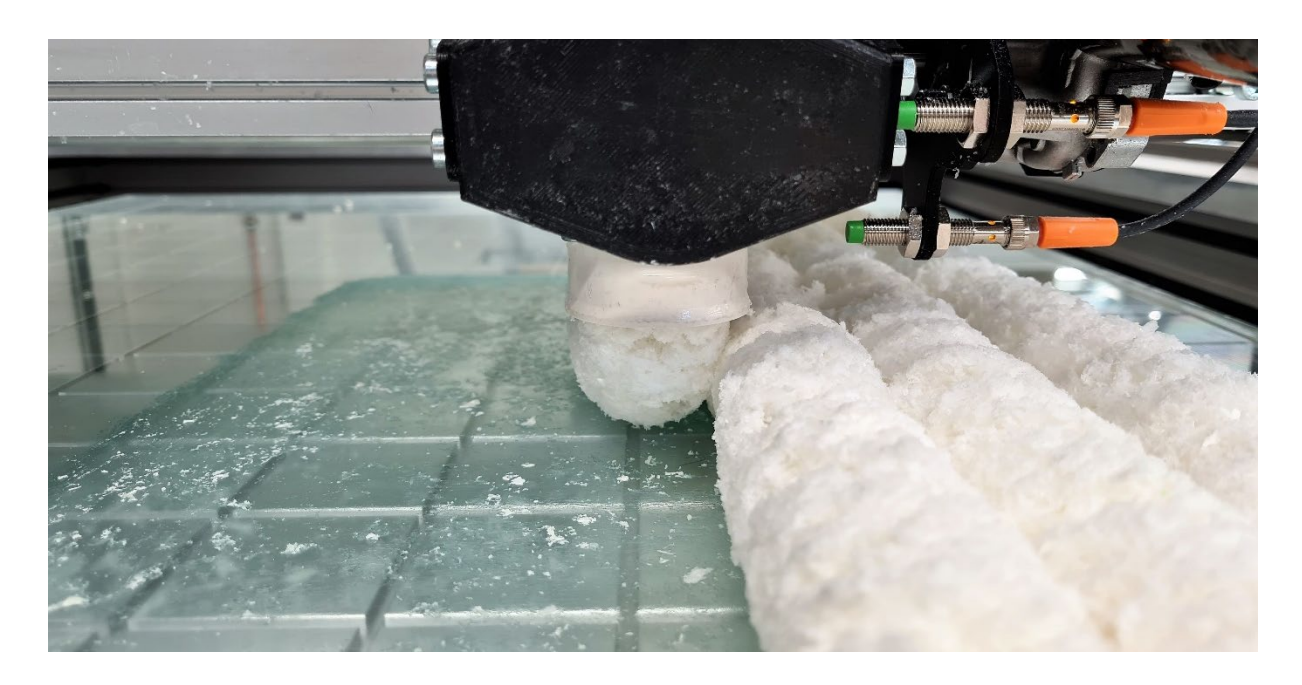

**Abbildung 6.21:** Strangablage nebeneinander mit einem Abstand von 42 mm

aneinander liegen und je größer entsprechend die Kontaktfläche ist. Gleichzeitig wird die Strangextrusion bei einem zu geringen Abstand jedoch beeinträchtigt. Zusätzlich kann dadurch auch der Wasseranteil im abgelegten Material zu hoch sein. Dies führt zu einem stärkeren Zerfall der Materialstruktur, wodurch der Zusammenhalt der nebeneinander abgelegten Materialbahnen wiederum beeinträchtigt wird. Die **[Abbildung 6.21](#page-104-0)** verdeutlicht die beschriebene Problematik beim Druckprozess. Es ist die Strangablage mit einem Abstand von 42 mm dargestellt.

Es wird untersucht, ab welchem Abstand die Extrusion bzw. die Strangablage merkbar behindert wird. Dafür werden sieben Bahnen mit einer Länge von je 500 mm parallel nebeneinander abgelegt. Dieser Vorgang wird jeweils mit den Abständen 44, 42 und 40 mm zwischen den Bahnen durchgeführt. Die folgende **[Abbildung 6.22](#page-106-0)** zeigt die Druckergebnisse unmittelbar nach (links) und drei Minuten nach (rechts) der Strangablage. Aus den Versuchen geht hervor, dass die Strangextrusion beeinträchtigt wird, sobald der Abstand kleiner als 44 mm – was dem Düsendurchmesser entspricht – gewählt wird. Bereits bei dem Druckversuch mit einem Abstand von 42 mm sind eine schlechtere Strangqualität in Form vom Rissen und Ungleichmäßigkeiten sowie ein stärkerer Zerfall der Materialstruktur zu verzeichnen. Bei dem eingestellten Bahnabstand von 40 mm sind diese Effekte entsprechend ausgeprägter.

Der Verbund der Bahnen ist bei allen drei Versuchen nach der Zeitspanne von drei Minuten als nahezu identisch zu erachten. An dieser Stelle wird daher der Fokus auf eine möglichst ungestörte und gleichmäßige Strangextrusion gelegt und ein einzuhaltender Bahnabstand von 43 bis 44 mm festgelegt.

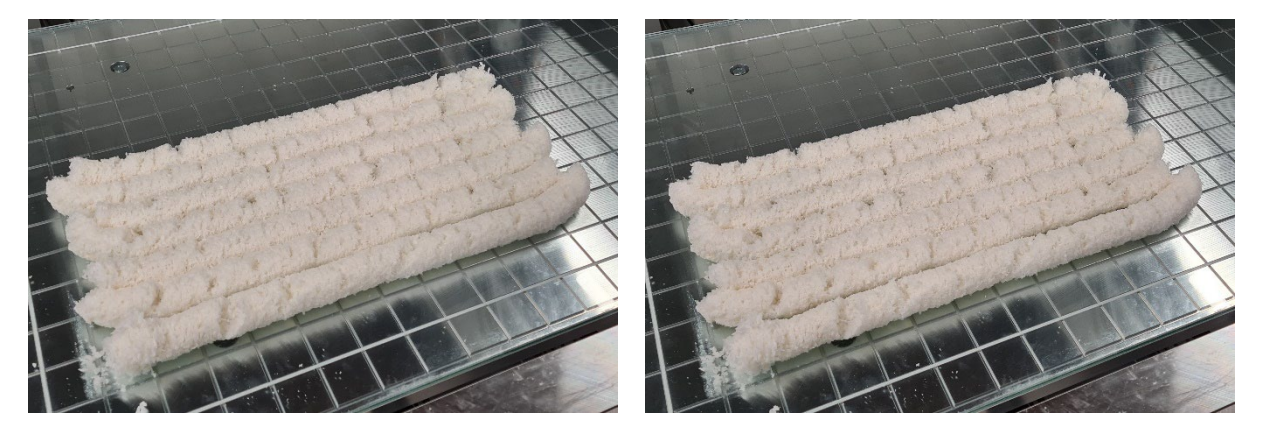

Abstand zwischen den Bahnen - 44 mm

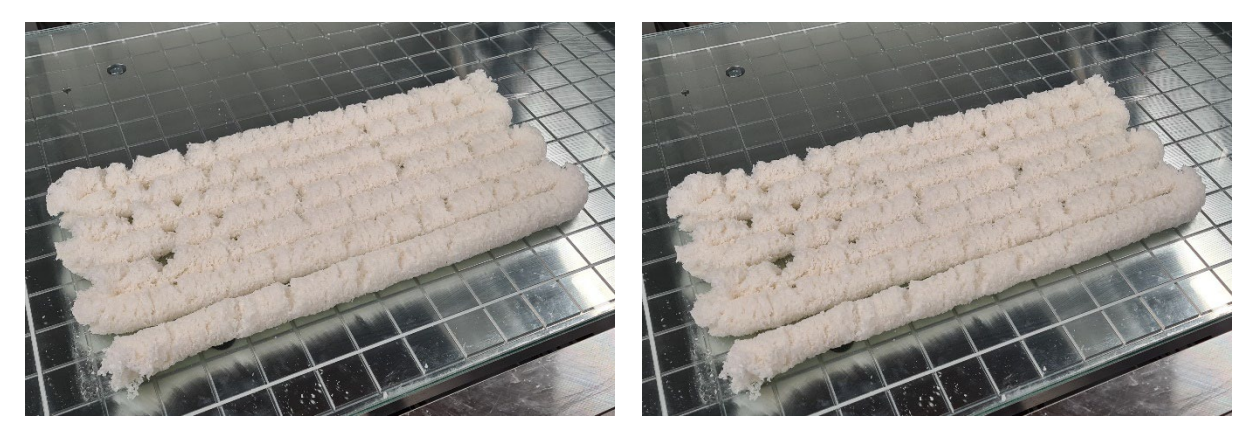

Abstand zwischen den Bahnen - 42 mm

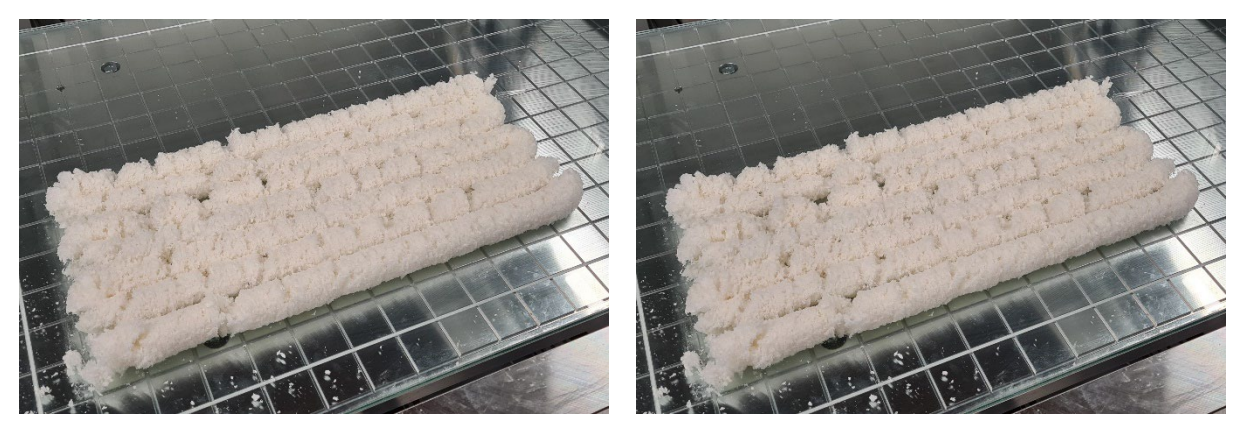

Abstand zwischen den Bahnen - 40 mm

**Abbildung 6.22:** Druckergebnis nebeneinander abgelegter Bahnen

# <span id="page-106-0"></span>**6.3.2 Materialbahnen übereinander**

Für den Abstand zwischen Düse und Druckoberfläche wurden in Kapitel 6.2.3 bereits 44 mm festgelegt. Das abgelegte Material verliert jedoch an Volumen und ist im feuchten Zustand zudem leicht deformierbar, wodurch die unteren Lagen durch die Gewichtsbelastung flacher werden. Daher sind näherungsweise geeignete Z-Höhen der Düse für die jeweiligen Lagen zu bestimmen. Der Abstand zur bereits abgelegten Materialschicht darf nur so groß sein, dass die Strangbildung noch aufrecht gehalten wird. Bei zu geringem Abstand leidet die Oberflächenbeschaffenheit im Sinne von Rissbildung bis hin zu Extrusionsblockaden. Zur Bestimmung der einzustellenden Abstände wird schrittweise vorgegangen und zunächst nur eine Lage gedruckt. Anschließend wird die Höhe dieser Lage in Abhängigkeit der Zeit beobachtet und gemessen. Das gleiche Vorgehen wird für das Drucken von zwei und drei aufeinanderliegenden Lagen durchgeführt. Vereinfacht kann so abhängig von der Druckzeit einer Lage die geeignete Z-Höhe der darauffolgenden Lage bestimmt werden. Die folgende **[Abbildung 6.23](#page-107-0)** zeigt das beschriebene Vorgehen für die Bestimmung der Z-Höhen.

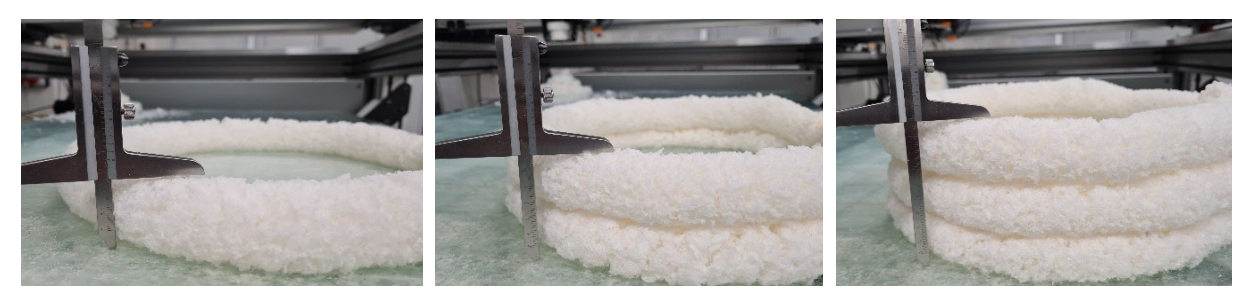

<span id="page-107-0"></span>Höhenmessung Layer 1 Höhenmessung Layer 2 Höhenmessung Layer 3

**Abbildung 6.23:** Bestimmen der Z-Höhen

Es zeigt sich, dass die Z-Höhe übereinander abgelegter Materialbahnen zunehmend geringer wird. Nach ca. einer Minute ist jedoch keine nennenswerte Schrumpfung mehr zu verzeichnen. Die gemessene Z-Höhe der ersten Lage beträgt 38 mm. Da für den Auftrag der ersten Lage zwischen Düse und Druckoberfläche ein Abstand von 44 mm als geeignet herausgestellt wurde, wird dieser Abstand zum gemessenen Wert jeder Z-Höhe addiert. Als Z-Höhe für die zweite Lage werden entsprechend 82 mm eingestellt. Die gemessenen Z-Höhen der zweiten und dritten Lage betragen 68 mm und 98 mm. Die einzustellenden Z-Höhen für die dritte und vierte Lage werden somit zu 112 mm und 142 mm bestimmt.
### **7 Softwaretechnische Umsetzung**

Bei dem Bioschaum-Druckprozess ist der grundsätzliche Datenfluss äquivalent zu dem beim klassischen FLM-Verfahren. Es muss zunächst ein digitales 3D-Modell des zu druckenden Objektes geben. Anschließend wird dieses durch eine Slicing-Software in Schichten zerlegt und die Ablegestrategie in Form eines G-Codes (Maschinencode) ausgegeben. Dieser G-Code enthält alle für die Durchführung des Prozesses notwendigen Steuerbefehle und wird schließlich von der Anlage ausgeführt.

Die folgende **[Abbildung 7.1](#page-108-0)** zeigt den beschriebenen Datenfluss vom 3D-Modell bis zum Betrieb der 3D-Druck-Anlage.

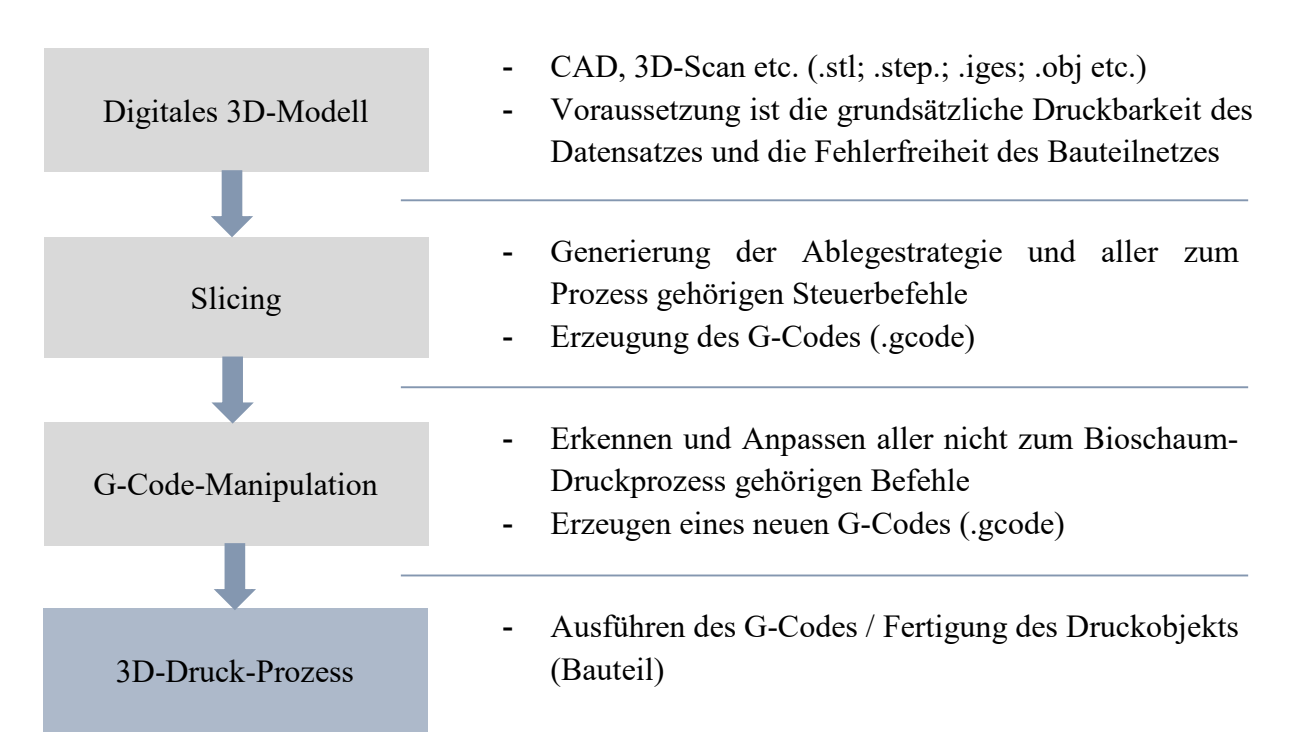

**Abbildung 7.1:** Datenfluss beim Bioschaum-Druckprozess

<span id="page-108-0"></span>Für die Umsetzung eines automatisierten Druckprozesses können viele Funktionen und Einstellungen eines konventionellen Slicing-Programms (hier *Cura*) verwendet werden. Der Bioschaum-Druckprozess erfordert jedoch einige Abwandlungen und Zusatzfunktionen

gegenüber dem normalen FLM-Prozess. Aus diesem Grund wird eine zusätzliche Software, im

Folgenden als G-Code-Manipulator bezeichnet, verwendet, um die folgenden Manipulationen an dem durch Cura erzeugten G-Code durchzuführen.

Der G-Code-Manipulator ist ein Python Script, mit dem eine vorhandene G-Code-Datei ausgewählt und als neue angepasste G-Code-Datei abgespeichert werden kann. Jede Code-Zeile wird einzeln gelesen und auf darin befindliche "if-Bedingungen" analysiert. Es gibt eine Reihe an Befehlen, die in dem von Cura erzeugten Code aufgeführt werden, die LinuxCNC nicht versteht. Diese müssen wie beschrieben identifiziert und gelöscht bzw. ersetzt werden.

Die Eliminierung aller Befehle für die klassische Kunststoffextrusion stellt den ersten Schritt der G-Code-Manipulation dar. Es gibt Befehle, die zum einen die Düsentemperatur betreffen und zum anderen für die passende Vorschubgeschwindigkeit des Filaments in Abhängigkeit von der benötigten Materialmenge sorgen. Solche, die Extrusion betreffenden, Befehle müssen erkannt und ersetzt werden. An Stellen, an denen die Materialextrusion einsetzt, müssen stattdessen alle Systemkomponenten eingeschaltet werden, die für die Strangextrusion des Bioschaums notwendig sind. Dies sind die Förderschnecke im Materialspeicher, die Venturidüse für die Materialabsaugung, die Förderschnecke im Extruder sowie die Pumpe für die Wasserzufuhr. Zudem muss auch der Sperrmechanismus bei jedem Extrusionsbeginn aktiviert und deaktiviert werden. Weiterhin müssen auch Zusatzbewegungen, wie beispielsweise das Absenken des Druckbetts nach einer Extrusion, oder gewisse Haltezeiten ausgeführt werden, da die Strangbildung bei aktiviertem Sperrmechanismus beginnt und erst bei geöffnetem Extrusionskanal der Druck fortgesetzt werden kann. Es werden dafür Preprintund Afterprint-Funktionen eingefügt, durch die spezieller G-Code eingebunden werden kann. Die Preprint-Funktion wird vor einer Druckbewegung ausgeführt. Dort kann zum Beispiel der Befehl für den Sperrmechanismus geschrieben werden, der sich vor jeder Extrusion öffnen soll. Gleichzeitig lässt sich so auch ein Extrusionsvorlauf für die Strangbildung sowie ein Z-Hop<sup>[5](#page-109-0)</sup> einpflegen. Wichtig ist dabei, dass diese Befehle bei mehreren hintereinander stattfindenden Druckbewegungen nur vor der ersten ausgeführt werden. Die Afterprint-Funktion wird entsprechend nach einer Druckbewegung, jedoch vor einer Travelbewegung ausgeführt.

<span id="page-109-0"></span> <sup>5</sup> Z-Hop: Sprung des Druckkopfes oder des Druckbetts in Richtung der Z-Achse

## **8 3D-Druck-Prozess**

Um mit der entwickelten Technologie nicht nur die Ablage einzelner Materialbahnen zu testen, sondern auch den praktischen Fertigungseinsatz nachzuweisen, wird ein Demonstratorbauteil gedruckt.

In diesem Kapitel wird zunächst die gesamte Prozesskette durchlaufen, die für den 3D-Druck eines Bauteils mit dem in dieser Arbeit entwickelten Verfahren notwendig ist. Anschließend werden erste Druckversuche durchgeführt, analysiert und entsprechende Optimierungsmaßnahmen abgeleitet und getestet, sodass am Ende prozessbedingte Limitierungen herausgestellt und Gestaltungsregeln für einen erfolgreichen Druckprozess formuliert werden können.

Im weiteren Vorgehen wird der gesamte Workflow (siehe **[Abbildung 8.1](#page-110-0)**) zur Herstellung eines Bauteils mit dem neuen Verfahren durchlaufen. Jeder Prozess beginnt mit dem 3D-Modell des

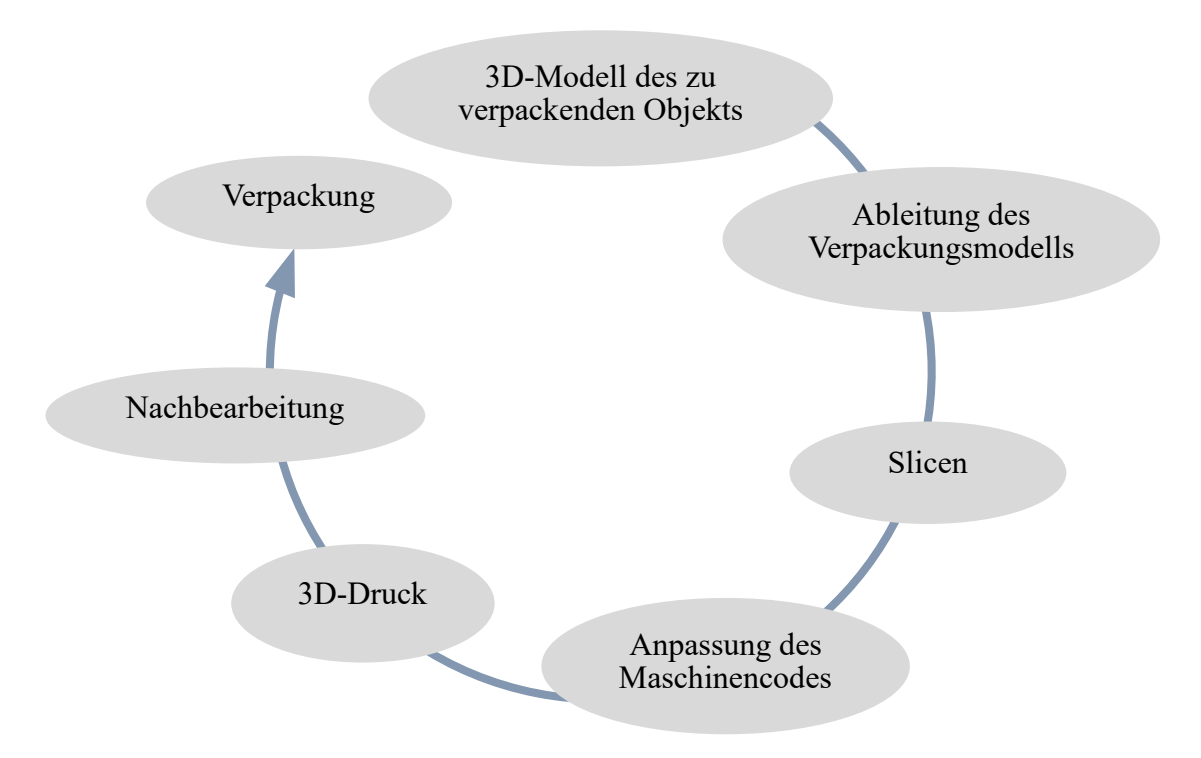

<span id="page-110-0"></span>**Abbildung 8.1:** Workflow des 3D-Druck-Prozesses

zu verpackenden Produkts. Für dieses Modell muss ein angepasstes Negativ-Modell als Verpackungsmodell erstellt werden. Dieses Modell wird anschließend gesliced, d.h. es wird die Schichtzerlegung und Bahngenerierung für den Druckprozess vorgenommen. Dieser vom Slicing-Programm erstellte Maschinencode muss anschließend manipuliert werden (siehe Kapitel 7), sodass der 3D-Drucker den Druckprozess umsetzen kann. Nach dem Druckprozess erfolgen gegebenenfalls notwendige Nachbearbeitungsschritte. Als solche können das Entfernen vom Druckbett und das Einlegen des gedruckten Objektes in einen Umkarton angesehen werden. Als Nachbearbeitungsschritt kann auch die bereits erwähnte Materialtrocknung genannt werden.

### **Erzeugung von Druckmodell und Maschinencode** 8.1

Im ersten Schritt wird **ein 3D-Modell des zu verpackenden Objekts** benötigt. Dieses kann entweder durch 3D-CAD-Modellierung oder auch als 3D-Scan erstellt werden. In diesem Fall wird das Modell einer handelsüblichen Weinflasche mit einem CAD-Programm (Inventor Professional 2023) nachgebildet (siehe **[Abbildung 8.2](#page-111-0)**). Die abgebildete Flasche hat eine Gesamtlänge von 305 mm und einen maximalen Durchmesser von 74 mm. Der Flaschenhals hat eine Länge von ca. 80 mm und einen Durchmesser von 30 mm.

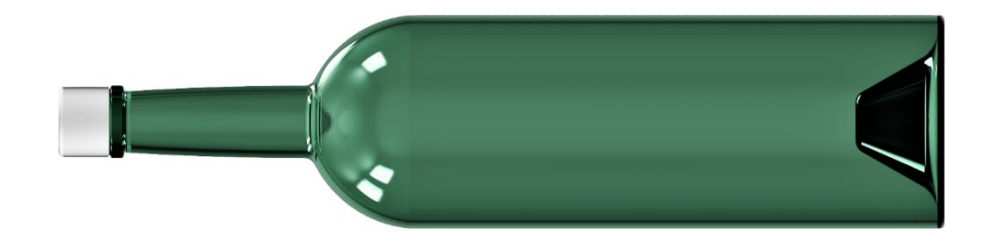

**Abbildung 8.2:** In CAD nachgebildetes Modell einer Weinflasche

<span id="page-111-0"></span>Um nun aus dem Produktmodell die **Ableitung des Verpackungsmodells** vorzunehmen, wird wiederum eine CAD-Software (Inventor Professional 2023) verwendet. Auf der folgenden **[Abbildung 8.3](#page-112-0)** sind die notwendigen Schritte dargestellt. Es wird im ersten Schritt ein Grundkörper mit den gewünschten Maßen der Verpackung erstellt und das Produktmodell mittig in diesem platziert. In diesem Fall hat der Grundkörper die Maße 400 x 150 x 150 mm (L x B x H). Im zweiten Schritt wird das Produktmodell von dem Grundkörper abgezogen und der übrig gebliebene Volumenkörper in der Mitte geteilt. Somit sind zwei Formhälften geschaffen, die jeweils das Negativ des Produktmodells enthalten. Die hier gewählte Form der Weinflasche beinhaltet jedoch eine nach innen gerichtete Wölbung am Flaschenboden, welche das Einlegen der Flasche in die Verpackung behindern würde. In einem dritten Schritt wird diese Wölbung in der Negativform entfernt und zusätzlich noch eine Formhälfte mit der Querschnittskontur der Flasche um die Hälfte des Flaschendurchmessers extrudiert. Somit wird eine Form erzeugt, die die eingelegte Flasche komplett umfasst, sodass als Deckel nur noch eine einfache Platte benötigt wird. In diesem Beispiel müsste diese Platte eine Dicke von 37 mm haben, um in Kombination mit dem Grundkörper die geplante Ursprungshöhe von 150 mm zu erreichen.

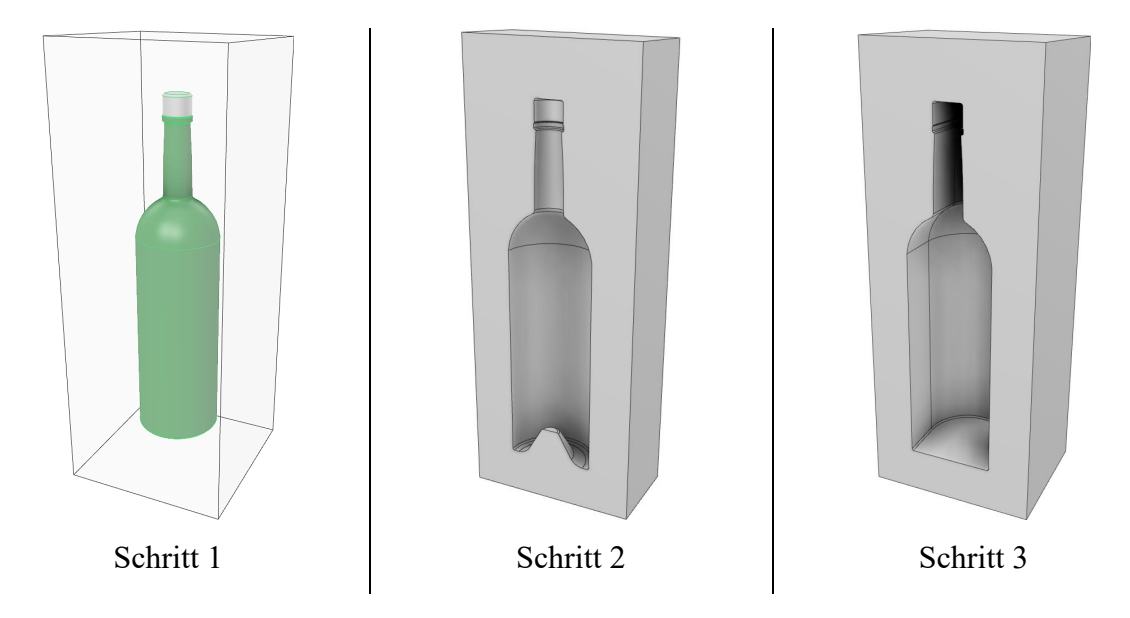

**Abbildung 8.3:** Ableitung des Verpackungsmodells

<span id="page-112-0"></span>Der nächste Schritt ist das **Slicen** des gewünschten Formteils. Hierbei wird der Fokus auf den Hauptkörper, welcher die Kavität für das zu verpackende Produkt enthält, gelegt. Die Deckelplatte wird vorerst außer Acht gelassen. Beim Slicing wird eine allgemeine Schichthöhe von 40 mm eingestellt. So wird gewährleistet, dass bei der Bauteilhöhe von 120 mm insgesamt drei Lagen vorgesehen werden. Die tatsächlichen Höhen der einzelnen Lagen werden anschließend in der G-Code-Manipulation angepasst, da die hier verwendete Slicing-Software nicht in der Lage ist, den Z-Abstand lagenindividuell vorzusehen. Lediglich die Höhe der ersten Lage kann gesondert eingestellt werden. Die folgende **[Abbildung 8.4](#page-113-0)** zeigt die drei erzeugten Schichten (Layer) und die jeweilige Strangablage.

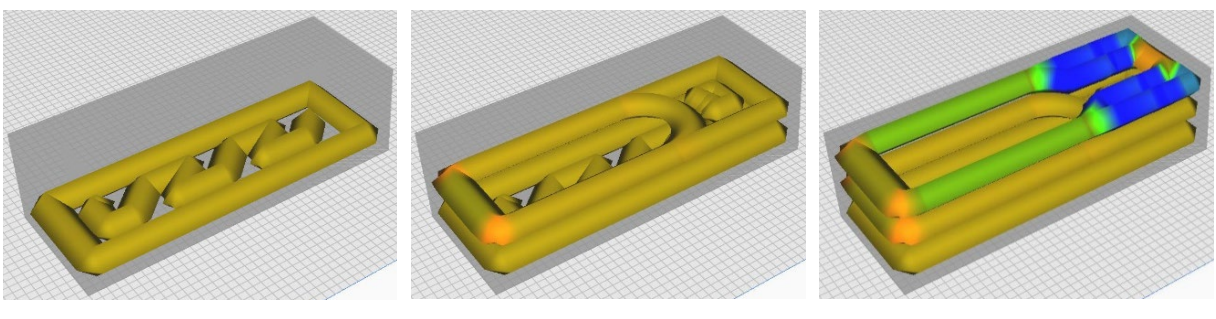

Layer 1 Layer 2 Layer 3

**Abbildung 8.4:** Slicingmodell - Betrachtung der einzelnen Layer

<span id="page-113-0"></span>Es ist zu erkennen, dass bei Layer 2 teilweise sehr kurze Materialbahnen vorgesehen werden. Hierbei sind verschiedene Probleme beim Druckprozess zu erwarten. Zum einen setzt der Slicer voraus, dass der Materialstrang in einer Startposition den Flächenbereich des vorgesehenen Düsenquerschnitts abdeckt. Tatsächlich beginnt die Strangablage aber erst um die Länge des Düsenquerschnitts versetzt (siehe **[Abbildung 6.13](#page-92-0)**). Das bedeutet, dass das Material bei einer vorgesehenen Bahnlänge von bis zu 40 mm nicht als Strang aufgetragen wird, sondern der Strang nur punktuell stirnseitig aufgebracht werden kann. Dabei wird die Haftung auf dem Druckbett einen kritischen Faktor darstellen.

In Kapitel 5.4 wurde angenommen, dass der Klappenmechanismus nicht in der Lage sein wird, den Strang zu zertrennen. Diese Annahme hat sich in Druckversuchen auch bewahrheitet. Stattdessen wurde das Druckbett abgesenkt, sodass der Reststrang aus der Düse hinausgleiten konnte. Durch gleichzeitiges Schließen der Klappe und Absenken des Druckbetts kann der Strang jedoch zuverlässig zertrennt werden. Durch dieses Vorgehen lässt sich die Erzeugung von überschlüssigem Material in Form der nach oben abstehenden Reststränge reduzieren. Bei einem Extrusionsstop vor dem anschließenden Positionswechsel wird dadurch jedoch gewissenmaßen an dem abgelegten Strang gezogen. Dies setzt nochmal zusätzlich eine ausreichende Haftung des abgelegten Materials voraus.

Die Art und Weise der Materialaustragung bewirkt eine Limitierung, die prozesstechnisch berücksichtigt werden muss. Die Strangbreite und -höhe können nicht wie beim klassischen FLM-Verfahren durch einen geringeren Materialvorschub variiert werden. Beim konventionellen FLM-Verfahren können Leerstellen innerhalb einer Lage, die kleiner sind als die eingestellte Strangbreite, geschlossen werden, indem dort weniger Material extrudiert wird. Gleichermaßen können Bahnen variabler Breite sowie Schichten unterschiedlicher Dicke erzeugt werden. Beim Bioschaum-Druckprozess muss ein Kompromiss getroffen werden, ab welcher Lückengröße noch ein Materialstrang abgelegt wird, der ggf. einen Überschuss verursacht, und wann eine mögliche Leerstelle innerhalb einer Lage akzeptiert wird. Äquivalent ist diese Entscheidung für die Soll-Höhe eines Bauteils zu treffen. Hierbei muss festgelegt werden, bei welcher Abweichung das zu druckende Bauteil entweder zu hoch oder zu niedrig werden soll. Die druckbaren Geometrien werden durch diese Limitierungen stark eingeschränkt. In diesem Fall wäre auf beiden Seiten vom Flaschenhals eine Wandstärke von ca. 64 mm notwendig. In Cura wurde hierbei eingestellt, dass eine Bahn ab einer positiven Abweichung von mehr als 50 % der Soll-Bahnbreite in zwei Bahnen gesplittet wird. Diese Bahnen werden entsprechend schmaler vorgesehen, was in [Abbildung 8.4](#page-113-0) durch die blaue Färbung hervorgehoben wird. Das Farbschema wechselt je nach Bahnbreite bzw. je nach Abweichung von der eingestellten Soll-Bahnbreite von gelb zu blau. Diese gesplitteten Bahnen haben jedoch nicht mehr den erforderlichen Abstand von 43 bis 44 mm zueinander, wodurch die Strangextrusion und damit der Druckprozess behindert werden könnte.

Die **Anpassung des Maschinencodes** stellt den nächsten Bearbeitungsschritt dar. Es werden folgende Prozessabläufe in den G-Code integriert:

- Vor jeder neuen Lage wird die Düse gereinigt (Druckkopf wird in eine Ecke des Druckbetts gefahren; Extruderschnecke und Wasserzufuhr und Druckluft werden kurz eingeschaltet)
- Vor jedem Extrusionsstart wird die Extruderklappe geschlossen
- Bei Extrusionsbeginn (Einschalten der Extruderschnecke, Material- und Wasserzufuhr) bleibt die Klappe für 0,5 s geschlossen
- Nach dem Öffnen der Klappe verweilt der Druckkopf noch für 0,8 s an seiner Startposition, bevor die Druckbewegung ausgeführt wird
- Am Ende einer Extrusion werden gleichzeitig das Druckbett mit einer Geschwindigkeit von 35 mm/s (Begrenzung seitens der Anlage) abgesenkt und die Extruderklappe geschlossen
- Die Z-Höhen der einzelnen Schichten werden angepasst

#### 8.2 **Druckprozess und Optimierungsmaßnahmen**

Im nächsten Schritt wird der eigentliche **3D-Druck** vorgenommen. Hierbei werden weitere Beobachtungen bezüglich der Strangablage dokumentiert, um die Prozesseigenschaften herauszustellen und entsprechende Anpassungsmöglichkeiten oder auch Verfahrensgrenzen abzuleiten.

Der erste Layer besteht aus einer äußeren Umrandung und einer inneren Struktur mit kurzen vor- und rückläufigen parallelen Bahnen (siehe [Abbildung 8.4\)](#page-113-0). Bei der Umrandung fällt auf, dass die abgelegte Geometrie zum einen eher einem Parallelogramm anstatt einem Rechteck entspricht, zum anderen sind die Ecken abgerundet. Die innere Struktur mit den kurzen Bahnen und vielen Richtungswechseln kann ebenfalls nicht entsprechend der vorgegebenen Geometrie aufgetragen werden. Die beschriebenen Beobachtungen werden auf der folgenden **[Abbildung](#page-115-0)  [8.5](#page-115-0)** verdeutlicht, die das Druckergebnis von Layer 1 zeigt.

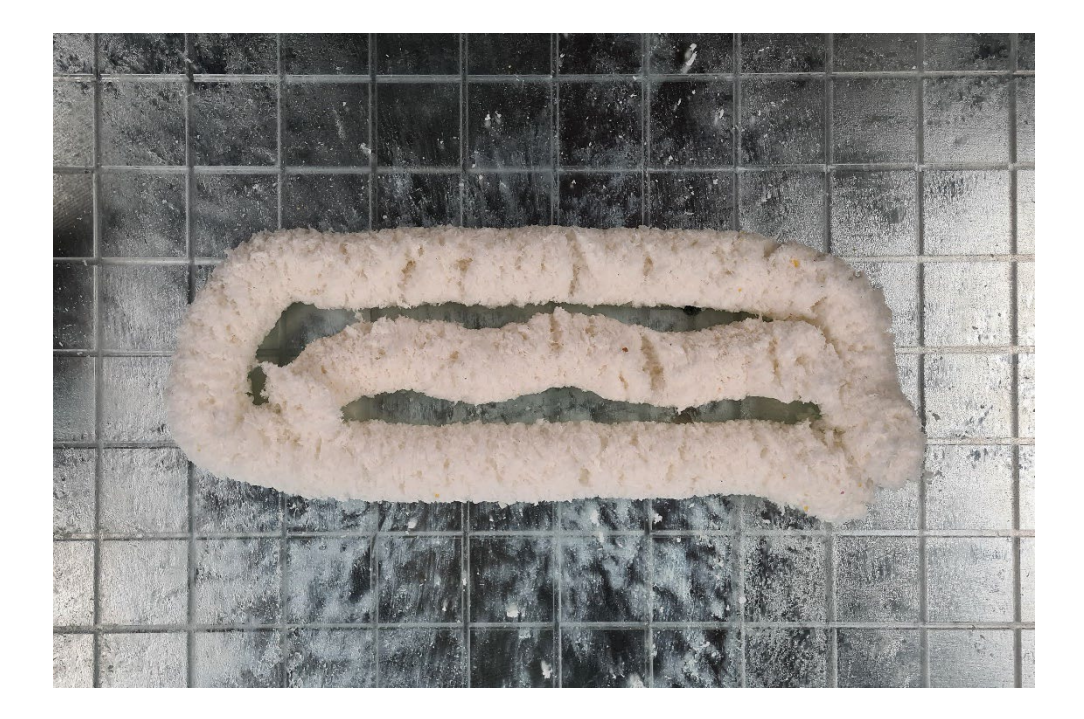

**Abbildung 8.5:** Druckergebnis von Layer 1

<span id="page-115-0"></span>Die Abweichung der abgelegten Geometrie zur eigentlichen Bewegung des Druckkopfes ist zurückzuführen auf den erhöhten Abstand zwischen Düse und Druckoberfläche, wodurch der auf der Druckoberfläche haftende Strang in aktueller Ablegerichtung eine horizontale Distanz zum Düsenmittelpunkt hat. Bei einem Richtungswechsel des Druckkopfes wird der Strang entsprechend bereits ab seinem Haftungspunkt umgelenkt. Zur Verdeutlichung ist das Beispiel der inneren Struktur von Layer 1 (siehe [Abbildung 8.4\)](#page-113-0) auf der folgenden **[Abbildung 8.6](#page-116-0)** dargestellt. Auf der abgebildeten Druckoberfläche befindet sich rechts die gewünschte Soll-Kontur des abzulegenden Strangs und links die tatsächlich entstehende Kontur.

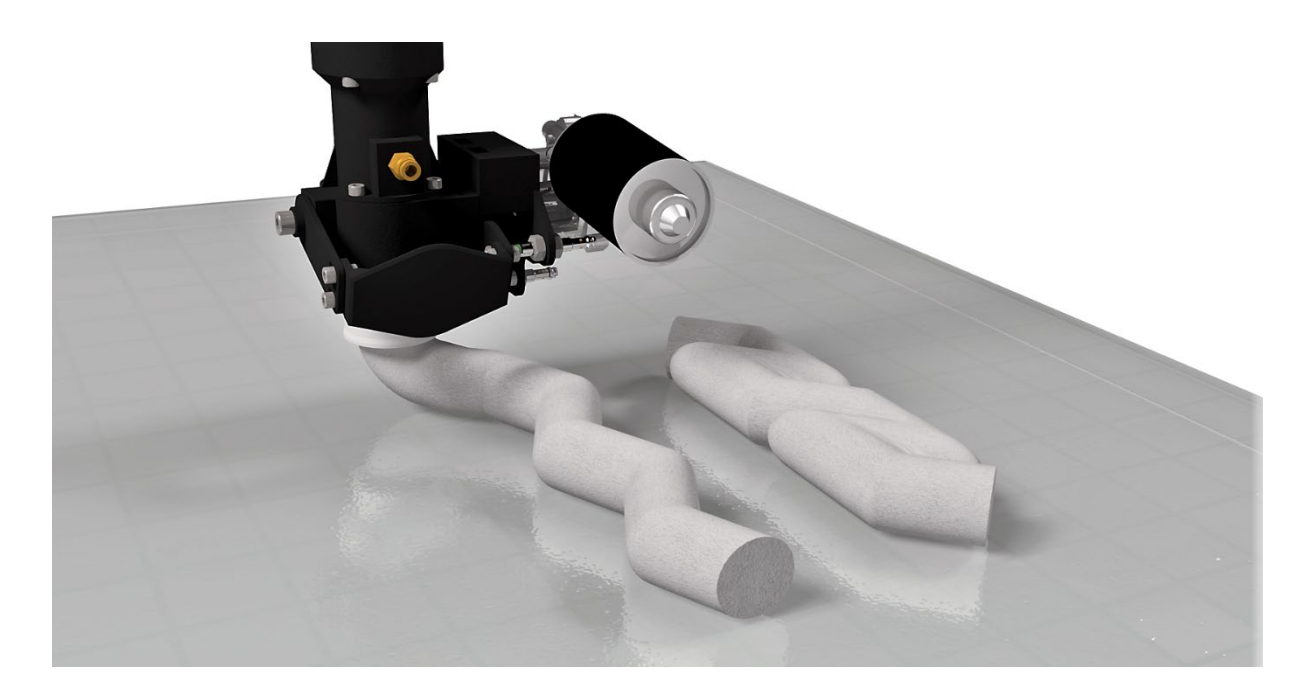

**Abbildung 8.6:** Soll- und Ist-Kontur der Strangablage

<span id="page-116-0"></span>Dieser Effekt kann verringert werden, indem bei einem Richtungswechsel die Druckkopfbewegung kurzzeitig angehalten wird. Da die Materialextrusion weiterläuft, wird der Strang auf diese Weise im Positionsbereich des Düsenmittelpunktes auf dem Druckbett angedrückt.

Ein weiteres Problem besteht jedoch darin, dass der bereits abgelegte Strang bei einem Richtungswechsel des Druckkopfes dazu neigt, in Zielrichtung gedreht und somit verschoben zu werden. Dies wird in Bild a) der folgenden **[Abbildung 8.7](#page-117-0)** deutlich. Es wird eine Geometrie abgelegt, welche ausschließlich 90°-Umlenkungen enthält. Durch diese Geometrie wird jede mögliche 90°-Umlenkung zwischen X- und Y-Achse in positiver und negativer Bewegungsrichtung mindestens einmal abgebildet, woraus deutlich hervorgeht, dass das Verhalten des Strangs immer gleich und unabhängig von der Achsrichtung ist.

In der Abbildung wird durch die Pfeile jeweils die Bewegungsbahn des Druckkopfes angezeigt. Die blauen Punkte in b) und d) geben eine kurze Bewegungspause an der jeweiligen Stelle an.

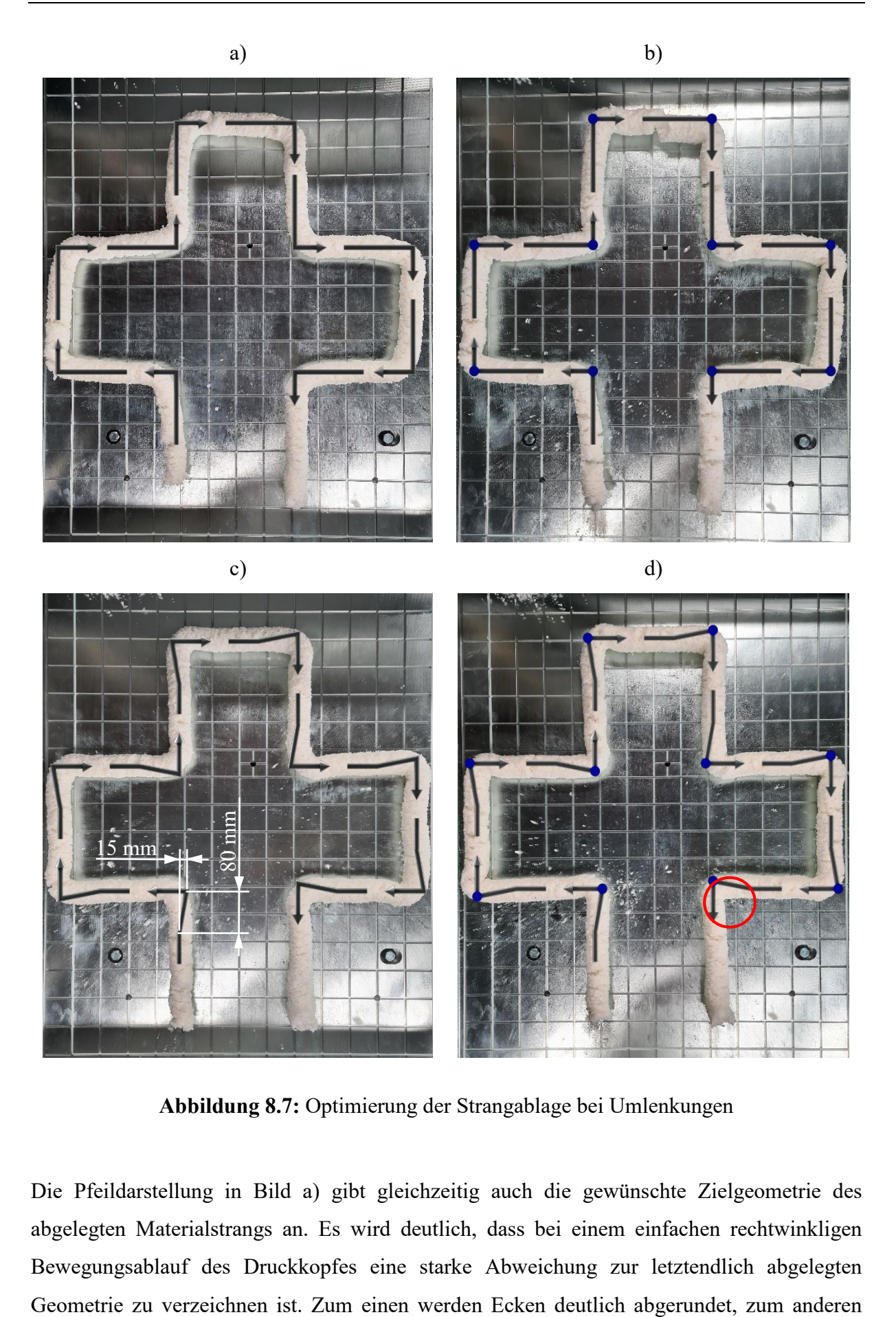

**Abbildung 8.7:** Optimierung der Strangablage bei Umlenkungen

<span id="page-117-0"></span>Die Pfeildarstellung in Bild a) gibt gleichzeitig auch die gewünschte Zielgeometrie des abgelegten Materialstrangs an. Es wird deutlich, dass bei einem einfachen rechtwinkligen Bewegungsablauf des Druckkopfes eine starke Abweichung zur letztendlich abgelegten

verschiebt sich der abgelegte Strang ab einer Distanz von ca. 80 mm vor der Umlenkposition des Druckkopfes um ca. 15 mm in dessen neue Zielrichtung. Dieses Verhalten muss bei der Bahnplanung berücksichtigt werden. Der Rundungseffekt in den Ecken lässt sich durch die in **[Abbildung 8.6](#page-116-0)** bereits verdeutlichte Problematik des Abstandes zwischen Haftpunkt des Materials auf dem Druckbett und Düsenmittelpunkt erklären. Hierfür wird die Druckkopfbewegung in den Ecken kurzzeitig pausiert, während der Materialvorschub weiterläuft. Das Ergebnis ist in Bild b) dargestellt. Die Rundungen werden durch das Mehrmaterial zwar leicht reduziert, jedoch ist die Verschiebung des Strangs ebenso ausgeprägt wie bei dem in Bild a) dargestellten Druckversuch. Bei dem in c) dargestellten Druckversuch wird dieser Verschiebung vorgebeugt, indem der Druckkopf diese Verschiebungsgeometrie jeweils in entgegengesetzter Richtung abfährt. Es wird deutlich, dass die abgelegten Bahnen hierdurch nahezu geradlinig entlang der Soll-Kontur verlaufen. Bei Druckversuch d) wird dieser Bewegungspfad beibehalten und zusätzlich werden noch Bewegungspausen des Druckkopfes in den Ecken vorgesehen. Hierdurch werden besonders in den Innenecken zusätzlich die Rundungen reduziert, wie im rot markierten Bereich zu sehen ist.

Ein weiteres Problem besteht darin, dass die Strangablage versetzt zur eigentlichen Startposition des Druckkopfes beginnt. Beim ersten Layer kann dies berücksichtigt werden, indem die Startposition entsprechend verschoben wird. Ab dem zweiten Layer darf die Strangablage jedoch nicht mehr in einer Bauteilecke beginnen, da in diesem Fall bei einem Versatz des Startpunktes nach außen kein Material der darunterliegenden Schicht vorhanden ist. Die Extrusion beginnt sozusagen in der Luft und die Strangbildung reißt ab. Ab dem zweiten Layer muss daher darauf geachtet werden, dass die Strangablage auf einer längeren Geraden beginnt, sodass der Startpunkt negativ zur Ablegerichtung versetzt werden kann.

Zur Kontrolle der Wirksamkeit der beschriebenen Anpassungen bezüglich der Druckkopfbewegung bzw. Bahnplanung wird Layer 1 noch einmal unter Berücksichtigung derer gedruckt. Die Bewegungsbahn des Druckkopfes beinhaltet bei der äußeren Kontur die Umlenkungspfade, welche in [Abbildung 8.7](#page-117-0) c) dargestellt werden, und zusätzlich Bewegungspausen in den Eckpunkten. Auf die kurzen Bewegungsbahnen der Innenstruktur wird verzichtet und es werden stattdessen zwei Bahnen nebeneinander mit einer 180°-Umlenkung vorgesehen. Die folgende **[Abbildung 8.8](#page-119-0)** zeigt das Druckergebnis. Start- und Endposition der Strangablage befinden sich hierbei in der Mitte der unteren langen Geraden.

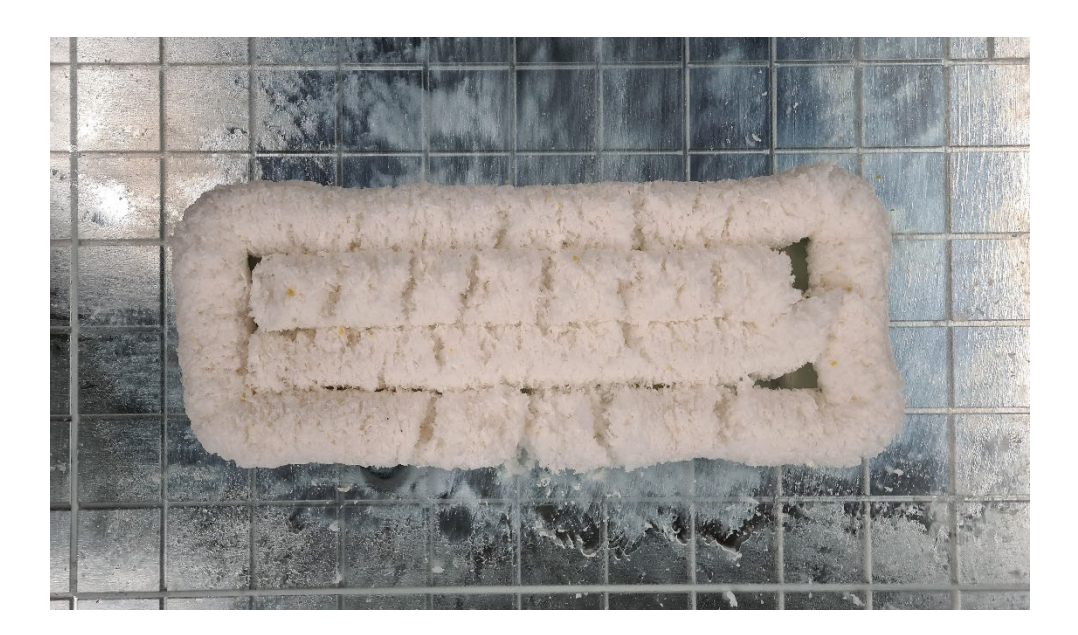

**Abbildung 8.8:** Druckergebnis von Layer 1 mit Anpassungsmaßnahmen

#### <span id="page-119-0"></span>8.3 **Ableitung von Gestaltungsregeln**

Aus der Prozessdurchführung geht hervor, dass Prozess, Material, Produkt und Design stark voneinander abhängig sind. Zudem führt der feuchte und schwindende Zustand des abgelegten Materials zu einer Wechselwirkung zwischen Druckgeschwindigkeit, Stapelung von Filamenten sowie Material- und Wasserzufuhr. Die Druckstrategie kann daher nicht unabhängig von Design-, Material- und Endproduktüberlegungen gewählt werden. Beispielsweise kann ein Setzmaß in Kauf genommen werden, gleichzeitig führt dies jedoch auch zu einer ungewollten Verdichtung und Änderung der Produkteigenschaften. Die Prozesseigenschaften bzw. -limitierungen schränken die Designfreiheit ein. Es sind daher Gestaltungsregeln für die Prozessdurchführung aufzustellen. Diese umfassen zum Beispiel bestimmte Bewegungsabläufe, wie das gleichzeitige Senken des Druckbetts und Schließen der Extruderklappe zur Strangzertrennung, aber auch das grundlegende Ablegemuster, bei welchem abhängig vom jeweiligen Layer verschiedene Anpassungen erforderlich sind.

- Beim Ablegemuster sind möglichst lange Materialbahnen vorzusehen und kurze Abschnitte (< 120 mm) zu vermeiden.
- Es ist eine durchgängige Strangablage ohne Extrusionsabbrüche zu bevorzugen
- Nach Möglichkeit sollten übereinanderliegende Bahnen 90° versetzt zueinander verlaufen.
- An einer Startposition entsteht eine Leerstelle mit der Größe der Düsengeometrie, daher sollte die Startposition negativ zur Ablegerichtung versetzt werden. Ab dem zweiten Layer darf sich die Startposition nicht in einer Bauteilecke befinden, da bei einer Versetzung in der Luft gestartet würde. Start- und Endposition einer Strangablage sollten vorzugsweise auf einer langen Geraden stattfinden.
- Vor einem 90°-Richtungswechsel muss der Druckkopf einen um 15 mm entgegen der neuen Zielrichtung versetzten Eckpunkt anfahren, beginnend 80 mm vor dem Eckpunkt (siehe [Abbildung 8.7](#page-117-0) c)). Dieses Vorgehen wird im Folgenden als *Bahnauslenkung* bezeichnet.
- Bei 90°-Richtungswechseln, bei denen eine Bahnauslenkung nicht möglich ist (zum Beispiel aufgrund schon vorhandenen Materials) muss die Druckkopfbewegung bei laufender Materialextrusion in den jeweiligen Eckpositionen für 0,3 s pausiert werden.
- Bei 180°-Richtungswechseln nebeneinanderliegender Bahnen in horizontaler Ebene sind die Bahnen um 10 mm länger auszulegen und der Bewegungspfad ist als Halbkreis auszuführen.
- Die Z-Höhen für die ersten drei Layer sind auf 44 mm, 82 mm und 112 mm einzustellen.
- Der Abstand nebeneinanderliegender Bahnen sollte zwischen 43 und 44 mm liegen.

#### 8.4 **3D-Druck eines Demonstratorbauteils**

Im Folgenden wird final ein Demonstratorbauteil gedruckt, bei dem die aufgestellten Gestaltungsregeln berücksichtigt werden. Als Bauteil wird hierbei eine Negativform für zwei Weinflaschen vorgesehen. Die in Kapitel 8.1 vorgestellte Form wird somit auf eine Grundfläche von 300 x 400 mm erweitert, sodass zwei Flaschen nebeneinander platziert werden können. Das abgeleitete 3D-Modell des Bauteils ist auf der folgenden **[Abbildung 8.9](#page-121-0)** a) zu sehen. Die Darstellung b) zeigt die Soll-Kontur, welche mit dem Bioschaum-Druckverfahren erzeugt werden soll. Es müssen Einschränkungen in Kauf genommen werden, wie beispielsweise Leerstellen im Bereich der Flaschenhälse. Die Konturen sind so gewählt, dass die Strangextrusion innerhalb eines Layers nicht unterbrochen werden muss.

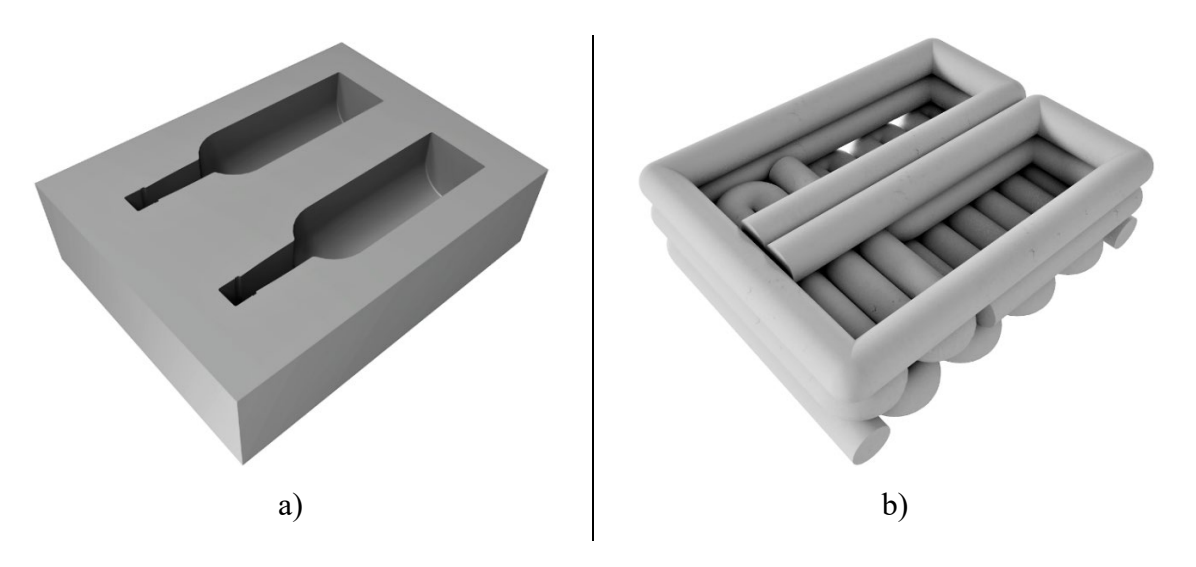

<span id="page-121-0"></span>**Abbildung 8.9:** Demonstratorbauteil - CAD-Modell a) und Sollgeometrie aus Bioschaum b)

Aufgrund aller herausgestellten notwendigen Maßnahmen und einzuhaltenden Gestaltungsregeln für einen erfolgreichen Druckprozess ist die Verwendung eines Slicingprogramms wie Cura nicht weiter zielführend. Der G-Code zur Herstellung des Demonstratorbauteils wird daher manuell erzeugt und ist im Anhang A.4 einsehbar. Die Bewegungspfade des Druckkopfes bei allen drei Layern sind auf der folgenden **[Abbildung 8.10](#page-121-1)** dargestellt. Dabei geben die grünen Pfeilspitzen die Startposition der Strangablage sowie die Bewegungsrichtung des Druckkopfes an. Die blauen Punkte markieren Stellen, an denen eine Bewegungspause des Druckkopfes vorgesehen wird.

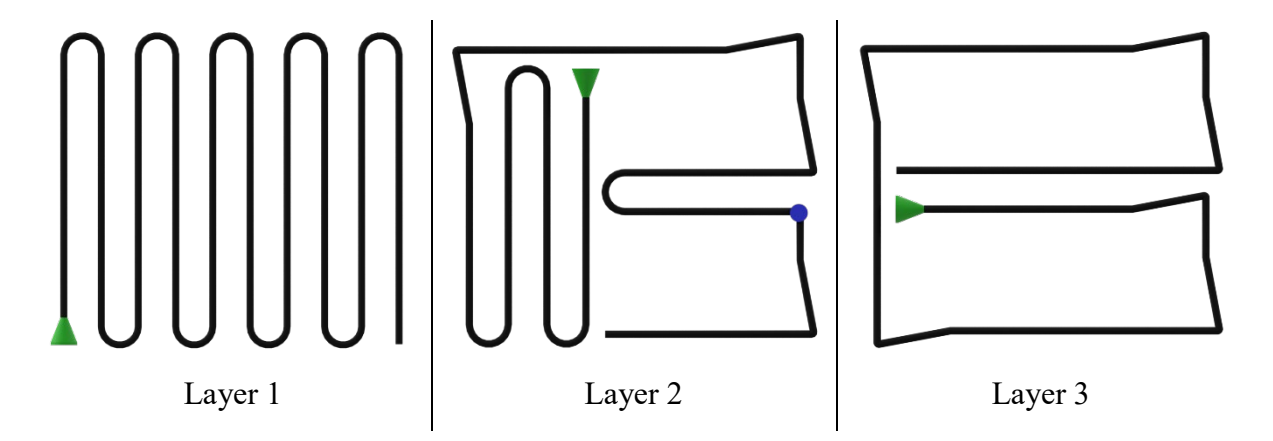

<span id="page-121-1"></span>**Abbildung 8.10:** Bewegungspfade der Layer 1 bis 3 vom Demonstratorbauteil

Bei dem aufgezeigten Ablegemuster ist zwischen nebeneinanderliegenden parallelen Bahnen immer ein Abstand von 44 mm vorgesehen. Die Kontur von Layer 1 ist in X- und Y-Richtung um mindestens 20 mm größer als es das CAD-Modell vorsieht, um die Materialschrumpfung auszugleichen. Es ist zu sehen, dass bei 180°-Umlenkungen Halbkreisbahnen abgefahren

werden. Diese Halbkreisbahnen werden jeweils um 10 mm in Bewegungsrichtung der vorangegangenen Bahn versetzt. Wo immer es möglich ist, werden bei 90°-Richtungswechseln die in Kapitel 8.3 beschriebenen Bahnauslenkungen vorgesehen. In Bereichen, wo diese Auslenkung nicht möglich ist, wird die Bewegung des Druckkopfes pausiert. Die folgende **[Abbildung 8.11](#page-122-0)** zeigt die Druckergebnisse nach den Layern 1 bis 3, welche nach den in Abbildung 8.10 beschriebenen Bewegungspfaden gedruckt wurden.

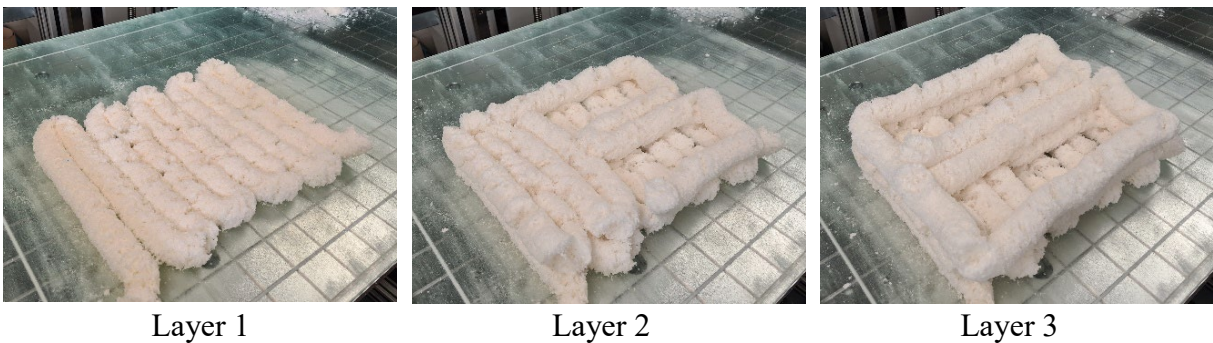

<span id="page-122-0"></span>**Abbildung 8.11:** Druckergebnisse der Layer 1 bis 3 vom Demonstratorbauteil

Die folgende **Abbildung 8.12** zeigt die gedruckte Verpackungseinlage in einem Umkarton mit eingelegten Weinflaschen.

<span id="page-122-1"></span>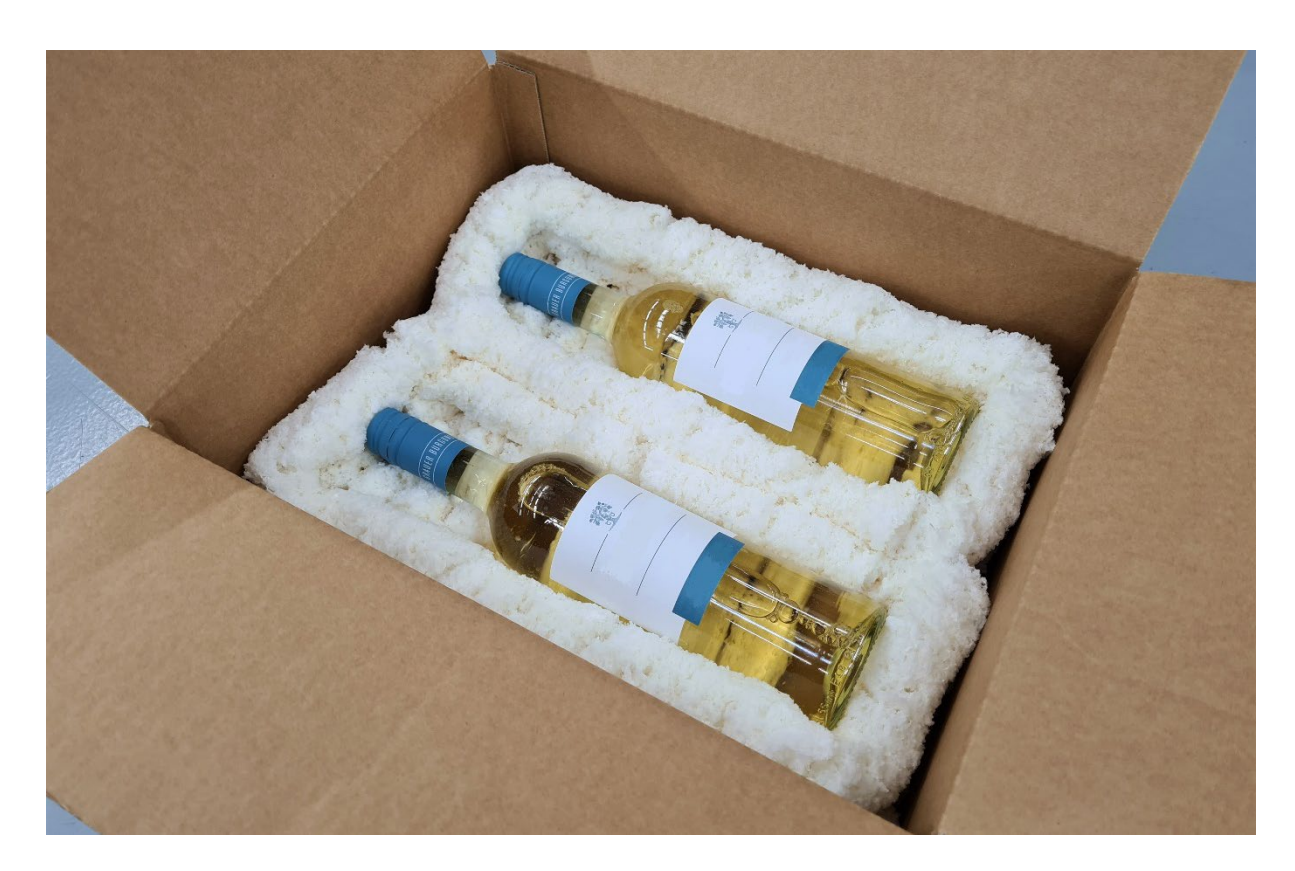

**Abbildung 8.12:** Demonstratorverpackung

## **9 Wirtschaftliche Bedeutung**

Das in dieser Arbeit entwickelte Verfahren stellt einen ersten Lösungsansatz für die additive Fertigung von Verpackungskörpern aus expandierten Stärkechips dar, die in der Zukunft bisherige Verpackungen aus beispielsweise expandiertem Polystyrol ablösen könnten. Aus der in Kapitel 1 beschriebenen Problemstellung geht hervor, wie wichtig es ist, dass ein grundsätzliches Umdenken in Bezug auf Nachhaltigkeit stattfindet und dass neue Lösungsansätze generiert und erprobt werden. Ein grundlegendes Ziel muss es sein, petrochemisch hergestellte Verpackungen in der Zukunft vollständig durch Verpackungen aus erneuerbaren und umwelttechnisch unbedenklichen Rohstoffen zu ersetzen. Um dieses Ziel zu erreichen dürfen keine Möglichkeiten und Ansätze außer Acht gelassen werden.

Die entwickelte Technologie mit dem innovativen Strangbildungsprinzip stellt einen neuen Lösungsansatz für die Weiterverarbeitung bzw. die erweiterte Nutzung expandierter Stärkechips dar. Die Arbeit kann als Leitfaden für den Aufbau einer äquivalenten Fertigungsanlage betrachtet werden. Die ermittelten Daten bezüglich aller aufgeführten Systemparameter können jedoch lediglich für die Verwendung des hier entwickelten Versuchssystems und dessen Hardwarekomponenten als gültig erachtet werden. Jegliche Änderungen hinsichtlich der verwendeten Komponenten im Materialförderungs- und Extrusionssystem führen zwangsläufig zu einer notwendigen Anpassung der Systemparameter. Die Arbeit trägt dazu bei, die Forschungs- und Entwicklungsarbeiten im Bereich der Verarbeitung biobasierter Alternativstoffe voranzutreiben. Gleichzeitig wird die Materialpalette für Material bahnweise ablegende Verfahren um expandiertes Stärkematerial erweitert.

Das größte Einsatzpotential wird zukünftig beim Versand von Klein-/Konsumgütern gesehen. Dabei erfolgt der Versand hauptsächlich in standardisierten Umverpackungen, deren Leerräume zur Gewährleistung eines sicheren Warentransportes mit Füllmaterialien, wie beispielsweise expandierten Verpackungschips, gefüllt werden. Ein entscheidender Nachteil dieser Verpackungsstrategie ist der geringe Ausnutzungsgrad der eingesetzten Transportmittel bzw. deren Ladekapazität, welcher aus der Verwendung von oftmals stark überdimensionierten Umverpackungen resultiert. Das Zukunftspotential in diesem Bereich lässt sich schon an der Entwicklung des Onlinehandels absehen. Hierbei ist in den vergangenen zwanzig Jahren ein stetiges Wachstum zu verzeichnen, welches in Deutschland bei einem prognostizierten Nettoumsatz von 97,4 Mrd. € im Jahr 2022 endet. [Sta22d]

Die weltweit produzierte Menge an Kunststoffen unterliegt ebenfalls einem stetigen Wachstum. Während die Produktionsmenge in Europa seit 2008 eher stagniert und Schwankungen zu verzeichnen sind, ist die weltweite Produktion seitdem von 245 auf bis zu 367 Millionen Tonnen im Jahr 2020 gestiegen. Dieser Anstieg ist vor allem auf Länder des asiatischen Bereichs zurückzuführen. [Sta22a]

Im Folgenden wird eine Betrachtung und Untergliederung des europäischen Gesamtmarktes vorgenommen, um das Bioschaum-Druckverfahren zur Abschätzung des Marktpotentials dem potentiellen Anwendungsbereich zuordnen zu können. Hierbei sei gesagt, dass lediglich die Verpackungsbranche als potentieller Anwendungsfall betrachtet wird. Die Einsatzmöglichkeiten des Verfahrens bzw. der Extrusionstechnologie sind durchaus vielfältiger. Im Rahmen der Verpackungsbranche wird zudem auf die Marktgröße bezüglich expandierten Polystyrols differenziert, da hierbei das größte Potential gesehen wird, zukünftig Ersatzprodukte zu schaffen.

Im europäischen Raum ist der Verpackungsbranche im Jahr 2020 bezüglich der Verwendung von Kunststoffen ein Anteil von etwa 40,5 % zuzuschreiben. Damit besitzt sie im Branchenvergleich den größten Anteil. Das zweitgrößte Einsatzgebiet macht die Baubranche mit einem Anteil von ca. 20,4 % im Jahr 2020 aus. Eine weitere Aufschlüsselung der Anteile verschiedener Einsatzgebiete ist auf der folgenden **[Abbildung 9.1](#page-124-0)** dargestellt. [Sta22b]

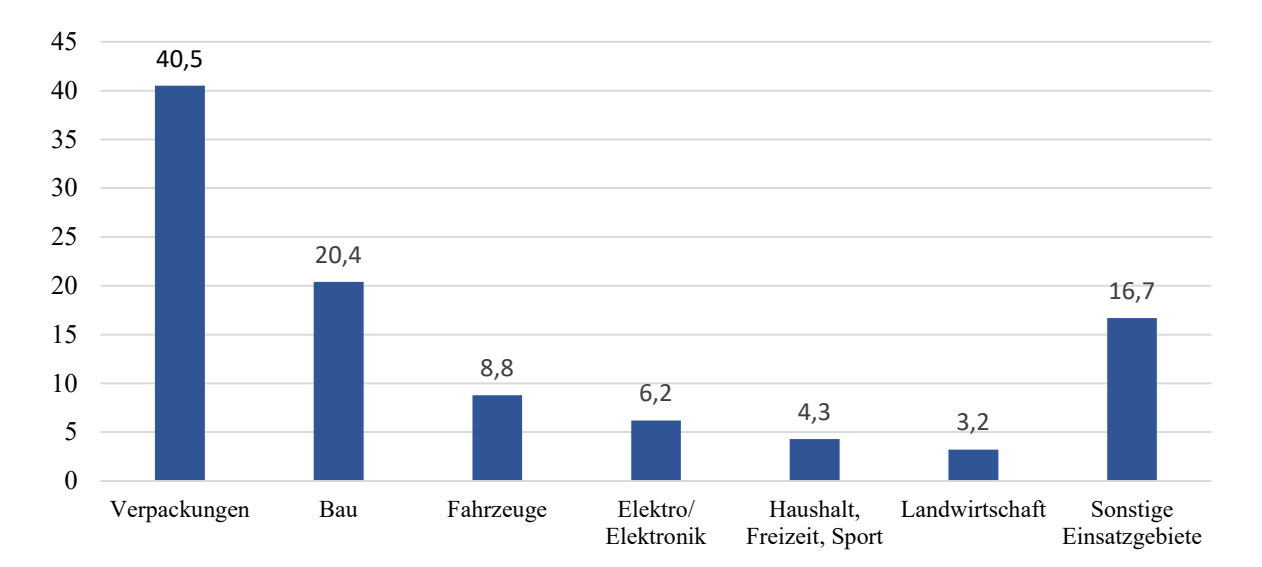

<span id="page-124-0"></span>**Abbildung 9.1:** Branchenspezifische Anteile an der Verwendung von Kunststoffen im Jahr 2020 in Europa [Sta22b]

Von den Mitgliedstaaten der Europäischen Union sowie der Schweiz, Norwegen und dem vereinigten Königreich wurden im Jahr 2020 zusammen etwa 1,43 Mt Polystyrol (PS) und 1,55 Mt expandiertes Polystyrol (EPS) angefragt [Pla21]. Laut einer Studie von Mordor Intelligence wird der europäische Markt für expandiertes Polystyrol im Jahr 2021 sogar auf ca. 1,8 Mt geschätzt [Mor21]. Dabei ist jedoch zu berücksichtigen, dass der größte Anteil an EPS im Bausektor als Dämmstoff eingesetzt wird und nur ein bedeutend kleinerer Teil als Verpackungsmaterial genutzt wird [vgl. Mor21]. Eine genauere Abschätzung dazu bietet die Marktstudie von Ceresana, bei der der weltweite Verbrauch von EPS im Jahr 2020 betrachtet wird. Demnach fallen 41 % des Verbrauchs von EPS auf die Verpackungsbranche zurück. Der mit 53 % größte Anteil ist der Baubranche zuzuschreiben [Cer21].

Für eine detailliertere Aufschlüsselung der Einsatzgebiete von EPS kann das Abfallaufkommen betrachtet werden. Demnach fielen laut einer Studie von Conversio im Jahr 2018 in Deutschland rund 19 % des EPS Abfalls durch Verpackungen für Lebensmitteltransport, 61 % durch Verpackungen für technische Produkte, welche bei dem Bioschaum-Druckverfahren am ehesten anvisiert werden, sowie 8 % für sonstige Verpackungen an. Dies entspricht einer Gesamtmenge von etwa 70 kt, wobei berücksichtigt werden muss, dass nur ca. die Hälfte in Deutschland verarbeitet und der Rest importiert wurde. Das Abfallaufkommen von Verpackungen für technische Produkte kann mit 43 kt beziffert werden [Con18b]. Bei einem durchschnittlichen EPS-Preis von 1.587 USD/t ergibt sich eine in Deutschland im Umlauf befindliche geschätzte EPS-Menge im Wert von 68,24 Millionen USD beziehungsweise 64,15 Millionen Euro [Sta22e]. In Deutschland wurde für die Verarbeitung entsprechend etwa eine EPS-Menge im Wert von 32 Millionen Euro angefragt.

Mit der Verarbeitung von expandierter Stärke in einem additiven Fertigungsprozess wird ein neuer Ansatz für Verpackungslösungen verfolgt, der dazu beitragen soll, diese enormen Mengen petrochemisch erzeugter Kunststoffe zukünftig reduzieren zu können. Gleichzeitig werden durch die additive Fertigung im Verpackungsbereich grundsätzlich neue Möglichkeiten geschaffen, besonders den Bereich der produktindividuellen Verpackungen zu optimieren, indem Verpackungen beispielsweise erst bei Bedarf und direkt beim Versender produziert werden.

## **10 Zusammenfassung und Ausblick**

Im Rahmen dieser Arbeit wurde die Entwicklung eines additiven Fertigungsverfahrens für expandierte Maisstärke als Ausgangsmaterial vorgestellt. Ausgehend vom Stand der Technik und der umweltbedingten Notwendigkeit neuer Verpackungskonzepte wurde die Generierung einer Prozesslösung angestrebt, expandierte Maisstärke in einem FLM-ähnlichen Verfahren weiterzuverarbeiten.

Im Zuge der Lösungsfindung wurde zunächst das Ausgangsmaterial untersucht. Als Ausgangsmaterial wurden expandierte Maisstärkechips herangezogen, welche von der Loick Biowertstoff GmbH hergestellt und als Füllmaterial vertrieben werden. Diese Verpackungschips mussten in eine neue kleinere Zustandsform überführt werden.

Auf dieses Material zugeschnitten wurde anschließend eine Demonstrationsanlage entwickelt, welche zum einen aus dem kinematischen / mechanischen Aufbau eines dreiachsigen 3D-Drucksystems besteht. Zum anderen lag der Hauptfokus auf der Entwicklung einer entsprechenden Extrusionstechnik, um das Material schicht- und bahnweise in einem FLMähnlichen Verfahren auf einem Druckbett ablegen zu können. Neben der Extrusionstechnik galt es auch, ein Fördersystem zu entwerfen, mit dem eine zuverlässige Handhabung des Materials für anstehende Druckversuche gewährleistet werden konnte. Begleitend musste eine softwaretechnische Aufbereitung und Anpassung an die entwickelte Versuchsanlage umgesetzt werden, um konventionelle Softwarelösungen aus dem FLM-Bereich für das Bioschaum-Druckverfahren nutzbar zu machen.

Der entwickelte Druckprozess bzw. alle involvierten Systemkomponenten und -parameter wurden für eine gewählte maximale Druckgeschwindigkeit von 100 mm/s iterativ aufeinander abgestimmt. Dabei konnten Systemabhängigkeiten herausgestellt und gegebenenfalls Abhilfemaßnahmen formuliert werden.

Das entwickelte Verfahren beruht auf der Idee, das Material mit Wasser zu benetzen, wodurch die im Material enthaltene Stärke teilweise in Lösung geht und als Klebstoff für den Teilchenverbund und den Lagenzusammenhalt fungiert. Diese Vorgehensweise bringt sowohl Vor- als auch Nachteile mit sich. Ein Vorteil ist, dass keine zusätzlichen Bindemittel verwendet werden. Auch aus energetischer Sicht ist der vorliegende Benetzungsprozess vorteilhaft, da das Wasser lediglich vernebelt und nicht verdampft wird. Es ist entsprechend keine thermische Energie notwendig. Nachteilig ist jedoch die sehr ausgeprägte Fehleranfälligkeit des Systems, da die Strangbildung auf dem Reibungswiderstand zwischen Material und Extruderwand beruht. Damit das Prinzip funktioniert, müssen viele Systemparameter aufeinander abgestimmt sein. Zudem wirken sich Fehlstellen in bereits gedruckten Bauteilbereichen auch auf den weiterführenden Druck aus. Ein weiterer Nachteil ist die geringe Maßhaltigkeit gedruckter Objekte. Da das gedruckte Material im Zuge der Trocknung schrumpft, muss im Vorfeld ein Modell mit einem gewissen Übermaß erzeugt werden. Das benötigte Übermaß lässt sich jedoch nur schwer exakt voraussagen, da der Trocknungsprozess umgebungs- und bauteilabhängig ist.

Das entwickelte Verfahren wurde mit Verpackungschips aus expandierter Maisstärke erfolgreich erprobt. Somit konnte die Machbarkeit der Verarbeitung von expandiertem Maisstärkematerial in einem 3D-Druckprozess durch teilweises Auflösen der im Material enthaltenen Stärke erfolgreich demonstriert werden. In Zukunft können weiterhin auch andere Stärkearten getestet und der Prozess entsprechend angepasst werden.

Für den vorliegenden Prozess gibt es besonders Optimierungspotential in der Prozessstabilität bzw. Fehleranfälligkeit des Prozesses sowie in der Handhabung der gedruckten Objekte. Die Einstellung der Systemparameter für die Strangerzeugung ist bei dem entwickelten Prozess vor allem aufgrund des gewählten Prinzips für die Materialförderung zum Extruder eine große Herausforderung. Der Materialvolumenstrom, der durch den verwendeten Vakuumförderer zum Extruder transportiert wird, ist abhängig von der angeschlossenen Peripherie. Hierbei hat sich herausgestellt, dass die Druckgeschwindigkeit einen deutlichen Einfluss auf den tatsächlich geförderten Volumenstrom hat. Je nach Druckgeschwindigkeit strömt der erzeugte Strang langsamer oder schneller aus dem Extruder und verändert dabei den Systemwiderstand gegenüber dem Vakuumförderer. Dieser Umstand führte dazu, dass die Systemeinstellung vornehmlich iterativ stattfinden musste, da keine genauen Voraussagen durch vorangegangene Untersuchungen bezüglich der Förderleistung gemacht werden konnten. Es bleibt zu untersuchen, ob sich eine Lösung für die Materialförderung zum Extruder realisieren lässt, die weitestgehend unabhängig vom eigentlichen Druckprozess arbeitet.

Damit das Verfahren auf dem Markt Anwendung finden kann, muss zudem gewährleistet sein, die gedruckten Bauteile schnell, zerstörungsfrei und idealerweise automatisiert vom Druckbett zu lösen, sodass der nächste Druckprozess möglichst unterbrechungsfrei starten kann. Daher wäre es des Weiteren sinnvoll, Konzepte zur Druckbetthaftung und anschließenden Trennung von Bauteil und Druckbett zu erforschen. Bislang wird das Druckbett oder ein Trägermaterial (bspw. in Form einer Papierschicht) mit gelöster Stärke beschichtet, sodass sowohl der abzulegende Strang selbst als auch die Druckfläche klebrige Eigenschaften aufweisen. Die Klebeeigenschaften der Druckfläche sind jedoch sehr zeitabhängig, da sie kurz vor der Trocknung bzw. Erhärtung der Beschichtung am stärksten sind. Dies liegt daran, dass die Stärkesuspension für eine Haftung des Strangs zunächst selbst auf der Druckfläche angetrocknet sein muss. Das gedruckte Bauteil wird bislang manuell von der Druckoberfläche abgelöst.

In Zukunft ist zu untersuchen, inwieweit sich das gedruckte Material unter Realbedingungen als Verpackung und somit zum Schutz ggf. empfindlicher Güter eignet. Da auf ähnliche Weise hergestellte Prüfkörper in [SK20] bereits verschiedenen Transporteignungsprüfungen standhalten konnten, ist jedoch von einer grundsätzlichen Eignung auszugehen. Daran angelehnt sollte eine Prozessanpassung erfolgen, die darauf abzielt, die realisierbare Druckqualität unter Berücksichtigung der Schutzeigenschaften zu optimieren. Es ist beispielsweise herauszustellen, welche Wandstärken bei welcher Materialdichte erforderlich sind. Gegebenenfalls ist es dann sinnvoll, zu untersuchen, ob sich der Extrusionsquerschnitt verringern lässt. Eine weitere Möglichkeit wäre auch, die Materialdichte innerhalb eines Druckprozesses und somit innerhalb eines Bauteils lokal zu variieren, um kritische Belastungsstellen speziell zu schützen und gleichzeitig ein möglichst geringes Gesamtgewicht zu realisieren.

Für eine weitere Optimierung der Druck- und Bauteilqualität kann es zudem sinnvoll sein, verschiedene Querschnittsformen der Extrusionsdüse zu untersuchen. Beispielsweise kann ein rechteckiger Querschnitt verwendet werden, wodurch die Wellenstruktur bei vertikalen Bauteiloberflächen reduziert würde. Dass die Strangbildung auch mit einem quadratischen Düsenquerschnitt funktioniert, wurde bereits erfolgreich getestet. Die **[Abbildung 10.1](#page-129-0)** zeigt einen aufgetragenen Strang, welcher mit einer solchen quadratischen Düse extrudiert wurde. Bei dem Versuch ist zu verzeichnen, dass der erzeugte Strang annähernd den Querschnitt der verwendeten Düse annimmt und beibehält. Es ist jedoch auch eine Rotation des ausgetragenen Strangs zu verzeichnen, wie sie in Kapitel 6.2.3 beschrieben wird. Zudem ist für eine korrekte Strangablage, die die Vorteile des quadratischen Querschnitts beim Druckprozess ausnutzt, eine zusätzliche rotatorische Bewegungsachse sowie eine entsprechende Steuerung notwendig, um den Druckkopf immer orthogonal zu seiner horizontalen Bewegungsrichtung zu drehen.

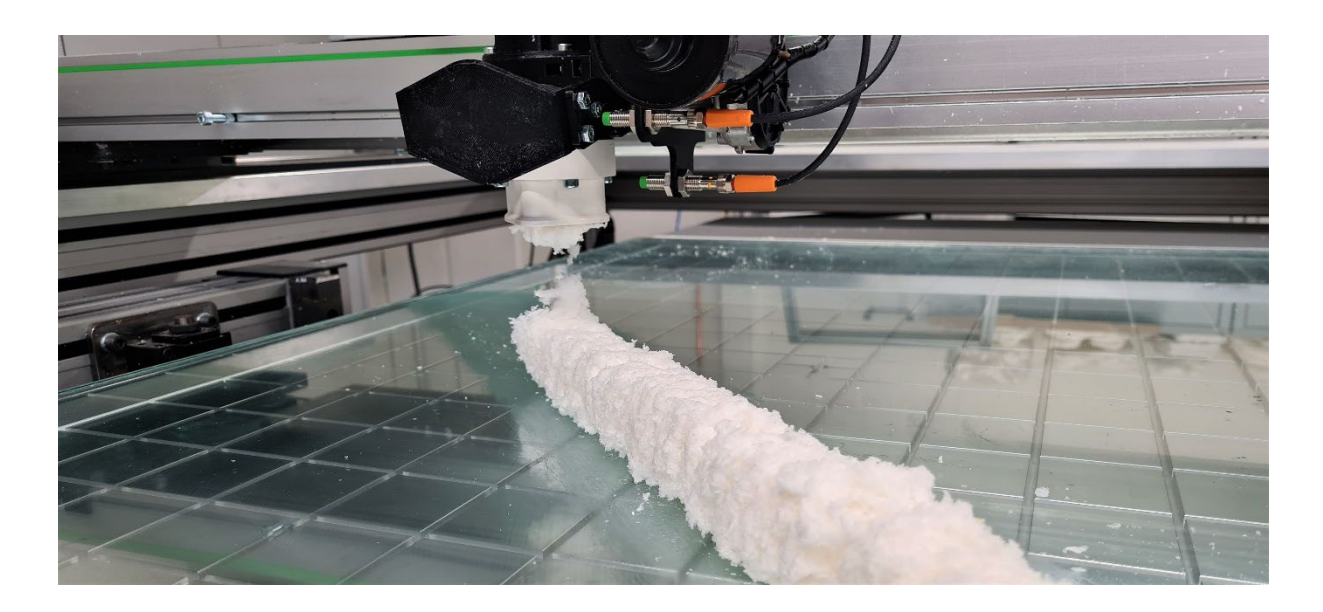

**Abbildung 10.1:** Strangextrusion mit qudratischem Düsenquerschnitt

<span id="page-129-0"></span>Die bisherigen Entwicklungen in dieser Arbeit können als Grundlage für weitere Forschungsarbeiten genutzt werden, die den Ansatz weiterverfolgen, expandierte Stärke in einem additiven Fertigungsprozess zu verarbeiten. Zukünftig können so möglicherweise weitere Anwendungsbereiche eröffnet werden, in denen bislang Rohstoffe fossilen Ursprungs nicht wegzudenken sind.

# **Abbildungsverzeichnis**

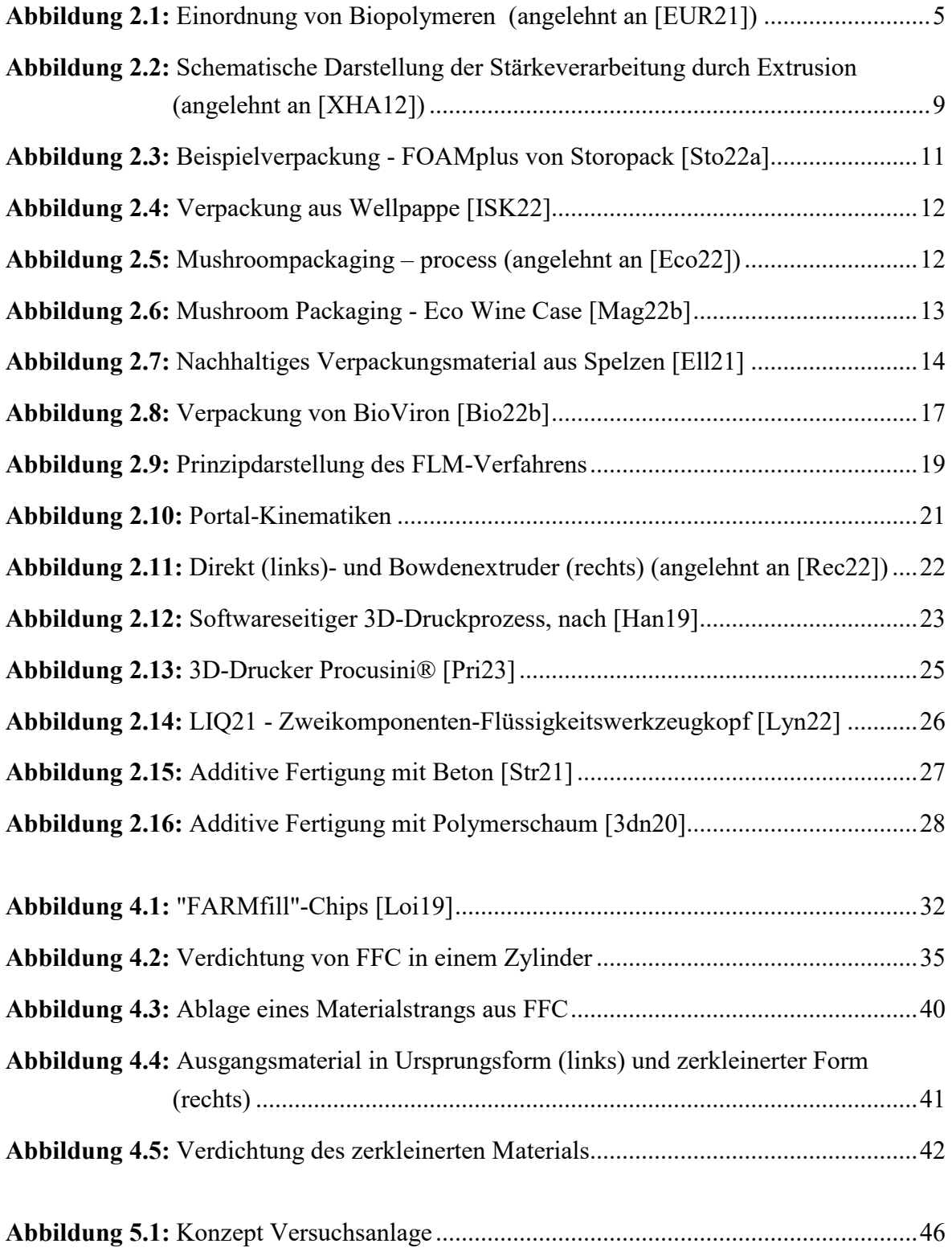

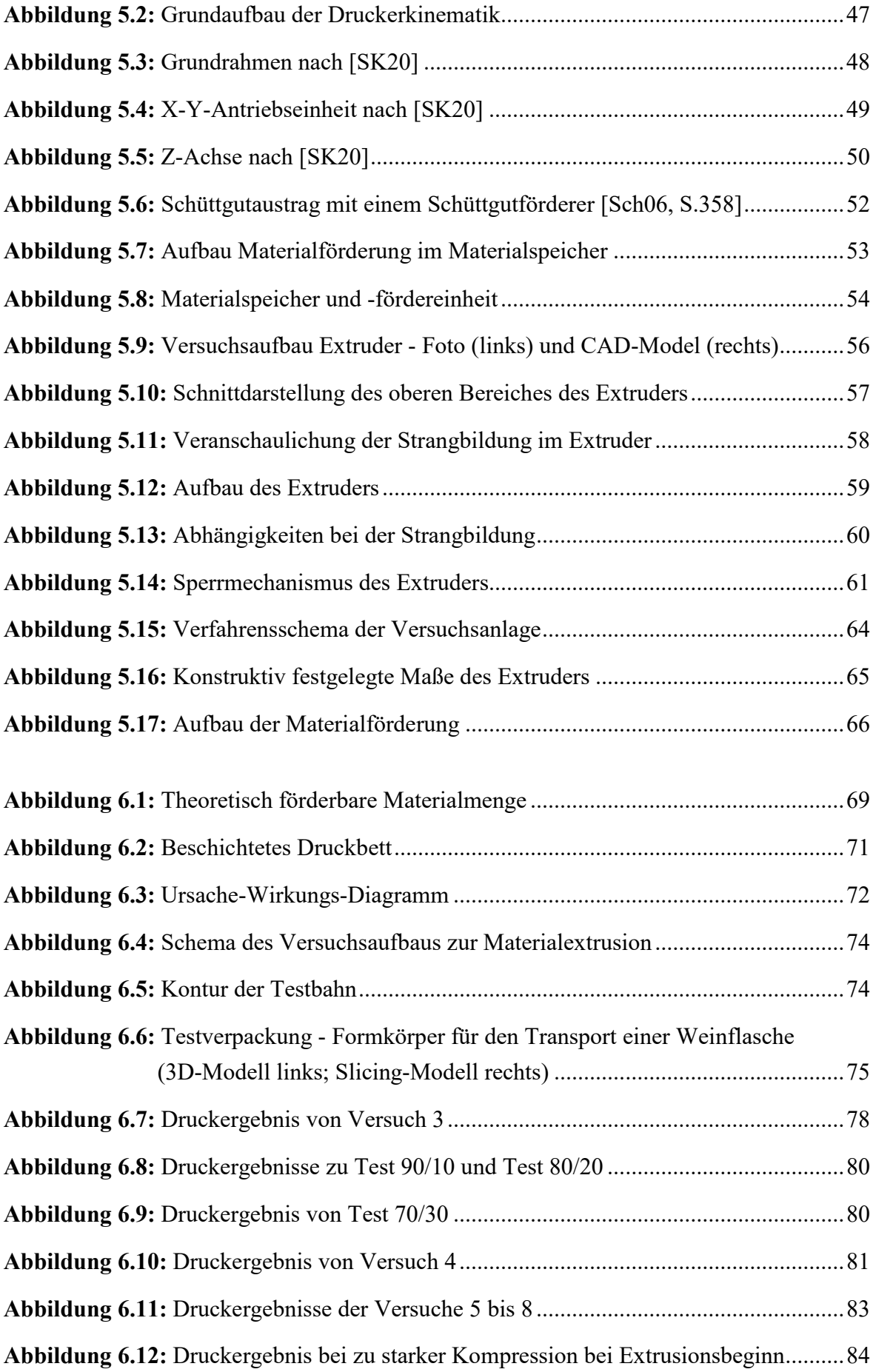

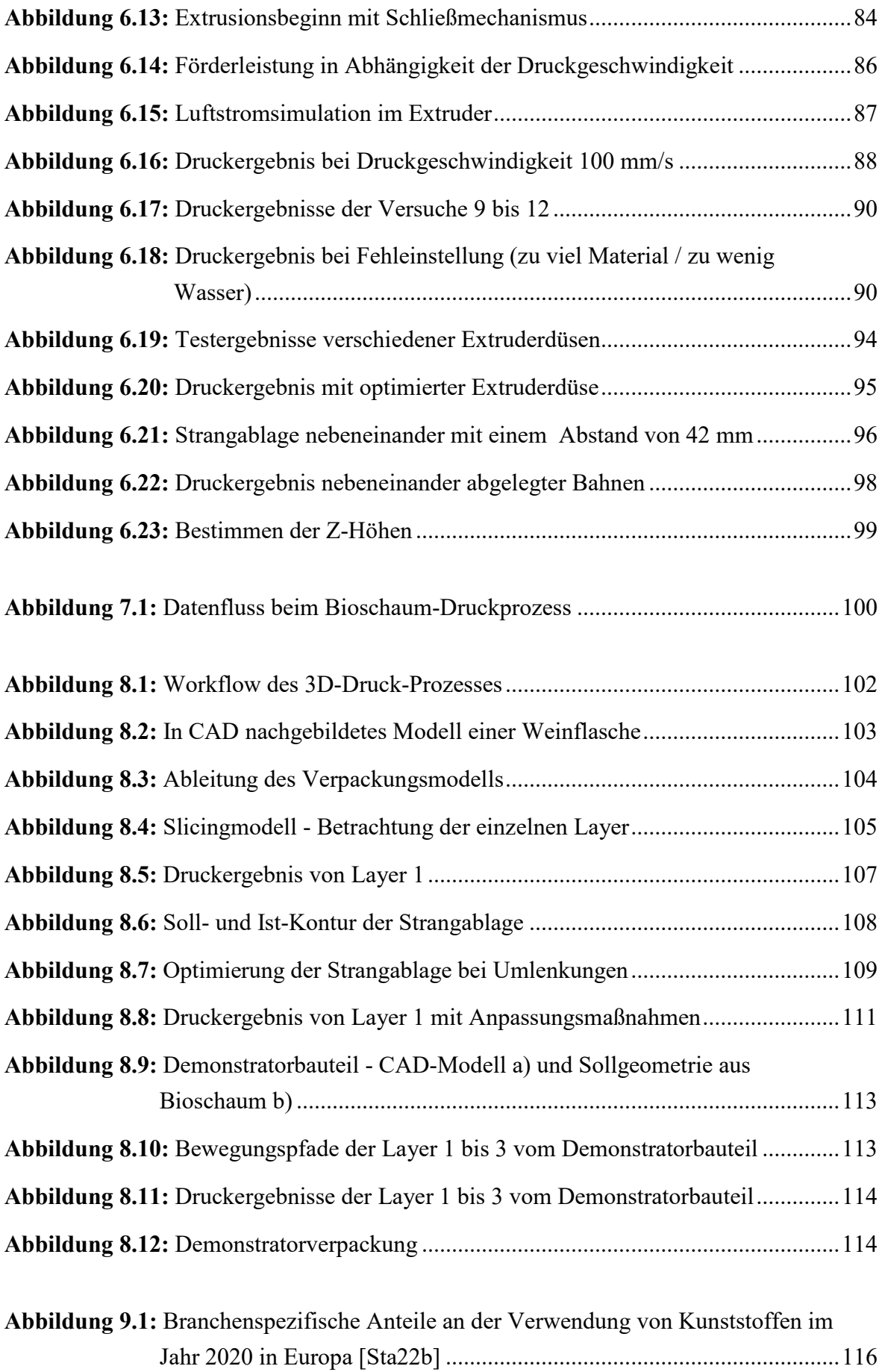

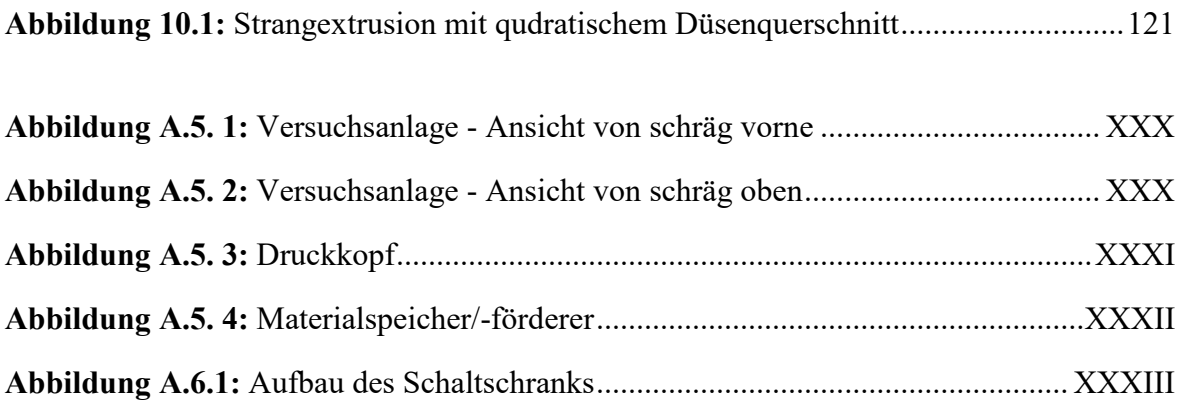

## **Tabellenverzeichnis**

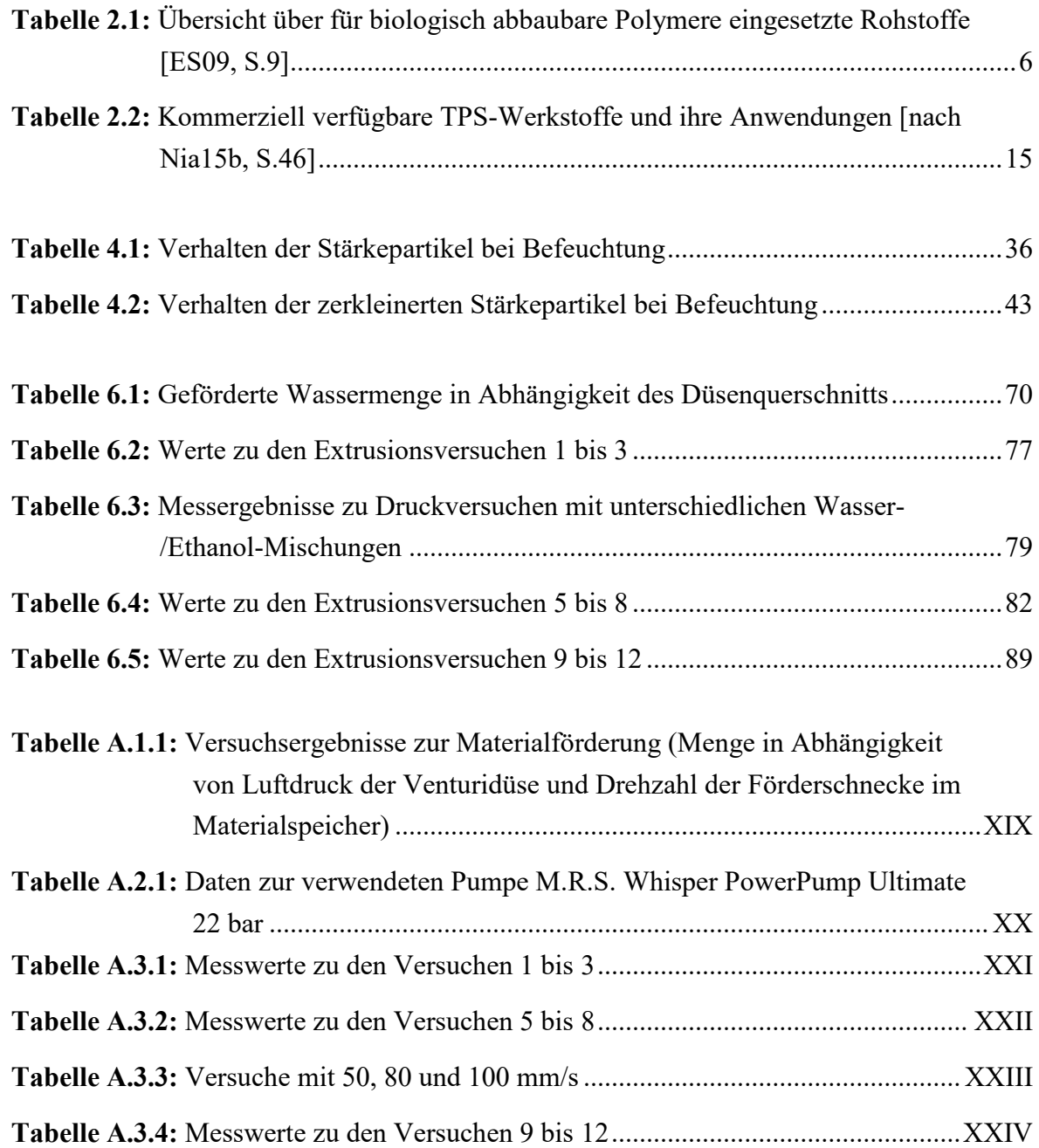

## **Literaturverzeichnis**

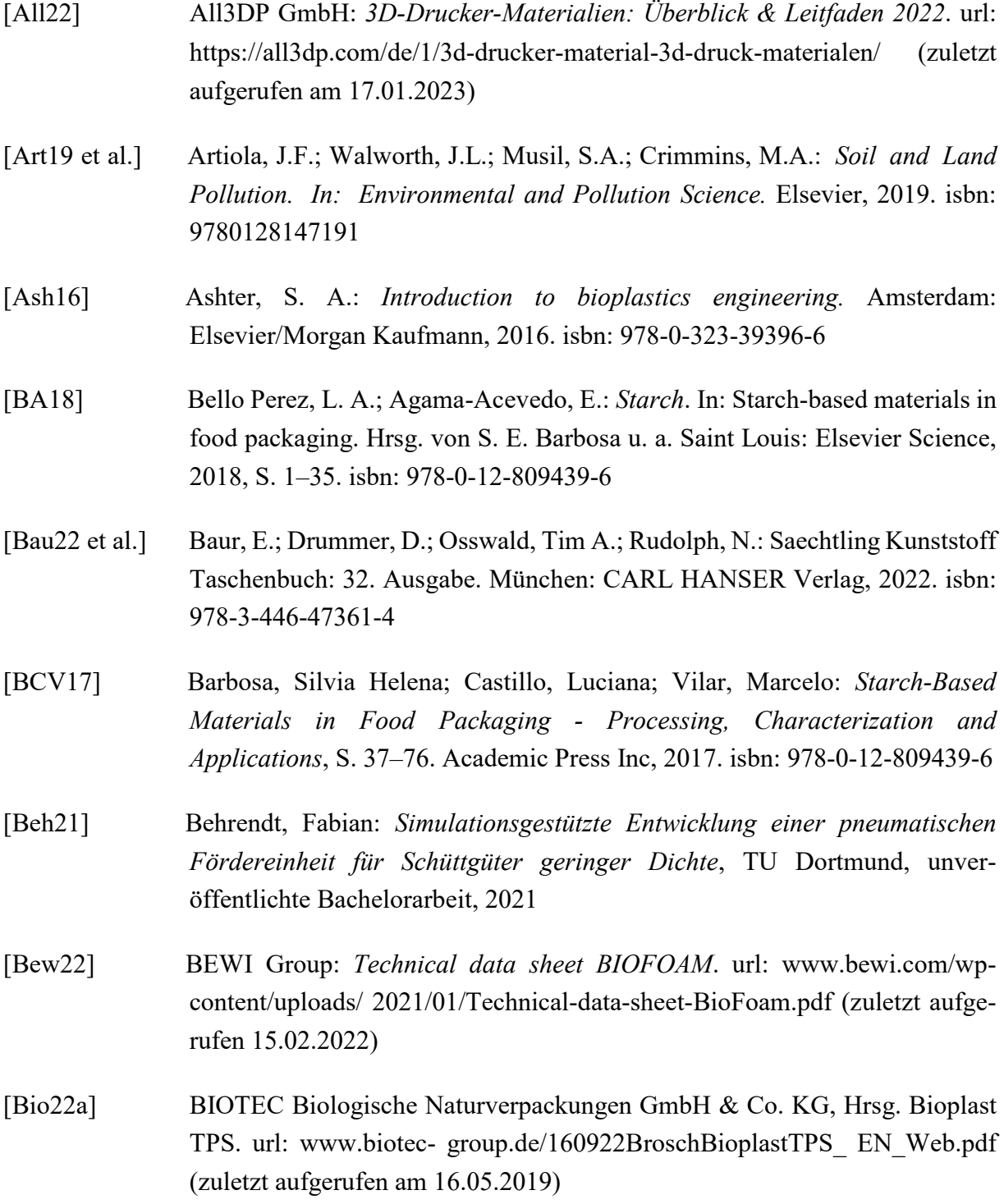

[Bio22b] BioViron International Ltd: *CompostaFoam*. url: https://www.bioviron.com /composta-foam (zuletzt aufgerufen am 18.01.2023) [Bio22c] BioViron International Ltd: *COMPOSTA-Foam.* url: www.bioviron.com/ \_files/ugd/fd4578\_79bb3a5af2e74e9baa7b0b495536c3c0.pdf (zuletzt aufgerufen am 18.01.2023) [BPN21] BPN: *Sustainable Bio-Based Technologies.* url: www.biopolymernetwork. com/content/Zealafoam/90.aspx (zuletzt aufgerufen am 15.02.2022) [Bun21] Bundesministerium für Bildung und Forschung: *Bildung und Forschung in Zahlen 2021* – Ausgewählte Fakten aus dem Daten-Portal des BMBF datenportal.bmbf.de, 2021. url: https://www.datenportal.bmbf.de/portal/de/ brochure.html?gclid=EAIaIQobChMI-bSn6pTb-wIV1QHmCh3q5wSdEAA YASAAEgKihvD\_BwE (zuletzt aufgerufen am 02.12.2022) [Bus18 et al.] Buswell, R. A.; Leal de Silva, W. R.; Jones, S. Z.; Dirrenberger, J.: *3D printing using concrete extrusion: A roadmap for research in: Cement Concrete Res 112*, S. 37–49, 2018. url: https://doi.org/10.1016/j.cemconres. 2018.05.006 [Cal38] Callendar, G. S.: *The artificial production of carbon dioxide and its influence on temperature.* In: Quarterly Journal of the Royal Meteorological Society 64.275, S. 223–240, 1938. issn: 00359009. doi: 10.1002/qj.49706427503 [Car21] Carl Hanser Verlag GmbH & Co. KG: Kunststoffe.de: *Polylactid (PLA)*. url: https://www.kunststoffe.de/a/grundlagenartikel/polylactid-pla-264462 (zuletzt aufgerufen 02.12.2022) [Cer21] Ceresana eK, Hrsg.: *Marktstudie Expandierbares Polystyrol – EPS*. 2021. url: https://www.ceresana.com/de/marktstudien/kunststoffe/expandierbarespolystyrol/expandierbares-polystyrol-eps-markt-anteil-kapazitaet-angebotnachfrage-prognose-innovation-anwendung-wachstum-produktionindustrie.html (zuletzt aufgerufen am 22.12.20222) [Con18a] Conversio Market & Strategy GmbH, Hrsg.: Kurzfassung: *Stoffstrombild Kunststoffe in Deutschland 2017*. Mainaschaff, 2018. url: www.bvse.de/ images/news/Kunststoff/2018/181011\_Kurzfassung\_Stoffstrombild\_2017.p df (zuletzt aufgerufen am 15.02.2022) [Con18b] Conversio Market & Strategy GmbH, Hrsg.: *Aufkommen, Abfallströme und Verwertung von EPS Verpackungsabfällen in Deutschland ▪ u.a. Bedeutung systembeteiligungspflichtiger Abfall- und Verwertungsströme.* 2018. url:

https://kunststoffverpackungen.de/wp-content/uploads/2022/02/Conversio-Report-IK-EPS-20022020.pdf (zuletzt aufgerufen am 23.12.2022)

- [C2C21] C2C-Centre: BioFoam® Synbra Technology BV url: www.c2c-centre.com /product/packaging-paper/biofoam%C2%AE (zuletzt aufgerufen am 15.02.2022)
- [DIN13432] DIN EN 13432:2000-12: *Anforderung an die Verwertung von Verpackungen durch Kompostierung und biologischen Abbau.* Deutsches Institut für Normung (DIN)
- [DIN291] DIN EN ISO 291: *Kunststoffe – Normalklimate für Konditionierung und Prüfung* (ISO 291:2008); Deutsche Fassung EN ISO 291:2008
- [Eco22] Ecovative Design LLC, Mushroom® Packaging: *process.* url: https://mush roompackaging.com/process (zuletzt aufgerufen am 16.02.2022)
- [Ell21] ella Verlag und Medien GmbH (packaging journal): *Nachhaltiges Verpackungsmaterial aus Spelzen*, 2021. url: https://packaging-journal.de/ nachhaltiges-verpackungsmaterial-aus-spelzen/ (zuletzt aufgerufen am 06.09.2022)
- [Eme20] Emeje, Martins: *Chemical Properties of Starch*, London, 2020. S.129. isbn: 978-1-83880-115-1
- [End20 et al.] Endres, Hans-Josef; Mudersbach, Marina; Behnsen, Hannah; Spierling, Sebastian: *Biokunststoffe unter dem Blickwinkel der Nachhaltigkeit und Kommunikation*. 2020. Springer Fachmedien Wiesbaden. isbn: 3658277955
- [ES09] Endres, Hans-Josef; Siebert-Raths, Andrea: *TECHNISCHE BIOPOLYMERE - Rahmenbedingungen, Marktsituation, Herstellung, Aufbau und Eigenschaften*. 2009. Carl Hanser Verlag. isbn: 978-3-446-41683-3
- [EUR21] European Bioplastics e.V. (EUBP): *FACT SHEET What are bioplastics? Material types, terminology, and labels – an introduction*. url: www.european-bioplastics.org/bioplastics/ (zuletzt aufgerufen am 15.02.2022)
- [EW12] Eyerer, P.; Wolf, M. A.: *Einführung in Polymer Engineering*. In: Elsner P., Eyerer P., Hirth T. (eds) Kunststoffe. VDI-Buch. Springer, Berlin, Heidelberg. isbn: 978-3-642-16172-8

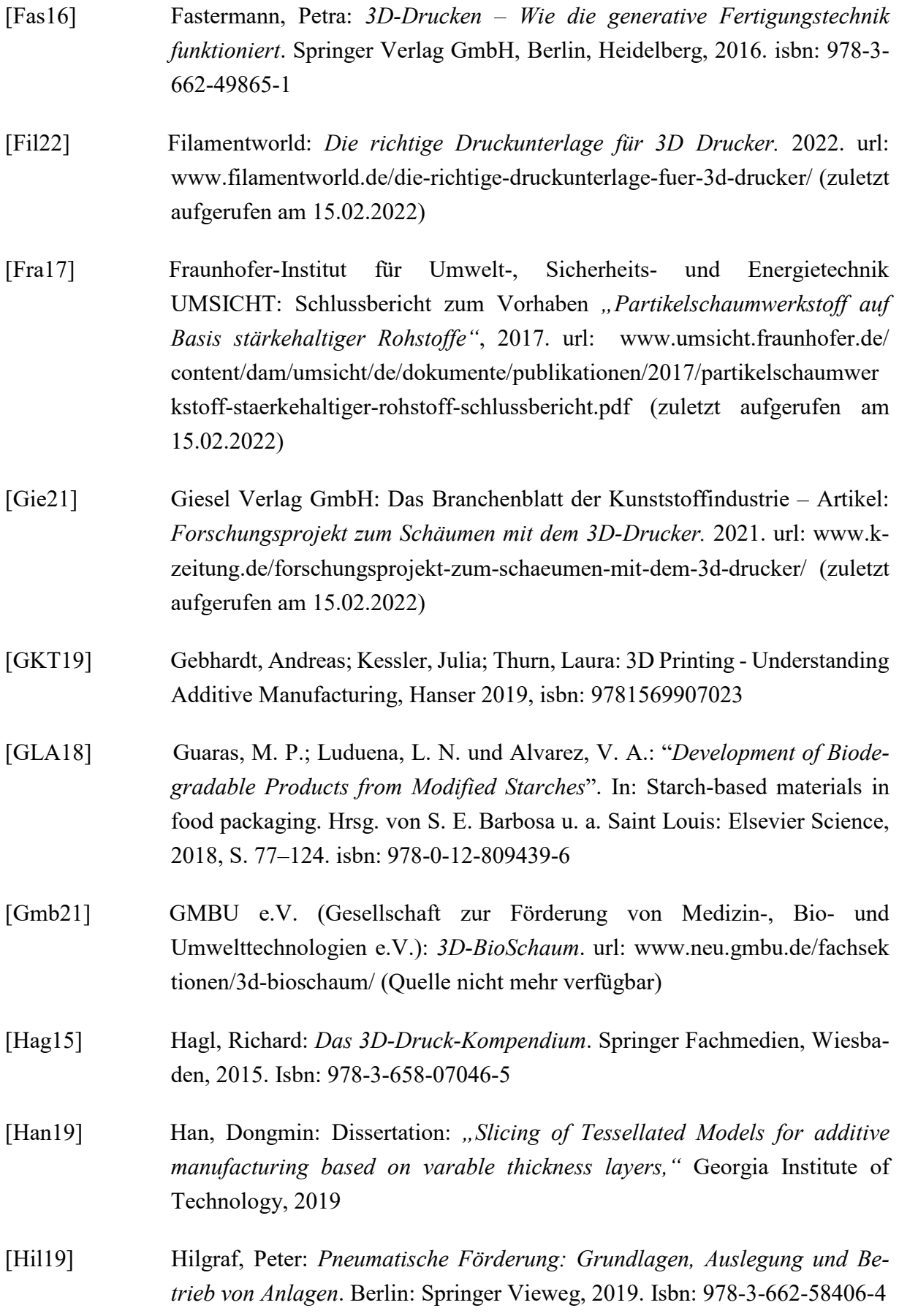

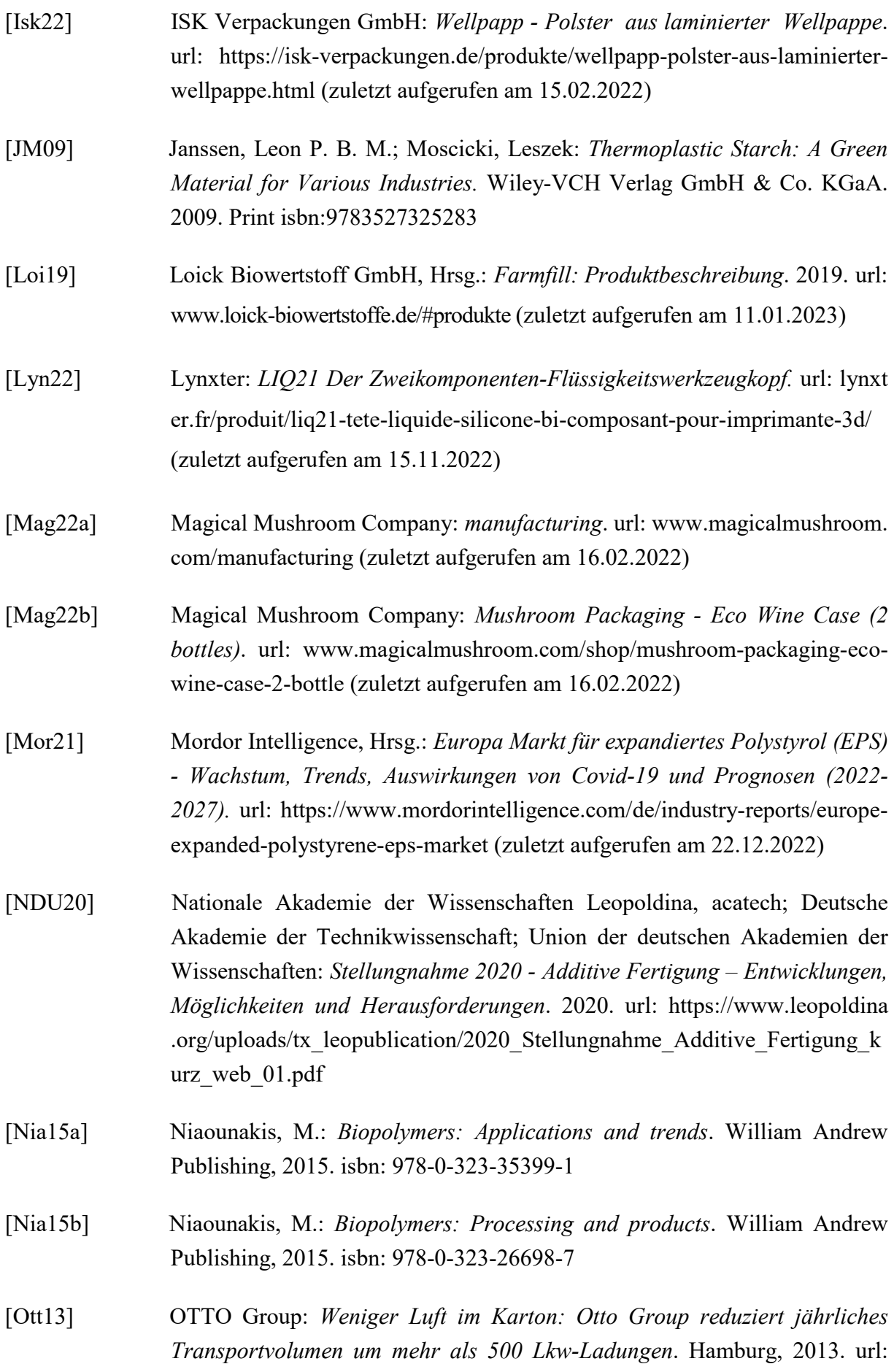

https://www.ottogroup.com/de/newsroom/meldungen/Weniger-Luft-im-Karton.php (zuletzt aufgerufen am 16.02.2022)

- [Pan18 et al.] Pandit, Pintu; Nadathur, Gayatri T.; Maiti, Saptarshi; Regubalan, Baburaj: *Bio- based Materials for Food Packaging* - Functionality and Properties of Bio-based Materials. Springer, Singapore, 2018. ISBN: 978-981-13-1908-2
- [Pau17] Paul Hildebrandt AG: *Made by Nature: Biobasierte Verpackungen*. 2017. url: www.hildebrandt.de/verpackungswissen/biobasierte-verpackungen (zuletzt aufgerufen am 15.02.2022)
- [PG21] Popp, Manfred; Gruska, Anne: *3D-Druckverfahren erklärt: FDM, FLM und FFF*, 2021. url: https://www.industry-of-things.de/3d-druckverfahrenerklaert-fdm-flm-und-fff-a-1068314/ (zuletzt aufgerufen am 16.02.2022)
- [Pir21 et al.] Pironti, C.; Ricciardi, M.; Motta, O.; Miele, Y.; Proto, A.; Montano, L.: *Microplastics in the Environment: Intake through the Food Web, Human Exposure and Toxicological Effects,* 2021. doi: 10.3390/toxics9090224
- [Pla21] PlasticsEurope, Hrsg.: *Plastics – the Facts 2021: An analysis of European plastics production, demand and waste data. 2021.* url: https://plasticseurope.org/wp-content/uploads/2021/12/Plastics-the-Facts-2021-web-final.pdf (zuletzt aufgerufen am 22.12.2022)
- [Pro22] Proservation: *Nachhaltige Verpackung aus Spelzen.* url: https://proservation. eu/ (zuletzt aufgerufen am 06.09.2022)
- [PW64] Protzman, T. F., Wagoner J. A.: *Gelantinized starch products*; US-Patent US3137592 A, 16.06.1964
- [Pri23] Print4Taste GmbH: *3D Food Printer Procusini 5.0* url: www. procusini.com/products/procusini-5-0-3d-food-printer (zuletzt aufgerufen am 18.01.2023)
- [Pui21] Puisys, Gediminas: *Biologisch abbaubare Kunststoffe für den 3D-Druck*. 2021. url: www.industry-of-things.de/biologisch-abbaubare-kunststoffefuer-den-3d-druck-a-1068299/ (zuletzt aufgerufen am 15.02.2022)
- [Raj19] Rajapack GmbH: *Füllmaterial flo-pak NATURAL*. url: www.rajapack .de/ polster-fuellmaterialien/hohlraumfuellung/verpackungschips/flo-pak-natural \_PDT02222.html (zuletzt aufgerufen am 16.05.2019)

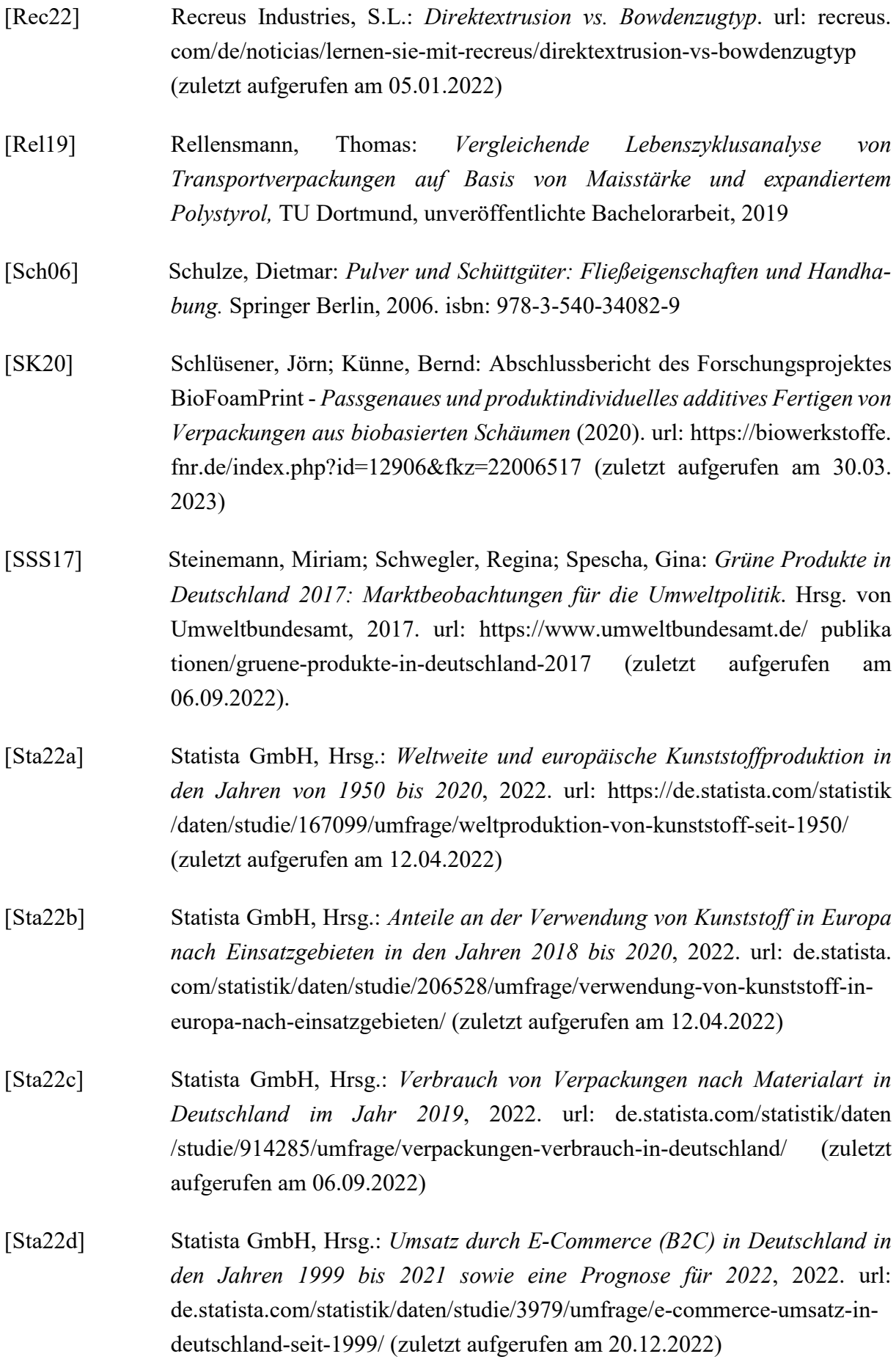

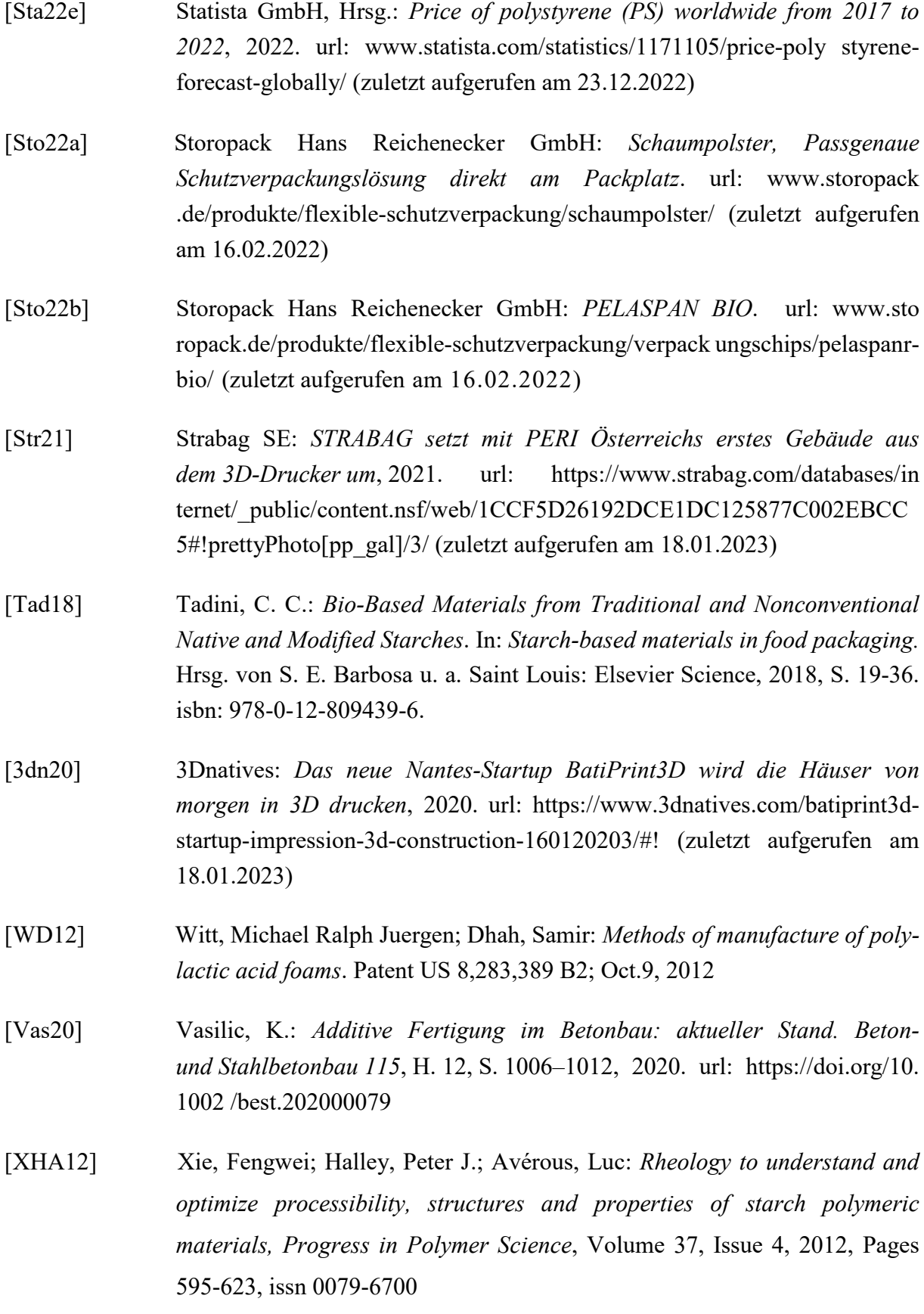

## **A Anhang**

### **A.1 Versuchsergebnisse zur Materialförderung**

<span id="page-143-0"></span>**Tabelle A.1.1:** Versuchsergebnisse zur Materialförderung (Menge in Abhängigkeit von Luftdruck der Venturidüse und Drehzahl der Förderschnecke im Materialspeicher)

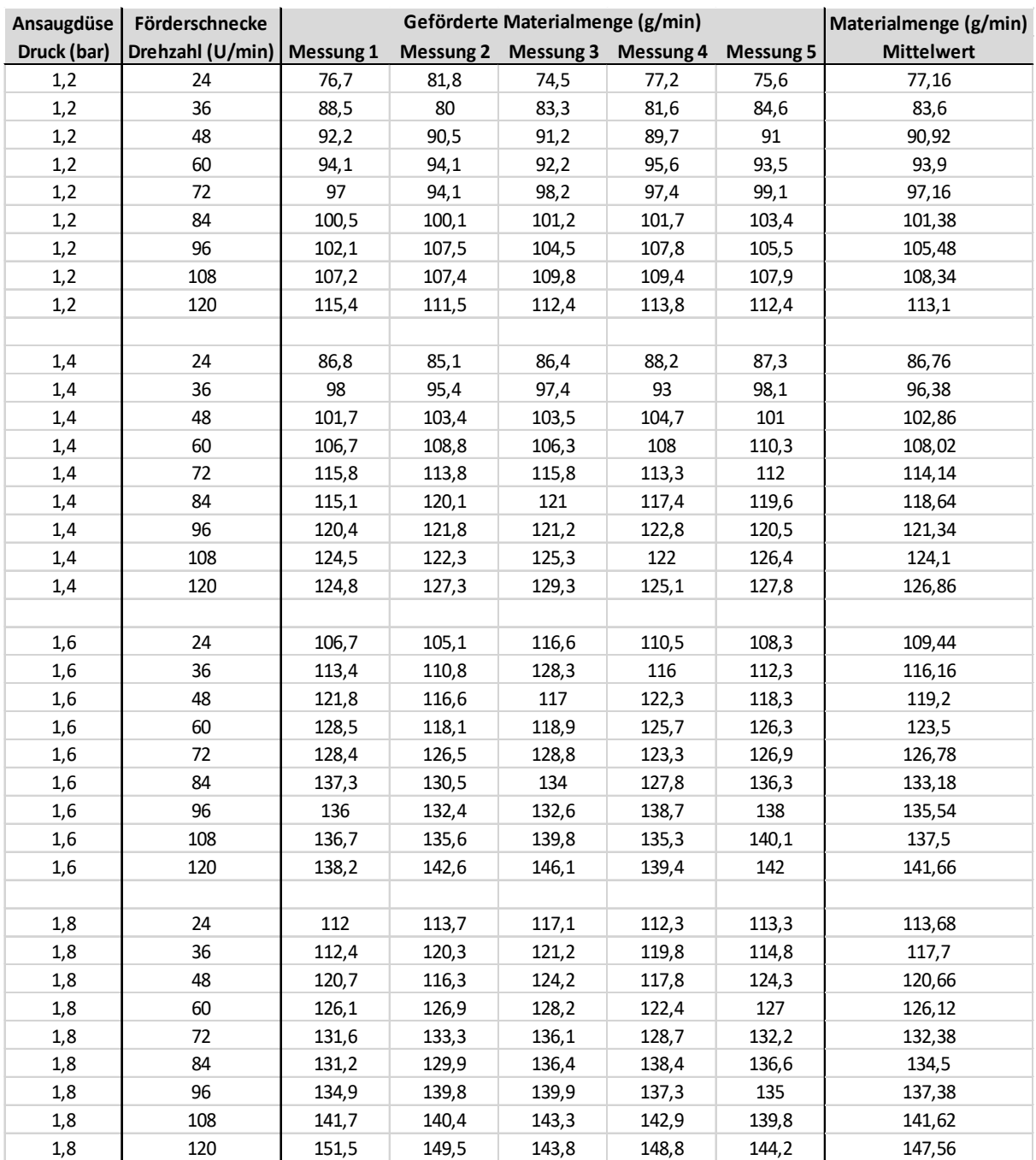
# **A.2 Technische Daten zur Wasserpumpe**

**Tabelle A.2.1:** Daten zur verwendeten Pumpe M.R.S. Whisper PowerPump Ultimate 22 bar

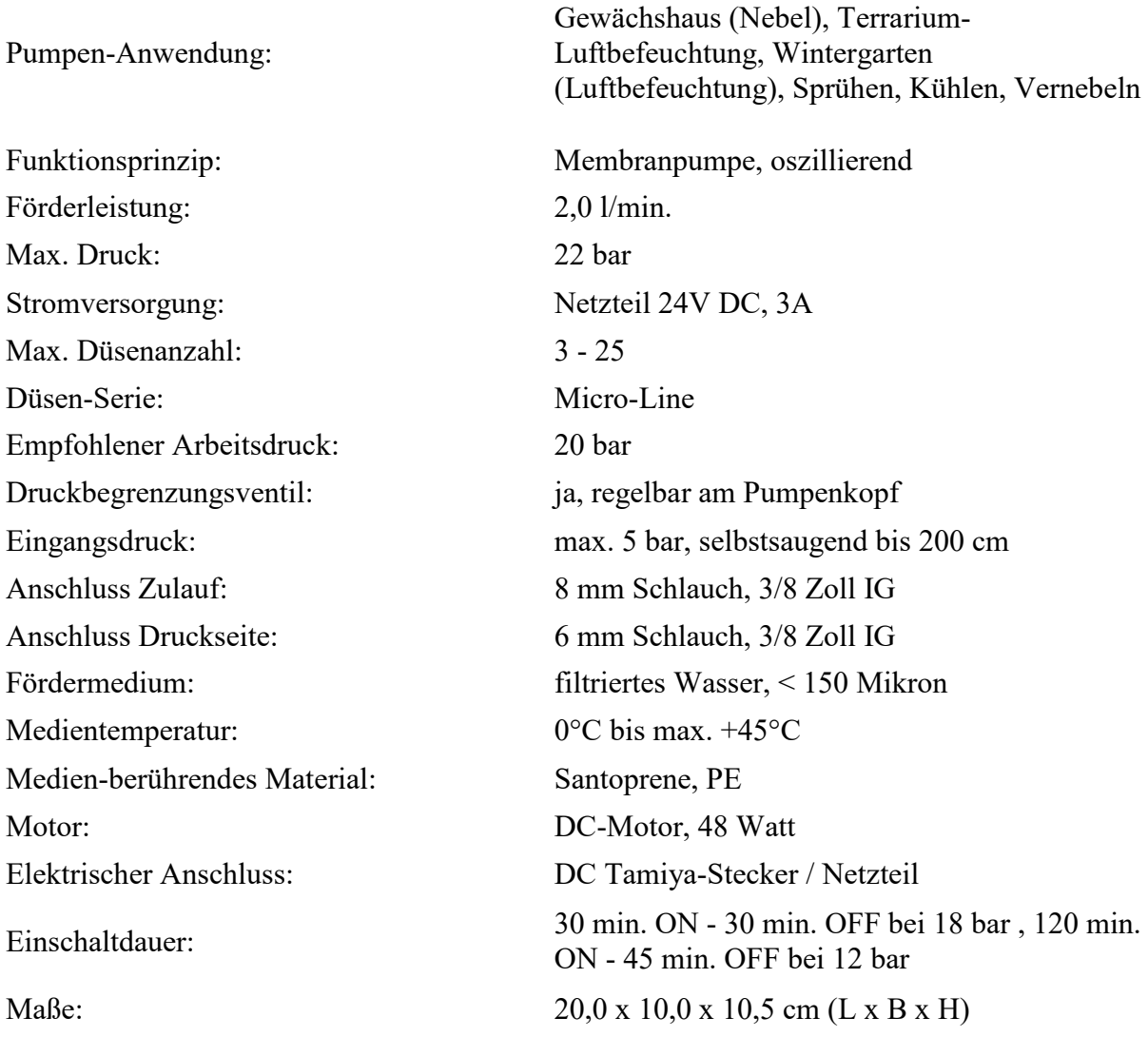

# **A.3 Messwerte zu durchgeführten Extrusionsversuchen**

**Tabelle A.3.1:** Messwerte zu den Versuchen 1 bis 3

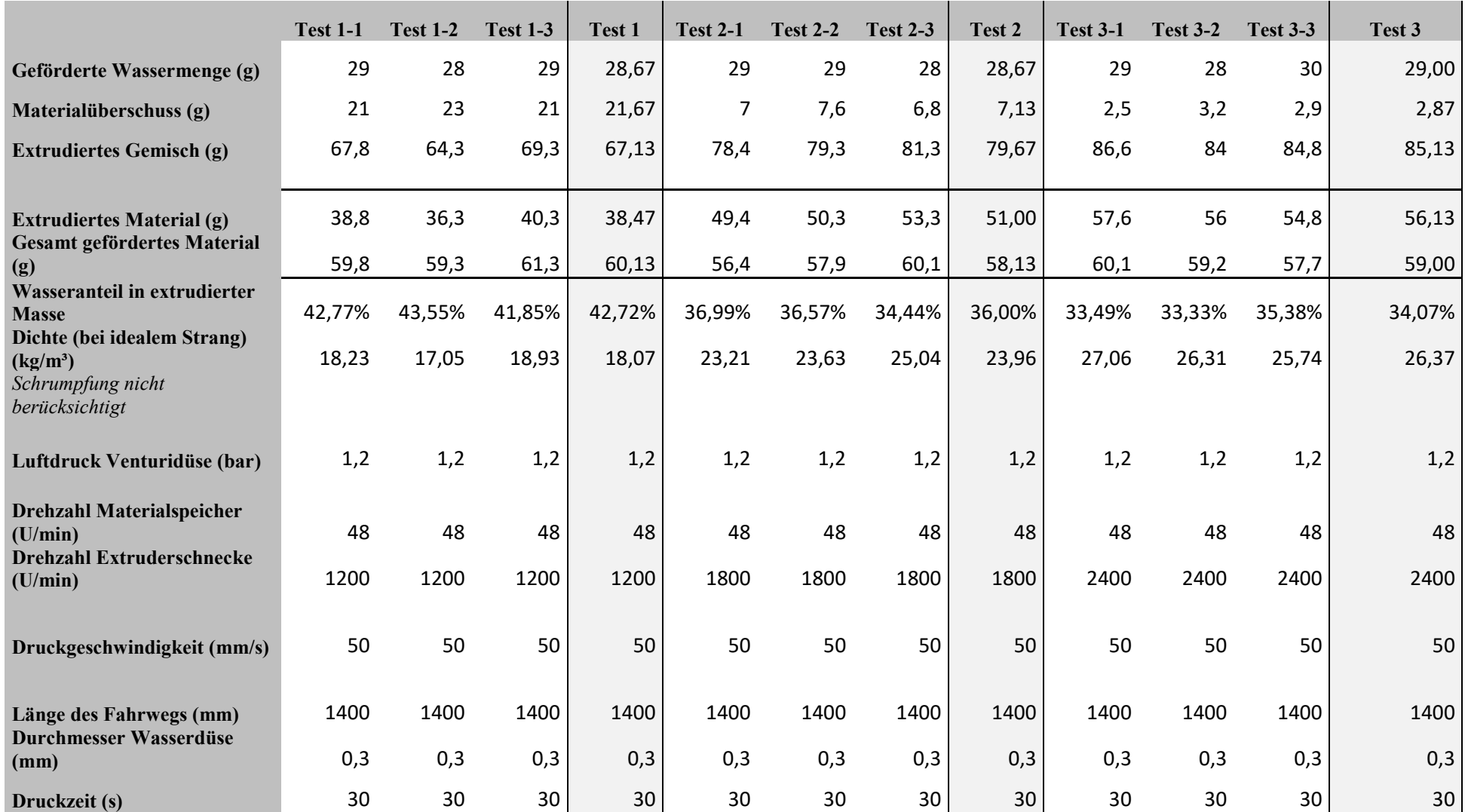

#### *A Anhang* XXII

**Tabelle A.3.2:** Messwerte zu den Versuchen 5 bis 8

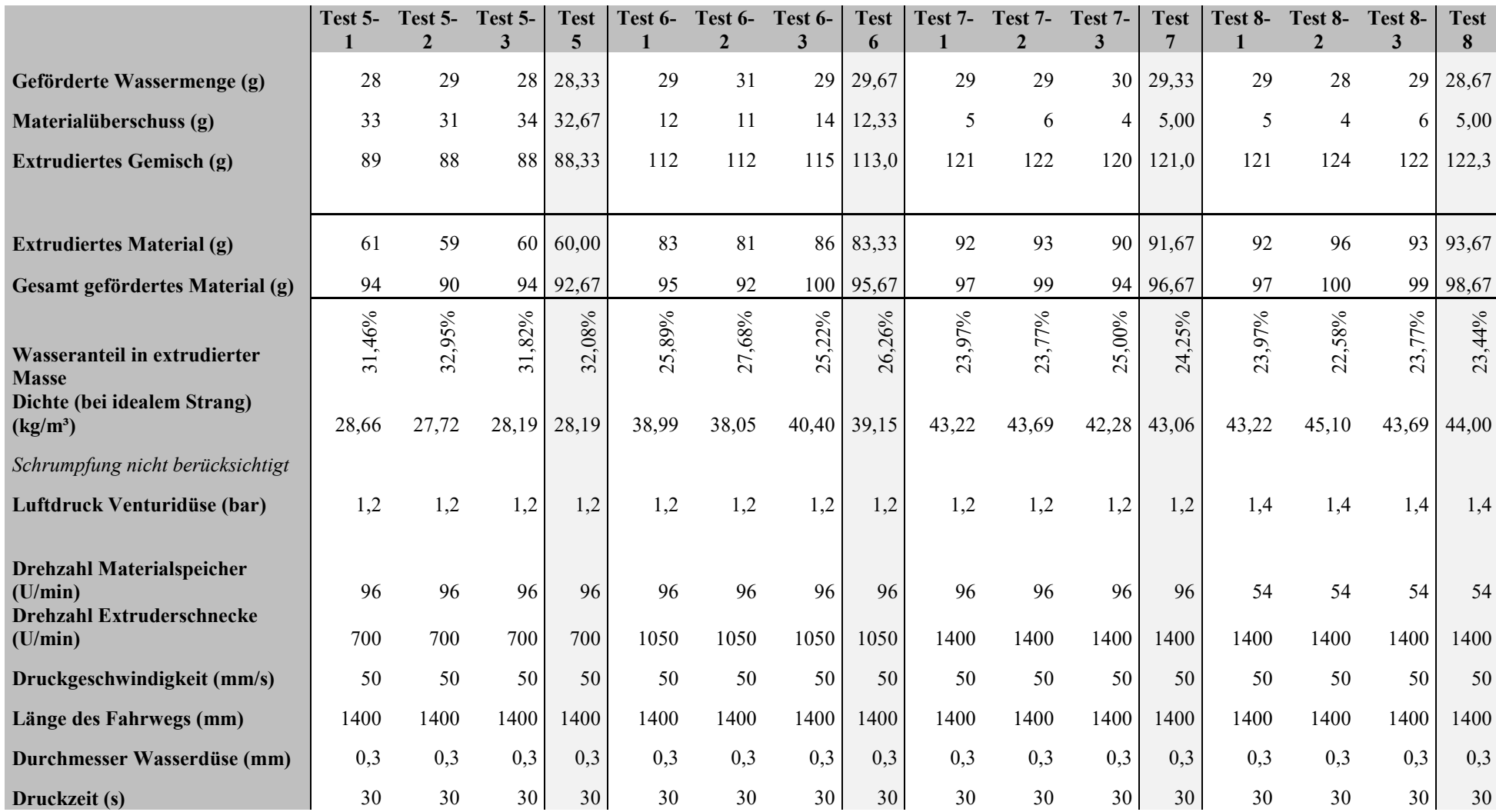

**Tabelle A.3.3:** Versuche mit 50, 80 und 100 mm/s

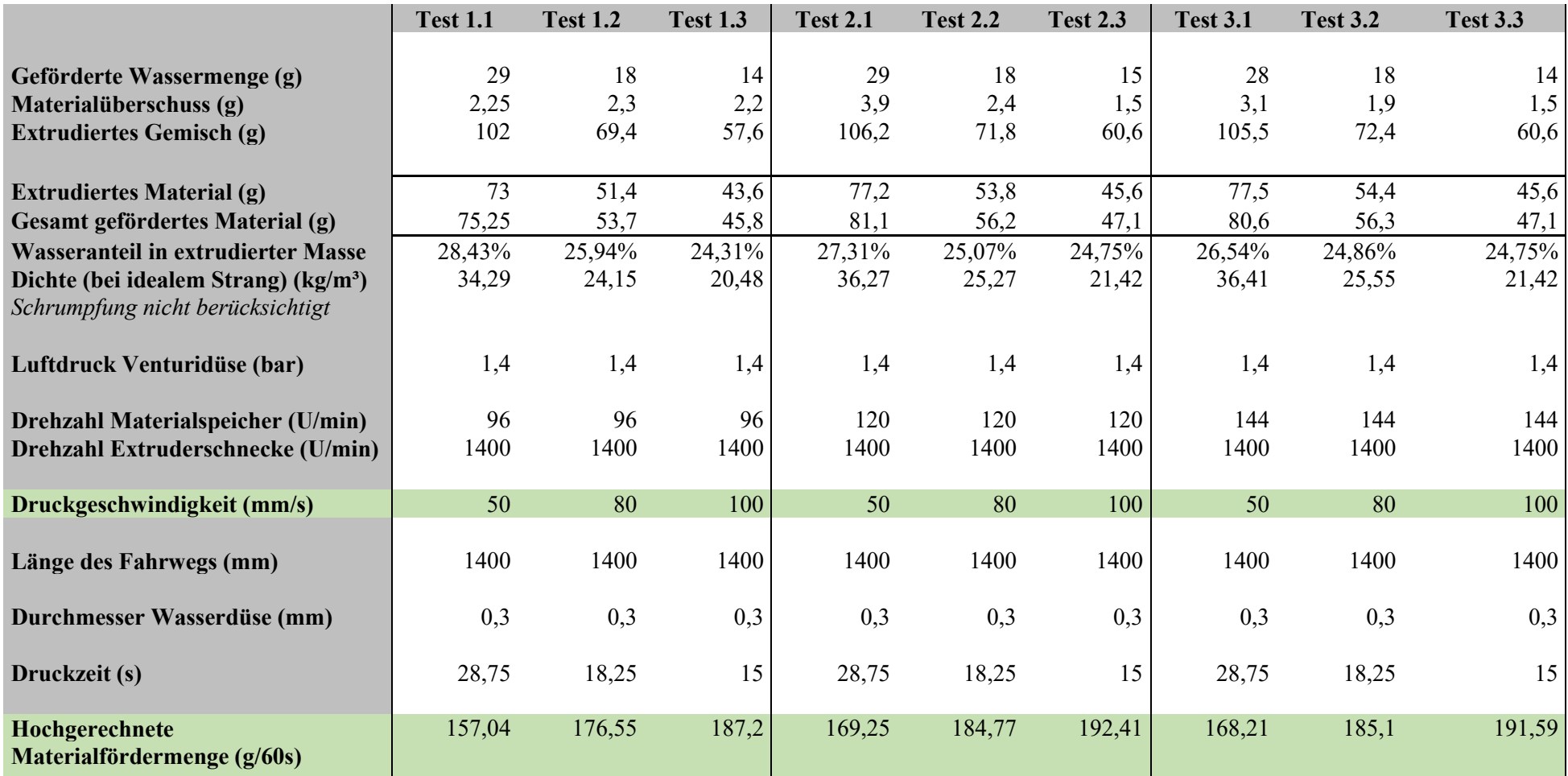

#### *A Anhang* XXIV

### **Tabelle A.3.4:** Messwerte zu den Versuchen 9 bis 12

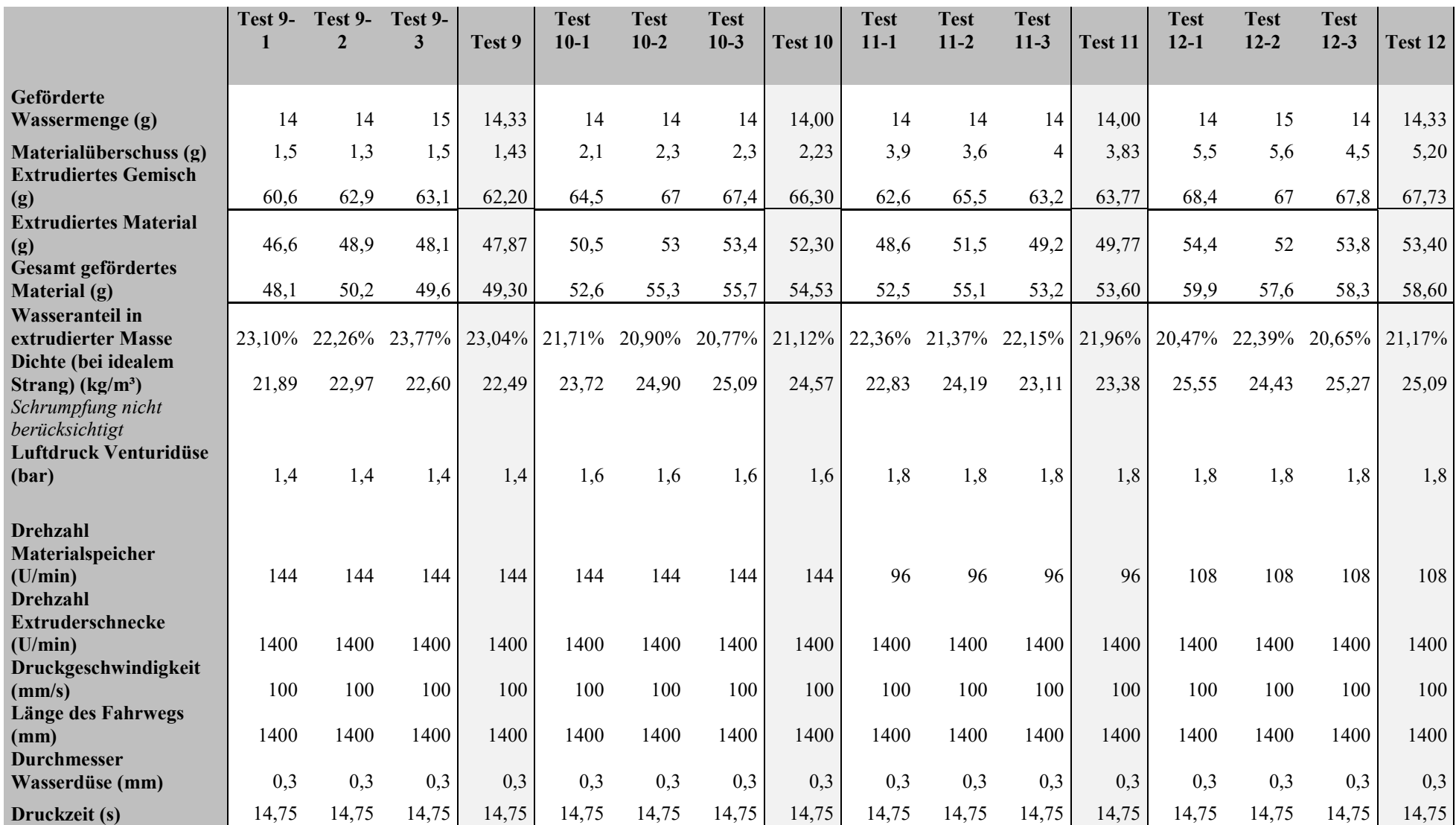

## **A.4 G-Code für Demonstratorbauteil**

Erklärungen zum G-Code:

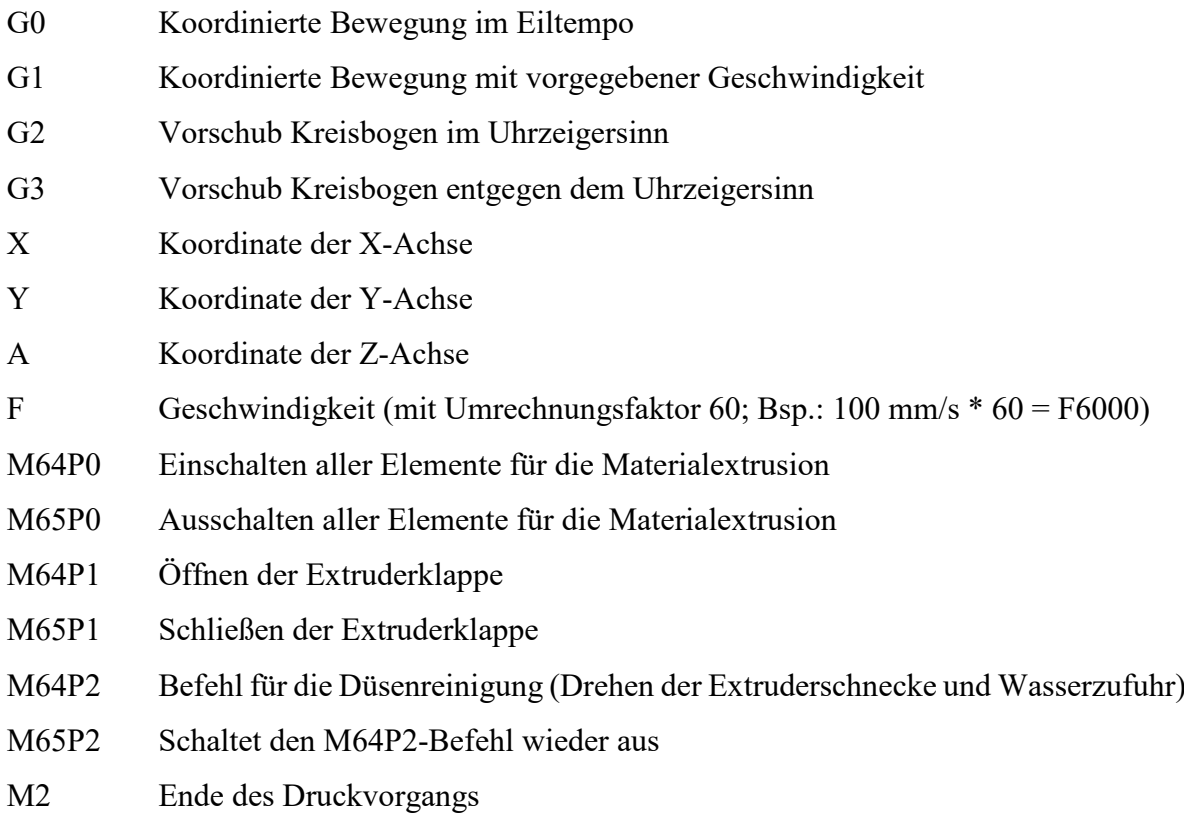

### G-Code:

; Layer 1----------------------------------------

; Reinigung der Düse in Druckbettecke

G0 A200

M65P0

M65P1

G0 X1000 Y600

M64P2

G1 A202 F60 ; Tisch fährt eine Sekunde

M65P2

M64P1

; Fahren zur Startposition der nächsten Extrusion G0 X105.5 Y60 F6000

G1 A44

; Extrusion mit geschlossener Klappe

M64P0

G92 Z0

G1 Z0.5 F60

G92 Z0

M65P1

; Zeit bis zum Losfahren nach Öffnen der Klappe

G1 Z0.8 F60

G92 Z0

; Ablegen des Materialstrangs

G1 X105.5 Y367 F6000

G2 X149.5 Y367 i22

G1 X149.5 Y80

G3 X193.5 Y80 i22

G1 X193.5 Y367

G2 X237.5 Y367 i22

G1 X237.5 Y80

G3 X281.5 Y80 i22

G1 X281.5 Y367

G2 X325.5 Y367 i22

G1 X325.5 Y80

G3 X369.5 Y80 i22

G1 X369.5 Y367

G2 X413.5 Y367 i22

G1 X413.5 Y80

G3 X457.5 Y80 i22

G1 X457.5 Y367

G2 X501.5 Y367 i22

G1 X501.5 Y60

; Ende der Extrusion, Schließen der Klappe und Absenken des Druckbetts M65P0 M64P1

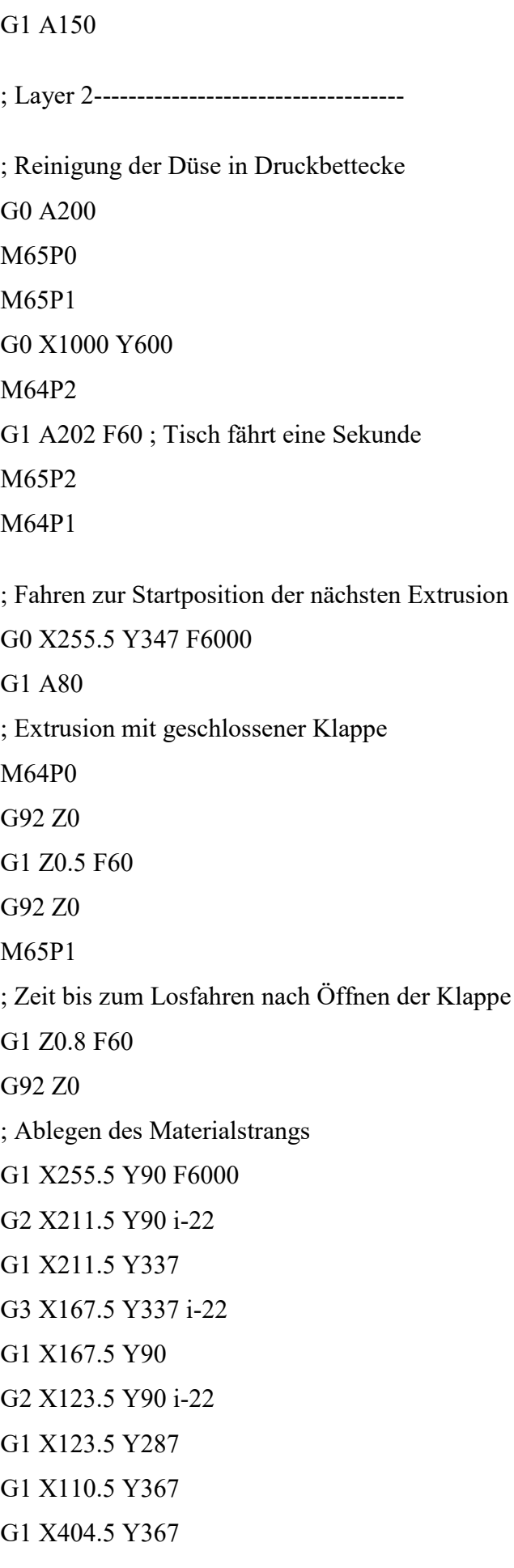

G1 X484.5 Y382

G1 X484.5 Y325,5

G1 X499.5 Y245,5

G1 X289.5 Y245,5

G3 X289.5 Y201,5 j-22

G1 X484.5 Y201,5

G1 Z0.3 F60 ; Bewegungspause des Druckkopfes

G92 Z0

G1 X484.5 Y160 F6000

G1 X499.5 Y80

G1 X266.5 Y80

; Ende der Extrusion, Schließen der Klappe und Absenken des Druckbetts

M65P0

M64P1

G1 A150

; Layer 3-------------------------------------

; Reinigung der Düse in Druckbettecke

G0 A200

M65P0

M65P1

G0 X1000 Y600

M64P2

G1 A202 F60 ; Tisch fährt eine Sekunde

M65P2

M64P1

; Fahren zur Startposition der nächsten Extrusion G0 X135.5 Y202.5 F6000 G1 A112 ; Extrusion mit geschlossener Klappe M64P0 G92 Z0 G1 Z0.5 F60

G92 Z0

M65P1

; Zeit bis zum Losfahren nach Öffnen der Klappe

G1 Z0.8 F60

G92 Z0

; Ablegen des Materialstrangs

G1 X404.5 Y202.5 F6000

G1 X484.5 Y217.5 F6000

G1 X484.5 Y160 F6000

G1 X499.5 Y80

G1 X205.5 Y80

G1 X125.5 Y65

G1 X125.5 Y287

G1 X110.5 Y367

G1 X404.5 Y367

G1 X484.5 Y382

G1 X484.5 Y324

G1 X499.5 Y244.5

G1 X135.5 Y244.5

; Ende der Extrusion, Schließen der Klappe und Absenken des Druckbetts

M65P0

M64P1

G1 A150

; Reinigung der Düse in Druckbettecke

G0 A200

M65P0

M65P1

G0 X1000 Y600

M64P2

G1 A202 F60 ; Tisch fährt eine Sekunde

M65P2

M2

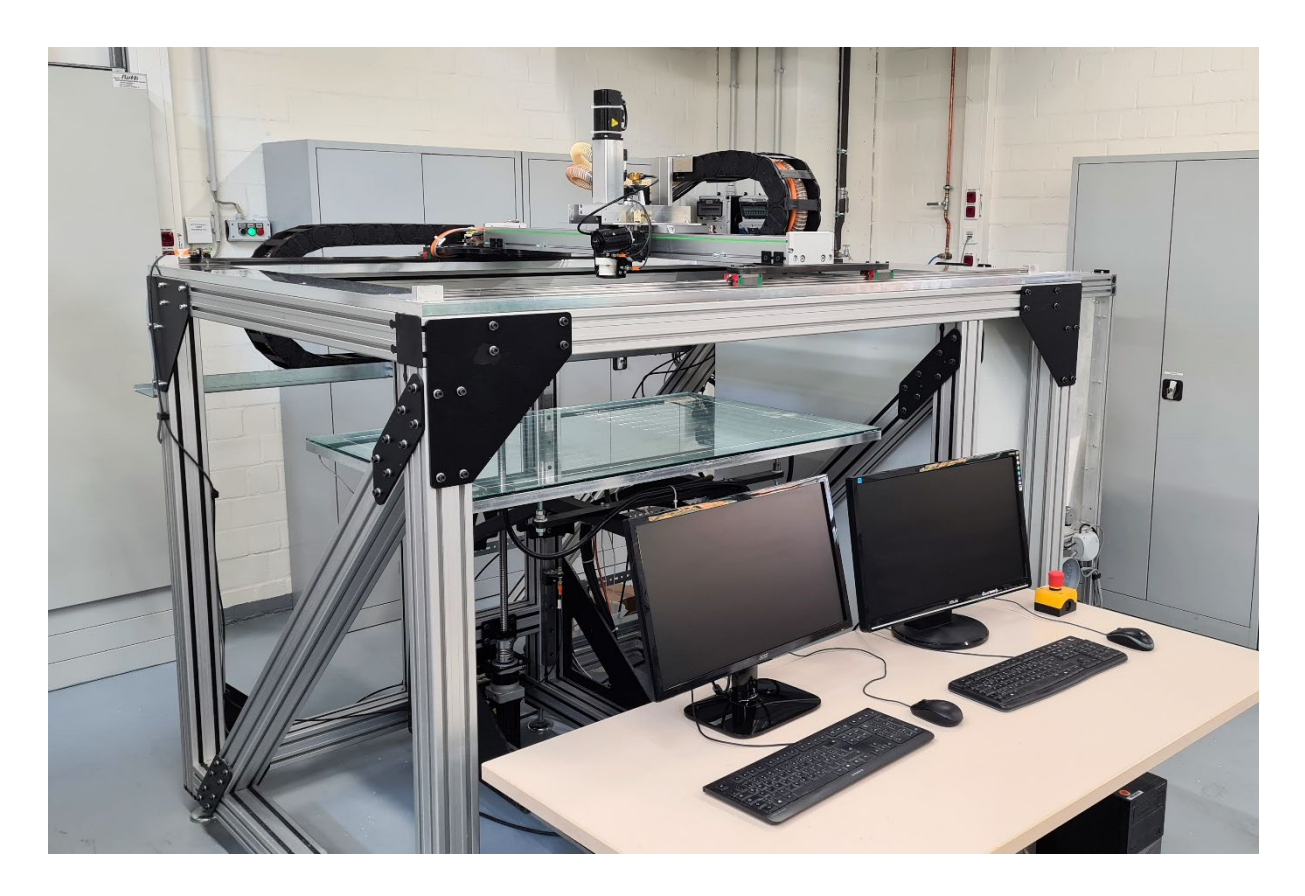

# **A.5 Bilder der Versuchsanlage**

**Abbildung A.5.1:** Versuchsanlage - Ansicht von schräg vorne

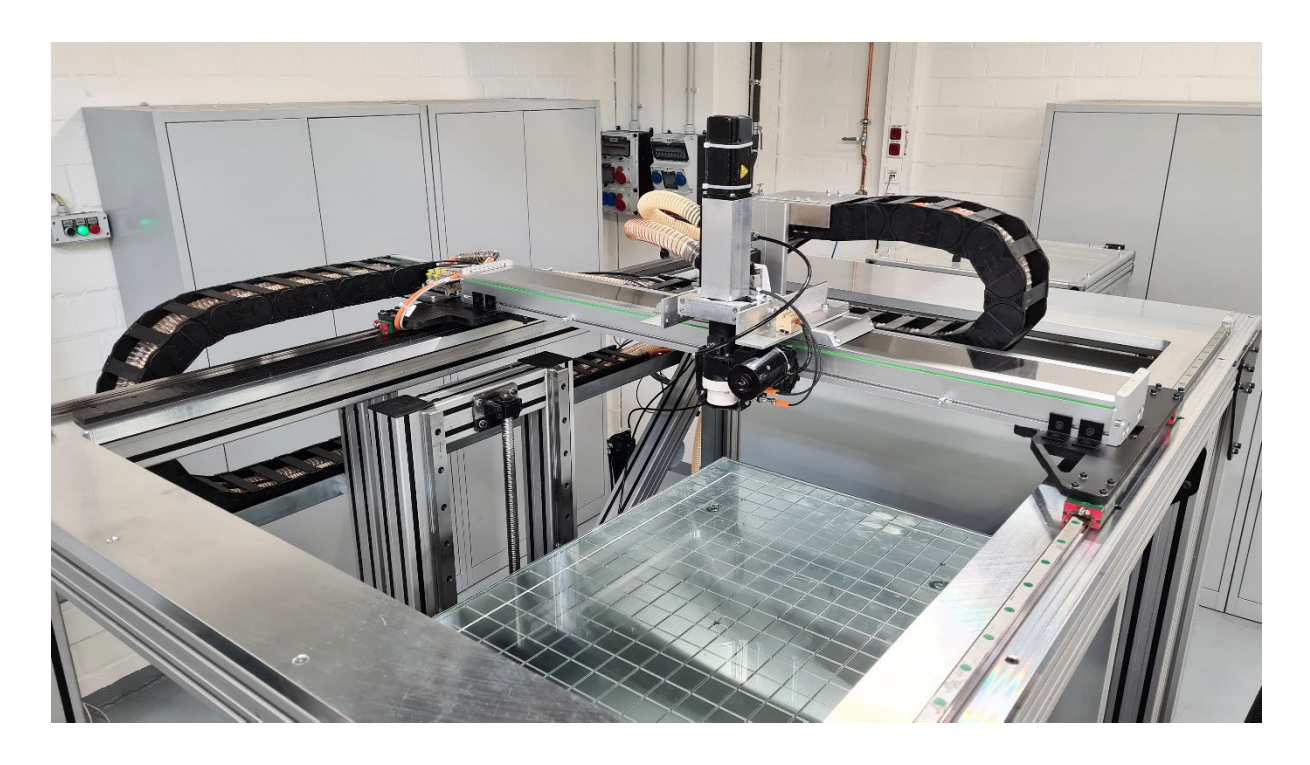

**Abbildung A.5.2:** Versuchsanlage - Ansicht von schräg oben

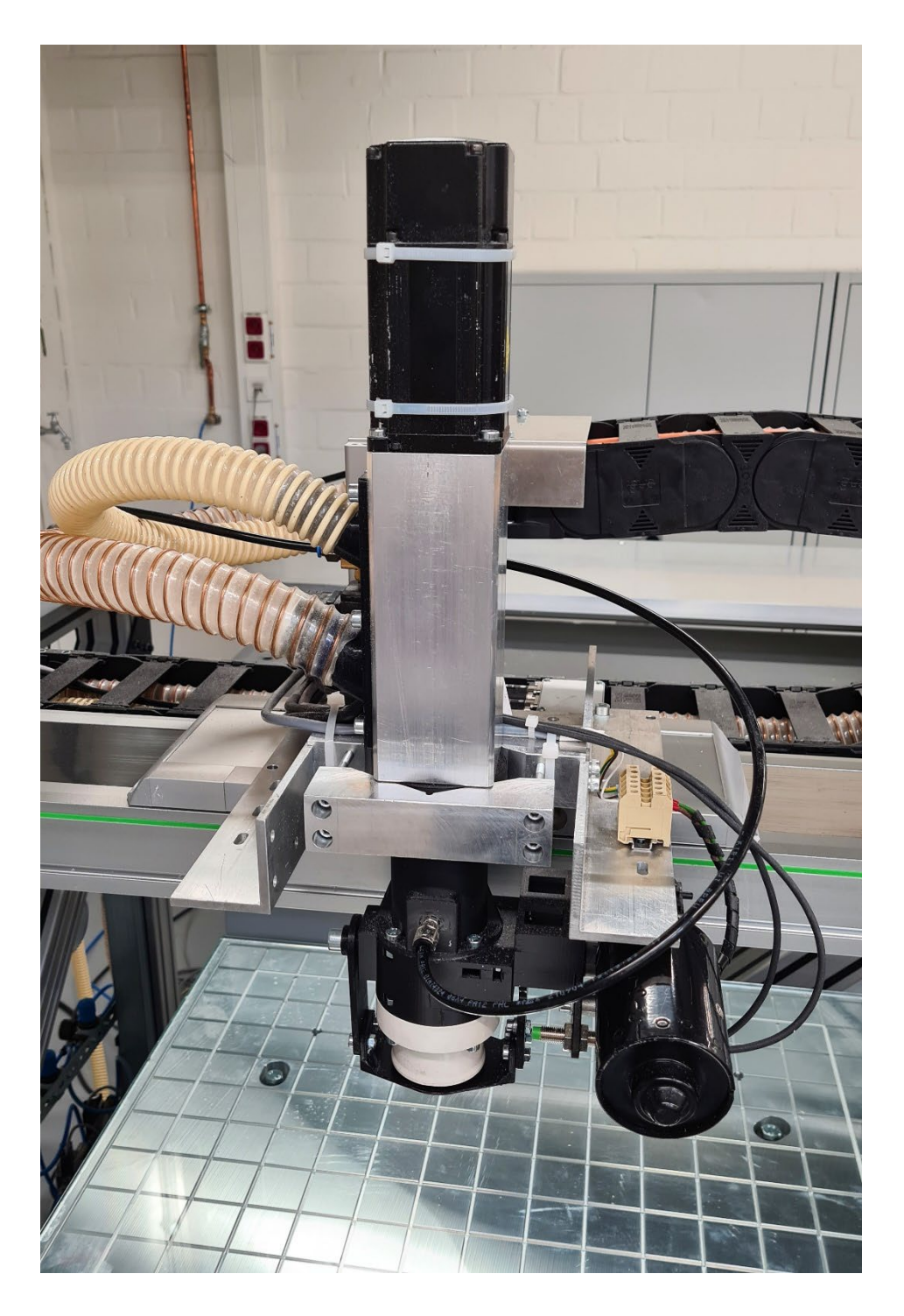

**Abbildung A.5.3:** Druckkopf

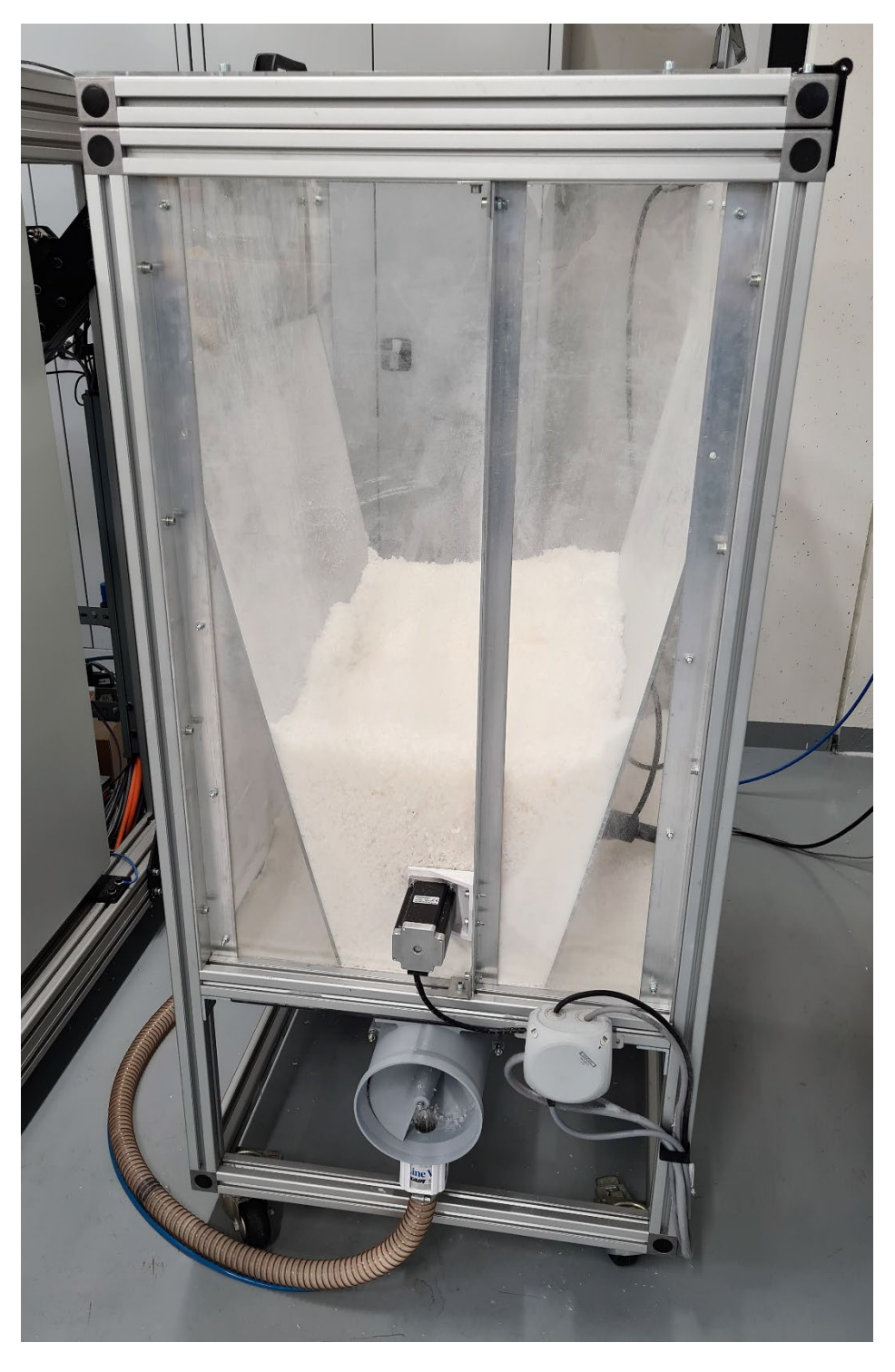

**Abbildung A.5.4:** Materialspeicher/-förderer

### **A.6 Schaltschrank**

Komponenten im Schaltschrank: Mesa 7i76 (1); Motortreiber (2); Sicherungen (3); Controllino (4); Netzteil 24V (5); Netzteil 12V (6); SSR Relais (7); Spannungsfilter (8); Motortreiber (9); PT100 Messverstärker (10); Schützelemente (11)

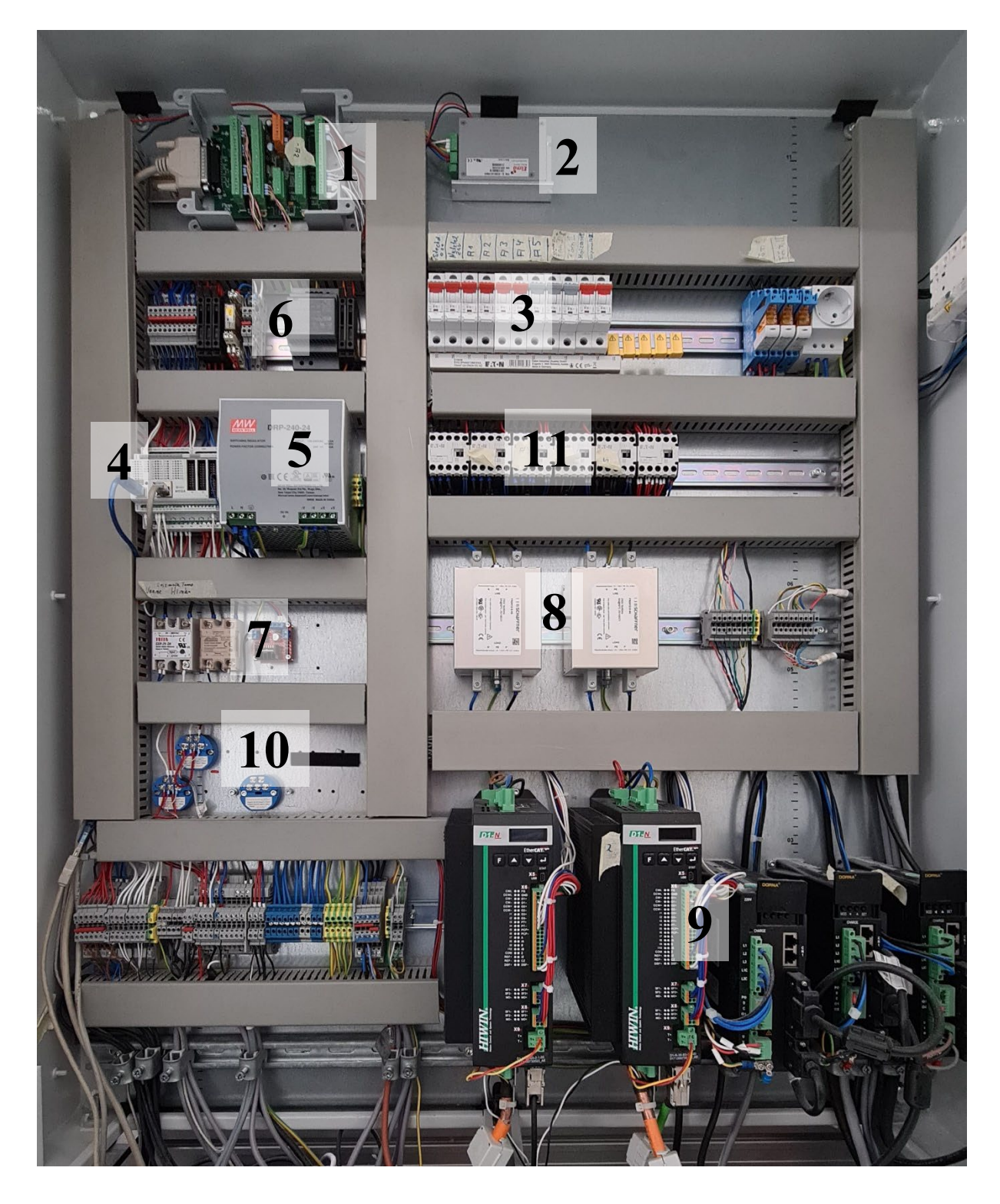

**Abbildung A.6.1:** Aufbau des Schaltschranks